## **EMERSON MARCOS FURTADO**

# **AUTOMAÇÃO DO RANQUEAMENTO QUALITATIVO DE ÁREAS ESPECIALMENTE PROTEGIDAS DO ESTADO DO PARANÁ ATRAVÉS DA ANÁLISE FATORIAL**

**Dissertação apresentada ao Curso de Pós-Graduação em Métodos Numéricos em Engenharia do Setor de Ciências Exatas, Área de Programação Matemática da Universidade Federal do Paraná, como requisito parcial à obtenção do Grau e Título de "Mestre em Ciências".**

**Orientador: Prof. Dr. Anselmo Chaves Neto**

**CURITIBA** 1999

# **AUTOMAÇAO DO RANQUEAMENTO QUALITATIVO DE ÁREAS ESPECIALMENTE PROTEGIDAS DO ESTADO DO PARANA ATRAVÉS DA ANÁLISE FATORIAL**

**Dissertação apresentada ao Curso de Pós-Graduação em Métodos Numéricos em Engenharia do Setor de Ciências Exatas, Área de Programação Matemática da Universidade Federal do Paraná, como requisito parcial à obtenção do Grau e Título de "Mestre em Ciências".**

**Orientador: Prof. Dr. Anselmo Chaves Neto**

**CURITIBA** 1999

#### **EMERSON MARCOS FURTADO**

## **AUTOMAÇÃO DO RANQUEAMENTO QUALITATIVO DE ÁREAS ESPECIALMENTE PROTEGIDAS DO ESTADO DO PARANÁ** *<u>re da anítico dat</u></u>* **ATRAVÉS DA ANALISE FATORIAL**

Dissertação apresentada como requisito parcial à obtenção do grau do Mestre em Ciências no Curso de Pós Graduação em Métodos Numéricos em Engenhacia da Universidade Federal do Paraná pela comissão formada pelos professores:

Coordenador do Curso:

Orientador:

Prof. Waldy de Limage Silva Júnior, Dr.

Prof. Anselmo Chaves Neto, Dr. Departamento de Estatística, UFPR

Prof. Roberto T. Hosokawa, Dr. Departamento de Silvícultura e Manejo, UFPR

一元

Prof. Roberto Dalledone Machado, Dr. Departamento de Engenharia Civil, UFPR

Prof. Reinaldo Castro Souza, Dr. Examinador externo Departamento de Engenhariá Elétrica, PUC-RJ

Curitiba, 12 de novembro de 1999

## **AGRADECIMENTOS**

À cidade de Curitiba, que transformou minha vida, com sua gente, seus lugares e seus mistérios. Aquela que quando aqui cheguei, fez com que eu valorizasse a amizade, o trabalho e a natureza.

À Universidade Federal do Paraná, que proporcionou a oportunidade de estudar mais e desenvolver novas técnicas, através do Curso de Pós-Graduação em Métodos Numéricos em Engenharia.

Ao meu orientador Prof. Dr. Anselmo Chaves Neto. Admirável amigo, que tanto me incentivou e me apoiou desde o início da jornada. Sua experiência, lucidez e orientação segura foram imprescindíveis ao trabalho.

Ao Fábio Adriano Merlin Skrobot, pela sua paciência, amizade e auxilio nos recursos de informática. Nos finais de semana, nas horas mais impróprias, sempre pude contar com o seu apoio.

Ao amigo Prof. Dr. Rubens Robles Ortega, que, além de professor, quando tudo ainda eram intenções, ajudou-me direcionando caminhos e apresentando pessoas que muito me auxiliaram.

 $\hat{A}$  eng.<sup>a</sup> Florestal Zilna Hoffmann Domingues, pessoa da qual surgiu a idéia de se realizar este trabalho. Pela sua boa vontade, comparecendo a reuniões, fornecendo material de pesquisa e clareando meus caminhos.

Ao eng° Agrônomo Wilson Loureiro, que disponibilizou tempo para me ouvir, fomeceu-me material de pesquisa e sempre esteve pronto a me ajudar esclarecendo questões sobre Faxinais.

Aos professores do Curso de Pós Graduação em Métodos Numéricos em Engenharia, da Universidade Federal do Paraná, na Área de Programação Matemática, especialmente à proP. Dra. Teresinha, ao prof. Dr. Celso, à proP. MSc Beatriz e à proP. Dra. Neida, pelo conhecimento transmitido e boa vontade em todos os esclarecimentos.

À Fabiana, namorada e companheira, que tanto me incentivou, pela sua compreensão nas minhas ausências. Sua força muito me ajudou.

Aos meus pais, que me deram oportunidade de estar aqui.

Aos meus fiéis amigos, Bruno, Carlos e Marcelo, que sempre me incentivaram nas dificuldades e me apoiaram em tudo.

A todos que de alguma forma, direta ou indiretamente, me ajudaram neste trabalho.

# **SUMÁRIO**

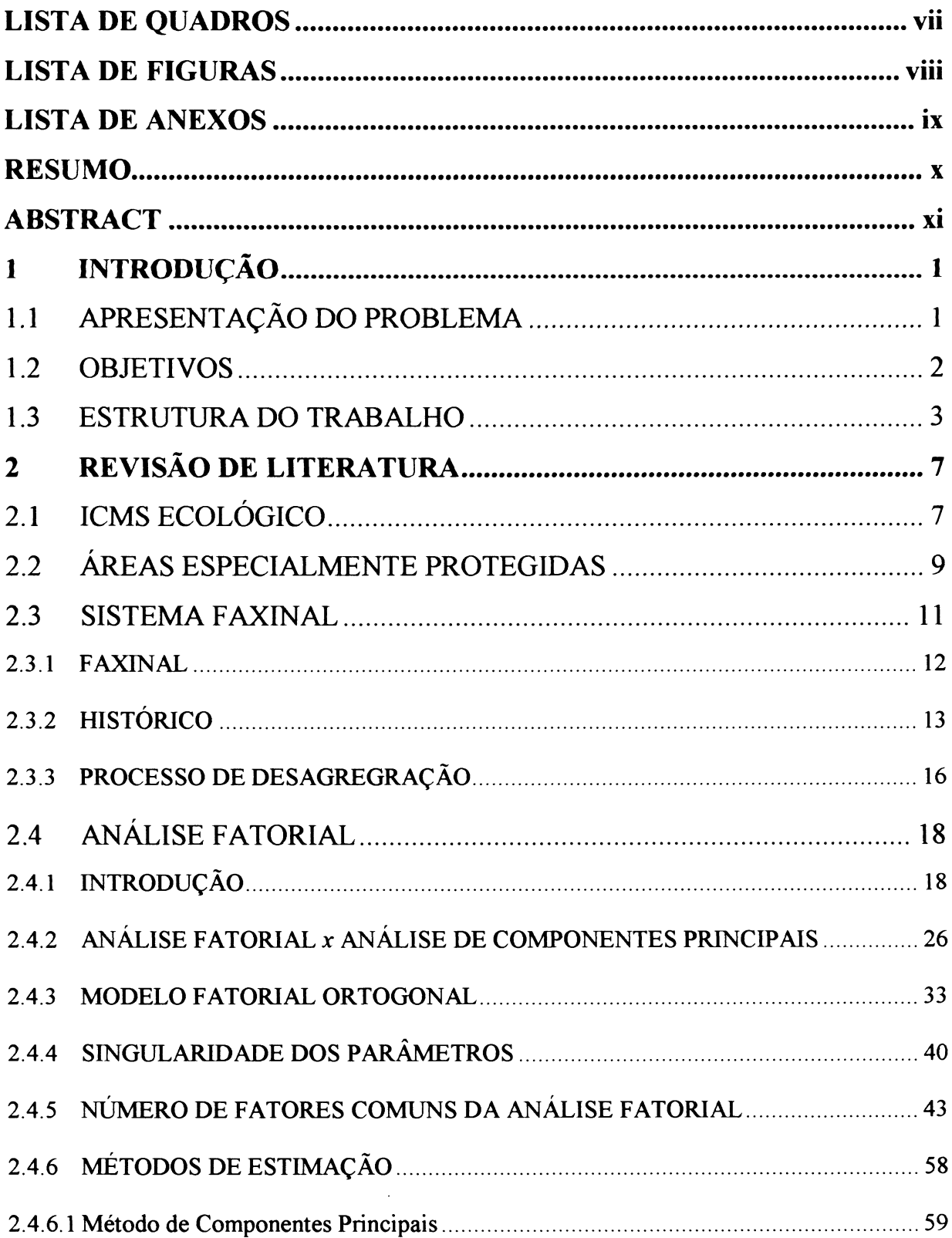

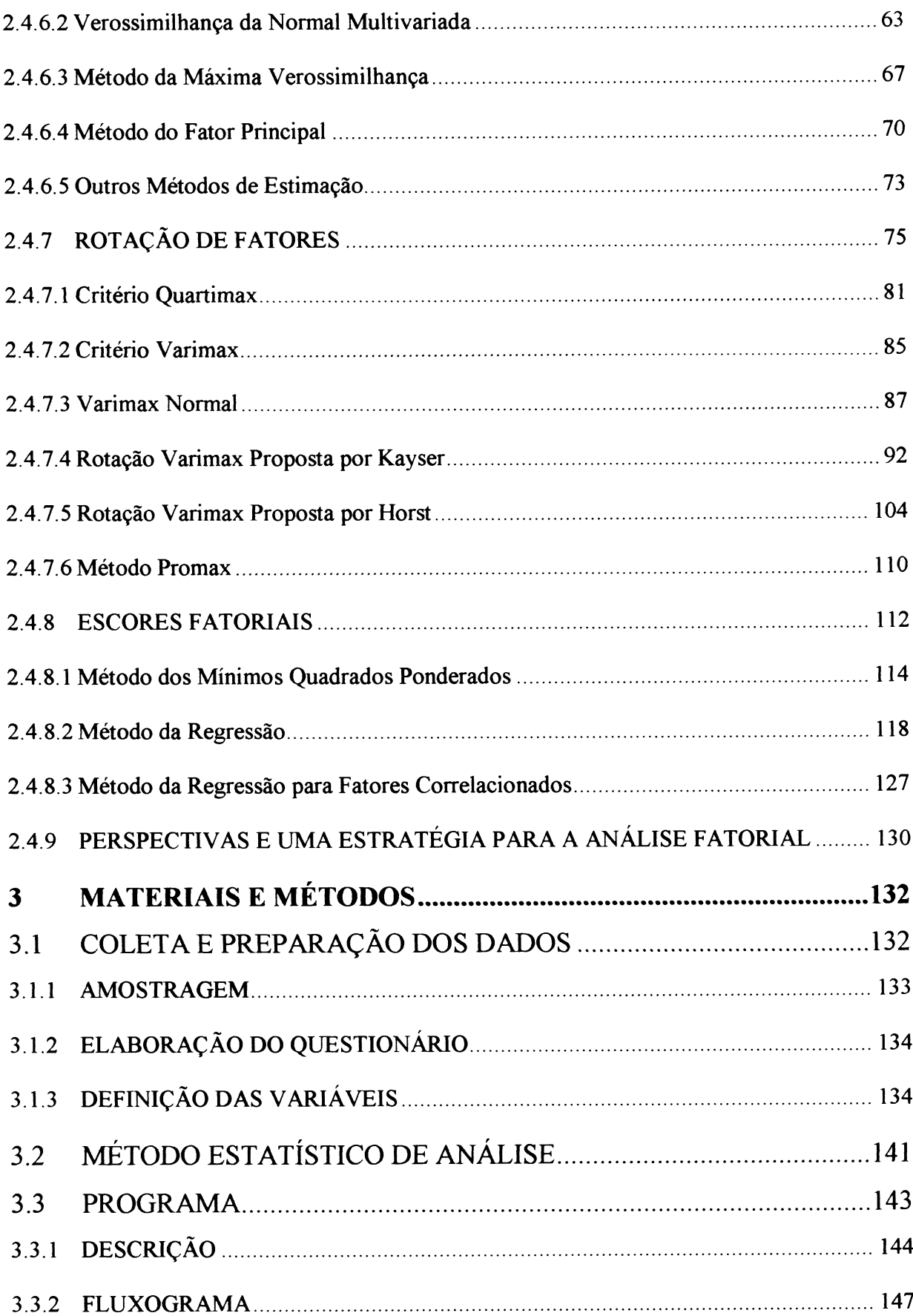

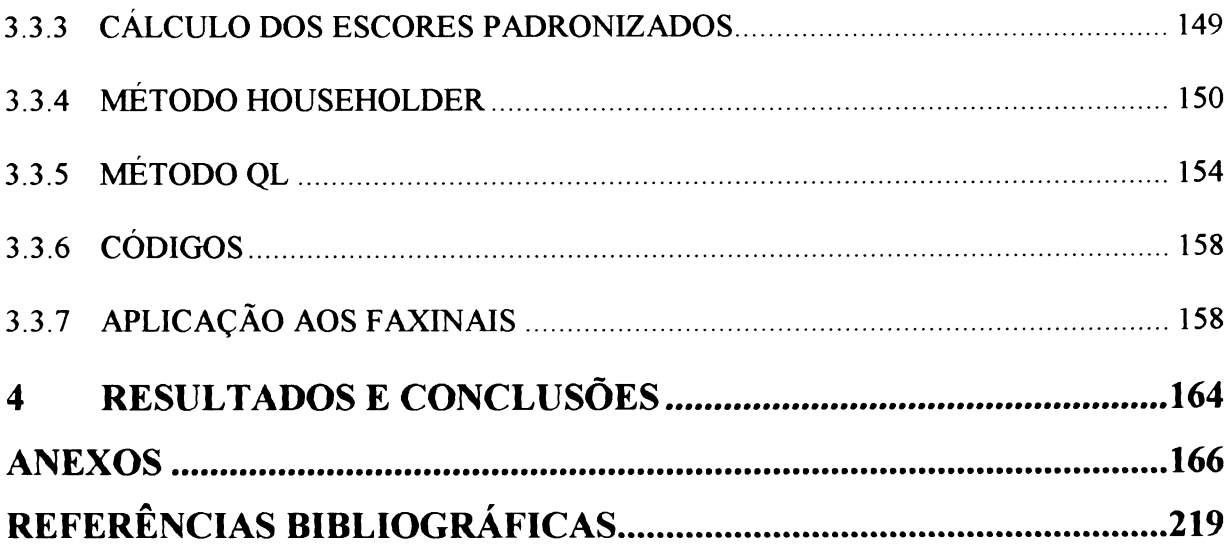

# **LISTA DE QUADROS**

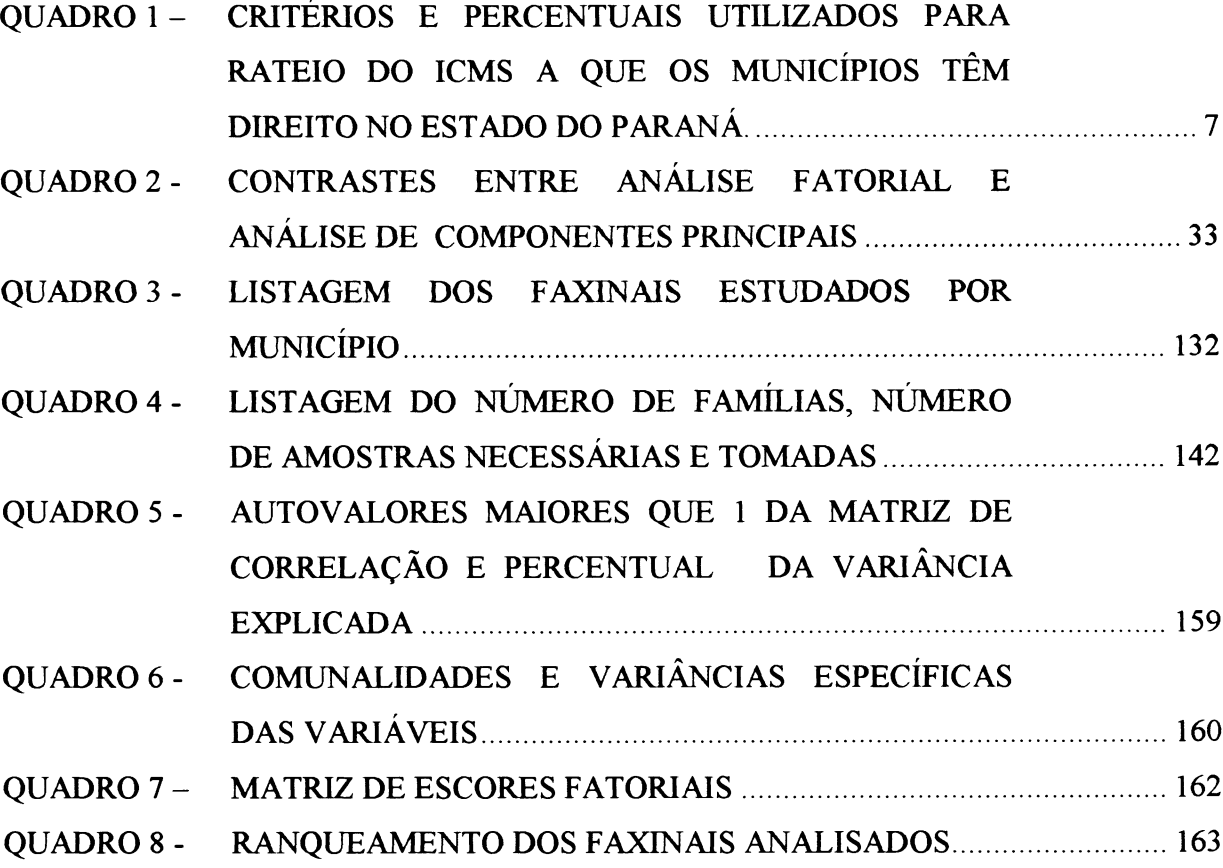

## **LISTA DE FIGURAS**

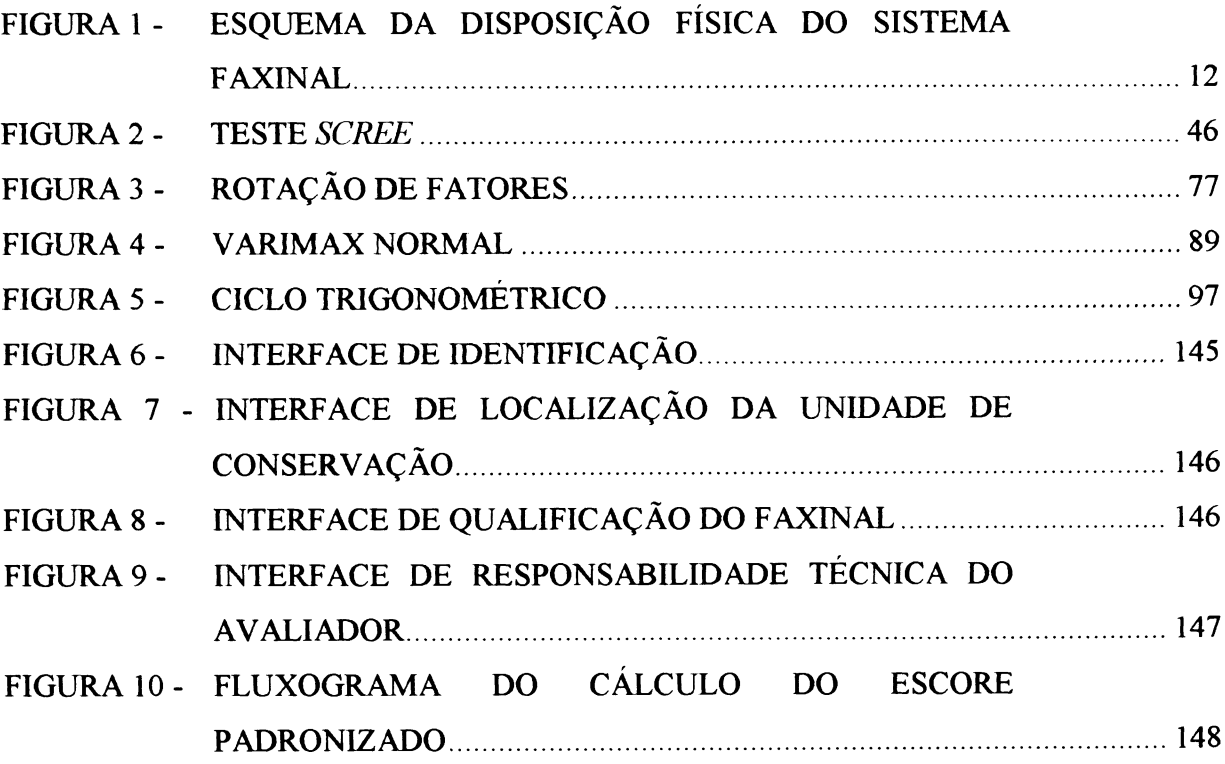

## **LISTA DE ANEXOS**

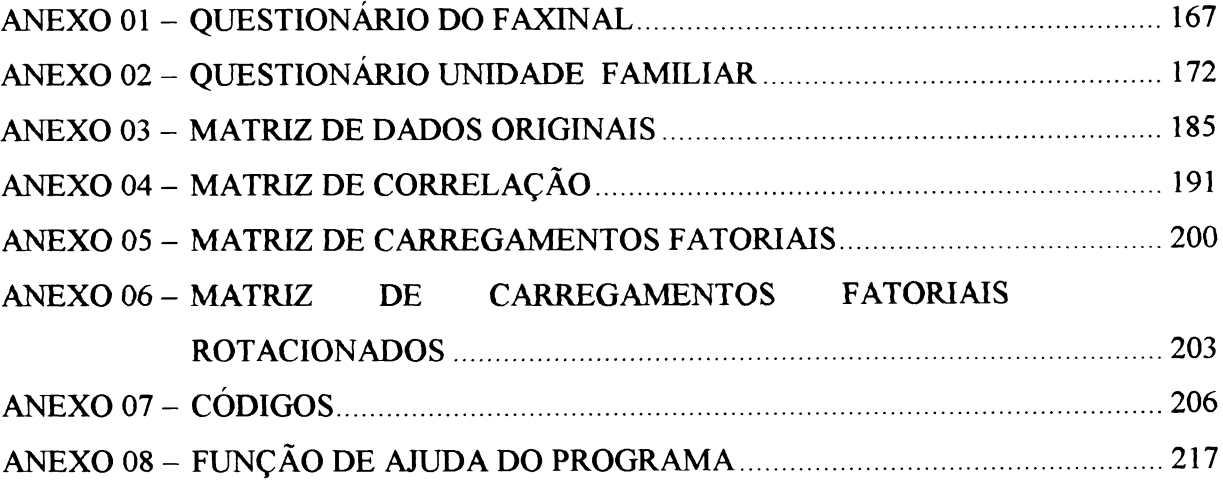

## <span id="page-10-0"></span>**RESUMO**

Os municípios do Paraná que possuem em seus territórios Áreas Especialmente Protegidas, têm, através da Lei Complementar N.° 59/91, conhecida como Lei do ICMS Ecológico, direito a um percentual dos recursos do Imposto sobre Circulação de Mercadorias e Serviços - ICMS. A avaliação de cada área é feita pelo Instituto Ambiental do Paraná -IAP, que realiza anualmente uma avaliação da qualidade, determinando a cada uma delas um escore. Esse escore determina o repasse financeiro ao município. Desta forma, é proposta no presente trabalho uma técnica estatística multivariada, denominada Análise Fatorial, que, através de um programa computacional automático, realize o ranqueamento qualitativo de áreas de Faxinais no Estado. Os Faxinais constituem um tipo especial de área protegida. Os dados brutos usados como entrada no programa, foram obtidos de dois questionários : um deles aplicado as unidades familiares; e outro, as lideranças locais. Foram analisadas 80 variáveis de 20 Faxinais observados, referentes ao ano agrícola de agosto de 1997 a julho de 1998. Utilizando a Análise Fatorial, conseguiu-se a redução das 80 variáveis para apenas 17 fatores. Os fatores considerados contribuíram para uma explicação de 97,7649% do total da variância amostrai. O programa elaborado permite ao usuário o ranqueamento automático das áreas, com opções para armazenar escores de anos anteriores e observar a evolução da qualidade de vida de cada comunidade. Pode-se assim, com maior eficiência, balizar as ações de impacto, procurando sempre melhorar a cada ano.

## <span id="page-11-0"></span>**ABSTRACT**

The municipal districts of Paraná that possess in its territories Especially Protected Areas, they have, through the Complementai Law N.° 59/91, known as Law of Ecological ICMS, the right to a percentile of the resources of the Tax on Circulation of Goods and Services - ICMS. The evaluation of each area is made by the Environmental Institute of Paraná - IAP, that accomplishes an evaluation of the quality annually, determining each one of them a score. This score determines the reviews financial to the municipal district. Therefore, it is proposed in the present work a multivariate statistical technique, denominated Factor Analysis, that, through a computacional automatic program, accomplish the qualitative ranking of areas of Faxinais in the state. Faxinais constitutes a special type of protected area. The gross data used as entrance in the program, they have been obtained of two questionnaires: one of them applied to family units; and the other, the local leaderships. They have been analyzed 80 variables of 20 observed Faxinais, refering to agriculture year from august 1997 through jully 1998. Using the Factor Analysis, the reduction of the 80 variables was gotten for just 17 factors. The considered factors contributed to an explanation of 97,7649% of the total of the sample variance. The elaborated program allows to the user the automatic ranking of the areas, with options to store scores the previous years and to observe the evolution of the quality in each community's life. Acting this way, it may becon with more efficiency the impact actions, always trying to improve each year.

## <span id="page-12-1"></span><span id="page-12-0"></span>**1 INTRODUÇÃO**

## **1.1 APRESENTAÇÃO DO PROBLEMA**

A partir do Decreto Estadual n.° 3.446/97, foram criadas as ARESUR - Áreas Especiais de Uso Regulamentado, abrangendo porções do território do Estado do Paraná caracterizados pela existência dos Faxinais. Os Faxinais foram, assim, a partir de 1997 considerados *Áreas Especialmente Protegidas.*

Na Federação brasileira, cada Estado pode definir um perfil de distribuição dos recursos do ICMS - Imposto sobre Circulação de Mercadorias e Serviços - a que os municípios têm direito. O Estado do Paraná, pioneiramente, definiu pela Lei Complementar n.° 59/91, conhecida como Lei do ICMS Ecológico, que 5% dos recursos do ICMS sejam distribuídos segundo um critério ambiental. Por essa lei, metade dos 5% são distribuídos aos municípios que possuem em seus territórios mananciais, e a outra metade, aos municípios que possuem *Areas Especialmente Protegidas,* caracterizadas pelas Unidades de Conservação.

Desta forma, os municípios do Estado do Paraná que possuem em seus territórios Faxinais passaram a ter direito de parte dos recursos do ICMS. Entretanto, é necessário que cada município mantenha um satisfatório nível de qualidade de vida nesses Faxinais.

O Instituto Ambiental do Paraná - IAP realiza anualmente a avaliação da qualidade de vida nas *Áreas Especialmente Protegidas.* A avaliação permite que seja atribuída à área um escore ou nota, que determinará ou não um incremento ou repasse financeiro ao município. Desta forma, o município pode ser beneficiado financeiramente não só pela existência de *Áreas Especialmente Protegidas,* mas também pelo nível de qualidade da área protegida.

Pelo decreto, as variáveis analisadas são a densidade populacional, a qualidade de vida das populações residentes, a organização comunitária, o nível de comprometimento e o empenho dos municípios para com o desenvolvimento social e econômico das áreas.

Assim sendo, a proposta do presente estudo é fazer um ranqueamento de *Areas Especialmente Protegidas,* considerando as variáveis avaliadas pelo IAP. Visando o ICMS Ecológico, as áreas consideradas foram os Faxinais inscritos no Cadastro Estadual de Unidades de Conservação.

Como solução para se medir todas as variáveis propostas e realmente ranquear os Faxinais, é utilizada a Análise fatorial, técnica da Análise Multivariada. Desta forma, é construído um programa computacional automático, que a partir dos dados brutos compute as variáveis e determine um escore para cada Faxinai avaliado.

### <span id="page-13-0"></span>**1.2 OBJETIVOS**

Tendo em vista o decreto n.° 3.446/97, que reconheceu os Faxinais e instituiu as ARESUR(s), dando oportunidade de remuneração através da Lei do ICMS Ecológico, este estudo objetiva:

- a) criar critérios para um ranqueamento de Unidades de Conservação, visando ou não a adesão ao ICMS Ecológico;
- b) o desenvolvimento de um programa que simplifique as entradas de dados de qualquer tipo de *Área Especialmente Protegida',*
- c) o desenvolvimento de um programa que atualize os dados das ARESUR(s), atendendo às necessidades dos serviços públicos responsáveis;
- d) fazer uma revisão detalhada da Análise Fatorial, técnica da Análise Multivariada.

### <span id="page-14-0"></span>**1.3 ESTRUTURA DO TRABALHO**

O presente trabalho se encontra estruturado em quatro capítulos: Introdução, Revisão de Literatura, Materiais e Métodos, e Resultados e Conclusões.

No capítulo da Introdução, o problema de ranqueamento de *Áreas Especialmente Protegidas* é apresentado. No caso, as áreas ranqueadas são Faxinais do Estado do Paraná. As variáveis analisadas em cada Faxinai são citadas, e para a solução do problema é proposta a Análise Fatorial. Para atualizar-se ano a ano a classificação qualitativa dos Faxinais é proposto um programa computacional automático. Além disso, neste mesmo capítulo, são expostos os quatro objetivos deste trabalho.

O segundo capítulo, que trata da Revisão de Literatura tem destacados a lei do ICMS Ecológico, as *Áreas Especialmente Protegidas*, o Sistema Faxinai e a Análise Fatorial.

A Lei do ICMS Ecológico beneficia, através da Lei Complementar n.° 63/90, municípios que possuam em seus territórios Unidades de Conservação. Aqui, destacam-se os tipos de áreas que podem ser beneficiadas com a lei e a importância para cada município de sempre procurar aumentar o nível da qualidade de vida das populações que ali residem, conciliando isso com a preservação da natureza. O repasse de recursos financeiros pelo Governo do Estado, dependendo do escore avaliado pelo IAP, representa o prêmio pago para cada município.

Os Faxinais do Paraná são áreas de preservação das coberturas vegetais naturais e uma importante forma de organização camponesa, que vive em comunidade. Desta forma, é realçada ainda no segundo capítulo toda a história dos Faxinais e o processo atual de desagregação do Sistema Faxinai, suas causas e suas conseqüências, assim como a importância ecológica, social e cultural da continuidade desta forma de organização.

A técnica da Análise Multivariada, utilizada no ranqueamento, é apresentada através da Análise Fatorial. Na seção intitulada Análise Fatorial são descritos os seguintes itens: Análise Fatorial *x* Análise de Componentes Principais, Modelo Fatorial Ortogonal, Singularidade de Parâmetros, Número de Fatores Comuns, Métodos de Estimação, Rotação de Fatores, Escores Fatoriais e Perspectivas e uma Estratégia para a Análise Fatorial.

Na Introdução são mostrados os campos de aplicações mais recentes da Análise Multivariada e um pouco da história da Análise Fatorial. Na comparação entre a Análise Fatorial e a Análise de Componentes Principais, mostram-se as diferenças e sugerem-se casos em que normalmente se faz opção por uma delas.

É importante ressaltar que, em toda a Análise Fatorial, os resultados descritos são provados logo após os correspondentes assuntos. Assim, se durante o texto, é feita referência a um determinado resultado, a descrição e prova do resultado são encontradas logo após o texto.

O Modelo Fatorial Ortogonal apresenta as variáveis e parâmetros definidos. Dependendo das condições da análise, pode existir uma infinidade de possibilidades para os parâmetros do modelo. Desta forma, na Singularidade de Parâmetros, comenta-se as situações que podem ocorrer no cálculo dos carregamentos fatoriais.

No item Número de Fatores Comuns, são definidos cinco critérios para se estabelecer um número m de fatores satisfatório para a análise que se deseja efetuar. No ranqueamento qualitativo de Áreas Especialmente Protegidas, foi escolhido o critério 2, ou seja, o número de fatores comuns na análise é igual ao número de autovalores maiores que 1 (um) da matriz de correlação.

Ainda na Análise Fatorial, os Métodos de Estimação descritos são o Método de Componentes Principais, o Método da Máxima Verossimilhança e o Método do Fator Principal. Além disso, comenta-se sobre outros métodos não muito comuns, mas que também podem ser aplicados na estimação da matriz de carregamentos fatoriais. Apesar de o Método de Máxima verossimilhança apresentar resultados extremamente consistentes, neste trabalho o método escolhido de estimação foi o de Componentes Principais.

A Rotação de Fatores descreve o histórico dos principais métodos de rotação até o aparecimento da Rotação Varimax Normal. São descritos o Método Quartimax, o Método Varimax, o já citado Método Varimax Normal, as Rotações Varimax Propostas por Kayser e por Horst e o Método Promax para fatores correlacionados. Na aplicação aos Faxinais, o método de rotação utilizado foi o Método Varimax, proposto por Kayser.

Os valores estimados dos fatores comuns são os escores fatoriais. Os métodos descritos para a obtenção dos escores fatoriais são o Método dos Mínimos Quadrados Ponderados, o Método da Regressão e o Método da Regressão para Fatores Correlacionados. No presente trabalho utilizou-se o Método dos Mínimos Quadrados Ponderados.

Nas Perspectivas e uma Estratégia para a Análise Fatorial é sugerido um procedimento estratégico para uma melhor análise da estrutura de dados.

O capítulo 3 trata de Materiais e Métodos, e está dividido em Coleta e Preparação dos Dados, Método Estatístico de Análise e Programa.

A Coleta e Preparação dos Dados lista os 20 Faxinais efetivamente analisados da pesquisa e divide-se em Amostragem, Elaboração do Questionário e Definição das Variáveis. Os dados coletados referem-se ao ano agrícola de agosto de 1997 a julho de 1998. Foram aplicados dois questionários, sendo um à unidade familiar; e outro, às lideranças locais. As variáveis foram sugeridas por DOMINGUES, considerando essencialmente o Decreto Estadual n.° 3.446/97.

O Programa foi desenvolvido em linguagem de programação Visual Basic. O caminho percorrido desde os dados brutos até o escore final padronizado está esquematicamente organizado em um fluxograma. A partir da entrada dos dados são calculadas as correlações entre cada par de variáveis. Em seguida, são obtidos os autovalores e autovetores da matriz de correlação que produzem a matriz de carregamentos fatoriais. Com o objetivo de melhorar a interpretação dos fatores, essa matriz então é rotacionada pelo Método Varimax proposto por Horst. Os escores fatoriais são obtidos pelo Método dos Mínimos Quadrados Ponderados. Uma vez que os fatores têm um grau de importância diferente, o escore final médio é ponderado pela importância de cada fator, dependendo do correspondente autovalor. O Programa permite ao usuário definir o intervalo que deseja situar os escores finais. Assim, os escores padronizados são obtidos em função do intervalo definido pelo usuário. No caso dos Faxinais, o IAP determina que os escores finais pertençam ao intervalo que vai de 0 até 2.

Destacam-se também no Programa os Métodos Householder e QL. O primeiro transforma a matriz simétrica de correlação em uma matriz tridiagonal. O segundo encontra os autovalores e autovetores dessa matriz tridiagonal. Desta forma, com os dois métodos atuando sucessivamente, consegue-se um tempo muito menor na computação dos resultados.

Ainda no capítulo 3, no item aplicação aos Faxinais, foram destacados os autovalores da matriz de correlação, o grau de explicação de acordo com o número de fatores, as comunalidades e variâncias específicas, os fatores considerados, a matriz de escores fatoriais, os escores brutos, os escores padronizados e o ranqueamento dos 20 Faxinais observados.

O capítulo 4 refere-se aos Resultados e Conclusões do trabalho.

Os anexos trazem os questionários do Faxinai (Anexo 01) e da unidade familiar (Anexo 02), a matriz de dados originais (Anexo 03), a matriz de correlação entre as variáveis (Anexo 04), a matriz de carregamentos fatoriais (Anexo 05), a matriz de carregamentos fatoriais rotacionados (Anexo 06), os códigos principais da programação (Anexo 07) e a função de ajuda do programa (Anexo 08).

## <span id="page-18-0"></span>**2 REVISÃO DE LITERATURA**

## <span id="page-18-1"></span>**2.1 ICMS ECOLÓGICO**

A Constituição brasileira estabelece que estados e municipios têm direito aos recursos oriundos do Imposto sobre Circulação de Mercadorias e Serviços - ICMS - rateados segundo critérios estabelecidos por leis. Segundo a lei complementar n.° 62/90, os estados podem definir critérios para a distribuição de apenas 25% dos recursos a que os municípios têm direito. Os 75% restantes devem ser repassados em função do Valor Adicionado que foi definido na Lei Complementar federal n.° 63/90.

O primeiro estado a incluir o critério ambiental para a distribuição do ICMS foi o Paraná. Segundo a Lei Complementar n.° 59/91, conhecida como Lei do ICMS Ecológico, ficou definido que 5% seria repassado ao município pelo critério ambiental.

O Quadro 1 ilustra os critérios de distribuição antes e depois da lei do ICMS Ecológico.

#### **QUADRO 1 - CRITÉRIOS E PERCENTUAIS UTILIZADOS PARA RATEIO DO ICMS A QUE OS MUNICÍPIOS TÊM DIREITO NO ESTADO DO PARANÁ.**

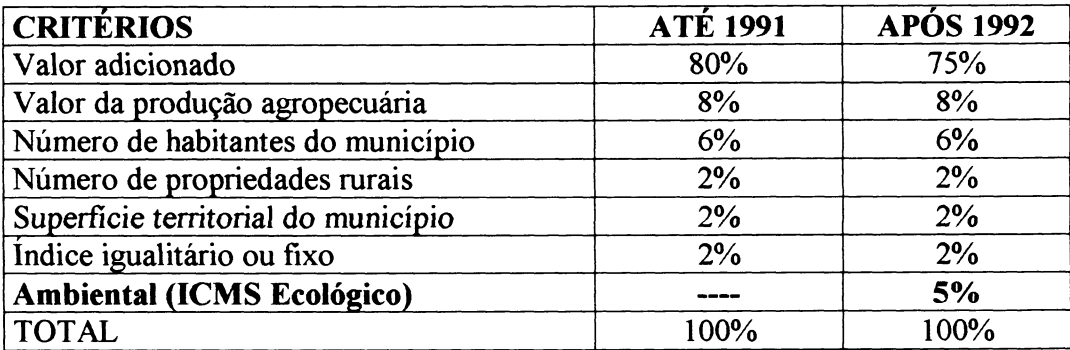

FONTE: IAP, 1997

De acordo com a Lei, metade dos 5% seriam distribuídos aos municípios do Estado que possuem em seus territórios mananciais de abastecimento público para municípios vizinhos, e a outra metade, aos municípios que possuem Unidades de Conservação.

O índice utilizado atualmente para o cálculo é o Coeficiente de Conservação da Biodiversidade - CCB. LOUREIRO (1998) definiu esse coeficiente como sendo "a relação entre a superfície da Unidade de Conservação (ou espaço especialmente protegido), com qualidade física satisfatória (ou porção em recuperação) e a superfície territorial do município, corrigido pelo fator de conservação, representado por diferentes categorias de manejo de Unidades de Conservação ou modalidades de outras *Áreas Especialmente Protegidas*

Pelo Decreto Estadual n.° 3.446/97, foram criadas as ARESUR - Áreas Especiais de Uso Regulamentado, abrangendo porções do território do Estado, caracterizados pela existência dos Faxinais. O Decreto diz ainda que tanto a criação quanto o beneficio financeiro, previsto pelo ICMS Ecológico, definido no próprio Decreto, poderá ser feito a partir da manifestação de interesse do município que possuir Faxinais, devendo, para tanto, além da solicitação, apresentar proposta, negociada com as comunidades, das ações a serem desenvolvidas, a partir, dentre outras, das variáveis a serem avaliadas anualmente. As variáveis analisadas são:

- a) densidade populacional;
- b) qualidade de vida das populações residentes, organização comunitária ;
- c) nível de comprometimento e empenho dos municípios para com o desenvolvimento social e econômico dos Faxinais.

## <span id="page-20-0"></span>**2.2 ÁREAS ESPECIALMENTE PROTEGIDAS**

Segundo a Lei do ICMS Ecológico, os municípios que possuem em seus territórios *Areas Especialmente Protegidas* podem obter benefícios no rateio dos recursos financeiros do Imposto sobre Circulação de Mercadorias e Serviços - ICMS.

Entende-se por *Áreas Especialmente Protegidas* as Unidades de Conservação, Áreas de Terras Indígenas, Reservas Particulares do Patrimônio Natural e Reservas Florestais Legais, Áreas de Preservação Permanentes, Sítios Especiais e Faxinais, desde que estejam nos contornos das Unidades de Conservação.

As Unidades de Conservação são as porções do território nacional, incluindo águas territoriais, com características naturais de relevante valor, de domínio público ou privado, legalmente instituídas pelo Poder Público, com objetivos e limites definidos, sob regime especial de administração, as quais se aplicam garantias adequadas de conservação. São Unidades de Conservação as Reservas Biológicas, as Estações Biológicas, os Parques, as Florestas, as Reservas Particulares de Patrimônio Natural e as Áreas de Relevante Interesse Ecológico.

Desta forma, para uma melhor compreensão, pode-se esquematicamente classificar quanto à modalidade, as *Areas Especialmente Protegidas* em:

- a) Unidades de Conservação;
- b) Áreas de Terras Indígenas;
- c) Sítios Especiais;
- d) Faxinais;
- e) Reservas de Florestas Legais;
- f) Áreas de Preservação Permanente.

 $\overline{9}$ 

Da mesma forma, quanto às categorias de manejo, pode-se classificar as Unidades de Conservação em:

- a) Reservas Biológicas;
- b) Estações Biológicas;
- c) Parques;
- d) Florestas;
- e) Reservas Particulares de Patrimônio Natural;
- f) Áreas de Relevante Interesse Ecológico.

Pelo Decreto Estadual N.° 3.446/97, os Faxinais são entendidos como um sistema tradicional, característico da região Centro-Sul do Paraná, que tem como traço marcante o uso coletivo da terra para a produção animal e a conservação ambiental. Estão fundamentados na integração de três componentes:

- a) produção animal coletiva, à solta, por meio dos criadores comunitários;
- b) produção Agrícola policultura alimentar de subsistência para consumo e comercialização;
- c) extrativismo florestal de baixo impacto manejo de erva-mate, araucária e outras espécies nativas.

Esse modo de produção auto-sustentável foi denominado, segundo o decreto, de "Sistema Faxinal".

## <span id="page-22-0"></span>**2.3 SISTEMA FAXINAL**

O Sistema Faxinai constitui-se na forma histórica de organização social da produção que mais preservou as condições ambientais, comparada a outras formas organizacionais da produção. Segundo CHANG (1985), é hoje uma organização camponesa, onde coexistem o uso comum e a posse privada da terra.

Esse sistema economicamente se assenta sobre o seguinte tripé.

- a) criação extensiva de animais em áreas comuns;
- b) extração de erva-mate e secundariamente de madeira, também dentro do criadouro comum;
- c) policultura alimentar nas terras de planta circunvizinhas.

O Sistema Faxinai é dividido em dois grandes grupos de terras : as terras de criação e as terras de planta.

As terras de criação são conjuntos de propriedades privadas e contíguas colocadas em uso comum. São formadas por vales ou áreas mais deprimidas, com relevo suave ondulado e presença de aguadas. Predominam nessas áreas solos vermelhos, ácidos e profundos, favoráveis ao desenvolvimento de espécies vegetais de grande porte.

As terras de planta são propriedades privadas e, embora também contíguas, seu usufruto é privado. Localizam-se em áreas mais íngremes do relevo. Predominam nelas solos brancos e rasos e menos ácidos, favorecendo o desenvolvimento da agricultura. Nesse sistema os agricultores não moram junto às plantações, mas, sim, na área verde organizada coletivamente para a criação de animais. A Figura 1 ilustra a estrutura física do Sistema Faxinai.

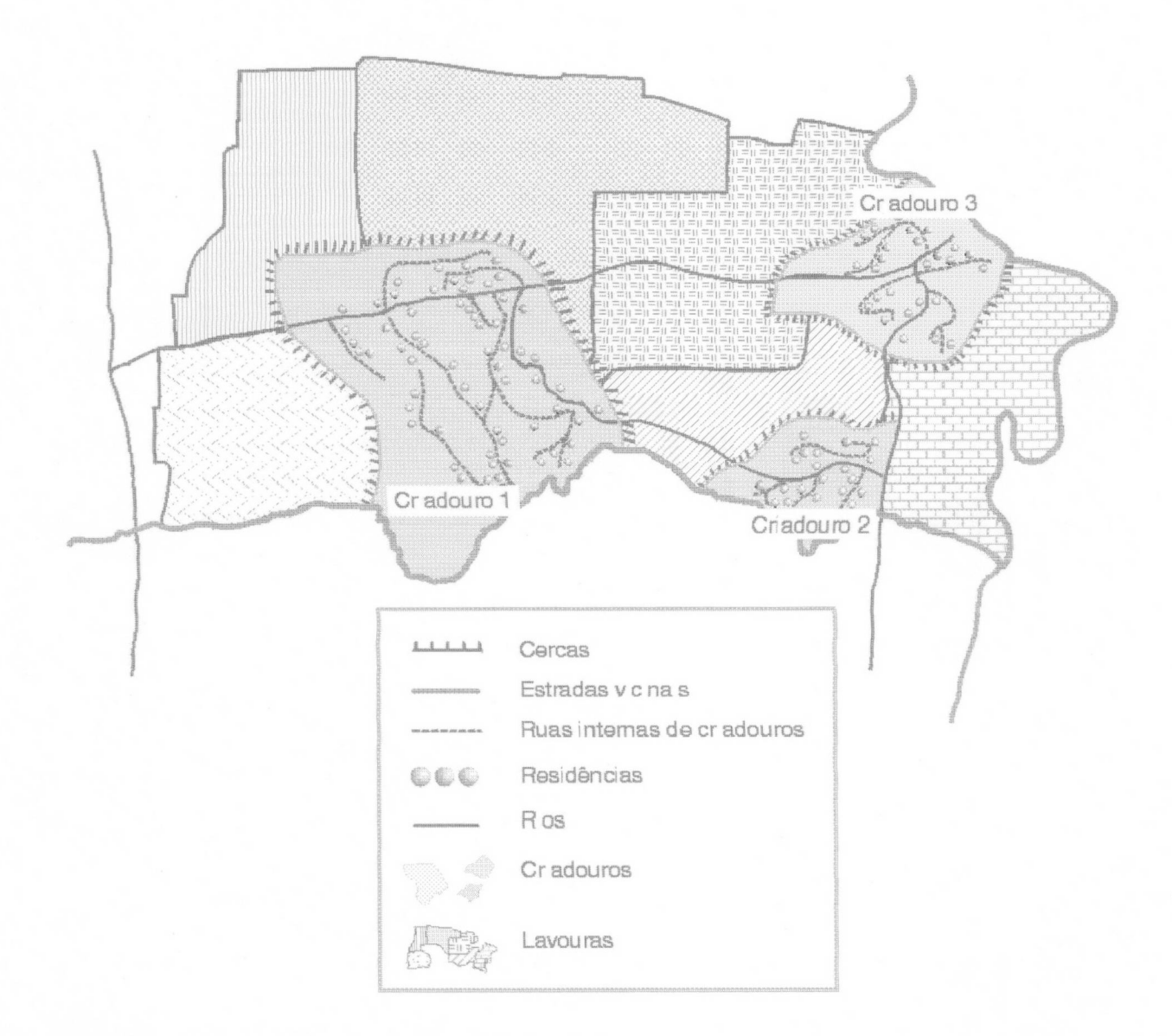

## **FIGURA 1 - ESQUEMA DA DISPOSIÇÃO FÍSICA DO SISTEMA FAXINAL**

### 2.3.1 FAXINAL

Segundo DOMINGUES (1999), Faxinai é um sistema agrossilvipastoril secular com características singulares de uso da terra, sendo uma experiência auto-sustentada de relevante importância ecológica, social, histórica e cultural da região Centro-Sul do Paraná. Foi de grande importância na primeira metade deste século, principalmente quando aproximadamente 1/5 do território do estado era por ele marcado como forma predominante de organização da produção rural.

A referência da população local vinda dos campos é de que faxinai era um mato grosso, ou seja, um mato mais denso, quando comparado aos campos e matos ralos. Entretanto, do ponto de vista técnico de classificação de matas, faxinai significa mato ralo, com vegetação variegada ou braço de campo com árvores esguias, que penetra as matas. Assim, mesmo denominado de forma incorreta, faxinai representa um mato grosso.

E nesse tipo de mata que foram formados os criadouros comuns. Os colonos então empregaram a palavra faxinai tanto à mata quanto ao criadouro comum, e há fortes evidências de que a palavra faxinai tenha se originado dos caboclos nativos.

#### 2.3.2 HISTÓRICO

Historicamente, há uma sucessão de ciclos econômicos no Paraná. Primeiro a mineração, principalmente com o ouro; depois a pecuária. Ambos tiveram grande importância na fixação do homem e no desenvolvimento inicial da província. Em seguida, vieram o ciclo madeireiro e a erva-mate.

A descoberta do ouro nos riachos da Bacia de Paranaguá, no fim do século XVI, estimulou a primeira ocupação agrícola dos solos da região do litoral e principalmente do Primeiro Planalto curitibano. Foi no Paraná que se iniciou a mineração brasileira, com Gabriel de Lara, que, em 27 de novembro de 1646, declarou, na Câmara de São Paulo, ter encontrado ouro em Paranaguá.

Assim, pouco a pouco foi se desenvolvendo uma economia de subsistência, organizada ao lado da mineração. Nesta época os homens distribuíam-se basicamente em mineradores, agricultores e criadores. Com a redução contínua da quantidade de minério extraído, a mineração assim, toma-se uma atividade antieconômica diante dos custos elevados da busca, extração e fundição. Desta forma, o ciclo da mineração perde força em menos de um século.

A condensação da população na zona de Curitiba, a progressiva decadência da mineração, as ligações mais fortes com o mercado de São Paulo e Minas Gerais e, principalmente, a atração exercida pelo mercado consumidor de carne e gêneros agrícolas no litoral foram fatores que contribuíram para o fortalecimento da pecuária nos Campos Gerais.

Ponta Grossa, Jaguariaíva, Rio Negro, Lapa e outras cidades no Segundo Planalto surgiram de pousadas de tropeiros, que percorriam o Caminho de Viamão, transportando gado do Rio Grande do Sul para a feira de Sorocaba. Nessa época, por se localizar nas proximidades dos caminhos dos tropeiros, a vila de Curitiba passa a ser considerada a nova sede da comarca.

A população que vivia de subsistência se transforma em criadores e agricultores para o mercado interno. A mão-de-obra escrava, que antes era ocupada na mineração, agora passava às fazendas. As condições fisico-naturais dos Campos Gerais contribuíram decisivamente para a expansão da atividade pecuária nesta fase.

O fato de haver uma disponibilidade considerável de campos ainda não ocupados facultou às pessoas assalariadas da época a possibilidade de se desligarem das fazendas onde trabalhavam e instalarem-se como agricultores ou criadores autônomos independentes. As pessoas que pertenciam a uma camada intermediária, que não eram nem proprietários nem escravos, eram os denominados agregados. Os agregados eram, na época, pessoas juridicamente livres, mas inteiramente subordinados à classe senhorial. Residiam com suas famílias nas terras das fazendas em pontos distantes da sede. A denominação agregados é pelo fato de serem pessoas que moravam nas fazendas mesmo sem serem proprietárias.

Os campos foram sendo ocupados e fazendas foram sendo formadas. Mesmo assim, a criação encontrava-se em grande atraso técnico. As propriedades não geravam grande renda. Os membros novos da grande família fazendeira viram-se forçados a procurar outras fontes de renda nas matas. Inicialmente foram em busca das matas mistas da própria região, mais tarde, as matas do sertão e do oeste, e por último, as matas do norte do estado. Eram na maioria pessoas consideradas desclassificadas social e economicamente pela divisão do latifúndio.

A extração da madeira se deu desde o início da colonização. Porém, como fator de ocupação, toma-se importante a partir do século XIX, com a utilização do pinho com a finalidade inicial para construção civil e móveis, e, posteriormente, para as indústrias de papel. Grande parte do vale do Iguaçu foi ocupada pelas serrarias, que também geraram núcleos de ocupação, empregando inclusive mão-de-obra de imigrantes eslavos.

Após a abolição da escravatura, ocorrida em 13 de maio de 1888, imigrantes europeus, principalmente poloneses, instalaram-se na região das Matas Mistas dedicando-se a pecuária e sobretudo à atividade ervateira. Na região das Matas Mistas é que encontravam os mais densos ervais nativos. A economia da erva-mate cresce com isso, a ponto de se tomar o principal produto regional e até estadual. A rentabilidade era superior a qualquer outra forma de cultura de plantio. Paralelamente a atividade ervateira; o tipo de vegetação favorecia a criação de animais à solta, principalmente de suínos. Pode-se afirmar que a grande causa que realmente contribuiu para a ocupação dos Campos Gerais foi a erva-mate. Nesta fase é que começa a se formar o que se denomina Sistema Faxinai.

A importância da erva-mate levou a decisão de que os ervais seriam cercados e preservados. As demais terras poderiam ser ocupadas para a lavoura. Devido ao perigo da criação miúda andar à solta e adentrar nas lavouras, as criações eram limitadas territorialmente por acidentes geográficos, tais como rios ou vales profundos, e as lavouras eram cercadas. Desta forma, a racionalidade da produção levou à diferenciação dos Faxinais em áreas de lavouras e áreas de criação.

As cercas dos criadouros passaram a desempenhar um papel importante na estrutura do Faxinai. A construção das cercas era proporcional à área que cada um possuía no Faxinai, e cada um ficava responsável por uma parte da cerca. As prefeituras começaram a participar ativamente dos criadouros comuns, chegando até a inspecionar, julgar casos e intermediar questões.

Enquanto a erva-mate se mostrava um produto de grande rentabilidade, a comunidade crescia e prosperava.

#### 2.3.3 PROCESSO DE DESAGREGRAÇÃO

A queda vertiginosa das exportações da erva-mate em 1930 marcou a grande crise da economia ervateira no Estado. Consequentemente, a principal atividade que até então dava manutenção econômica ao Sistema Faxinai passou a perder espaço. Mesmo assim, contrário às expectativas, o Sistema Faxinai permaneceu ainda de forma bastante sólida nas próximas três décadas. O que mudou foram as atividades de subsistência, que passaram a desempenhar um papel complementar.

O declínio da atividade ervateira, tem como conseqüência, por herança, um fracionamento das fazendas e das unidades menores de produção. Desta forma, o predomínio numérico das pequenas unidades de produção levou a considerar o Sistema Faxinai como uma forma de organização camponesa.

A partir da década de 60, na tentativa de fortalecimento das indústrias, a política agrícola foi orientada para a utilização mais intensiva de máquinas e fertilizantes, explicitando os interesses industriais e, ao mesmo tempo, valorizando lavouras de exportação, tais como café, soja e milho.

O financiamento da agricultura se toma o principal mecanismo de mudança tecnológica, distribuindo subsídios e subordinando a agricultura à esfera financeira através do crédito rural. Desta forma, para os adeptos das técnicas modernas, o criadouro comum deixa de desempenhar o mesmo papel na reprodução da unidade familiar. Pelo contrário, a área em comum passa a ser alvo de investimentos mais intensivos, em que o pressuposto da apropriação privada dos benefícios do próprio investimento faz com que o proprietário reivindique a privatização do uso da terra.

Além dessa modernização agrícola, outros fatores contribuíram para a desagregação dos Faxinais, tais como o esgotamento da fronteira agrícola, os reflorestamentos, o esgotamento dos recursos naturais, o declínio da produção da erva-mate e a lei dos 4 fios.

O processo de desagregação se dá de forma gradual, através do abandono da criação à solta, iniciando-se pela miúda e estendendo-se gradualmente à graúda, e através da diminuição da área total dos criadouros, devido à saída de alguns proprietários desinteressados em criar à solta.

Atualmente, praticamente todos os Faxinais do Estado do Paraná estão se desagregando. Uns em estágios mais avançados; outros nem tanto. Do ponto de vista ecológico, o Sistema Faxinai serve como forma de preservação das coberturas vegetais naturais. Já do ponto de vista social, os criadouros comuns permitem que a população dos agregados, os mini e pequenos produtores se viabilizem, enquanto pequena produção, com um mínimo de aplicação de capital e mão-de-obra. Entretanto, a permanência dos Sistemas Faxinais requer que se tomem viáveis do ponto de vista econômico.

## <span id="page-29-0"></span>**2.4 ANÁLISE FATORIAL**

### 24 1 INTRODUÇÃO

Até a metade do século XX, a aplicação de qualquer método iterativo demandava um enorme esforço de tempo e matemáticos para ser completado. Muito da Ciência conhecida não era utilizado na prática devido às dificuldades na computação dos resultados. O esforço anglo-americano na busca de desenvolvimento no período entre a Primeira e Segunda Grandes Guerras Mundiais, propiciaram a construção de uma máquina que veio alterar muito da vida humana. Essa máquina é hoje conhecida como computador eletrônico.

Do primeiro computador a válvulas até os mais modernos computadores atuais, muito progresso científico foi feito. Com o avanço tecnológico, as técnicas que na época eram consideradas inviáveis pela grande quantidade de cálculos passaram a ser mais utilizadas. A velocidade de processamento foi crescendo, e com ela, os custos operacionais caíam para valores bem menores. Algumas técnicas estatísticas baseadas em métodos recursivos aguardaram muitas décadas até que pudessem se desenvolver plenamente. Dentre estas técnicas, uma que encontrava-se completamente construída teoricamente por volta da década de 30, mas só teve aplicação plena no final dos anos 50 com a computação eletrônica, foi a Análise Fatorial.

A Análise Fatorial é uma técnica estatística multivariada, que trata do relacionamento entre conjuntos de variáveis. Inicialmente foi desenvolvida por psicólogos, como Spearman, Thomson, Thurstone e Burt, como uma técnica pioneira, tratando de hipóteses sobre a organização da habilidade mental, sugerida pelo exame das matrizes de correlação ou covariância para conjuntos de testes de variáveis cognitivas. O trabalho precoce neste difícil campo gerou permanentes controvérsias pelo lado da psicologia, que por muito tempo desencorajou o interesse mostrado por matemáticos nos problemas teóricos envolvidos. Durante muitos anos o assunto foi a ovelha negra da Teoria Estatística. Gradualmente um mais coerente tratamento do assunto foi desenvolvido, as muitas concepções foram sendo entendidas integralmente e com grande respeitabilidade. Hoje, a Análise Fatorial é uma técnica estatística amplamente usada.

A essencial proposta da Análise Fatorial é descrever, se possível, a estrutura de covariância do relacionamento entre várias variáveis em termos de um número menor de variáveis não observáveis, denominadas fatores. Basicamente, o Modelo Fatorial é motivado pelo fato de que, dentro de um grupo, todas as variáveis têm, entre elas, uma forte correlação. Entretanto, possuem relativamente uma pequena correlação com as variáveis de outro grupo. Assim, cada grupo de variáveis pode representar uma simples estrutura ou fator. O fator fica responsável pelas correlações observadas no grupo. As variáveis seriam, portanto, agrupadas em diversos fatores.

No presente estudo, a Análise Fatorial será aplicada no ranqueamento de Áreas Especialmente Protegidas do Estado do Paraná. A partir de um conjunto inicial de variáveis é avaliado o grau de relacionamento entre todas as variáveis. A partir daí, com os autovalores e autovetores da matriz de correlação, determina-se o número de fatores considerando-se a porção da variância explicada. Para a estimação dos fatores utilizou-se o Método de Componentes Principais, e para uma melhor interpretação dos resultados utilizou-se a Rotação Varimax Normal. Os escores fatoriais foram estimados pelo Método de Mínimos Quadrados Ponderados.

E de grande conhecimento que, hoje, os métodos multivariados são aplicados em diversos campos de pesquisa. JOHNSON & WICHERN (1998) descrevem com exemplos as principais e mais recentes aplicações da Análise Multivariada. São elas:

#### a) Medicina e Saúde

Um estudo foi realizado para investigar a reação dos pacientes de câncer sob ação da radioterapia. As medidas foram feitas em 98 pacientes, e direcionadas para 6 tipos principais de observação:

- 1. número de sintomas
- 2. quantidade de atividade escala de 1 a 5
- 3. tempo de sono escala de 1 a 5
- 4. quantidade de alimento consumido escala de 1 a 3
- 5. apetite escala de 1 a 5
- 6. reação da pele escala de 0 a 3

A Análise Multivariada foi usada para construir e interpretar as reações dos pacientes à radioterapia, em função de simples parâmetros utilizados em cada tipo de observação.

Respostas específicas referentes a estimulações visuais podem ser registradas através de impulsos elétricos no couro cabeludo humano e analisados por computadores. Em estudos médicos feitos a partir de efeitos da esclerose múltipla em sistemas visuais, a Análise Multivariada foi usada para examinar os dados da análise visual eletroencefalográfica, classificando e separando os mesmos de forma a identificar as pessoas que sofrem de esclerose múltipla, causada por patologia visual daquelas que não sofrem dessa moléstia.

Programas de planejamento familiar foram implementados em muitos países em desenvolvimento. Um estudo comparou a eficácia de um programa do governo da Malásia, composto de planejamento familiar e saúde, com outros programas exclusivamente familiares, identificando os fatores de integração, que pudessem resultar em uma melhor performance geral. Os resultados do estudo sugeriu uma expansão do programa do governo, integrando os serviços de planejamento familiar com a rede de saúde em vez da expansão de novas organizações exclusivamente de planejamento familiar. A Análise Multivariada identificou os tipos de fatores e formas de integrações das organizações, medindo-os e apontando resultados que pudessem melhorar a performance dessas organizações.

Pesquisas genéticas sobre alcoolismo mostraram que as atividades de duas enzimas são reduzidas significativamente em alcoólatras. O resultado desse estudo foi identificar e medir as variáveis fisiológicas que possam ser usadas efetivamente para discriminar alcoólatras de não alcoólatras.

### b) Sociologia

Uma teoria sociológica sugere que a estrutura das ocupações americanas seja determinada por uma forte dimensão sócio econômica. Medidas com 25 variáveis para 583 ocupações foram analisadas usando métodos multivariados para determinar o motivo real dessas ocupações.

A contagem do número de filhos de imigrantes de primeira e segunda geração, nascidos e residentes nos Estados Unidos em 1970 foram tabulados por países de origem e Estado da residência. Métodos multivariados foram usados para verificar a distribuição das nacionalidades dos imigrantes de acordo com o Estado residente.

#### c) Negócios e Economia

Medidas a partir de diversas variáveis envolvendo finanças e contabilidade, foram realizadas para possibilitar o desenvolvimento de modelos multivariados em empresas e estabelecer regras de classificação para distinguir as firmas estáveis das insolventes.

O conhecimento dos fatores relacionais entre as atividades/metas policiais e a aparelhagem utilizada por eles em países subdesenvolvidos pode ajudar no processo de modernização e melhorias das condições existentes. O objetivo da Análise Multivariada foi determinar a dependência entre dois tipos de variáveis - atividade  $\rightarrow$  meta e aparelhagem policial.

Os executivos de alto nível estão sempre tomando decisões de risco - Seu sucesso depende do quanto ele conhece o risco de cada negócio. Medidas de variáveis relacionadas com a dimensão desse risco foram identificadas para se obter as características sócio econômica de uma grande quantidade de negócios. O objetivo foi analisar as relações entre a propensão do risco e as características sócio econômicas do negócio.

Quatro diferentes tipos de novos produtos em firmas coreanas, classificadas pela origem e local do fornecimento de produtos estrangeiros, foram observadas a fim de se estudar a padronização das inovações. Medidas feitas com seis variáveis em 42 firmas foram usadas para confirmar as diferenças nos novos padrões. O resultado tem importantes implicações no gerenciamento de novas firmas em paises industrializados. Aqui o objetivo foi verificar se um tipo de variável interna poderia diferenciar significativamente o produto.

#### d) Educação

Os resultados em testes de aptidão escolar e a performance dos alunos durante o segundo grau são usados freqüentemente como indicadores do sucesso acadêmico na universidade. As medidas efetuadas com cinco variáveis em estabelecimentos pré universitários e quatro variáveis sobre performance universitária foram usadas para determinar a associação entre o previsto e o resultado efetivo de escores. O objetivo foi aplicar regras para a classificação de estudantes na universidade.

Atividades atléticas têm sido freqüentemente analisadas com o propósito de identificar habilidades primárias em variados eventos. Dados de 8 diferentes decatlos olímpicos serviram de registros para a Análise Multivariada identificar os fatores físicos responsáveis pelos resultados nos 10 esportes do decatlo. Os resultados poderiam ser aparentemente explicados em termos de 4 fatores físicos: velocidade, força no braço, resistência na corrida e força na perna. Aqui o objetivo foi determinar a dependência das variáveis observadas (resultados em pistas e campo) em variáveis menos latentes (fatores físicos).

## e) Biologia

No estudo de reprodução de plantas é necessário, após o fim de uma geração, selecionar aquelas plantas que serão os pais da próxima geração. A seleção deve ser feita de tal modo que as gerações sucessivas possam ser melhoradas em um número de características sobre aquelas da geração anterior. A meta da reprodução em plantas é maximizar o ganho genético em um mínimo de tempo. Técnicas multivariadas foram usadas em um programa de reprodução de feijão para transformar as medições realizadas em variáveis dos rendimentos e das proteínas existentes dentro de um índice de seleção. Os escores neste índice foram então usados para determinar os pais de uma subseqüente família de feijão.

Duas espécies de plantas rasteiras são de difícil identificação. Medições realizadas em quatro variáveis dessas plantas rasteiras foram usadas para se obter uma função dos quais os valores permitiram uma separação em dois grupos. Por conseguinte, a função poderia ser usada para classificar uma nova planta, como também identificar se a planta pertence a uma espécie ou a outra.

#### f) Estudos Ambientais

As concentrações de ar poluente na atmosfera têm sido intensivamente estudadas. Em um estudo, foram realizadas medições diárias sobre a poluição do ar em função de um período de tempo, sendo registrados esses dados em sete tipos de variáveis. O interesse imediato era verificar se o nível de poluição atmosférica era aproximadamente constante durante a semana ou se haviam diferenças consideráveis entre o nível de poluição durante os dias da semana e o fim de semana. Um objetivo secundário era verificar se a massa de dados disponíveis poderia ser resumidos e interpretados de modo rápido. Aqui os objetivos foram testar hipóteses e reduzir dados.

#### g) Meteorologia

Um estudo foi iniciado para quantificar as relações entre três anéis cronológicos e vários parâmetros climáticos. Era de interesse determinar o tipo de informação climática que cada anel continha e então reconstruir as anomalias climáticas que datam após 1700. Técnicas multivariadas foram usadas para reduzir a quantidade enorme de dados avaliados
para um tamanho manuseável. Os poucos novos dados criados no processo foram analisados e interpretados subseqüentemente de modo muito mais fácil (aqui o objetivo inicial foi reduzir dados).

#### h) Geologia

A Análise Multivariada foi usada em estudos para classificar tamanho e distribuição de sedimentos em ordem para construir duas funções lineares de 10 tamanhos. Os resultados permitem uma considerável redução no trabalho de laboratório, necessário para diferenciar entre os diferentes tipos de sedimentos (uma vez mais, o objetivo foi reduzir e classificar dados).

# i) Psicologia

Um estudo foi realizado para investigar o comportamento de risco. Como parte do estudo, os estudantes foram selecionados aleatoriamente para receber um dos três diferentes tipos de testes. Foram então administrados duas formas paralelas de um teste que penalizavam mais ou menos as respostas incorretas. Os escores das penalidades altas e baixas eram então registradas e ordenadas a fim de analisar as reações dos estudantes em função do risco corrido. O objetivo foi testar hipóteses, ou seja, testar se a direção natural fez diferença em relação ao risco percebido.

#### j) Esportes

A análise dos recordes em pistas e em campo tem sido freqüentemente foco de atenção nos jogos olímpicos e mundiais. Em um estudo, os recordes nacionais em pistas foram usados para construir a medida ideal de um excelente atleta de uma nação com vistas nos recordes alcançados. Além disso, a resistência relativa dos atletas de uma nação nas várias distâncias corridas(incluindo a maratona) foi examinada. O resultado para o ranking das nações correspondeu perto da sua performance nos jogos olímpicos. O objetivo foi combinar medidas em várias variáveis dentro de um índice de atleta excelente e examinar a associação entre variáveis representando diversos eventos corridos.

# 2 4 2 ANÁLISE FATORIAL x ANÁLISE DE COMPONENTES PRINCIPAIS

Existem dois métodos para a análise da estrutura da matriz de covariância ou da matriz de correlação que muito se assemelham mas, que na verdade, têm propósitos diferentes. Um deles é a Análise de Componentes Principais, desenvolvida por Pearson em 1901, através do trabalho intitulado "On lines and planes of closest fit to a system of points in space", páginas 557 a 572, e completada por Hotelling em "*Analysis of a complex of statistical variables into principal components*", páginas 417 a 441 e 498 a 520, documento datado de 1933. O outro, é a Análise Fatorial, originada a partir de dois trabalhos de Spearman: "*General intelligence objectively determined and mesured*<sup>"</sup>, páginas 201 a 293, de 1904 e *"The Abilities of Man*" de 1926.

Na Análise de Componentes Principais, um conjunto de *p* variáveis, denotadas por *X\, X2, ...* , *Xp* , são transformadas linearmente e ortogonalmente em um número igual de variáveis *Y*<sub>1</sub>, *Y*<sub>2</sub>, ..., *Y*<sub>p</sub> que têm a propriedade de serem não correlacionadas. Estas variáveis são escolhidas de modo que tenham variâncias máximas.

Se algebricamente, componentes principais são combinações lineares das *p* variáveis aleatórias, geometricamente, estas combinações lineares representam a seleção de um novo sistema de coordenadas pela rotação do sistema original de eixos  $X_1, X_2, ..., X_p$ . Os novos eixos representam as direções com máxima variabilidade e produzem uma simples e mais parcimoniosa descrição da estrutura de covariância.

As componentes principais são obtidas a partir dos autovalores e autovetores da matriz de covariância ou de correlação. Os autovalores arranjados em ordem decrescente de magnitude, correspondem as variâncias das variáveis *Y,* que são componentes principais não padronizados. Freqüentemente os primeiros componentes estimam uma grande proporção do total da variância das *X* variáveis e podem, para certos propósitos, ser usadas para resumirem os dados originais. Entretanto, todas as componentes são necessárias para reproduzir com exatidão os coeficientes de correlação entre as variáveis *X. O* desenvolvimento da análise de componentes principais não requer a hipótese de que as observações provenham de populações normalmente distribuídas.

A seguir será descrito o modelo básico de componentes principais.

Seja um vetor aleatório  $X = [X_1, X_2, ..., X_p]$  com matriz de covariância  $\Sigma$ , cujos pares de autovalor-autovetor são  $(\lambda_1, e_1)$ ,  $(\lambda_2, e_2)$ , ...,  $(\lambda_p, e_p)$  e  $\lambda_1 \geq \lambda_2 \geq ... \geq \lambda_p \geq 0$ , e as combinações lineares:

$$
Y_1 = e_{11} X_1 + e_{21} X_2 + \dots + e_{p1} X_p
$$
  
\n
$$
Y_2 = e_{22} X_1 + e_{22} X_2 + \dots + e_{p2} X_p
$$
  
\n
$$
\vdots \qquad \vdots
$$
  
\n
$$
Y_p = e_{2p} X_p + e_{2p} X_1 + e_{2p} X_2 + \dots + e_{pp} X_p
$$

ou na forma matricial

 $Y = E'X$ 

onde *E* é a matriz de ordem *pxp* de autovetores normalizados nas colunas, tal que

$$
Var(Y_i) = e^{-i \sum e_i} = \lambda_i \qquad i = 1, 2, ..., p
$$
  
\n
$$
Cov(Y_i, Y_k) = e^{-i \sum e_i} = 0 \qquad i, k = 1, 2, ..., p, i \neq 1
$$

O resultado 2.1 seguinte, refere-se ao Modelo de Componentes Principais.

## **Resultado 2.1:**

Seja  $B_{pxp}$  uma matriz positiva definida com autovalores  $\lambda_1 \geq \lambda_2 \geq ... \geq \lambda_p > 0$ associados aos autovetores normalizados  $e_1, e_2, ..., e_p$ . Então

$$
\max_{\substack{x \to 0 \\ x \neq 0}} \frac{x^t B x}{x^t x} = \lambda_1 \text{ obtido quando } x = e_1
$$

e assim sucessivamente até

$$
\max_{\mathbf{x} \neq 0} \frac{x^{\prime} B x}{x^{\prime} x} = \lambda_p
$$
 obtido quando  $x = e_p$ 

Além disso,

$$
\max_{\substack{x \perp e_1,\ldots,e_k \\ x \perp e_1,\ldots,e_k}} \frac{x^t B x}{x^t x} = \lambda_{k+1} \text{ obtido quando } x = e \atop x^t = \frac{e}{k+1}, \ k = 1, 2, \ldots, p-1.
$$

**Prova:**

Seja  $P_{pxp}$  uma matriz ortogonal, cujas colunas são os autovetores  $e_1, e_2, ..., e_p$  e seja A uma matriz diagonal com autovalores  $\lambda_1, \lambda_2, ..., \lambda_p$  ao longo de sua diagonal. Seja  $B^{1/2} = P \Lambda^{1/2} P'$  e  $y = P' x$ . Consequentemente,  $x \neq 0$  implica  $y \neq 0$ . Assim,

$$
\frac{x^t B x}{x^t x} = \frac{x B^{1/2} B^{1/2} x}{x^t \sum_{j_{p\varphi}} x^r} = \frac{x^t P \Lambda^{1/2} P^t P \Lambda^{1/2} P^t x}{y^t y} = \frac{y^t \Lambda y}{y^t y} = \frac{\sum_{i=1}^p \lambda_i y_i^2}{\sum_{i=1}^p y_i^2} \le \lambda_1 \frac{\sum_{i=1}^p y_i^2}{\sum_{i=1}^p y_i^2} = \lambda_1
$$

trocando

$$
x = e
$$
 term-se  $y = P' e$  =  $\begin{bmatrix} 1 \\ 0 \\ \vdots \\ 0 \end{bmatrix}$ , pois  $e e' e$  =  $\begin{cases} 1, k = 1 \\ 0, k \neq 1 \end{cases}$ .

Para esta escolha de  $x$ ,  $\frac{y' \Lambda y}{\Lambda} = \frac{\lambda_1}{\Lambda} = \lambda_1$ , ou  $\frac{e^{-\Lambda B}e}{\Lambda} = e^{-\Lambda B}e^{-\Lambda} = \lambda_1$ .  $y' y$  1  $e' e$  1 1  $\frac{y' \Delta y}{z}$  = *y'y*

Um argumento similar produz a segunda parte.

Agora 
$$
x = P' y = y_1 e_1 + y_2 e_2 + ... + y_p e_p
$$
, como  $x \perp e_1, ..., e_k$  implica

$$
0 = e^{-t} x = y_1 e^{-t} e + y_2 e^{-t} e + ... + y_p e^{-t} e^{-t} = y_i, i \le k
$$

Portanto, para *x* perpendicular aos primeiros *k* autovetores  $e_i$ , tem-se:

$$
\frac{x^{\prime}B x}{x^{\prime} x} = \frac{\sum_{i=k+1}^{p} \lambda_{i} y_{i}^{2}}{\sum_{i=k+1}^{p} y_{i}^{2}}
$$

Tomando  $y_{k+1} = 1, y_{k+2} = ... = y_p = 0$ , obtém-se o máximo declarado.

## Resultado 2.2:

Seja E uma matriz de covariância associada com o vetor aleatório  $X = [X_1, X_2, \ldots, X_p]$  e  $(\lambda_1, e_1), (\lambda_2, e_2), \ldots, (\lambda_p, e_p)$  os pares de autovalor-autovetor de  $\Sigma$ , com  $\lambda_1 \geq \lambda_2 \geq ... \geq \lambda_p \geq 0$ . A *i*-ésima componente principal é dada por:

$$
Y_i = e_i' X = e_{1i}X_1 + e_{2i}X_2 + \dots + e_{pi}X_p, i = 1, 2, ..., p
$$

Então

$$
Var(Y_i) = e^{-i \sum e_{i} \sum_{i} z_{i}} = \lambda_i \qquad i = 1, 2, ..., p
$$
  
\n
$$
Cov(Y_i, Y_k) = e^{-i \sum e_{i} \sum_{i} z_{i}} = 0 \qquad i, k = 1, 2, ..., p, i \neq k
$$

Se existirem *A,* iguais, tem-se em conseqüência *Y,* não únicos.

#### **Prova:**

Do resultado 2.1, fazendo  $B = \Sigma$ , tem-se:

$$
\max_{\ell \neq 0} \frac{\ell' \sum \ell}{\ell' \ell} = \lambda_1 \quad \text{(obtido quando } \ell = e_1)
$$

Se os autovetores são normalizados,  $e_1$ <sup> $i$ </sup> $e_1$  = 1, então

$$
\underset{\ell \neq 0}{\text{max}} \frac{\ell' \Sigma \ell}{\ell' \ell} = \lambda_1 = \frac{e^{-1} \Sigma e}{e^{-1} e^{-1}} = e^{-1} \Sigma e_{-1} = Var(Y_1)
$$

Similarmente,

$$
\underset{\ell \perp e_1, e_2, \ldots, e_k}{\text{max}} \frac{\ell! \sum \ell}{\ell! \ell!} = \lambda_{k+1}, k = 1, 2, \ldots, p-1
$$

Para a escolha de  $\ell = e \atop 0 \le k+1 \le i}$ , com  $e^{-1}e = 0$ , para  $i = 1, 2, ..., k$  e  $k = 1, 2, ..., p-1$ ,

$$
\frac{e^{-t}\sum e}{e^{-t}e^{-t}}=e^{-t}\sum_{k+1}^{k+1}e^{-k+1}=Var(Y_{k+1})
$$

No entanto, da definição de autovalor e autovetor, tem-se

$$
\underset{\sim k+1}{e}(\sum_{k=1}^{k}e_{k+1})=\underset{\sim k+1}{e}(\lambda_{k+1}\underset{\sim k+1}{e_{k+1}})=\lambda_{k+1}(\underset{\sim k+1}{e_{k+1}}\underset{\sim k+1}{e_{k+1}})=\lambda_{k+1}
$$

Portanto,  $Var(Y_{k+1}) = \lambda_{k+1}$ .

Resta mostrar que *e* é perpendicular a *e*, dado que  $Cov(Y_i, Y_k) = 0$ . Os autovetores de  $\Sigma$  são ortogonais se todos os autovalores  $\lambda_1, \lambda_2, ..., \lambda_p$  são distintos. Se os autovalores não são todos distintos, os autovetores correspondentes aos autovalores comuns podem ser escolhidos ortogonais. Então, para quaisquer dois autovetores  $e \neq e \neq e \neq e \neq e = 0$ ,  $i \neq k$ . Desde

que  $\sum e_i = \lambda_k e_i$ , a pré-multiplicação por *e* ' leva a

$$
Cov(Y_i, Y_k) = e^{-t} \sum_{i} e_i = e^{-t} \lambda_k e_k = \lambda_k e^{-t} e_k = 0 \quad \text{para } i \neq k.
$$

Assim, completa-se a prova do resultado.

Em contraste com o Método de Componentes Principais, a proposta da Análise Fatorial é avaliar as covariâncias das variáveis observadas em termos de um número muito menor de variáveis hipotéticas não observáveis, chamadas fatores. Com esses fatores, tenta-se explicar a estrutura de covariância das variáveis observadas. Na Análise Fatorial, as variáveis originais são expressas como combinações lineares desses fatores.

Considerando a natureza dos relacionamentos envolvidos, pode-se também perceber a diferença entre os dois tratamentos. Na Análise de Componentes Principais as variáveis F s são, por definição, funções lineares das variáveis  $X$ s, e nenhuma hipótese é sugerida. Na Análise Fatorial, por outro lado, assume-se basicamente que as variáveis *X* s são dadas por:

$$
X_{i} = \sum_{j=1}^{m} \ell_{ij} F_{j} + \varepsilon_{i} \quad (i = 1, ..., p)
$$

onde *F<sub>j</sub>* é o *j*-ésimo fator comum, *m* é o número de fatores comuns considerados, e onde  $e_i$  é um resíduo representando as fontes de variação que afetam apenas a variável *X,.*

No modelo anterior, assume-se ainda que as *p* variações aleatórias *e* são independentes entre si e de qualquer um dos m fatores  $F_i$ . O fatores, por sua vez, podem ser correlacionados entre si (caso oblíquo) ou não correlacionados (caso ortogonal). Usualmente a escala de medida é estabelecida em termos de unidades de variância. Por conveniência e sem perda de generalidade, supõe-se que as médias de todas as variáveis são iguais a zero. A variância de *e<sub>i</sub>*, denominada de variância residual ou variância única de  $X_i$ , é denotada por  $\psi_i$ . O coeficiente  $\ell_{ij}$  é denominado de carregamento de  $X_i$  sobre  $F_j$  ou alternativamente, como carregamento de  $F_j$  em  $X_i$ . Na prática,  $\ell_{ij}$  e  $\psi_i$  são usualmente parâmetros desconhecidos, que precisam ser estimados de dados experimentais.

O Quadro 2 a seguir mostra as principais diferenças entre a Análise Fatorial e a Análise de Componentes Principais.

#### **QUADRO 2 - CONTRASTES ENTRE ANÁLISE FATORIAL E ANÁLISE DE COMPONENTES PRINCIPAIS**

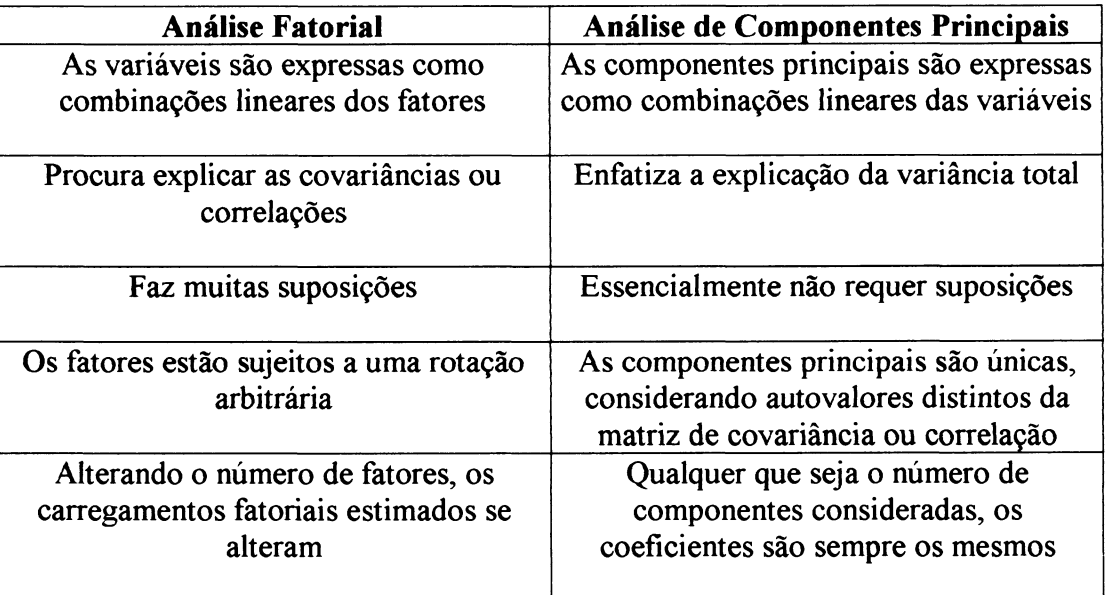

A habilidade em rotacionar e melhorar a interpretação é uma das vantagens da Análise Fatorial sobre a Análise de Componentes Principais. Se a procura e descrição de alguns fatores básicos é o objetivo, a Análise Fatorial pode ser mais útil. Geralmente prefere-se a Análise Fatorial, quando o modelo tem um bom ajuste dos dados e pretende-se interpretar os fatores rotacionados. Por outro lado, quando o objetivo é definir um número menor de variáveis para a entrada em uma outra análise, prefere-se ordinariamente componentes principais, mesmo que isso possa muitas vezes ser realizado com os escores fatoriais.

#### 2.4.3 MODELO FATORIAL ORTOGONAL

Sendo o vetor aleatório observável  $X$ , com  $p$  componentes, média  $\mu$  e covariância  $\Sigma$ , o Modelo Fatorial postula que *X* é linearmente dependente de algumas variáveis aleatórias não observáveis  $F_1, F_2, ..., F_m$ , chamadas fatores comuns, e p fontes de variação  $\varepsilon_1, \varepsilon_2, ..., \varepsilon_p$ , chamadas erros ou fatores específicos. Em particular, o Modelo de Análise Fatorial é

$$
X_1 - \mu_1 = \ell_{11}F_1 + \ell_{12}F_2 + \dots + \ell_{1m}F_m + \varepsilon_1
$$
  

$$
X_2 - \mu_2 = \ell_{21}F_1 + \ell_{22}F_2 + \dots + \ell_{2m}F_m + \varepsilon_2
$$
  

$$
\vdots
$$
  

$$
X_p - \mu_p = \ell_{p1}F_1 + \ell_{p2}F_2 + \dots + \ell_{pm}F_m + \varepsilon_p
$$

ou em notação matricial,

$$
X - \mu = \sum_{\substack{(pxm) \\ (px1)}} F + \varepsilon
$$

O coeficiente  $\ell_{ij}$  é chamado de carregamento da *i*-ésima variável no *j*-ésimo fator. Assim a matriz *L* é a matriz de carregamentos. Observa-se ainda que o *i*-ésimo fator específico  $\varepsilon_i$  está associado apenas com a *i*-ésima resposta  $X_i$ . Os  $p$  desvios  $X_1 - \mu_1, X_2 - \mu_2, ..., X_p - \mu_p$ , são expressos em termos de *p+m* variáveis aleatórias  $F_1, F_2, \ldots, F_m, \varepsilon_1, \varepsilon_2, \ldots, \varepsilon_p$  que não são observáveis. O modelo apresentado difere de um modelo de regressão multivariada, justamente porque as variáveis aleatórias *F* podem ser observadas no Modelo de Regressão Linear Multivariada, e não podem ser observadas aqui, no Modelo Fatorial Ortogonal.

Assume-se no modelo ainda que:

$$
E(F) = \underset{\substack{\sim \\ (m \times 1)}}{\circ} Cov(F) = E[F F'] = \underset{\substack{\sim \\ (m \times m)}}{\circ}
$$

A esperança de cada fator é nula e os fatores não são correlacionados. *F* e *e* são independentes.

$$
Cov(\varepsilon, F) = E(\varepsilon F') = 0
$$

Com essas considerações, pode-se organizar um Modelo Fatorial Ortogonal com m fatores comuns do seguinte modo:

$$
X = \mu + L \cdot F + \varepsilon
$$
  
\n
$$
\sum_{(\text{px1})}^{\infty} \frac{1}{(\text{px1})} \cdot \sum_{(\text{px1})}^{\infty} \frac{1}{(\text{px1})} \cdot \varepsilon
$$

com  $m < p$  e, ainda

 $\mu_i$  = média da variável *i*; *i* = 1, 2, 3, ..., *p* 

 $\varepsilon_i$  = *i*-ésimo fator específico

 $F_j = j$ -ésimo fator comum;  $j = 1, 2, 3, ..., m$ 

 $\ell_{ij}$  = carregamento da *i*-ésima variável no *j*-ésimo fator

Os não observáveis vetores aleatórios *F* e *e* satisfazem as propriedades

- *F* e *e* são independentes
- $E(F) = 0$ ,  $Cov(F) = I$
- $E(\varepsilon) = 0$ ,  $Cov(\varepsilon) = \Psi$ , onde  $\Psi$  é uma matriz diagonal com a variância

específica  $\psi_i$  na diagonal principal

Com os resultados 2.3 e 2.4, pode-se provar que, com as suposições do modelo, tem-

$$
\Sigma = Cov(X) = LL' + \Psi
$$

 $\mathbf e$ 

se:

$$
Cov(X, F) = L
$$

Com as suposições do Modelo Fatorial Ortogonal, tem-se que

$$
\Sigma = Cov(X) = LL^* + \Psi
$$

onde  $\Sigma$  é a matriz de covariância,  $L$  é matriz de carregamentos fatoriais e  $\Psi$  é a matriz de variâncias específicas.

## **Prova:**

Da definição de covariância de uma variável aleatória, tem-se

$$
\Sigma = Cov(X) = E(X - \mu)(X - \mu)
$$

isolando  $\mu$  no Modelo Fatorial Ortogonal e substituindo na equação anterior, vem

$$
\Sigma = Cov(X) = E(LF + \varepsilon)(LF + \varepsilon)^{2} = E[LF(LF)^{2} + \varepsilon(LF)^{2} + LF \varepsilon^{2} + \varepsilon \varepsilon^{2}]
$$
  

$$
\Sigma = Cov(X) = E[LF(F^{\prime}L^{2}) + \varepsilon(F^{\prime}L^{2}) + LF \varepsilon^{2} + \varepsilon \varepsilon^{2}]
$$

usando propriedades da esperança

$$
\Sigma = Cov(X) = E(L F F' L') + E(\varepsilon F' L') + E(L F \varepsilon') + E(\varepsilon \varepsilon')
$$
  

$$
\Sigma = Cov(X) = LE(F F')L' + E(\varepsilon F')L' + LE(F \varepsilon') + E(\varepsilon \varepsilon')
$$

das suposições do Modelo Fatorial Ortogonal, pode-se escrever

$$
\Sigma = Cov(X) = LIL' + 0L' + L0 + \Psi
$$

$$
\Sigma = Cov(X) = LL' + \Psi
$$

Com as suposições do Modelo Fatorial Ortogonal, tem-se que

$$
Cov(X,F)=L
$$

**Prova:**

Das propriedades de covariância entre duas variáveis, pode-se escrever:

$$
Cov(X, F) = E(X - \mu) F'
$$

Isolando *X - ju* no Modelo Fatorial Ortogonal e substituindo na equação anterior, vem

$$
Cov(X, F) = E(LF + \varepsilon) \cdot F' = E(LF F' + \varepsilon F')
$$

usando propriedades da esperança

$$
Cov(X, F) = LE(F, F') + E(\varepsilon, F')
$$

das suposições do Modelo Fatorial Ortogonal, pode-se escrever

$$
Cov(X, F) = L.I + 0
$$

$$
Cov(X, F) = L
$$

Desta forma, com os resultados anteriores, pode-se montar uma Estrutura de Covariância para o Modelo Fatorial Ortogonal:

1.  $Cov(X) = LL' + \Psi$ 

ou

$$
Var(X_i) = \ell_{i1}^{2} + ... + \ell_{im}^{2} + \psi_i
$$
  
 
$$
Cov(X_i, X_k) = \ell_{i1} \ell_{k1} + ... + \ell_{im} \ell_{km}
$$

$$
Cov(X_i, F_j) = l_{ij}
$$

O modelo anterior é adequado quando se assume um relacionamento linear entre as respostas *X* e os fatores *F* . A suposição de linearidade é inerente ao tradicional Modelo Fatorial.

A porção da variância de uma variável *X*i , advinda como contribuição dos *m* fatores comuns, é denominada comunalidade i, e denotada por  $h_i^2$ . A porção da variância desta variável atribuída ao fator específico  $\varepsilon$ , é chamada de imparidade ou, mais freqüentemente, variância específica que é denotada por  $\psi_i$ .

Portanto, a variância de qualquer variável do modelo é composta de duas partes : a comunalidade e a variância específica. Em particular, para a variável /, tem-se:

$$
Var(X_i) = (comunalidade \ i) + (var iância especifica \ i)
$$

Como a *i*-ésima comunalidade é a soma dos quadrados dos carregamentos da *i*-ésima variável nos *m* fatores comuns, ou seja,

$$
h_i^2 = \ell_{i1}^2 + \ell_{i2}^2 + \ldots + \ell_{im}^2
$$

e  $Var(X_i) = \sigma_{ii}$ , então a relação resumida é

$$
\sigma_i^2 = \sigma_{ii} = h_i^2 + \psi_i
$$
,  $i = 1, 2, ..., p$ 

O Modelo Fatorial assume que  $p + \begin{pmatrix} p \\ p \end{pmatrix}$ **v2,**  $p = p + \frac{p(p-1)}{p} = \frac{p(p+1)}{p}$  variancias e **2 2**

covariâncias de *X* podem ser reproduzidas pelos  $p.m$  carregamentos fatoriais  $\ell_{ij}$  e as  $p$ variâncias específicas  $\psi_i$ . Quando  $m = p$ , qualquer matriz de covariância  $\Sigma$  pode ser reproduzida exatamente como LL<sup>'</sup>, então Y pode ser a matriz nula. Entretanto, a análise mais usada é aquela em que *m é* menor do que *p.* Neste caso, o Modelo Fatorial produz uma simples explicação da covariância em *X* com menos parâmetros em relação aos

 $\frac{p(p+1)}{2}$  parâmetros de  $\Sigma$ .

Em alguns casos, quando se considera um Modelo Ortogonal Fatorial em que *m* é igual a 1, ou seja, tem-se apenas um fator, pode-se também obter uma única solução numérica. Entretanto, esta solução numérica pode não ser consistente com a interpretação estatística dos coeficientes, gerando, portanto, uma solução imprópria. A inconsistência da solução em relação aos coeficientes acontece quando no cálculo dos carregamentos, aparecem no modelo valores para variâncias maiores que 1 em valor absoluto, ou até mesmo valores negativos de variâncias específicas .

Para *m >* 1, existe sempre uma ambigüidade inerente associada com o Modelo Fatorial.

Como ilustração, seja uma matriz *T* de ordem mxm ortogonal, ou seja, *TT= T T = I.* Assim, o Modelo Fatorial Ortogonal poderia ser escrito:

$$
X - \mu = LF + \varepsilon
$$
  

$$
X - \mu = L.TT \cdot F + \varepsilon
$$
  

$$
X - \mu = (L.T)(T \cdot F) + \varepsilon
$$

fazendo  $L.T = L^*$  e  $T^*$ .  $F = F^*$ , tem-se

$$
X - \mu = L^* F^* + \varepsilon
$$

E assim, preservam-se as suposições, mesmo com a transformação ortogonal.

$$
E(F^*) = E(T^*F) = T^*E(F) = T^*0 = 0
$$

e

$$
Cov(F^*) = Cov(T^*F) = T \cdot Cov(F) \cdot T = T^* \cdot T = T^* \cdot T = I
$$

No modelo, não é possível distinguir os carregamentos de *L* dos carregamentos de *L\*.* Os carregamentos fatoriais de *F* e *F\** têm as mesmas propriedades estatísticas. Mesmo que *L qL\** tenham diferentes carregamentos, ambos são gerados pela mesma matriz de covariância Z. Assim, não há diferença para o modelo entre *L\** = *LT* e *L,* pois ambas têm a mesma representação. As comunalidades que são os elementos diagonais da matriz  $LL' = (L^*) (L^*)'$  são invariantes pela escolha de *T*. Logo, pode-se escrever:

$$
\Sigma = LL^* + \Psi = LTT'L^* + \Psi = (L^*).(L^*)^* + \Psi
$$

Esta ambigüidade produz a possibilidade de se estabelecer uma rotação fatorial. Da Álgebra Matricial, sabe-se que uma transformação ortogonal corresponde a uma rígida rotação (ou reflexão) dos eixos coordenados. Mantendo inalteradas as comunalidades e as variâncias específicas, pode-se encontrar uma matriz ortogonal *T* de rotação que estime a estrutura de covariância da variável *X* de uma forma mais simples.

# 2.4 4 SINGULARIDADE DOS PARÂMETROS

Muitas vezes a unicidade de alguns parâmetros está sujeito a restrições impostas a outros parâmetros. Dependendo das condições, pode-se observar para um parâmetro, uma infinidade de possibilidades.

Seja *Hm* a hipótese de que, para um determinado valor de *m* (número de fatores), uma dada matriz de covariância £ pode ser expressa na forma

$$
\Sigma = LL' + \Psi.
$$
 (I)

Se uma satisfatória matriz Y pode ser encontrada, *L* pode ser definida unicamente em

termos de  $\Sigma$  e  $\Psi$ . Considera-se, portanto, que existe uma satisfatória matriz  $\Psi$ , se ela é única.

A condição, para  $m > 1$ , que  $L^{\prime}\Psi^{\prime}L$  pode ser diagonal tem imposto, como efeito,

*—m{m* -1) restrições sobre os parâmetros. Assim, o número de parâmetros livres em \*P e *L é* **2**

$$
p+pm-\frac{1}{2}m(m-1)
$$

Igualando os correspondentes elementos matriciais de ambos os membros de (I), obtém-se  $\frac{1}{2}p(p+1)$  distintas equações. Sendo *s* a diferença entre o número de equações e o número de parâmetros livres, então

$$
s = \frac{1}{2}p(p+1) - p - pm + \frac{1}{2}m(m-1)
$$
  

$$
s = \frac{1}{2}[(p-m)^2 - (p+m)]
$$

Se *s* = 0, tem-se muitas equações com parâmetros livres, então é de se esperar que, em geral, a hipóteses  $H_m$  seja trivialmente verdadeira e  $\Psi$  seja unicamente determinada. Se  $s < 0$ , existem menos equações que parâmetros livres, então espera-se que  $H_m$  seja também trivialmente verdadeira, mas com uma infinidade de escolhas para  $\Psi$  e  $L$ . Por outro lado, se *s >* 0, existem mais equações do que parâmetros livres. Neste caso, *Hm* não é trivial. A hipótese é verdadeira apenas se existem restrições sobre os elementos de  $\Sigma$ .

Como ilustração, são considerados 4 exemplos de algumas situações no cálculo dos elementos de *L.*

a) Seja Z = 1 0,56 0,40 0,56 1 0,35 0,40 0,35 1 Para encontrar os carregamentos de *L,* resolve-se as

equações

$$
\ell_1 \ell_2 = 0,56
$$
  $\ell_1 \ell_3 = 0,40$   $\ell_2 \ell_3 = 0,35$ 

A solução leva a  $\ell_1 = 0.8$ ,  $\ell_2 = 0.7$  e  $\ell_3 = 0.5$ . As variâncias específicas na diagonal de 'P seriam 0,36, 0,51 e 0,75, respectivamente. A solução neste caso é única.

b) Seja 
$$
\Sigma = \begin{bmatrix} 1 & 0.84 & 0.60 \\ 0.84 & 1 & 0.35 \\ 0.60 & 0.35 & 1 \end{bmatrix}
$$
. Resolvendo obtém-se  $\ell_1 = 1, 2$ ,  $\ell_2 = 0.7$  e  $\ell_3 = 0.5$ .

Desta forma, a variância específica  $\psi_1$  seria negativa, ou seja,

$$
\psi_1 = 1 - \ell_1^2 = -0.44
$$

Neste caso, não existe uma solução aceitável com  $m = 1$ , uma vez que existe em  $\Psi$ , elementos não positivos. A matriz  $\Sigma^*$  - I, com  $\Sigma^* = \Psi^{-1/2} \Sigma \Psi^{-1/2}$ , tem um autovalor positivo e os outros dois nulos. Caso se considere dois fatores, existe uma infinidade de soluções.

- c) Como um exemplo adicional de uma solução inconsistente, pode-se supor que os três elementos fora da diagonal principal de Z sejam negativos. Na solução de *£\, £***2** e *£***<sup>3</sup>** encontram-se números imaginários. A dificuldade aqui, é que, mesmo que  $\Psi$  tenha elementos positivos, o único autovalor não nulo de  $\Sigma^*$  - I é negativo.
- d) Pode-se supor, também, que  $\Sigma$  tenha elementos diagonais unitários e elementos não diagonais nulos, exceto  $\sigma_{12}$ , que satisfaz  $0 < \sigma_{12}^2 < 1$ . Desde que  $\ell_1$  e  $\ell_2$  satisfaçam as condições

$$
\ell_1 \ell_2 = \sigma_{12} \qquad \ell_1^2 < 1 \qquad \ell_2^2 < 1
$$

existe uma infinidade de soluções.

Este último caso viola a condição necessária para a unicidade de  $\Psi$ , que impõe que para qualquer valor de *m,* cada coluna de *L* deva ter os menores três elementos não nulos, mesmo que os fatores sejam rotacionados.

# 2 4.5 NÚMERO DE FATORES COMUNS DA ANÁLISE FATORIAL

Um item muito importante numa Análise Fatorial é a escolha do número de fatores comuns. A adequabilidade do modelo e a interpretação dos resultados dependem significativamente do número de fatores adotado. Dentre os diversos critérios que são normalmente utilizados para definir o número *m,* na presente dissertação, cinco deles serão abordados. Os quatro primeiros são largamente aplicados no Método de Componentes Principais para a estimação dos carregamentos fatoriais da matriz *L.*

# **CRITÉRIO 1:**

O número de fatores *m* é escolhido de acordo com o percentual da variância explicada. A proporção do total da variância amostrai atribuída ao y-ésimo fator é

$$
\frac{\hat{\ell}_{1j}^{2} + \hat{\ell}_{2j}^{2} + ... + \hat{\ell}_{pj}}{tr(S)} = \frac{\lambda_{j}}{tr(S)}
$$

quando a análise é feita a partir de  $S$ , o estimador de  $\Sigma$ . A correspondente proporção quando a análise é feita a partir de *R,* o estimador *de P é*

$$
\frac{\hat{\ell}_{1j}^2 + \hat{\ell}_{2j}^2 + \ldots + \hat{\ell}_{pj}}{p} = \frac{\lambda_j}{p}
$$

onde *p é* o número de variáveis. Assim, a contribuição de todos os m fatores para tr(5) ou *p* é *P m*  $\wedge$  2 a soma dos quadrados de todos os elementos de *L* , ou seja  $\sum \sum \ell_{ij}$  . Para o Método de  $\overline{i=1}$   $\overline{j=1}$ 

Componentes Principais, esta soma é também a soma das comunalidades ou a soma dos primeiros autovalores *À :*

$$
\sum_{i=1}^{p} \sum_{j=1}^{m} \hat{\ell}_{ij} = \sum_{i=1}^{p} \hat{h}_{i}^{2} = \sum_{j=1}^{m} \lambda_{j}
$$

Desta forma, a escolha de *m* é feita objetivando uma explicação suficiente da variância total amostrai, relativamente a tr(5), para matriz de covariância amostrai ou *p,* para a matriz de correlação amostrai.

O critério 1 pode também ser estendido para o Método do Fator Principal, no qual estimativas iniciais das comunalidades são usadas para a forma  $S - \hat{\Psi}$  ou  $R - \hat{\Psi}$ . Entretanto,  $S - \hat{\Psi}$  ou  $R - \hat{\Psi}$  podem apresentar autovalores negativos, pois foram retiradas as variâncias específicas. Como os valores de m variam de 1 a *p,* a proporção cumulativa dos autovalores

 $\sum_{j=1}^m \lambda_j$  $\frac{f}{n}$  pode ser maior que 1, somando-se autovalores negativos. Consequentemente, uma  $\sum_{j=1}^{n} \lambda$ 

porcentagem, como por exemplo 80%, será alcançada para um menor valor de *m,* tanto para 5 quanto para *R.* Para que isso não ocorra, uma estratégia é escolher *m* igual ao número de autovalores para os quais a primeira porcentagem exceda 100%. Assim, não se corre tanto o risco de um percentual de explicação insuficiente da variância total amostrai.

No método iterativo do Fator Principal, *m* é determinado antes das iterações, e *tr(S -* \*F), depois das iterações. Mesmo assim, o valor de *m* pode ser escolhido a partir autovalores como no Método de Componentes Principais.

# **CRITÉRIO 2:**

O número de fatores *m* é igual ao número de autovalores positivos de *S,* caso a matriz de covariância amostrai é fatorada, ou igual ao número de autovalores maiores que 1 (um) de *R,* no caso da matriz de correlação amostrai ser fatorada.

Este critério é fundamentalmente empírico e está presente em vários programas estatísticos computacionais. Experiências revelam que, na prática, funciona muito bem fornecendo um bom ajuste

# **CRITÉRIO 3:**

O número de fatores *m* é igual ao número de autovalores maiores que a média dos autovalores.

*P* A média dos autovalores para *R* é 1 e para *S* é  $\frac{2^{n-1}}{n-1}$ . Assim como o critério anterior, *P*

é fundamentalmente heurístico e está presente em vários programas estatísticos computacionais. Foi proposto a primeira vez por Guttmann em 1954 em seu trabalho intitulado "*Some necessary conditions for common factor analysis*", Psychometrika 19, p. 149 161. Kayser, em trabalhos datados de 1960, "The application of eletronic computers to factor *analysis*", Educacional and Psychological Measurement 20, p. 141-151, e 1974, *"An index of factorial simplicity*", Psychometrika 39, p.31-36, apresentou boas razões para se confirmar a confiabilidade do critério, mostrando que funciona muito bem na prática.

# **CRITÉRIO 4:**

O número de fatores *m* é escolhido a partir do Teste *Scree.*

O Teste de *Scree* foi assim nomeado por Catell em 1966, em seu trabalho *"The Scree test for the number of factors*'', Multivariate Behavioral Research 1, p.245-276, após a denominação *Scree* geológico que se refere aos escombros no fundo de um precipício rochoso.

Este teste gráfico está baseado nos pares ordenados  $(i, \lambda_i)$ ,  $i = 1, 2, ..., p$  de *S* ou *R*. O gráfico de pontos do *IR2* apresenta o número de autovalores no eixo horizontal e a medida correspondente dos autovalores no eixo vertical, conforme Figura 2.

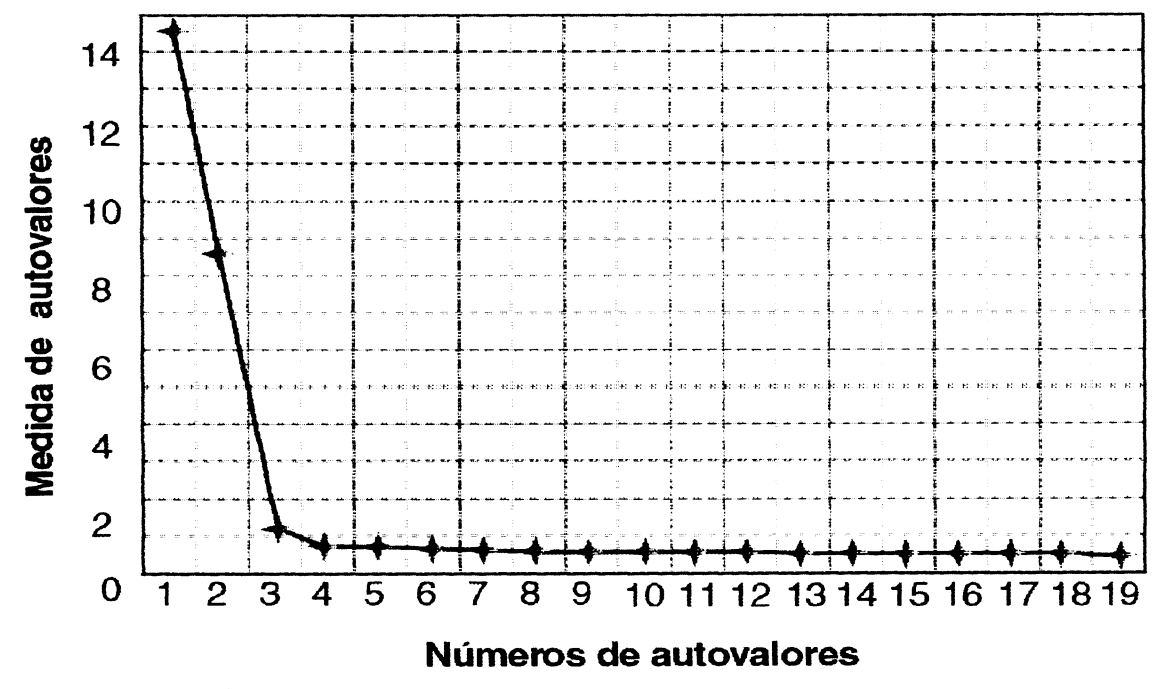

**FIGURA 2 - TESTE** *SCREE*

A partir do gráfico, fica fácil distinguir os maiores autovalores dos menores. Desta forma, segundo o Teste *Scree,* escolhe-se o número de fatores *m* igual ao número de autovalores que estão na primeira linha íngreme. Descarta-se portanto, os menores autovalores que estão na linha mais próxima do eixo horizontal. É importante ressaltar que um modelo que apresente um número muito grande de pequenos autovalores, segundo este critério, pode apresentar baixa precisão.

Baseado num experimento onde o número de fatores era conhecido, Cattell em 1966, afirmou que a invariabilidade *scree* inicia no k-ésimo autovalor quando k é o número verdadeiro de fatores.

Em um trabalho de 1970, intitulado *"A second generation little jiffy",* Psychometrika 35, p.401-415, Kayser afirmou que a análise do número de fatores é subjetiva quando existe mais de uma linha principal no gráfico.

A precisão do Teste *Scree* na escolha do número correto de fatores tem sido investigada em diversos estudos e por diversos autores. Em 1982, Hakstian e outros, em *"The behavior of numbers of factors rules simulated data*", Multivariate Behavioral Research 17, p. 193-219, comparou o critério 4 com o critério 3, e concluiu que ambos têm precisão semelhante, quando o número de variáveis é maior do que 250, com variáveis moderadamente inter-relacionadas. Quando as correlações são pequenas, mais componentes são necessárias e ambos os critérios têm baixa precisão. Entretanto, o critério do autovalor médio (3) tem uma performance superior em relação ao critério do Teste *Scree.*

# **CRITÉRIO 5:**

O número de fatores *m* é escolhido de acordo com o teste de hipóteses:

$$
H_0: \sum_{(pxp)} = L L^+ + \Psi_{(pxp)},
$$

 $H_1$ :  $\Sigma$  é qualquer outra matriz positiva definida.

A suposição do Modelo Fatorial Ortogonal de que a amostra provém de uma população normalmente distribuída leva a um teste de hipóteses para verificar o ajuste e

Quando £ não tem uma forma especial, de acordo com o resultado **2.10** e  $\Sigma = ((n-1)/n)S = S_n$ , a função de verossimilhança é proporcional a

$$
|S_n|^{-n/2} e^{-np/2} (I)
$$

Sobre  $H_0$ ,  $\Sigma$  é restrita a forma da hipótese  $H_0$ . Neste caso, considerando  $\hat{L}$  e  $\hat{\Psi}$ estimadores, respectivamente de L e Y, o máximo da função verossimilhança é proporcional a

$$
\|\hat{\Sigma}\|^{-np/2} \exp\left(-\frac{1}{2}tr\left[\hat{\Sigma}\left(\sum_{j=1}^n(x_j - \bar{x})(x_j - \bar{x})^i\right)\right]\right) = \|\hat{L}\hat{L}' + \hat{\Psi}\|^{-np/2} \exp\left(-\frac{1}{2}ntr\left[\left(\hat{L}\hat{L} + \hat{\Psi}\right)^{-1}S_n\right]\right) \tag{II}
$$

Se  $\theta$  é o vetor composto por todos os parâmetros populacionais desconhecidos,  $L(\theta)$ a função de verossimilhança obtida avaliando a densidade conjunta de *X* i, *X* **2**,..., *X "* pelos seus valores observados  $x_1, x_2, ..., x_n$ ,  $\Theta$  um espaço *v*-dimensional e  $\Theta_0$  um espaço  $v_0$ -dimensional, com  $\Theta_0 \subset \Theta$ , então para uma amostra significativamente grande,

$$
-2\ln\Lambda = -2\ln\left(\frac{\underset{\theta \in \Theta_0}{\underset{\theta \in \Theta}{\text{max}}}L(\theta)}{\underset{\theta \in \Theta}{\underset{\theta \in \Theta}{\text{max}}}L(\theta)}\right)
$$

é aproximadamente uma variável aleatória  $\chi^2_{v-v_0}$ , na qual  $v -v_0$  é o número de graus de liberdade. Desta forma, usando (I) e (II), a razão estatística de verossimilhança para testar *Ho*  $\acute{\text{e}}$ 

$$
-2\ln\Lambda = -2\ln\left[\frac{verossimilhança \max imizada sobre H_0}{verossimilhança \max imizada}\right]
$$

ou

$$
-2\ln\Lambda = -2\ln\left(\frac{|\hat{\Sigma}|}{|S_n|}\right)^{-n/2} + n\left[\ln\left(\hat{\Sigma}^{-1}S_n\right) - p\right]
$$

com  $v - v_0 = \frac{1}{2}p(p+1) - [p(m+1) - \frac{1}{2}m(m-1)] = \frac{1}{2}[(p-m)^2 - p - m]$  graus de liberdade.

Se x<sub>1</sub>, x<sub>2</sub>, ..., x<sub>n</sub> é uma amostra aleatória de população normal, as estimativas de

máxima verossimilhança  $\hat{L}$  e  $\hat{\Psi}$  que são obtidas pela maximização de

$$
L(\mu,\Sigma)=(2\pi)^{\frac{-(n-1)p}{2}}\cdot|\Sigma|^{\frac{(n-1)}{2}}\cdot e^{-\left(\frac{1}{2}\right)r^{\left[\Sigma^{-1}\left(\sum_{j=1}^{n}(x-\bar{x})(x-\bar{x})\right)\right]}(2\pi)^{-\frac{p}{2}}\cdot|\Sigma|^{\frac{1}{2}}\cdot e^{-\left(\frac{n}{2}\right)(\bar{x}-\mu)\Sigma^{-1}(\bar{x}-\mu)}
$$

sujeitas a condição de singularidade que é

 $L^{\prime}\Psi^{-1}L = \Delta$  ser uma matriz diagonal,

satisfazem

$$
\left(\hat{\Psi}^{-1/2} S_n \hat{\Psi}^{-1/2}\right) \left(\hat{\Psi}^{-1/2} \hat{L}\right) = \left(\hat{\Psi}^{-1/2} \hat{L}\right) \left(I + \hat{\Delta}\right)
$$

 $-1/2$   $\wedge$ Assim sendo, a *j*-ésima coluna de  $\Psi$  *L* é o vetor (não normalizado) de  $\wedge$  -1/2  $\wedge$  -1/2  $\Psi$  *S<sub>n</sub>*  $\Psi$  correspondendo ao autovalor  $1 + \Delta_i$ , onde

$$
S_n = \frac{1}{n} \sum_{j=1}^n (x - \overline{x})(x - \overline{x}) = \left(\frac{n-1}{n}\right) S \quad e \quad \hat{\Delta}_1 \ge \hat{\Delta}_2 \ge ... \ge \hat{\Delta}_m
$$

Além disso, na convergência

$$
\psi_i
$$
 é o *i*-ésimo elemento diagonal de  $S_n - LL$ 

 $\mathbf e$ 

$$
tr\left(\sum_{n=1}^{n-1} S_n\right) = p
$$

Desta forma, *tr*  $($   $\wedge$  -1  $\rightarrow$  $\sum S_n$ **V** *J*  $-p = 0$  produz  $\Sigma = LL + \Psi$ , que é a estimativa de máxima

verossimilhança de  $\Sigma = LL' + \Psi$ . Assim, tem-se

$$
-2\ln\Lambda=-2\left(-\frac{n}{2}\right)\ln\left(\frac{|\hat{\Sigma}|}{|S_n|}\right)+n[0]
$$

ou

$$
-2\ln \Lambda = n \ln \left( \frac{\sum \limits_{n=1}^{n} |S_n|}{|S_n|} \right)
$$

BARTLETT (1954, **p.** 296-298) mostrou que a aproximação Qui-quadrado para a distribuição amostrai -21n A pode ser melhorada pela troca de *n* na última equação por *(n* - **1** - (**2***p + 4m +* 5)/6). Desta forma, usando a correção de Bartlett, a hipótese  $H_0$  é rejeitada com um nível de significância  $\alpha$  se

$$
\left(n-1-\frac{(2p+4m+5)}{6}\right)\ln\left(\frac{\left|\hat{L}\hat{L'}+\hat{\Psi}\right|}{|S_n|}\right)>\chi^2_{[(p-m)^2-p-m]/2}(\alpha) \text{ (III)}
$$

desde que*n e n - p* sejam grandes. Além disso, se o número de graus de liberdade é positivo, então *m* deve satisfazer

$$
m < \frac{1}{2}(2p + 1 - \sqrt{8p + 1})
$$
 (IV)

para que o teste (III) seja aplicado .

Na prática, o procedimento descrito não pode ser visto apenas como um teste de hipóteses. O problema principal é se o número de fatores escolhido apresenta realmente um bom ajuste para os dados. Assim, pode-se utilizar um procedimento iterativo para a determinação de um valor satisfatório para m. Começando com um pequeno valor *mj,* que

pode ser **1** , ou mesmo 0, os parâmetros são estimados com *m = mj.* Tendo encontrado a solução própria, aplica-se o teste de hipóteses. Se o resultado não for significante para o nível escolhido, a hipótese nula é aceita com  $m = m_l$ . Entretanto, se o resultado for significante, tenta-se com  $m = m_1 + 1$ . O procedimento continua, com m sendo incrementado em 1 a cada passo, até que a hipótese nula seja aceita para algum m ou rejeitada para *m = m2^* onde *m2 é o* maior valor de *m,* para o qual (IV) seja satisfeito, ou seja, os graus de liberdade sejam positivos.

Por outro lado, este procedimento pode também ser questionado em relação ao nível de significância dos testes, pelo fato de que a sucessão de hipóteses testadas não leva em consideração as rejeições das hipóteses precedentes. Mesmo assim, na prática, o uso do nível de significância de  $\chi^2$  parece não causar sérios erros. Considerando que o modelo está correto com *m\** como verdadeiro número de fatores, existe uma pequena probabilidade de que o valor determinado pela seqüência de hipóteses seja menor do que *m\*.* A probabilidade de que o número de fatores m seja maior do que *m\** não pode exceder a probabilidade nominal de significância *P* . Geralmente essa probabilidade será um pouco menor do que *P.*

Se a hipótese nula em uma determinada iteração é aceita, isto não quer dizer que o número de fatores determinado pela iteração seja o verdadeiro valor. Desde que fatores adicionais não possam ser diferenciados de erros experimentais, tudo isto apenas significa que não há nada ajustando os fatores adicionais aos dados. Por outro lado, se o número de fatores *m* é muito grande, isto pode dificultar a interpretação de todos os fatores, mesmo depois de uma transformação ou rotação.

## Resultado 2.5 :

Toda matriz de covariância é positiva semi-definida.

## **Prova:**

Sendo a matriz de covariância do vetor aleatório *Y* com *p* componentes

$$
\Sigma = \begin{bmatrix} \sigma_{11} & \sigma_{12} & \cdots & \sigma_{1p} \\ \sigma_{21} & \sigma_{22} & \cdots & \sigma_{2p} \\ \vdots & \vdots & \ddots & \vdots \\ \sigma_{p1} & \sigma_{p2} & \cdots & \sigma_{pp} \end{bmatrix},
$$

pela decomposição espectral, para  $V \times X \neq 0$ , tem-se  $X \Sigma X = \sigma_{ii}$ .

Assim,  
\n
$$
\sigma_{11} = E(Y_1 - \mu_1)^2 \ge 0
$$
\n
$$
\sigma_{22} = E(Y_2 - \mu_2)^2 \ge 0
$$
\n...\n
$$
\sigma_{pp} = E(Y_p - \mu_p)^2 \ge 0
$$

Então  $\sigma_{ii} \ge 0$   $\forall i$ . Portanto  $\Sigma$  é positiva semi-definida.

# **Resultado 2.6 :**

Todo autovalor de uma matriz quadrada positiva definida é positivo.

**Prova:**

# Seja  $\lambda$  um autovalor de uma matriz definida positiva  $A$  e e o autovetor

correspondente. Para este autovetor *e* tem-se *(A e* , *e* ) > **0** . Portanto

$$
\langle Ae, e\rangle = \langle Ae, e\rangle = \lambda \langle e, e\rangle > 0.
$$

Uma vez que *e* é um autovetor não nulo, pela propriedade dos produtos internos,

*( e* , *e) é* real e positivo. Desta forma, dividindo *X(e*, *e ) >* 0 por *( e* , *e )* tem-se

$$
\lambda \langle e, e \rangle > 0 \Rightarrow \frac{\lambda \langle e, e \rangle}{\langle e, e \rangle} > 0 \Rightarrow \lambda > 0
$$

Assim, todo autovalor de uma matriz positiva definida é positivo.

#### **Resultado 2.7**

Se  $\Sigma$  é positiva definida então  $\Sigma^{-1}$  existe e  $\Sigma e = \lambda e$  implica  $\Sigma^{-1} e = \frac{\lambda}{\lambda} e$  onde  $(\lambda, e)$ v *Xj*

é um par de autovalor-autovetor de  $\Sigma$  correspondendo ao par  $(1/\lambda, e)$  de  $\Sigma^{-1}$ . Além disso,  $\Sigma^{-1}$ também é positiva definida.

## **Prova:**

Para  $\Sigma$  positiva definida e  $e \neq 0$  um autovetor, tem-se  $0 \leq e \leq e = e \sum e = e \cdot (\sum e) = e \cdot (\lambda e) = \lambda e \cdot e = \lambda$ . Além disso,  $e = \sum^{1} (\sum e) = \sum^{1} (\lambda e)$  ou  $e = \lambda \Sigma^{-1} e$  e dividindo por  $\lambda > 0$  leva a  $\Sigma^{-1} e = (1/\lambda, e)$ . Assim  $(1/\lambda, e)$  é um par de autovalor-autovetor de  $\Sigma^{-1}$ . Para qualquer vetor *x* de dimensão *p*, tem-se

$$
x' \Sigma^{-1} x = x' \left( \sum_{i=1}^p \left( \frac{1}{\lambda_i} \right) e_i e_i' \right) x = \sum_{i=1}^p \left( \frac{1}{\lambda_i} \right) (x' e_i)^2 \ge 0
$$

desde que cada termo  $\lambda_i^{-1}(x^i e_i)^2$  não seja negativo. Além disso,  $x^i e_i = 0$  para todo *i* apenas se

 $x = 0$ . Então  $x \neq 0$  implica  $\sum^p (1/\lambda_i)(x^i e)^2 > 0$  e  $\Sigma^{-1}$  é positiva definida.

#### **Resultado 2.8:**

O determinante da matriz quadrada pode ser expresso como produto dos seus autovalores.

## **Prova:**

Sendo *A* uma matriz quadrada de ordem *pxp, P* a matriz dos *p* autovetores coluna normalizados *[e \, e* 2,..., *e p* ] de *A* e A a matriz diagonal dos autovalores de *A,* pode-se

*p* escrever, pela decomposição espectral,  $A = \sum \lambda_i e e' = P\Lambda P$ , onde  $P'P = PP' = I$ , I é a **,=i** matriz identidade de ordem *p.* Então, tomando o determinante a ambos os membros da equação  $A = P\Lambda P$ <sup>\*</sup>, tem-se

$$
|A|=|P\Lambda P'|
$$

usando propriedades dos determinantes, pode-se escrever:

$$
|A|=|P|.| \Lambda |.|P'|
$$

mas

$$
|P| \cdot |P'| = |I| = 1
$$

 $|A| = |P|. |P'|. |\Lambda|$ 

portanto

fica

$$
|A|=1\ .\ |A|
$$

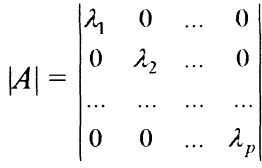

assim

 $|A| = \lambda_1 \lambda_2 ... \lambda_p$ 

# **Resultado 2.9 :**

Dada uma matriz de ordem *pxp,* simétrica e positiva definida *B,* e um escalar *b >* 0,

$$
\frac{1}{|\Sigma|^b}e^{-tr(\Sigma^{-1}B)/2}\leq \frac{1}{|B|^b}(2b)^{pb}e^{-bp}
$$

para toda matriz positiva definida  $\sum_{(p,p)}$ , com a igualdade verificando-se apenas para  $\Sigma = (1/2b)B$ .

## **Prova:**

Seja  $B^{1/2}$  a matriz raiz quadrada de *B*, então  $B^{1/2}.B^{1/2} = B$ ,  $B^{1/2}.B^{1/2} = I$  e  $B^{1/2}.B^{1/2}=B^{1/2}.$  Assim,  $tr(\Sigma^{-1}B) = tr[(\Sigma^{-1}B^{1/2})B^{1/2}] = tr[B^{1/2}(\Sigma^{-1}B^{1/2})]$ . Seja  $\eta$  um autovalor de  $B^{1/2}\Sigma^{-1}B^{1/2}$ . Esta matriz é positiva definida pois  $y'B^{1/2}\Sigma^{-1}B^{1/2}y = (B^{1/2}y)'\Sigma^{-1}(B^{1/2}y) > 0$  se  $B^{1/2}y \neq 0$ ou da mesma forma se  $y \neq 0$ . Assim os autovalores  $\eta_i$  de  $B^{1/2}\Sigma^{-1}B^{1/2}$  são positivos pelo resultado **2** .**6** . O resultado **2.12** leva a :

$$
tr(\Sigma^{-1}B)=tr(B^{1/2}\Sigma^{-1}B^{1/2})=\sum_{i=1}^p\eta_i
$$

*y*  $e | B^{1/2} \Sigma^{-1} B^{1/2} | = | \n\t\t| \eta_i$  pelo resultado 2.8. Das propriedades de determinantes pode-se escrever  $i = 1$ 

$$
|B^{1/2}\Sigma^{-1}B^{1/2}| = |B^{1/2}| |\Sigma^{-1}| |B^{1/2}| = |\Sigma^{-1}| |B^{1/2}| |B^{1/2}| = |\Sigma^{-1}| |B| = \frac{1}{|\Sigma|} |B|
$$

OU

$$
\frac{1}{|\Sigma|} = \frac{|B^{1/2}\Sigma^{-1}B^{1/2}|}{|B|} = \frac{\prod_{i=1}^{p} \eta_i}{|B|}
$$

<span id="page-67-0"></span>combinando os resultados para o traço e determinante, tem-se

$$
\frac{1}{|\Sigma|^b}e^{-tr[\Sigma^{-1}B]/2}=\frac{\left(\prod_{i=1}^p\eta_i\right)}{|B|^p}e^{\sum_{i=1}^p\eta_i/2}=\frac{1}{|B|^p}\prod_{i=1}^p\eta_i^be^{-\eta_i/2}
$$

Mas a função  $\eta^b e^{-\eta/2}$  tem um máximo, em relação a  $\eta$ , de  $(2b)^b e^{-b}$ , ocorrendo em  $\eta = 2b$ . A escolha  $\eta_i = 2b$ , para cada *i*, leva a

$$
\frac{1}{|\Sigma|^b}e^{-tr[\Sigma^{-1}B]/2}\leq \frac{1}{|B|^p}(2b)^{pb}e^{-bp}
$$

O limite superior é único e obtido quando  $\Sigma = (1/2b)B$ , desde que para esta escolha,

$$
B^{1/2}\Sigma^{-1}B^{1/2}=B^{1/2}(2b)B^{-1}B^{1/2}=(2b)\int_{(P\times P)}
$$

$$
tr(\Sigma^{-1}B)=tr(B^{1/2}\Sigma^{-1}B^{1/2})=tr[(2b)I]=2bp
$$

além disso

$$
\frac{1}{|\Sigma|} = \frac{|B^{1/2}\Sigma^{-1}B^{1/2}|}{|B|} = \frac{|(2b)I|}{|B|} = \frac{(2b)^p}{|B|}
$$

a substituição direta para  $\text{tr}[\Sigma^{-1}B]$  e  $1/|\Sigma|^b$  leva ao limite previsto.

## **Resultado 2.10:**

Seja *X\, X2,* ..., *X"* uma amostra aleatória de uma população normal *p* variada, com média *p* e covariância E. Então

$$
\hat{\mu} = \overline{X} \quad \mathbf{e} \quad \hat{\Sigma} = \frac{1}{n} \sum_{j=1}^{n} \left( X - \overline{X} \right) \left( X - \overline{X} \right)^{j} = \frac{(n-1)}{n} S
$$

são, respectivamente, os estimadores de máxima verossimilhança de  $\mu$  e  $\Sigma$  e seus valores

 $-\qquad \frac{n}{2}$   $$ observados, x e  $(1/n)$ (x -x)(x -x)', são denominados estimativas de máxima

verossimilhança para  $\mu$  e  $\Sigma$ , com  $S = \frac{1}{n-1} \sum_{i=1}^{n} \left( \frac{X}{\lambda_i} - \frac{X}{X} \right) \left( \frac{X}{\lambda_i} - \frac{X}{X} \right)$ .

#### **Prova:**

Com exceção do fator multiplicador -1/2, o expoente da função de verossimilhança é

$$
\mathrm{tr}[\Sigma^{-1}\left(\sum_{j=1}^n(\underline{x}_j-\overline{\underline{x}})(\underline{x}_j-\overline{\underline{x}})^j\right)]+n!\cdot(\overline{x}-\mu)'\Sigma^{-1}(\overline{x}-\mu)'
$$

 $\mathbf e$ 

Pelo resultado 2.5,  $\Sigma^{-1}$  é positiva definida, portanto, a distância  $(\overline{x} - \mu) \Sigma^{-1} (\overline{x} - \mu) > 0$ , sendo

nula apenas se  $\mu = \overline{x}$ . Assim, a verossimilhança é maximizada em relação a  $\mu$  em  $\mu = \overline{x}$ . Resta maximizar

$$
L(\mu,\Sigma)=\frac{1}{(2\pi)^{np/2}}\cdot\frac{1}{|\Sigma|^{n/2}}e^{-\int_{-\infty}^{\infty}[\Sigma^{-1}(\sum_{j=1}^{n}(x_j-\overline{x})(x_j-\overline{x})^r)]^{1/2}}
$$

sobre  $\Sigma$ . Pelo resultado 2.9, com  $b = n/2$  e  $B = \sum_{i=1}^{n} (x - \overline{x})(x - \overline{x})^i$ , o máximo ocorre

em  $\Sigma = (1/n) \sum (x - x)(x - x)'$  conforme foi declarado.  $\overline{J=1}$   $\sim$  *j*  $\sim$   $\sim$  *j*  $\sim$ 

Os estimadores de máxima verossimilhança são quantidades aleatórias, que são obtidas pela troca das observações  $x_1, x_2, ..., x_n$  nas expressões  $\hat{\mu}$  e  $\hat{\Sigma}$ , pelos correspondentes vetores aleatórios  $X_1, X_2, ..., X_n$ 

# **2** 4.6 MÉTODOS DE ESTIMAÇÃO

O Modelo Fatorial Ortogonal procura representar adequadamente os dados com um pequeno número de fatores não observáveis. A matriz de covariância *S* é um estimador da matriz populacional  $\Sigma$  desconhecida. Se num determinado problema, os elementos fora da diagonal de *S* são pequenos, ou de forma equivalente, os elementos fora da diagonal da matriz *R* de correlação são essencialmente nulos, então as variáveis não são correlacionadas, e, portanto, uma Análise Fatorial não será útil ao problema. Nessas circunstâncias, os fatores específicos realizam uma importante função na Análise Fatorial, já que a proposta principal é determinar poucos, mas importantes fatores comuns.

 $\text{Se } \Sigma$  desvia significativamente de uma matriz diagonal, então o Modelo Fatorial pode ser utilizado, e o problema inicial é uma estimação dos carregamentos fatoriais  $\ell_{ii}$  e variâncias específicas  $\psi$ . Os métodos mais populares de estimação de parâmetros são: o Método de Componentes Principais e o Método de Máxima Verossimilhança. As soluções de qualquer um deles pode ser rotacionada para a obtenção de uma estrutura mais simples, na qual a interpretação dos fatores seja bem mais visível e simplificada. É sempre prudente numa análise de dados utilizar ambos os métodos de estimação. Dependendo do problema, um deles pode se adequar melhor, e as soluções podem ser bem mais consistentes.

#### 2.4.6.1 Método de Componentes Principais

A matriz de covariância  $\Sigma$  pode ser fatorada em função de seus autovalores e autovetores através da decomposição espectral. Sendo assim, seja uma matriz de covariância  $\Sigma$  cujos pares de autovalor-autovetor têm a forma  $(\lambda_i, e_j)$ com  $\lambda_1 \geq \lambda_2 \geq ... \geq \lambda_p \geq 0$ . Então, a decomposição espectral da matriz de covariância pode ser escrita:

$$
\Sigma = \lambda_1 e e^{-\lambda_1} + \lambda_2 e e^{-\lambda_2} + \ldots + \lambda_p e^{-\lambda_p}
$$

ou em uma forma matricial fatorada

$$
\Sigma = \left[ \sqrt{\lambda_1} . e^{-\frac{1}{2} \sqrt{\lambda_2} . e^{-\frac{1}{2} \sqrt{\lambda_p} . e^{-\frac{1}{2} \sqrt{\lambda_p} . e^{-\frac{1}{2} \sqrt{\lambda_p} . e^{-\frac{1}{2} \sqrt{\lambda_p} \cdot e^{-\frac{1}{2} \sqrt{\lambda_p} \cdot e^{-\frac{1}{2} \cdot \lambda_p}}}}}} \right] (I)
$$

A equação (I) descreve o comportamento de um modelo em que *m* = *p,* ou seja, o número de fatores é igual ao número de variáveis. Neste caso, comparativamente em relação à estrutura do Modelo Fatorial Ortogonal, a matriz de variâncias específicas  $\Psi$  passa a ser a matriz nula, uma vez que os fatores comuns explicam integralmente a porção da variância das variáveis aleatórias observáveis *X.* Portanto, a estimação seria perfeita, e não haveria nenhuma parcela de aleatoriedade atribuída as fatores comuns. Então a matriz de covariância ficaria:

$$
\sum_{(pxp)} = \sum_{(pxp)} \sum_{(pxp)} + \Psi = \sum_{(pxp)} \sum_{(pxp)} + \Psi(px) \implies \sum_{(pxp)} = \sum_{(pxp)} \sum_{(pxp)} + \Psi(px)
$$

e os fatores específicos *e* não seriam considerados, pois apresentariam pouca importância no modelo. Caso se incluísse na fatoração de  $\Sigma$ , também os fatores específicos, eles seriam os elementos diagonais da matriz  $\Sigma$  -  $LL$ <sup>2</sup>, onde  $LL$ <sup>2</sup> é a decomposição espectral de  $\Sigma$ . As relações a seguir mostram isso.

$$
\Sigma = LL' + \Psi
$$

ou

$$
\Psi = \Sigma - LL^*
$$

$$
\begin{bmatrix}\n\psi_1 & 0 & \cdots & 0 \\
0 & \psi_2 & \cdots & 0 \\
\vdots & \vdots & \ddots & \vdots \\
0 & 0 & \cdots & \psi_p\n\end{bmatrix} = \begin{bmatrix}\n\sigma_{11} & \sigma_{12} & \cdots & \sigma_{1p} \\
\sigma_{21} & \sigma_{22} & \cdots & \sigma_{2p} \\
\vdots & \vdots & \ddots & \vdots \\
\sigma_{p1} & \sigma_{p2} & \cdots & \sigma_{pp}\n\end{bmatrix} - \begin{bmatrix}\n\sqrt{\lambda_1} \cdot e_i \cdot \sqrt{\lambda_2} \cdot e_2 \cdot \cdots \cdot \sqrt{\lambda_p} \cdot e_p\n\end{bmatrix} \begin{bmatrix}\n\sqrt{\lambda_1} \cdot e_i \\
\sqrt{\lambda_2} \cdot e_2 \cdot \cdots \cdot \sqrt{\lambda_p} \cdot e_p\n\end{bmatrix} (II)
$$
onde 
$$
\psi_i = \sigma_{ii} - \sum_{i=1}^p {\ell_{ij}}^2
$$
 para  $i = 1, 2, ..., p$ .

Na aplicação do modelo descrito anteriormente, para que as observações *x*<sub>1</sub>, *x*<sub>2</sub>, ..., *x*<sub>n</sub> estejam centradas no mesmo ponto, costuma-se subtrair de cada observação a média amostrai *x .* Além disso, nos casos em que as unidades das variáveis são medidas em escalas com uma larga diferença, usualmente trabalha-se com as variáveis padronizadas, ou seja, após subtrair a média amostrai, divide-se pelo desvio padrão de cada variável . A seguir tem-se a forma das variáveis padronizadas *z .*

$$
z_{j} = \begin{bmatrix} \frac{(x_{1j} - \overline{x_1})}{\sqrt{s_{11}}} \\ \frac{(x_{2j} - \overline{x_2})}{\sqrt{s_{22}}} \\ \vdots \\ \frac{(x_{pj} - \overline{x_p})}{\sqrt{s_{pp}}} \end{bmatrix}, j = 1, 2, ..., n
$$

Um problema que tenha uma variável com uma grande variância pode apresentar uma interpretação incorreta dos resultados. Essa variável pode influenciar indevidamente o modelo, distorcendo os resultados obtidos. Para evitar situações como essa, usualmente as variáveis são padronizadas.

Para variáveis padronizadas, a matriz S; que estima a matriz de covariância  $\Sigma$ , é trocada pela matriz de correlação amostrai *R,* que estima a matriz de correlação populacional p.

A Análise de Componentes Principais de uma matriz de covariância amostrai *S é* realizada em função de seus pares de autovalor-autovetor  $(\lambda_1, e_1), (\lambda_2, e_2), ..., (\lambda_p, e_p)$ , onde  $\lambda_1 \geq \lambda_2 \geq ... \geq \lambda_p$ . Sendo *m* o número de fatores comuns, a matriz dos carregamentos fatoriais estimados *{£,,}* é dada por

$$
\hat{L} = \left[ \sqrt{\hat{\lambda}_1} \cdot \hat{e_1} \, : \sqrt{\hat{\lambda}_2} \cdot \hat{e_2} \, : \cdots \, : \sqrt{\hat{\lambda}_m} \cdot \hat{e_m} \right]
$$

As variâncias específicas estimadas são produzidas pelos elementos diagonais da matriz *S - LL',* então

$$
\hat{\Psi} = \begin{bmatrix} \hat{\psi}_1 & 0 & \cdots & 0 \\ 0 & \hat{\psi}_2 & \cdots & 0 \\ \vdots & \vdots & \ddots & \vdots \\ 0 & 0 & \cdots & \hat{\psi}_p \end{bmatrix} \text{com } \hat{\psi}_i = s_{ii} - \sum_{j=1}^m \hat{\ell}_{ij}^2
$$

As comunalidades são estimadas através de

$$
\hat{h}_i^2 = \hat{\ell}_{i1}^2 + \hat{\ell}_{i2}^2 + ... + \hat{\ell}_{im}^2
$$

A análise de componentes principais da matriz de correlação amostrai é obtido substituindo *R* no lugar de *S.*

No estudo do Método de Coeficientes Principais, os primeiros coeficientes ponderados das componentes principais amostrais são os carregamentos fatoriais de (I). Por esse fato, é que se denomina o modelo descrito como Modelo de Componentes Principais.

### 2.4.**6** .2 Verossimilhança da Normal Multivariada

Em muitos casos, para problemas que envolvem populações normalmente distribuídas, pode-se usar o Método da Máxima Verossimilhança para estimar os carregamentos.

Sendo  $X_1, X_2, \ldots, X_n$ , vetores com  $p$  componentes representando amostras aleatórias de uma população multivariada normal com média  $\mu$  e matriz de covariância  $\Sigma$ , se esses vetores são independentes e cada um tem distribuição normal  $N_p(\mu, \Sigma)$ , então a função de densidade conjunta de todas as observações é o produto das densidades normais, ou seja

$$
p(X_1, X_2, ..., X_n) = p(X_1) \cdot p(X_2) \cdot \cdot \cdot p(X_n)
$$

$$
p(X_1, X_2, ..., X_n) = \prod_{j=1}^{n} p(X_j)
$$

**O U**

$$
p(X_1, X_2, ..., X_n) = \prod_{j=1}^n \left\{ \frac{1}{(2\pi)^{p/2} |\Sigma|^{1/2}} e^{-(x_j - \mu) \Sigma^{-1} (x_j - \mu)/2} \right\}
$$

desenvolvendo o produtório e agrupando, tem-se:

$$
p(X_1, X_2, ..., X_n) = \frac{1}{(2\pi)^{np/2}} \cdot \frac{1}{|\Sigma|^{n/2}} e^{-\sum_{j=1}^n (x_j - \mu) \Sigma^{-1} (x_j - \mu)/2}
$$
 (I)

Quando os valores numéricos das observações são disponíveis, podem ser substituídos no lugar de *Xj* na equação anterior. A expressão resultante que é dada como uma função de *p* e E para o conjunto de observações fixadas xi, r **2**, .... , *x", é* denominada função de verossimilhança.

Muitos procedimentos estatísticos empregam estimativas de parâmetros populacionais para melhor explicar os dados observados. Uma técnica muito eficiente, quando aplicada a populações normais, consiste em selecionar um valor para o parâmetro que maximiza a densidade conjunta avaliada das observações. Esta técnica é denominada Estimação de Máxima Verossimilhança.

Denotando a função de verossimilhança por  $L(\mu, \Sigma)$ , a equação (I) seria assim escrita:

$$
L(\mu, \Sigma) = \frac{1}{(2\pi)^{np/2}} \cdot \frac{1}{|\Sigma|^{n/2}} e^{-\sum_{j=1}^{n} \sum_{j=1}^{(\mu)} \sum_{j=1}^{n} \frac{(x_j - \mu)^{j/2}}{n}} (II)
$$

Em muitos problemas, é conveniente expressar a função de verossimilhança de outra forma. O resultado 2.15 mostra que desmembrando o *2* membro e utilizando propriedades do traço de matrizes quadradas, (II) pode ser colocada na seguinte maneira:

$$
L(\mu, \Sigma) = \frac{1}{(2\pi)^{np/2}} \cdot \frac{1}{|\Sigma|^{n/2}} e^{-\frac{1}{2} \cdot tr \left[\Sigma^{-1} \left(\sum_{j=1}^{n} (x_j - \bar{x})(x_j - \bar{x})^r\right)\right] + \frac{n}{2} \cdot (\bar{x} - \mu) \Sigma^{-1} (\bar{x} - \mu)}
$$

 $\overline{a}$ 

## **Resultado 2.11:**

Seja *A* uma matriz simétrica de ordem *kxk* e x um vetor de dimensão *k.* Então

$$
x^2 A x = \text{tr}(x^2 A x) = \text{tr}(A x x^2)
$$

# **Prova:**

Pode-se notar que *x'A x* é um escalar, logo *x'A x* = tr(*x'A x*). Assim a primeira igualdade é imediata.

Supondo *B* e *C* matrizes de ordem *mxk* e *kxm*, respectivamente, o *i*-ésimo elemento diagonal

*k m (k*) de  $BC$  é  $\sum b_{ij}c_{ji}$  . Portanto, o traço de  $BC$  é dado por tr( $BC$ ) = *j*=1  $\qquad \qquad$  *j*=1  $\qquad \qquad$  *j*=1  $\qquad \qquad$  *j*=1  $\qquad \qquad$  *j*=1  $\qquad \qquad$  *j*=1  $\qquad \qquad$  *j*=1  $\qquad \qquad$  *j*=1  $\qquad \qquad$  *j*=1  $\qquad \qquad$  *j*=1  $\qquad \qquad$  *j*=1  $\qquad \qquad$  *j*=1  $\qquad \qquad$  *j*=1  $\qquad \qquad$  *j*=1  $\qquad \qquad$  *j*=1  $\qquad \$ . Similarmente o

*j*-ésimo elemento da diagonal de *CB* é  $\sum c_{\mu} b_{\mu}$  , então  $\overline{i=1}$ 

$$
\text{tr}(CB) = \sum_{j=1}^{k} \left( \sum_{i=1}^{m} c_{ji} b_{ij} \right) = \sum_{i=1}^{m} \left( \sum_{j=1}^{k} b_{ij} c_{ji} \right) = \text{tr}(BC).
$$

Tomando  $m = 1$  para a matriz *B* e trocando a matriz *C* por  $Ax$ , facilmente seria provado que

$$
tr(x'(Ax)) = tr((Ax)x')
$$
.

**Resultado 2.12 :**

tr(*A*) = 
$$
\sum_{i=1}^{k} \lambda_i
$$
, onde  $\lambda_i$  são os autovalores de *A* de ordem *k*.

### **Prova:**

Usando a decomposição espectral, a matriz *A* pode ser escrita *A* = *P'A P,* onde *P é* uma matriz ortogonal e A é uma matriz diagonal, cujos elementos são os autovalores da matriz *A*. Assim,  $tr(A) = tr(P^*\Lambda P) = tr(\Lambda PP^*) = tr(\Lambda I) = tr(\Lambda) = \lambda_1 + \lambda_2 + ... + \lambda_k$ .

## Resultado 2.13:

A função de verossimilhança para populações normais independentes e aleatoriamente distribuídas é dada por

$$
L(\mu, \Sigma) = \frac{1}{(2\pi)^{np/2}} \cdot \frac{1}{|\Sigma|^{n/2}} e^{-\frac{1}{2} \cdot \nu \left[\sum_{j=1}^{n} (x - \bar{x})(x - \bar{x})\right] + \frac{n}{2} \cdot (\bar{x} - \mu) \Sigma^{-1} (\bar{x} - \mu)}.
$$

# **Prova:**

A fimção de verossimilhança para populações normais independentes aleatoriamente distribuídas é dada por

$$
L(\mu, \Sigma) = \frac{1}{(2\pi)^{np/2}} \cdot \frac{1}{|\Sigma|^{n/2}} e^{-\sum_{j=1}^{n} (x_j - \mu) \Sigma^{-1} (x_j - \mu)/2}
$$

O expoente da densidade conjunta pode ser simplificado. Levando-se em conta que  $(x_j - \mu)' \Sigma^{-1}(x_j - \mu)$  é um escalar, de acordo com o resultado 2.11, pode-se escrever:

$$
\sum_{j=1}^{n} (x_{j} - \mu)^{2} \sum_{j=1}^{n} tr[(x_{j} - \mu)^{2} \sum_{j=1}^{n} tr[(x_{j} - \mu)^{2} \sum_{j=1}^{n} tr[\sum_{j=1}^{n} (x_{j} - \mu)]^{2}] =
$$
  
=  $tr[\sum_{j=1}^{n} (x_{j} - \mu)(x_{j} - \mu)^{2}]$ 

Adicionando e subtraindo  $x = (1/n) \sum x$  a cada termo  $(x_j - \mu)$ de  $y=1$   $\sim$   $j$  -  $\sim$   $\sim$   $\sim$   $\sim$   $\sim$   $\sim$   $\sim$ 

$$
\sum_{j=1}^{n} (x_{j} - \mu)(x_{j} - \mu) \text{ obtain } \sec
$$
\n
$$
\text{tr}[\Sigma^{-1} \left( \sum_{j=1}^{n} (x_{j} - \bar{x} + \bar{x} - \mu)(x_{j} - \bar{x} + \bar{x} - \mu) \right) = \text{tr}[\Sigma^{-1} \left( \sum_{j=1}^{n} (x_{j} - \bar{x})(x_{j} - \bar{x}) + \sum_{j=1}^{n} (\bar{x} - \mu)(\bar{x} - \mu) \right) = \text{tr}[\Sigma^{-1} \left( \sum_{j=1}^{n} (x_{j} - \bar{x})(x_{j} - \bar{x}) + n(\bar{x} - \mu)(\bar{x} - \mu) \right) = \text{tr}[\Sigma^{-1} \left( \sum_{j=1}^{n} (x_{j} - \bar{x})(x_{j} - \bar{x}) + n(\bar{x} - \mu)(\bar{x} - \mu) \right) =
$$

$$
=tr[\Sigma^{-1}\left(\sum_{j=1}^n(x_j-\overline{x})(x_j-\overline{x})'\right)]+n.tr[\Sigma^{-1}(\overline{x}-\mu)(\overline{x}-\mu)'] =
$$

$$
=tr[\Sigma^{-1}\left(\sum_{j=1}^n(x_j-\overline{x})(x_j-\overline{x})'\right)]+n.\left(\overline{x}-\mu\right)^{2}\Sigma^{-1}\left(\overline{x}-\mu\right)]
$$

Portanto, a função de verossimilhança em vez de

$$
L(\mu, \Sigma) = \frac{1}{(2\pi)^{np/2}} \cdot \frac{1}{|\Sigma|^{n/2}} e^{-\sum_{j=1}^{n} (\sum_{j=1}^{N} -\mu) \Sigma^{-1} (\sum_{j=1}^{N} -\mu)^{2}}
$$

pode ser escrita

$$
L(\mu, \Sigma) = \frac{1}{(2\pi)^{np/2}} \cdot \frac{1}{|\Sigma|^{n/2}} e^{-\frac{1}{2} \cdot \nu \left[\Sigma^{-1} \left(\sum_{j=1}^n (x_j - \bar{x})(x_j - \bar{x})\right)\right] + \frac{n}{2} \cdot (\bar{x} - \mu) \Sigma^{-1} (\bar{x} - \mu)}.
$$

# 2.4.**6** .3 Método da Máxima Verossimilhança

Na Análise Fatorial, se os fatores comuns *F* e fatores específicos *s* são considerados normalmente distribuídos, então as estimativas dos carregamentos fatoriais e variâncias específicas podem ser obtidas. Quando *F,* e *e}* são conjuntamente normais, as observações

 $X_j$  -  $\mu = LF_j + \varepsilon_j$  são também normais. Assim sendo, da verossimilhança de populações normalmente distribuídas, através do resultado 2.13, tem-se:

$$
L(\mu,\Sigma) = \frac{1}{(2\pi)^{np/2}} \cdot \frac{1}{|\Sigma|^{n/2}} e^{-\frac{1}{2} \cdot \mu \left[\Sigma^{-1} \left(\sum_{j=1}^{n} (x_j - \bar{x})(x_j - \bar{x})\right)\right] + \frac{n}{2} \cdot (\bar{x} - \mu) \Sigma^{-1} (\bar{x} - \mu)}.
$$

Desmembrando as somas nos expoentes em produtos de potências na mesma base, tem-se:

$$
L(\mu,\Sigma)=(2\pi)^{\frac{-(n-1)p}{2}}\cdot|\Sigma|^{\frac{(n-1)}{2}}\cdot e^{-\left(\frac{1}{2}\right)\mu\left[\Sigma^{-1}\left(\sum_{j=1}^n(x_j-\overline{x})(x_j-\overline{x})\right)\right]}(2\pi)^{-\frac{p}{2}}\cdot|\Sigma|^{\frac{1}{2}}\cdot e^{-\left(\frac{n}{2}\right)(\overline{x}-\mu)\Sigma^{-1}(\overline{x}-\mu)}
$$

Já que  $\Sigma = LL' + \Psi$ , a função de verossimilhança depende de L e  $\Psi$ . Pela multiplicidade das escolhas de *L,* possíveis por transformações ortogonais, é conveniente impor uma condição de singularidade computacional. A condição de singularidade é que

$$
L^{\prime}\Psi^{\mathbf{-1}}L=\Delta
$$

seja uma matriz diagonal.

Pela propriedade da invariância de estimadores de máxima verossimilhança, funções de *L* e  $\Psi$  são estimadas pelas mesmas funções de *L* e  $\Psi$ . Desta forma, a máxima verossimilhança estima que as comunalidades são

$$
\hat{h}_{i}^{2} = \hat{\ell}_{i1} + \hat{\ell}_{i2} + ... + \hat{\ell}_{im} \text{ para } i = 1, 2, ..., p
$$

assim

$$
\begin{pmatrix} Porção do total da var iância \\ amostral atribuída ao j - ésimo fator \end{pmatrix} = \frac{\frac{2}{\ell_{1j}} + \frac{2}{\ell_{2j}} + ... + \frac{2}{\ell_{pj}}}{s_{11} + s_{22} + ... + s_{pp}}
$$

Da mesma forma, como foi usada a matriz de covariância para estimar a matriz de carregamentos e a matriz de variâncias específicas, poderia ter sido usada a matriz de correlação. Para tanto, bastava que as variáveis fossem padronizadas.

As variáveis padronizadas Z tem a forma  $Z = V^{1/2}(\frac{X}{\lambda} - \mu)$ . Da relação entre as matrizes de correlação e covariância pode-se escrever:

$$
\rho = V^{-1/2} \Sigma V^{-1/2}
$$

Substituindo  $\Sigma = LL' + \Psi$  na equação anterior :

$$
\rho = (V^{1/2}L)(V^{1/2}L)^{2} + V^{1/2}\Psi V^{1/2}
$$

Assim, *p* foi fatorada de maneira análoga ao Modelo Fatorial Ortogonal da matriz de covariância. Com matriz de carregamentos  $L_z = V^{1/2}L$  e matriz de variância específica  $\Psi_z = V^{1/2} \Psi V^{1/2}$  . Pela propriedade da invariância dos estimadores de máxima verossimilhança, o estimador de máxima verossimilhança de *p* é

$$
\hat{\rho} = \left(\hat{V}^{-1/2} \hat{L}\right) \left(\hat{V}^{-1/2} \hat{L}\right) + \hat{V}^{-1/2} \hat{\Psi}\hat{V}^{-1/2}
$$

ou  $\hat{\rho} = \hat{L}_z \hat{L}_z + \hat{\Psi}_z$ 

Como conseqüência desta fatoração, sempre que a análise de máxima verossimilhança é aplicada à matriz de correlação, a importância dos fatores é avaliada com base nos elementos da matriz de carregamentos padronizada L<sub>z</sub>. Desta forma, a porção da variância atribuída a um fator é dada por:

$$
\begin{pmatrix}\nPorção do total da variância amostral \\
padronizada atribuída ao j - ésimo fator\n\end{pmatrix} = \frac{z^2 \hat{l}_{1j} + z^2 \hat{l}_{2j} + ... + z^2 \hat{l}_{pj}}{p}
$$

onde  $\ell_y$  representam os carregamentos de  $L_z$ .

Ordinariamente as observações são padronizadas e a matriz de correlação amostrai é fatorada e analisada. A matriz de correlação amostral R, é trocada por  $[(n - 1)/n]$ S na função de verossimilhança (II), e as estimativas de máxima verossimilhança  $L<sub>z</sub>$  e  $\Psi<sub>z</sub>$  são obtidas usando um computador. Embora a verossimilhança (II) seja apropriada pada *S*, não *R,* surpreendentemente, esta prática é equivalente a obter as estimativas de máxima , and  $\lambda$  and  $\lambda$  and verossimilhança L e  $\Psi$  baseadas na matriz de covariância amostral *S*, fixando  $L_z = V - L$  e

A  $\sim$  -1 / 2 A  $\sim$  -1 / 2  $=V$   $\forall V$  . Neste caso,  $V$  é a matriz diagonal, cuja diagonal principal é formada pelo inverso dos desvios padrão amostrai, computado com o divisor *yfn .*

Por outro lado, dados os carregamentos estimados  $L$ , e as variâncias específicas  $\Psi$ , obtidas da matriz de correlação amostrai *R,* as estimativas resultantes de máxima  $\sim$   $\sim$  -1/2  $\sim$ verossimilhança para a análise fatorial da matriz de covariância [(*n* – 1)/*n*]S são *L* = V *L*<sub>2</sub> e  $-1/2$   $\wedge$   $\wedge$   $-1/2$   $\wedge$   $\wedge$  $\Psi = V$   $\Psi_{z} V$ , ou  $\ell_{ij} = {}_{z}\ell_{ij} \sqrt{\sigma_{ii}}$  e  $\psi_{i} = {}_{z}\psi_{i} \sigma_{ii}$  onde  $\sigma_{ii}$  é a variância amostral calculada com divisor *n.* A distinção entre divisores pode ser ignorada na solução de componentes principais.

A equivalência entre a fatoração de *S* e *R* vem aparentemente sendo confundida em muitas publicações.

### 2.4.6.4 Método do Fator Principal

Além dos métodos de estimação baseados em componentes principais e máxima verossimilhança, pode-se também estimar os carregamentos através do Método do Fator Principal. Este método, que é considerado uma modificação do Método de Componentes Principais, procura melhorar o estimador de *L* obtido das componentes principais, pelo uso de estimadores iniciais dos elementos diagonais de  $S - V_i$  ou  $R - \ell_i$  pela fatoração dessas matrizes em *LL' :*

 $S - \tilde{\Psi} \cong \tilde{L}\tilde{L}'$ 

onde L tem ordem *pxm*. Assim, se o Modelo Fatorial 
$$
\rho = LL^+ \Psi
$$
 está corretamente  
especificado, os *m* fatores comuns podem ser contabilizados pelos elementos fora da diagonal  
de  $\rho$  tão bem quanto os elementos da própria diagonal.

 $R - \tilde{\Psi} \cong \tilde{L}\tilde{L}$ 

Será descrito a seguir o procedimento em termos da análise fatorial de *R,* mesmo que também se possa aplicar apropriadamente a *S.*

 $\sim$   $\sim$  2  $\sim$ Os elementos diagonais de  $R - \Psi$  são  $h_i = 1 - \Psi_i$   $i = 1, 2, ..., p$ . Se a contribuição do fator específico  $\psi_i$  é removida da diagonal ou, equivalentemente, troca-se 1 por  $h_i^2$ , a matriz resultante é  $\rho - \Psi = LL'$ . Para o procedimento, primeiramente supõe-se que estimativas iniciais  $\psi_i$  das variâncias específicas estejam disponíveis. Trocando o *i*-ésimo elemento diagonal de *R* por  $\hat{h}_i^2 = 1 - \tilde{\Psi}_i$ , obtém-se *R<sub>r</sub>*, que é uma matriz de correlação amostral "reduzida" :

$$
R_{r} = \begin{bmatrix} \tilde{h_{1}}^{2} & r_{12} & \cdots & r_{1p} \\ r_{12} & \tilde{h_{2}}^{2} & \cdots & r_{2p} \\ \vdots & \vdots & \ddots & \vdots \\ r_{1p} & r_{2p} & \cdots & \tilde{h_{p}}^{2}\end{bmatrix}
$$

Desta maneira, sem contar a variação amostrai, todos os elementos da matriz de correlação amostrai reduzida podem ser contabilizados pelos *m* fatores comuns. Em particular, *R<sub>r</sub>* é fatorada da seguinte forma:

$$
R_r = L_r * L_r
$$

onde  $L_r^* = \{e_{ij}^*\}$  são os carregamentos estimados .

O Método do Fator Principal da Análise Fatorial emprega as estimativas

$$
L_r^* = \left[ \sqrt{\lambda_{r1}^2 + \mathbf{e}^2 \mathbf{e}^* + \mathbf{i} \sqrt{\lambda_{r2}^2 + \mathbf{e}^2 \mathbf{e}^* + \mathbf{j} \cdot \cdots \mathbf{i} \sqrt{\lambda_{rm}^2 + \mathbf{e}^* \mathbf{e}^*}} \right]
$$

*í* A A ~\ onde *Ãri\*,e \* , i =* **1** , **2** , ..., *m* são os maiores pares de autovalor-autovetor determinados **v y**

de R<sub>r</sub>. É importante ressaltar que são considerados apenas os pares de autovalor-autovetor, cujos autovalores explicam a maior parte da variância possível, dependendo do critério adotado, conforme item 2.4.5. Em conseqüência as comunalidades seriam reestimadas por

$$
h_i^{*2} = \sum_{j=1}^{m} \ell_{ij}^{*2}
$$

A solução do Fator Principal pode ser obtido iterativamente, com as comunalidades estimadas pela equação anterior, que se tomam as estimativas iniciais para o próximo passo.

Os autovalores estimados  $\hat{\lambda}_1^*, \hat{\lambda}_2^*, \dots, \hat{\lambda}_p^*$  auxiliam na determinação do número de fatores comuns na análise. Uma complicação adicional acontece pelo fato de que os autovalores podem ser negativos, pois foram consideradas as comunalidades estimadas iniciais. O ideal nesses casos é considerar o número de fatores igual ao posto da matriz populacional reduzida. De qualquer forma, o posto não é sempre bem determinado de R<sub>r</sub> e algumas considerações adicionais são necessárias.

Mesmo que existam muitas escolhas para as estimativas das variâncias específicas iniciais, a escolha mais usada, quando se considera a matriz de correlação, é  $\psi_i^* = -$ , no qual  $r_{ii}$  $r^{\mu}$  é o *i*-ésimo elemento diagonal de  $R^{-1}$ . As comunalidades iniciais seriam dadas então por

$$
h_i^{*2} = 1 - \psi_i^* = 1 - \frac{1}{r^n}
$$

Essas estimativas representam o coeficiente de correlação múltipla quadrado entre *X,* e as outras p-1 variáveis. A relação do coeficiente de correlação múltipla significa que  $h_i$ <sup>\*2</sup> pode ser calculado sempre que *R* não tenha posto cheio.

Mesmo que o Método de Componentes Principais para *R* possa ser considerado como o Método do Fator Principal com estimativas unitárias das comunalidades iniciais , ou nulas das variâncias específicas, os dois são filosoficamente e geometricamente diferentes. Na prática, entretanto, freqüentemente produzem carregamentos fatoriais similares, se o número de variáveis é grande e o número de fatores comuns é pequeno.

De uma maneira geral, recomenda-se, com maior eficiência, o uso do Método de Componentes Principais ou Método da Máxima Verossimilhança.

## 2.4 6.5 Outros Métodos de Estimação

Na Análise Fatorial, muitos métodos podem ser descritos para a estimação de carregamentos e comunalidades. Dentre eles, além dos já descritos Método de Componentes Principais e Método da Máxima Verossimilhança, destacam-se também o Método Centróide, a Análise Fatorial Canônica, o Método de Mínimos Resíduos, a Análise de Imagem e a Fatoração Alfa. A seguir, algumas características desses métodos.

O Método Centróide é computacionalmente uma simplificação aproximada do Método do Fator Principal. Antes da era da computação eletrônica era muito utilizado. Atualmente, reserva-se a apenas um interesse histórico.

A Análise Fatorial Canônica procura fatores que apresentem um maior grau de relacionamento com as variáveis. Além disso, o método é invariante para diferentes escalas.

O Método de Mínimos Resíduos ou método de "mineiros" procura minimizar a soma dos quadrados das diferenças entre as correlações observadas e as esperadas do modelo.

A Análise de Imagem diferencia a imagem da variável da anti-imagem. A imagem é o valor esperado da variável, e a anti-imagem é o erro ou resíduo na regressão. Este método é invariante para diferentes escalas.

A Fatoração Alfa procura fatores que tenham correlação máxima com os correspondentes fatores, no universo das variáveis. Como outros, também é invariante para diferentes escalas.

Em 1990, KAISER e DERFLINGER (citados por RENCHER, 1998, p. 385), no trabalho intitulado "*Some contrasts between maximum likelihood factor analysis and alpha factor analysis*", compararam a Análise Fatorial de Máxima Verossimilhança e a Análise Fatorial Alfa em termos das suposições das distribuições, complexidade computacional e outras propriedades. No trabalho, a Análise Fatorial Alfa mostrou-se superior.

Em trabalhos datados de 1982 e 1983, intitulados *"EM algorithms for ML factor analysis*" e "*More on EM for ML factor analysis*", RUBIN e THAYER (citados por RENCHER, 1998, p. 385) discutiram o uso do algoritmo EM (Esperança - Maximização) na estimação de máxima verossimilhança dos carregamentos fatoriais. Basicamente, o algoritmo EM apresenta dois passos importantes. No passo da esperança, o algoritmo estima um valor que falta nos dados por médias de esperanças condicionadas, dados os valores observados do vetor e os parâmetros estimados. No passo da maximização, o algoritmo usa os valores estimados que faltam e calcula as estimativas dos parâmetros por médias da máxima verossimilhança. O processo iterativo continua até que os parâmetros dos valores estimados convirjam.

Atualmente, estudos têm sido realizados, com a aplicação em diversas áreas, na busca de novos métodos e com o intuito de melhorar a estimação de carregamentos fatoriais e comunalidades. Mesmo assim, de uma forma geral, os mais usados ainda são o Método de Componentes Principais e o Método da Máxima Verossimilhança.

# **2** 4.7 ROTAÇÃO DE FATORES

Os carregamentos do Modelo Fatorial Ortogonal do item 2.4.3 podem ser multiplicados por uma matriz ortogonal T sem prejudicar a reprodução da matriz de covariância em  $\Sigma = LL^+ \Psi$ . Da Álgebra Matricial, sabe-se que uma transformação ortogonal corresponde a uma rotação de eixos. Por esta razão, essa transformação é denominada rotação fatorial.

Quando o número de fatores da análise é relativamente pequeno, mais precisamente 2, a separação dos grupos das variáveis em função dos carregamentos fatoriais é relativamente simples e pode até ser estabelecida por um método gráfico que tome a matriz de carregamentos uma estrutura simples. Nesse caso, os fatores não correlacionados seriam os eixos, e cada um dos p pontos da forma  $\left[\ell_{i1}, \ell_{i2}\right]$  representaria uma variável. Os novos eixos V *J* fatoriais seriam então rotacionados de um ângulo *6* em tomo da origem para que os novos carregamentos rotacionados  $\hat{\ell}_{ij}^*$  sejam obtidos. Como uma transformação ortogonal é uma transformação linear, utilizando o resultado 2.17 e da trigonometria elementar, as imagens dos vetores-coluna unitários seriam dados por

$$
T(\underset{\sim}{e_{\bullet}})=(\cos\theta,-\sin\theta)
$$

e, no caso de uma rotação no sentido horário

$$
T(e_2) = \left(\cos\left(\theta - \frac{\pi}{2}\right), -\sin\left(\theta - \frac{\pi}{2}\right)\right) = (\sin\theta, \cos\theta)
$$

ou

$$
T(e_1) = (\cos \theta, \sin \theta)
$$

e, no caso de uma rotação no sentido horário

$$
T(e_2) = \left(\cos\left(\theta + \frac{\pi}{2}\right), \text{sen}\left(\theta + \frac{\pi}{2}\right)\right) = (-\sin\theta, \cos\theta)
$$

Assim sendo, o relacionamento entre os carregamentos originais e os novos carregamentos (rotacionados) para  $m=2$  pode ser determinado através de:

$$
\hat{\hat{L}} = \hat{\hat{L}} \cdot \hat{T}
$$
  
(*p*x2)

Para uma rotação no sentido horário, a matriz ortogonal *T* correspondente a transformação linear seria

$$
T = \begin{bmatrix} \cos \theta & \sin \theta \\ -\sin \theta & \cos \theta \end{bmatrix}
$$

Para uma rotação no sentido anti-horário, a matriz ortogonal *T* correspondente a transformação linear seria

$$
T = \begin{bmatrix} \cos \theta & -\sin \theta \\ \sin \theta & \cos \theta \end{bmatrix}
$$

O ângulo  $\theta$  é escolhido de forma a maximizar a variância. Consegue-se isto deixando as variáveis com poucos carregamentos com coeficientes altos e os demais carregamentos com baixos coeficientes ou até mesmo nulos. A Figura 3 a seguir ilustra claramente o papel da uma rotação de fatores.

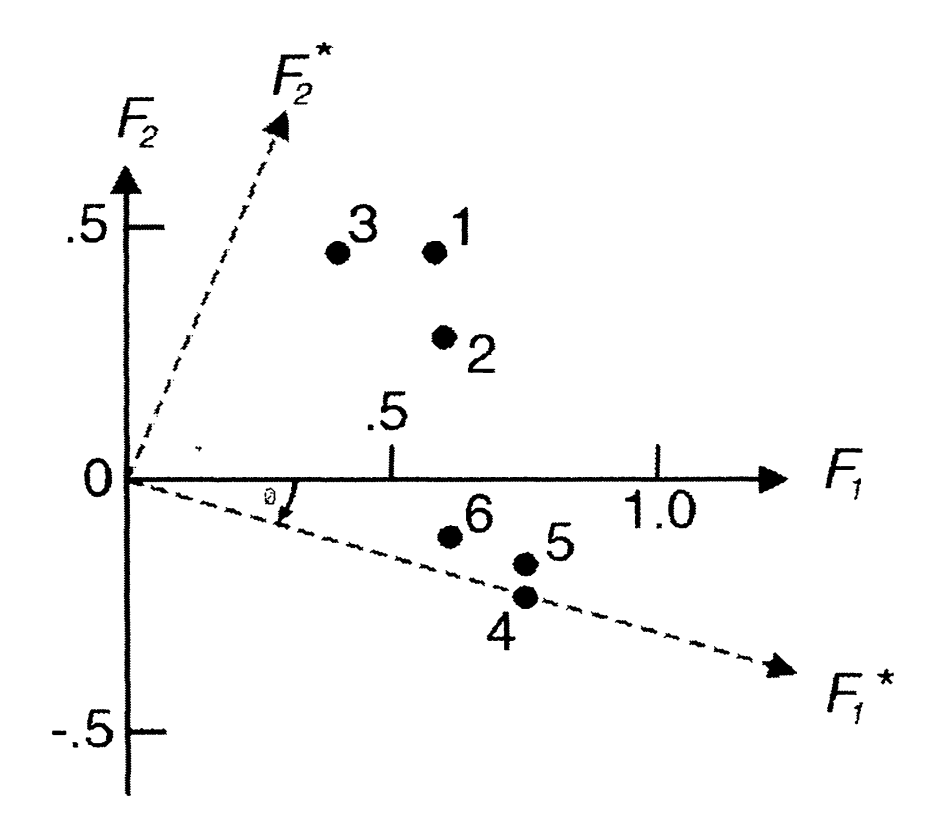

**FIGURA 3 - ROTAÇAO DE FATORES**

As variáveis são localizadas pelos pontos 1, 2, 3, 4, 5 e **6** . Os eixos representam dois fatores de um Modelo Fatorial Ortogonal. Antes da rotação, não há clareza em relação às variáveis quanto ao agrupamento nos fatores. Após a rotação, com os novos eixos *F\\** e *F2\*,* as variáveis agrupadas em cada fator são definidas de forma cristalina. Desta forma, os carregamentos rotacionados seriam definidos com as variáveis 4, 5 e 6 agrupadas no 1<sup>°</sup> fator e as variáveis 1, 2 e 3 agrupadas no 2° fator.

Já para um número de fatores maior do que 2, nem sempre é fácil obter uma imediata interpretação. A estrutura simples que se visa com a rotação pode apresentar problemas, tais como muitos carregamentos fatoriais com grandes coeficientes para uma mesma variável, ou mesmo carregamentos com muitos coeficientes negativos, nos quais nenhuma variável se

destaca no fator. Mesmo assim, o método gráfico poderia ser usado. Neste caso, as variáveis deveriam ser localizadas em gráficos no *IR2* , onde os eixos seriam os fatores que seriam escolhidos dois a dois. A cada representação gráfica, os eixos seriam rotacionados e encontrariam-se, assim, melhores interpretações a cada par de fatores. O inconveniente do método gráfico aplicado sucessivamente é o imenso trabalho despendido pelas inúmeras possibilidades de escolhas dos fatores. Para evitar excessivo trabalho, foram desenvolvidos métodos computacionalmente intensivos para a finalidade única da rotação de fatores. Dentre os vários métodos existentes, atualmente o mais usado é o Método Varimax ou Método Varimax Normal. Este método será descrito com detalhes no presente estudo.

A matriz ortogonal satisfaz a condição *TT=* I. Assim sendo, pode-se inseri-la no modelo  $X - \mu = LF + \varepsilon$ . Levando assim a:

$$
X - \mu = LTT \ F + \varepsilon
$$
  

$$
X - \mu = (LT)(TF) + \varepsilon
$$

Considerando  $L^* = LT$  e  $F^* = T F$ , pode-se escrever:

$$
X - \mu = L^* F^* + \varepsilon
$$

Os novos fatores *F \** satisfazem as suposições iniciais do modelo:

- (i)  $E(F^*)=0$
- (ii)  $Cov(F^*)=I$
- (iii)  $Cov(F^*, \varepsilon) = 0$ .

As comunalidades  $h_i^2 = \ell_{i1}^2 + \ell_{i2}^2 + ... + \ell_{im}^2$ ,  $i = 1, 2, ..., p$  ficam inalteradas com a transformação  $L^* = LT$ . Denotando a *i*-ésima linha de *L* por  $\ell_i$ , a comunalidade é dada por  $h_i^2 = \ell_i^{\prime} \ell_i$ . A *i*-ésima linha de  $L^* = LT$  é

$$
\ell_i^* = \ell_i^* T
$$

transpondo-se ambos os membros

$$
\ell_i^* = (\ell_i^* T)^* = T^* \ell_i
$$

Em termos de  $\ell_i^*$ , a comunalidade é

$$
h_i^2 = \ell_i^* \ell_i^* = \ell_i^* T T \ell_i = \ell_i^* I \ell_i = \ell_i^* \ell_i = h_i^2
$$

Assim, as comunalidades são as mesmas para os novos carregamentos. É interessante observar ainda que,  $h_i^2 = \ell_{i1}^2 + \ell_{i2}^2 + ... + \ell_{im}^2 = \ell_i^2 + \ell_i$  é a distância da origem ao ponto de coordenadas  $\ell_i = (\ell_{i1}, \ell_{i2},..., \ell_{im})$ no espaço m-dimensional dos carregamentos fatoriais. Como a multiplicação ortogonal é equivalente a uma rotação (ou reflexão) de eixos,  $\ell_i^{\prime} \ell_i$  e  $\ell_i^* \ell_i^*$ representam pontos diferentes. No entanto, ambos com a mesma distância até a origem. As variâncias específicas também são invariantes com a rotação. Desta forma, na Análise Fatorial, diferente de outras técnicas multivariadas, as variáveis observadas não são afetadas pela rotação dos coeficientes. Mudam apenas os eixos de referência.

### **Definição 2.14:**

*Se Ve W* são espaços vetoriais, então a função *T . V —>Wé* uma transformação linear, contanto que

(i) 
$$
T(u + v) = T(u) + T(v)
$$

(ii) 
$$
T(cu) = cT(u)
$$

Para todos os vetores de *u* e *v* de *V* e para todo escalar c.

#### **Resultado 2.15:**

A função  $T: IR^n \to IR^m$  é uma transformação linear se e somente se ela é uma transformação matricial, e nesse caso a matriz A correspondente a *Té* dada por

$$
A = [T(e_1) \quad T(e_2) \quad \dots \quad T(e_n)]
$$

Em consequência o *j*-ésimo vetor coluna de *A* é a imagem  $T(e_j)$  do *j*-ésimo vetor unitário *e* , da base canônica.

# **Prova:**

Se  $T: I R^n \to I R^m$  é uma transformação matricial definida por  $T(x) = A x$ , então para

*u* e v vetores e c escalar, tem-se

$$
T(u + v) = A(u + v) = Au + Av = T(u) + T(v)
$$

 $\mathbf{e}$ 

$$
T(cu) = A(cu) = A(cu) = c(Au) = cT(u)
$$

Logo *T* é linear. Além disso, segue imediatamente da definição de multiplicação matricial que  $T(e_j) = Ae_j$  é o *j*-ésimo vetor-coluna de *A*.

Reciprocamente, suponha que *T : IR<sup>n</sup>* → *IR*<sup>m</sup> seja uma transformação linear. Seja a matriz *A* do tipo *mxn* definida por

$$
A = [T(e_1) \quad T(e_2) \quad \dots \quad T(e_n)]
$$

Resta provar que  $T(x) = Ax$  para todo vetor  $x = (x_1, x_2, ..., x_n)$  de *IR*<sup>n</sup> e, dessa forma, que f é a transformação matricial correspondente a *A.* Usando a linearidade de *T,* pode-se

escrever

 $T(x) = T(x_1e_1 + x_2e_2 + ... + x_ne_n)$  $T(x) = x_1 T(e_1) + x_2 T(e_2) + ... + x_n T(e_n)$  $T(x) = \begin{bmatrix} T(e) & T(e) & \dots & T(e) \\ T(e) & T(e) & \dots & T(e) \end{bmatrix}$ *T(x)=Ax*

Assim, completa-se a prova do resultado.

# 2.4.7**.1** Critério Quartimax

Dentro do estudo da organização da habilidade mental, que deu origem à Análise Fatorial, o primeiro critério analítico para a determinação psicológica de fatores interpretáveis foi devido à CARROL (citado por KAYSER, 1958, p. 187) em um trabalho intitulado *"An analytical solution for approximating simple structure in factor analysis*", de 1953. A

intenção era produzir uma explicação matemática para a estrutura simples de Thurstone. Esta estrutura simples baseava-se na idéia, através de algumas regras, de que a matriz de carregamentos fatoriais poderia ser representada por uma simples estrutura. Estrutura essa de fácil interpretação. Carrol sugeriu que para uma dada matriz fatorial,

$$
f = \sum_{s < t} \sum_{i} \ell_{is}^2 \ell_{it}^2 \quad (I)
$$

deva ser um mínimo, onde  $i = 1, 2, ..., p$  são variáveis,  $s, t = 1, 2, ..., m$  são fatores, e  $\ell_i$  é o carregamento fatorial da i-ésima variável no s-ésimo fator. Ao que tudo indica, Carrol foi motivado a escrever (I) depois de uma inspeção profunda das cinco regras formais para estrutura simples de Thurstone.

As cinco regras do critério de Thurstone para uma estrutura simples foram elaboradas em 1947 e descritas em seu trabalho "*Multiple-factor analysis".* A seguir são descritas as cinco regras originais:

- a) cada linha da matriz fatorial deve ter no mínimo um zero;
- b) se existem *m* fatores comuns, cada coluna da matriz fatorial deve ter no mínimo *m* zeros;
- c) para cada par de colunas da matriz fatorial deve haver muitas variáveis, cujos coeficientes sejam nulos em uma coluna mas não na outra;
- d) para cada par de colunas da matriz fatorial, uma grande parte das variáveis deve ter coeficientes quase nulos em ambas as colunas, quando existem quatro ou mais fatores;
- e) para cada par de colunas da matriz fatorial deve haver apenas um pequeno número de variáveis com coeficientes não nulos em ambas as colunas.

No trabalho original de Carrol, já citado anteriormente, ele produziu dois exemplos numéricos da aplicação de seu método. Sem a restrição de ortogonalidade, suas ilustrações tiveram alguns resultados equivocados. Mesmo a aplicação de (I) parecendo trazer uma finalidade para a desejada estrutura simples, o critério teve grandes problemas em relação a sua aceitação, sendo também fortemente influenciado pela fatoração de testes complexos.

Na época de grandes desenvolvimentos, o critério de Carrol poderia não ter sido aceito, mas, pelo contrário, ainda procurou quebrar a rígida regra quantitativa e arbitrária da estrutura simples de Thurstone.

Quase que simultaneamente ao desenvolvimento de Carrol, NEUHAUS e WRIGLEY (citados por KAYSER, 1958, p. 188), no trabalho "*The quartimax method: an analytical approach to orthogonal simple structure*", de 1954, SAUNDERS (op. cit., p. 188) em *"An analytic method for rotation to orthogonal simple structure*", e FERGUSON (op. cit., p. 188), em "*The concept of parsimony in factor analysis*" de 1954, propuseram o que é usualmente denominado de Método Quartimax para uma estrutura simples ortogonal. Neuhaus e Wrigley sugeriram que a facilidade na interpretação da matriz fatorial, no estudo da estrutura simples, poderia ser encontrada quando a variância de todos os *p.m* carregamentos quadrados da matriz fatorial fosse um máximo, ou seja

$$
q_1 = \left[ pm \sum_{i} \sum_{s} \left( \ell_{is}^2 \right)^2 - \left( \sum_{i} \sum_{s} \ell_{is}^2 \right)^2 \right] / p^2 m^2 = m \acute{a} x \acute{i} mo \text{ (II)}
$$

Já Saunders, em sua análise, requereu que a curtose (quarto momento sobre o segundo momento quadrado) de todos os carregamentos e suas reflexões fossem um máximo, ou seja

$$
q_2 = pm \sum_{i} \sum_{s} \ell_{is}^4 \sqrt{\sum_{i} \sum_{s} \ell_{is}^2} = m \acute{a} ximo
$$
 (III)

Ferguson, baseando-se em informações teóricas, denotou simplesmente por

$$
q_3 = \sum_i \sum_s \ell_{is}^4 = m \acute{a} x \acute{a} m o
$$
 (IV)

A intenção de todos estes investigadores era a obtenção de uma matriz de fatores com uma máxima tendência de apresentar pequenos e grandes carregamentos. Para fatores ortogonais, os critérios (II), (III) e (IV) são equivalentes pela invariância da soma das comunalidades,  $\sum \sum \ell_{is}^2$ , pois este termo, assim como outros constantes, desaparece quando 7 *s* as funções são diferenciadas na busca de pontos críticos. Isso mostra que estes critérios apresentados são equivalentes ao Critério de Carrol para o caso ortogonal. Assim sendo, minimizar (I) é equivalente a maximizar (IV), uma vez que a comunalidade quadrada da variável é

$$
cons \tan t e = \left(\sum_{s} \ell_{is}^{2}\right)^{2} = \sum_{s} \ell_{is}^{4} + 2 \sum_{s < t} \ell_{is}^{2} \ell_{it}^{2} ,
$$

e a soma das comunalidades quadradas de todas as variáveis é

$$
cons \tan t e = \sum_{i} \sum_{s} \ell_{is}^4 + 2 \sum_{i} \sum_{s < t} \ell_{is}^2 \ell_{it}^2
$$

ou

$$
cons \tan t e = q_3 + 2f
$$

Desta forma, como o Critério Quartimax (q<sub>3</sub>) mais duas vezes o Critério de Carrol (f) é uma constante, maximizar *q***3** é equivalente a minimizar *f.*

Na época, Neuhaus e Wrigley perceberam que nenhum destes critérios poderiam ser realisticamente aplicados sem o auxílio de um computador eletrônico, pois os cálculos envolvidos eram muito demorados para computadores mecânicos. Assim, o Método Quartimax foi programado na central de processamento de dados da Universidade de Illinois, que dispunha das máquinas necessárias. Com isso, produziram uma extensa investigação numérica de propriedades empíricas do Método Quartimax.

Os resultados obtidos foram muitas vezes mais audaciosos do que os de Carrol. Sobre a restrição de ortogonalidade do critério de Carrol, ou mesmo do Método Quartimax, não foi mostrado a clara tendência do critério de Carrol, quando a restrição da ortogonalidade é removida. Entretanto, como uma explicação da estrutura simples ortogonal, o Método Quartimax tem uma sistemática parcialidade.

Assim sendo, o Método Quartimax, proposto por Carrol, procura uma melhor interpretação a partir de uma estrutura simples e consiste em se simplificar cada linha, pela maximização na linha da variância dos carregamentos quadrados.

### 2.4.7.2 Critério Varimax

O Método Varimax de rotação ortogonal foi proposto por Kaiser em 1958. Este nome deve-se ao fato de que o método busca a máxima variância das variáveis. Por isso, o nome Varimax.

Os critérios de rotação anteriormente descritos consideram todos os *pm* carregamentos simultaneamente. Em cada caso, entretanto, estes critérios podem ser aplicados separadamente para cada linha da matriz de fatores e, pela invariância das comunalidades, somando as linhas para o critério final. Neuhaus e Wrigley definiram como "simplicidade" da composição fatorial da *i*-ésima variável, à variância dos carregamentos quadrados para esta variável, ou seja

$$
q_i^* = \left[m \sum_s \left(\ell_{is}^2\right)^2 - \left(\sum_s \ell_{is}^2\right)^2\right] / m^2 \quad (V)
$$

para obter o critério total para a matriz fatorial inteira, (V) pode então ser somada sobre todas as variáveis resultando assim

$$
q^* = \sum_i \left\{ \left[ m \sum_s \left( \ell_{is}^2 \right)^2 - \left( \sum_s \ell_{is}^2 \right)^2 \right] / m^2 \right\} (VI)
$$

maximizar  $q^*$  é equivalente a maximizar  $q_3$ , novamente pelos termos constantes que desaparecem quando a função é diferenciada.

A equação (VI), muitas vezes produz alguns esclarecimentos no Critério Quartimax. Quartimax resultará freqüentemente em um fator geral. Sobre a condição (V), não existe motivo pelo qual um grande carregamento para cada variável não possa ocorrer no mesmo fator. Na prática, esta tendência do Critério Quartimax em gerar um fator geral é mais verificada quando a matriz fatorial não rotacionada apresenta um fator geral. Seu objetivo é simplificar a descrição de cada linha, ou variável da matriz fatorial. E não a simplificação das colunas, ou fatores da matriz fatorial. A implicação disto é que o Critério

Do ponto de vista da estrutura simples, uma modificação imediata do Critério Quartimax pode ser observada. Definindo, assim, a simplicidade de um fator como a variância de seus carregamentos quadrados,

$$
v_s^* = \left[ p \sum_i \left( \ell_{is}^2 \right)^2 - \left( \sum_i \ell_{is}^2 \right)^2 \right] / p^2 \quad \text{(VII)}
$$

e para o critério em todos os fatores, definindo a máxima simplicidade da matriz fatorial como o máximo de

$$
v^* = \sum_s v_s^* = \sum_s \left\{ \left[ p \sum_i \left( \ell_{is}^2 \right)^2 - \left( \sum_i \ell_{is}^2 \right)^2 \right] / p^2 \right\} \quad \text{(VIII)}
$$

a variância dos carregamentos quadrados das colunas em vez das linhas.

Já que um fator é um vetor de coeficientes de correlação, a maioria das interpretações fatoriais está baseada em coeficientes de correlação que maximizam a interpretação. As correlações que satisfazem esta condição são aquelas cujos coeficientes são ± **1** , os quais indicam um relacionamento funcional, ou zero, que indica um relacionamento não linear. Por outro lado, as medidas médias de correlação são as mais difíceis de serem interpretadas. Assim, pode ser visto porque  $v<sub>x</sub>$  em (VII) pode ser maximizada para o máximo interpretável ou simplicidade de um fator, e mais geralmente, porque a interpretação de toda a matriz fatorial pode ser mais bem considerada quando (VIII) é um máximo.

O critério (VIII) é o original Critério Varimax. Na proposta original deste critério, ele mostra ser matematicamente equivalente, no caso ortogonal, a minimizar

$$
c^* = \sum_{s < t} \left\{ \left[ p \sum_i \ell_{is}^2 \ell_{it}^2 - \left( \sum_i \ell_{is}^2 \right) \left( \sum_i \ell_{it}^2 \right) \right] / p^2 \right\} \quad (IX)
$$

ou seja, minimizando a covariância dos pares de colunas dos carregamentos quadrados e relação análoga para o Critério de Carroll (I), que o Critério Varimax (VIII) faz para o Critério Quartimax (VI). somando sobre todos os possíveis pares de colunas para o critério. O critério (IX) satisfaz a

### **2** .4.7.3 Varimax Normal

Para problemas que utilizam o Critério Quartimax e Varimax, pode-se observar uma tendência a pesos divergentes, que são ligados implicitamente às variáveis por suas comunalidades. Assim, uma variável com carregamentos em quatro fatores que tenha comunalidade *0,6,* por exemplo, tenderia a influenciar as rotações quatro vezes tanto quanto

outra variável, cuja comunalidade seja *0,3.* Assim, quando as raízes quadradas das comunalidades são consideradas no critério, os pesos aparecem e passam a formar um melhor conjunto, pois cada peso tenderia a igualar a influência relativa a cada variável durante a rotação.

Mesmo assim, não parece existir um motivo para a escolha de diferentes esquemas de pesagem. Desta forma, pela complexidade da análise correlacionai e com a finalidade de rotação, as variáveis são pesadas igualmente, na intenção de que as dimensões das partes comuns das variáveis tenham mesmo comprimento. O Critério de Varimax poderia então ser rescrito da seguinte forma

$$
v = \sum_{s} \{ [ p \sum_{i} (a_{is}^{2} / h_{i}^{2})^{2} - [ \sum_{i} (a_{is}^{2} / h_{i}^{2})]^{2} ] / p^{2} ] (X)
$$

onde *hf* é a comunalidade da *i-é*sima variável. Em contraste com (VII) e (VIII), onde a variância das correlações quadradas das variáveis com um fator é maximizada, a variância das correlações quadradas das partes comuns das variáveis (as reflexões das variáveis sobre o espaço de fatores comuns) com um fator está sendo agora maximizada. É importante ressaltar de (X) que não se estão procurando pesos para as variáveis inversamente às raízes quadradas de suas comunalidades. Durante a rotação, estes pesos estendem a parte comum de cada variável para um comprimento unitário, mas depois da rotação, cada uma destas variáveis é reduzida para seu próprio comprimento pela repesagem direta da raiz quadrada da comunalidade da variável.

Os resultados de problemas práticos mostram que o Método Varimax Normal remove efetivamente as pequenas perturbações da solução do Método Varimax original e não parece divergir sistematicamente do que pode ser considerada a melhor estrutura ortogonal simples.

Há uma razão fundamental para tentar se estabelecer o Critério Varimax Normal (X) como uma definição matemática para o problema de rotação. Considere, como exemplo, a

situação ilustrada pela Figura 4. Existem dois grupos de variáveis, cada um dos quais é puro, no sentido de que as reflexões dos vetores das variáveis do grupo sobre o espaço de fatores comuns bidimensional é colinear. Desde que estes grupos estejam localizados produzindo um ângulo menor do que 90 graus, o presente argumento é perfeitamente geral.

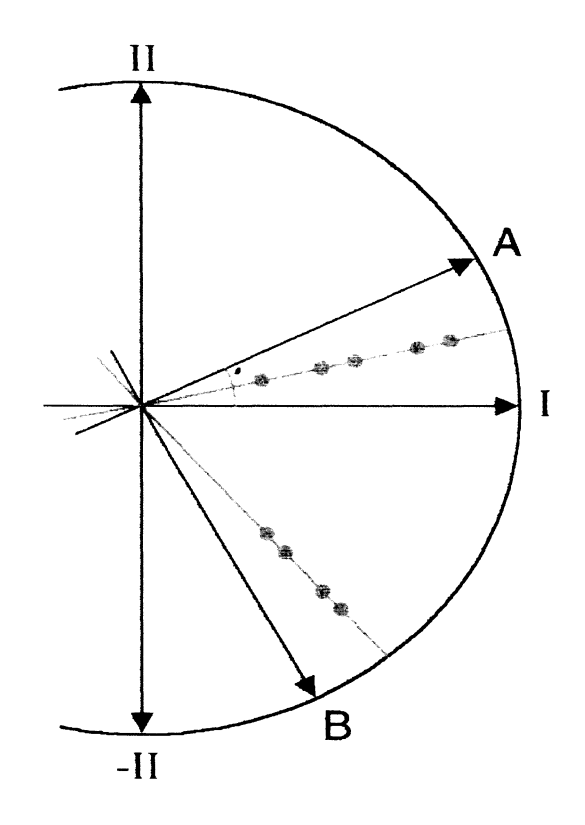

**FIGURA 4 - VARIMAX NORMAL**

Este é o caso em que uma solução Normal Varimax é invariante sobre alterações na composição das variáveis.

Pode-se mostrar que o ângulo de rotação no plano que maximiza (X) é dado por

$$
\phi = \frac{1}{4} \arctan \frac{2 [n \sum_{i} u_{i} v_{i} - \sum_{i} u_{i} \sum_{i} v_{i}]}{n \sum_{i} (u_{i}^{2} - v_{i}^{2}) - [(\sum_{i} u_{i})^{2} - (\sum_{i} v_{i})^{2}]}
$$
 (XI)

onde

$$
u_i = (a_{i1}/h_i)^2 - (a_{i2}/h_i)^2
$$

e

$$
v_i = 2 (a_{i1}/h_i)(a_{i2}/h_i)
$$

Considerando que  $n_a$  ( $n_a \ge 1$ ) seja o número de variáveis no primeiro grupo e  $n_b$  $(n_b \ge 1)$  seja o número de variáveis no segundo grupo  $(n = n_a + n_b)$ , pode-se observar claramente que todas as variáveis do primeiro grupo têm os mesmos valores para *u,* e v,. Considerando que estes valores sejam *ua* e *va* , e analogamente que os valores do segundo grupo sejam  $u_b$  e  $v_b$ , neste caso (XI), reduz-se a

$$
\phi = \frac{1}{4} \arctan \frac{2 n_a n_b (u_a v_a + u_b v_b - u_a v_b - u_b v_a)}{n_a n_b (u_a^2 + u_b^2 - v_a^2 - v_b^2 - 2u_a u_b + 2v_a v_b)}
$$
(XII)

A importância da expressão (XII) é extremamente significativa. O termo de  $n_a n_b$  pode ser cancelado indicando que aquele ângulo de rotação não depende do número de variáveis em cada grupo, ou seja, para o caso ilustrado na Figura 4, a solução do Varimax Normal é invariante sobre mudanças na composição das variáveis.

Esta propriedade de invariância parece até ser de maior significado que as tendências numéricas da solução de Varimax Normal para definir matematicamente a doutrina de estrutura simples. Embora a Análise Fatorial pareça ter muitos propósitos, fundamentalmente ela se resume ao seguinte problema: Dado um (infinito) domínio de conteúdo psicológico, deduza a estrutura interna deste domínio com base em uma amostra de *n* variáveis extraída desse domínio. As possibilidades de sucesso em tais conclusões dependem da extensão com que um fator derivou de uma observação particular ou amostra de variáveis, aproximando os fatores não observáveis no domínio infinito. Se um fator é invariante sobre as variáveis amostrais observadas, ou seja, se existe invariância fatorial, há evidências de que conclusões relativas a fatores do domínio estejam corretas.

A solução do Varimax Normal, de acordo com o resultado anterior, permite tais inferências. Para o problema apresentado na Figura 4, indiferentemente das variáveis amostrais, é possível deduzir precisamente o domínio dos fatores do Método Varimax Normal. Isto não acontece para o Quartimax ou soluções do Varimax original, pois o ângulo de rotação é uma função de  $n_a$  e $n_b$ .

E importante ressaltar que o domínio dos fatores do Varimax Normal não é mais significativo que o domínio de algum outro critério. O que se observa é que os fatores encontrados do Varimax Normal terão maior probabilidade de retratar o correspondente domínio real dos fatores.

Embora freqüentemente se tenha a impressão de que a estrutura simples é o último critério de um procedimento de rotação, sugere-se que o último critério seja a invariância fatorial. A solução do Varimax Normal foi criada originalmente apenas para atender ao critério de estrutura simples. Mas o fato que mostra matematicamente este tipo de invariância sugere que a idéia de Thurstone fosse direcionada basicamente para a invariância fatorial. O princípio de estrutura simples pode provavelmente ser considerado incidental para a maioria dos conceitos fundamentais de invariância fatorial. Este ponto de vista toma sem sentido os argumentos sobre "realidade psicológica" de fatores gerais, fatores bipolares, fatores de estrutura simples, e outros.

Sem sombra de dúvida, o resultado (XII) é para um caso especial. As correlações entre as variáveis em cada um dos dois grupos têm que formar uma matriz de Spearman perfeita, e a matriz de correlação reduzida deve ser de posto dois. O Varimax Normal, no entanto, apresenta resultados invariantes para dois como grupos de Spearman simultaneamente, e consequentemente o Critério do Varimax Normal é uma generalização bidimensional do caso clássico de Spearman. A partir daí, a idéia é generalizar para um caso r-dimensional.

Em geral, na Análise Fatorial, a aplicação do Método Varimax Normal apresenta diferentes carregamentos fatoriais dependendo do número de fatores escolhido. Os resultados podem ser diferentes também dependendo do método de estimação aplicado. Na prática, se existe um fator geral dominante na análise, ou seja, um fator que apresenta elevados carregamentos em praticamente todas as variáveis, sua dominância tenderá a se dispersar e até mesmo desaparecer, após uma rotação fatorial.

### 2.4.7.4 Rotação Varimax Proposta por Kayser

O Método Varimax de rotação ortogonal procura encontrar eixos com poucos carregamentos altos e com tantos carregamentos baixos ou nulos quanto possível.

Kayser propôs por meio de sua tese de doutoramento intitulada *"The varimax method* of factor analysis" que isto pode ser conseguido, a partir de uma maximização iterativa de uma função de carregamentos quadrados. A descrição do método é feita a seguir.

Sendo *L* uma matriz *(pxm)* de carregamentos não rotacionados, e seja *T* uma matriz ortogonal (*mxm*), a matriz de carregamentos quadrados é  $L^* = L.T$ , ou seja,  $\ell_{ii}^*$  representa os carregamentos rotacionados da *i*-ésima variável no *j*-ésimo fator.

A função  $\phi$  que o critério varimax maximiza é a soma das variâncias dos carregamentos quadrados dentro de cada coluna da matriz de carregamentos, onde cada linha dos carregamentos é normalizada pela comunalidade, ou seja,

$$
\phi = \sum_{j=1}^{m} \sum_{i=1}^{p} \left( d_{ij}^{2} - \overline{d_{j}} \right)^{2} = \sum_{j=1}^{m} \sum_{i=1}^{p} d_{ij}^{4} - p \cdot \sum_{j=1}^{m} \overline{d_{j}}^{2} \quad (I)
$$

onde

$$
d_{ij} = \frac{\ell_{ij}^*}{h_i} \quad e \quad \overline{d_j} = p^{-1} \sum_{i=1}^p d_{ij}^2
$$

Na função  $\phi$ , considerando-se todas as variáveis,  $\overline{d_j}$  representa a média dos quadrados dos carregamentos normalizados de cada fator *j*;  $d_{ij}^2$  representa todos os quadrados dos carregamentos normalizados. Quando se toma o máximo de  $\phi$ , impõe-se a condição de que o quadrado dos desvios em relação à média de cada fator seja o maior valor possível. Com isso consegue-se carregamentos extremos, ou seja, ou muito altos ou muito baixos. E assim, obtém-se a máxima variância.

O Critério Varimax  $\phi$  é uma função de *T*, e o algoritmo iterativo encontra uma matriz *T* que maximiza  $\phi$ .

No caso onde  $m=2$  fatores, os cálculos são simplificados. A matriz *T* dada por

$$
T = \begin{bmatrix} \cos \theta & \sin \theta \\ -\sin \theta & \cos \theta \end{bmatrix}
$$

representa a rotação dos eixos coordenados no sentido horário de uma ângulo de medida *6.*

Assim, considerando-se apenas 2 fatores  $(m=2)$ , a matriz de carregamentos rotacionados ficaria:

$$
L_{px2}^{\ \ *} = L_{px2}.T_{2x2}
$$

ou seja

$$
\begin{bmatrix} \ell_{11}^* & \ell_{12}^* \\ \ell_{21}^* & \ell_{22}^* \\ \vdots & \vdots \\ \ell_{p1}^* & \ell_{p2}^* \end{bmatrix} = \begin{bmatrix} \ell_{11} & \ell_{12} \\ \ell_{21} & \ell_{22} \\ \vdots & \vdots \\ \ell_{p1} & \ell_{p2} \end{bmatrix} \begin{bmatrix} \cos\theta & \sin\theta \\ -\sin\theta & \cos\theta \end{bmatrix}
$$

assim,

$$
\ell_{i1}^* = \ell_{i1} \cos \theta - \ell_{i2} \sin \theta \ e \ell_{i2}^* = \ell_{i1} \sin \theta + \ell_{i2} \cos \theta \text{ para } i = 1, 2, ..., p
$$

dividindo pelas raízes quadradas das correspondentes comunalidades, ou seja, normalizando as linhas, tem-se

$$
d_{i1} = \frac{\ell_{i1}^{*}}{h_i} = \frac{\ell_{i1} \cos \theta - \ell_{i2} \sin \theta}{h_i} \quad e \quad d_{i2} = \frac{\ell_{i2}^{*}}{h_i} = \frac{\ell_{i1} \sin \theta + \ell_{i2} \cos \theta}{h_i} \quad , i = 1, 2, ..., p \quad (II)
$$

com isso obtém-se a matriz *D(px2):*

$$
D = \left[ \frac{\ell_{i1} \cdot \cos \theta - \ell_{i2} \cdot \sin \theta}{h_i} \right] \quad \frac{\ell_{i1} \cdot \sin \theta + \ell_{i2} \cdot \cos \theta}{h_i} \right] i = 1, 2, ..., p.
$$

Seja  $G_{a,b}$  uma função dos carregamentos não rotacionados e das comunalidades definida por:

$$
G_{a,b} = \sum_{i=1}^{p} \frac{\ell_{i1}^{a} \cdot \ell_{i2}^{b}}{h_{i}^{a+b}} \quad (\text{III})
$$

Se a equação (I) para  $m=2$  é

$$
\phi = \sum_{j=1}^{2} \sum_{i=1}^{p} d_{ij}^4 - p \sum_{j=1}^{2} \overline{d_j}^2
$$

então,

$$
\phi = (d_{11}^4 + d_{21}^4 + ... + d_{p1}^4) + (d_{12}^4 + d_{22}^4 + ... + d_{p2}^4) - p \cdot (\overline{d_1}^2 + \overline{d_2}^2)
$$

substituindo (II) em (I), vem

$$
\phi = \sum_{i=1}^{p} \left[ \left( \frac{\ell_{i1} \cos \theta - \ell_{i2} \sin \theta}{h_i} \right)^4 + \left( \frac{\ell_{i1} \sin \theta + \ell_{i2} \cos \theta}{h_i} \right)^4 \right] -
$$

$$
- p \sum_{i=1}^{p} \left\{ \left[ p^{-1} \left( \frac{\ell_{i1} \cos \theta - \ell_{i2} \sin \theta}{h_i} \right)^2 \right]^2 + \left[ p^{-1} \left( \frac{\ell_{i1} \sin \theta + \ell_{i2} \cos \theta}{h_i} \right)^2 \right]^2 \right\} (IV)
$$

Desenvolvendo (IV) , levando-se em conta os resultados 2.17, 2.20 e 2.22, e agrupando em função de (III), a função  $\phi$  ficaria:

$$
\phi = \frac{1}{4} [\cos(4\theta) . A + \sin(4\theta) . B + C]
$$

ou

$$
4\phi = \cos(4\theta).A + \text{sen}(4\theta).B + C \quad (V)
$$

onde

$$
A = (G_{0,4} + G_{4,0} - 6G_{2,2} - G_{0,2}^2 - G_{2,0}^2 + 2G_{0,2}G_{2,0} + 4G_{1,1}^2)
$$
  

$$
B = 4(G_{1,3} - G_{3,1} - G_{1,1}G_{0,2} + G_{1,1}G_{2,0})
$$
  

$$
C = p(3[G_{2,0} + G_{0,2}]^2 - [3G_{0,2}^2 + 3G_{2,0}^2 + 2G_{0,2}G_{2,0} + 4G_{1,1}^2])
$$

Multiplicando e dividindo os **2** primeiros termos do segundo membro de (V) por  $(A^{2} + B^{2})^{1/2} \neq 0$ , tem-se:

$$
4\phi = (A^2 + B^2)^{1/2} \left[ \cos(4\theta) \cdot \frac{A}{\left(A^2 + B^2\right)^{1/2}} + \text{sen}(4\theta) \cdot \frac{B}{\left(A^2 + B^2\right)^{1/2}} \right] + C \quad \text{(VI)}
$$

fazendo  $\frac{A}{(1-\lambda)^{1/2}} = \cos \alpha$  e  $\frac{B}{(1-\lambda)^{1/2}} = \sin \alpha$ , e substituindo em (VI), vem :  $(A^2 + B^2)$   $(A^2 + B^2)$  $4\phi = (A^2 + B^2)^{1/2}$ .[cos(4 $\theta$ ).cos $\alpha$  + sen(4 $\theta$ ).sen  $\alpha$ ]+C

usando o resultado 2.16, pode-se escrever

$$
4\phi = \left(A^2 + B^2\right)^{1/2} \cdot \cos(4\theta - \alpha) + C \quad \text{(VII)}
$$

O resultado 2.23 mostra que o máximo valor de  $\phi$  é obtido para  $4\theta = \alpha$ . O valor de  $\alpha$ é obtido de

$$
\tan\alpha = \frac{B}{A}
$$

e, ainda, para localizar o quadrante, considera-se os sinais do seno e coseno da seguinte forma:

se  $A > 0$  e  $B > 0$ , então  $\alpha$  pertence ao 1<sup>°</sup> quadrante;

se  $A < 0$  e  $B > 0$ , então  $\alpha$  pertence ao 2<sup>°</sup> quadrante;

se  $A < 0$  e  $B < 0$ , então  $\alpha$  pertence ao 3<sup>°</sup> quadrante;

se  $A > 0$  e  $B < 0$ , então  $\alpha$  pertence ao 4<sup>°</sup> quadrante.

No caso em que *m*>2 (mais do que 2 fatores), uma solução iterativa para a rotação é usada. Nessa solução os fatores são rotacionados aos pares, como no método anteriormente descrito. Assim, o primeiro e segundo fatores são rotacionados de uma ângulo *6.* O novo primeiro fator é então rotacionado com o terceiro fator original, e assim por diante, até que todos os  $\binom{2}{ }$ *m*(*m* 1) pares de fatores tenham sido rotacionados. Esta sequência de **2** rotações é chamada ciclo. Desta forma, cada ciclo reúne todos os passos do Método Varimax para 2 fatores apenas. Estes ciclos são repetidos até que se tenha satisfeito algum critério de convergência predeterminado. A convergência se dará aos pares. Quando praticamente não houver mais diferença nos carregamentos de um ciclo para o outro, a solução ótima estará próxima. Pode-se estabelecer também o número de iterações como critério de parada.

### **Resultado 2.16:**

Para quaisquer arcos *a* e *b,* tem-se

 $cos(a+b) = cos a cos b - sin a sin b$
# **Prova:**

Sejam *A* e *B* as extremidades dos arcos de medidas *a* e *b,* respectivamente, então  $AOB = a - b$ . Sendo *d* a distância ente *A* e *B*, conforme a Figura 5, as coordenadas dos pontos *A eB* são *A (cosa,* sena) e *B(cosb,* sen*b).*

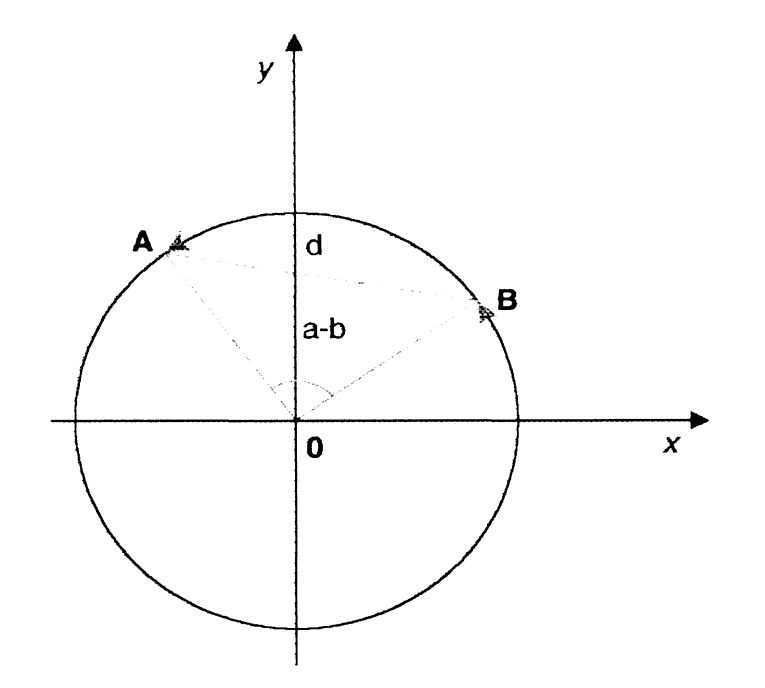

**FIGURA 5 - CICLO TRIGONOMÉTRICO**

Da geometria analítica, utilizando a fórmula da distância entre dois pontos, pode-se escrever:

$$
d = d_{AB} = \sqrt{(\cos a - \cos b)^2 + (\sin a - \sin b)^2}
$$
  
\n
$$
d^2 = \cos^2 a - 2\cos a \cos b + \cos^2 b + \sin^2 a - 2\sin a \sin b + \sin^2 b
$$
  
\n
$$
d^2 = \left(\frac{\sin^2 a + \cos^2 a}{1}\right) + \left(\frac{\sin^2 b + \cos^2 b}{1}\right) - 2(\cos a \cos b + \sin a \sin b)
$$
  
\n
$$
d^2 = 2 - 2(\cos a \cos b + \sin a \sin b)
$$
 (I)

Pela lei dos cosenos no triângulo *AOB,* vem:

$$
AB2 = AO2 + BO2 - 2.AO.BO.\cos(AOB)
$$

 $\tilde{\Delta}$ 

considerando a circunferência unitária:

$$
d^2 = 1^2 + 1^2 - 2.1.1 \cos(a - b) \quad (II)
$$

De (I) e (II), tem-se

 $2 - 2\cos(a-b) = 2 - 2$ . ( $\cos a \cdot \cos b + \sin a \cdot \sin b$ )

logo

$$
\cos(a-b) = \cos a \cdot \cos b + \sin a \cdot \sin b
$$

Resultado 2.17:

Para quaisquer arcos *a* e *b,* tem-se

 $cos(a+b) = cos a cos b - se a seab$ 

# Prova :

Lembrando que  $cos(-x) = cosx$  e sen $(-x) = -s$ enx, tem-se

 $cos(a + b) = cos[a - (-b)] = cosa \cdot cos(-b) + sea \cdot sen(-b)$ 

logo

$$
\cos(a+b) = \cos a \cdot \cos b - \sin a \cdot \sin b
$$

# Resultado 2.18:

Qualquer que seja o ângulo  $\theta$ , vale a relação

$$
\cos(2\theta) = \cos^2\theta - \sin^2\theta
$$

# **Prova:**

Do resultado 2.17, fazendo  $a = b = \theta$ , vem

 $\cos(\theta + \theta) = \cos\theta \cdot \cos\theta - \sin\theta \cdot \sin\theta$ 

assim,

$$
\cos(2\theta) = \cos^2\theta - \sin^2\theta
$$

**Resultado 2.19:**

Para quaisquer arcos *a* e *b*, tem-se

 $\text{sen}(a+b) = \text{sen}a.\text{cos}b + \text{sen}b.\text{sen}a$ 

#### **Prova:**

Partindo da igualdade entre seno e coseno para arcos complementares:

$$
\operatorname{sen}(a+b) = \cos\left[\frac{\pi}{2} - (a+b)\right] = \cos\left[\left(\frac{\pi}{2} - a\right) - b\right]
$$

com o resultado 2.17, pode-se desenvolver o 2° membro

$$
\operatorname{sen}(a+b) = \cos\left(\frac{\pi}{2} - a\right)\cos b + \operatorname{sen}\left(\frac{\pi}{2} - a\right)\operatorname{sen} b
$$

logo

$$
sen(a + b) = sena \cdot cosb + senb \cdot cosa
$$

Resultado **2** .**2 0** :

Qualquer que seja o ângulo *0,* vale a relação

 $\text{sen}(2\theta) = 2\text{sen}\theta \cdot \text{cos}\theta$ 

# Prova:

Do resultado 2.21, fazendo  $a = b = \theta$ , vem

 $\text{sen}(\theta + \theta) = \text{sen}\theta.\text{cos}\theta + \text{sen}\theta.\text{cos}\theta$ 

assim

$$
\text{sen}(2\theta) = 2\text{sen}\theta.\text{cos}\theta
$$

Resultado 2.23

Para todo ângulo *0,* vale a relação

$$
\operatorname{sen}\!\left(\frac{\theta}{2}\right) = \pm \sqrt{\frac{1-\cos\theta}{2}}
$$

Prova:

Do resultado 2.17, pode-se escrever

$$
\cos(2x) = \cos^2 x - \sin^2 x \quad (1)
$$

Da relação fundamental da trigonometria sabe-se que:

$$
\cos^2 x = 1 - \sin^2 x \quad (II)
$$

substituindo (II) em (I), vem

$$
\cos(2x) = 1 - 2\operatorname{sen}^2 x
$$

isolando na última equação sen *x,* tem-se

$$
\operatorname{sen} x = \pm \sqrt{\frac{1 - \cos(2x)}{2}}
$$

fazendo  $x = \frac{\theta}{2}$  chega-se a

$$
\operatorname{sen}\!\left(\frac{\theta}{2}\right) = \pm \sqrt{\frac{1-\cos\theta}{2}}
$$

# Resultado **2** .**2 2** :

Qualquer que seja o ângulo *6,* vale a relação

$$
4(\cos^4\theta + \sin^4\theta) = 3 + \cos(4\theta)
$$

#### **Prova:**

Do resultado 2.17, pode-se escrever:

$$
\cos(4\theta) = \cos^2(2\theta) - \sin^2(2\theta)
$$

novamente, dos resultados 2.17 e 2.20, tem-se

$$
\cos(4\theta) = (\cos^2\theta - \sin^2\theta)^2 - (2\sin\theta\cos\theta)^2
$$

desenvolvendo

$$
\cos(4\theta) = \cos^4\theta - 2\sin^2\theta\cos^2\theta + \sin^4\theta - 4\sin^2\theta\cos^2\theta
$$

$$
\cos(4\theta) = \cos^4\theta + \sin^4\theta - 6\sin^2\theta\cos^2\theta
$$

3 levando em conta que  $6$  sen<sup>2</sup>  $\theta$  cos<sup>2</sup>  $\theta$  =  $\frac{3}{6}$  sen<sup>2</sup>(2 $\theta$ ), tem-se

$$
\cos(4\theta) = \cos^4\theta + \sin^4\theta - \frac{3}{2} \cdot \sin^2(2\theta)
$$
 (I)

do resultado **2** .**2 1** , pode-se escrever

$$
\operatorname{sen}\!\left(\frac{a}{2}\right) = \pm \sqrt{\frac{1-\cos a}{2}}
$$

fazendo  $a = 4\theta$ , vem

$$
\text{sen}(2\theta) = \pm \sqrt{\frac{1 - \cos(4\theta)}{2}}
$$

quadrando ambos os membros :

$$
\operatorname{sen}^2(2\theta) = \frac{1 - \cos(4\theta)}{2} \text{ (II)}
$$

Substituindo (II) em (I),vem:

$$
\cos(4\theta) = \cos^4\theta + \sin^4\theta - \frac{3}{2} \left[ \frac{1 - \cos(4\theta)}{2} \right]
$$

$$
4.\cos(4\theta) = 4\cos^4\theta + 4\sin^4\theta - 3 + 3\cos(4\theta)
$$

Então

$$
4(\cos^4\theta + \sin^4\theta) = 3 + \cos(4\theta)
$$

Resultado 2.23:

A função  $\phi$  tem um máximo para  $\alpha = 4\theta$ .

# **Prova :**

A função  $\phi$  é dada por:

$$
4\phi = (A^2 + B^2)^{1/2} \cdot \cos(4\theta - \alpha) + C
$$

**OU**

$$
\phi = \frac{1}{4} \left( A^2 + B^2 \right)^{1/2} \cdot \cos(4\theta - \alpha) + \frac{1}{4} C
$$

derivando a função  $\phi$ , em relação a  $\theta$ :

$$
\frac{\partial \phi}{\partial \theta} = -\frac{1}{4} \left( A^2 + B^2 \right)^{1/2} \text{sen}(4\theta - \alpha) \cdot 4 + 0
$$

$$
\frac{\partial \phi}{\partial \theta} = -(A^2 + B^2)^{1/2} \cdot \text{sen}(4\theta - \alpha)
$$

Igualando a zero a derivada primeira encontram-se os pontos críticos:

$$
\frac{\partial \phi}{\partial \theta} = 0 \Rightarrow -(A^2 + B^2)^{1/2}.\text{sen}(4\theta - \alpha) = 0
$$

$$
\text{Se } A \neq 0 \text{ e } B \neq 0 \text{, então sen}(4\theta - \alpha) = 0
$$

 $4\theta - \alpha = k\pi, k \in \mathbb{Z}$ 

então

$$
\alpha=4\theta\cdot k\pi
$$

Em particular, para  $k = 0$ , obtém-se um ponto crítico, logo:

$$
k=0 \Rightarrow \alpha=4\theta
$$

Para a verificação do ponto crítico, calcula-se a derivada segunda da função  $\phi$ :

$$
\frac{\partial^2 \phi}{\partial \theta} = -4.(A^2 + B^2)^{1/2} \cdot \cos(4\theta - \alpha)
$$

Substituindo  $\alpha = 4\theta$  na equação anterior, vem:

$$
-4.(A2 + B2)1/2 \cos(4\theta - 4\theta) = -4.(A2 + B2)1/2 < 0
$$

Portanto, se a derivada segunda da função é negativa, então  $\alpha = 4\theta$  é um ponto de máximo da função  $\phi$ .

#### 2.4.7 5 Rotação Varimax Proposta por Horst

No método original de Kayser, proposto em 1958, os fatores são rotacionados em pares até que os carregamentos convirjam para os valores finais. Logo após, um outro método foi discutido por Horst em "Factor Analysis of Data Matrices", no ano de 1965. O procedimento de Horst, que ele intitulou "os fatores simultâneos da solução varimax" é descrito a seguir.

A idéia deste procedimento é de que, em cada iteração, os fatores convirjam simultaneamente. Isto traz vantagens em relação ao método anterior não só pelo tempo computacional, mas também pelo menor acúmulo de erros de arredondamento.

Para uma melhor compreensão do procedimento, inicialmente são consideradas explicitamente as seguintes matrizes:

a) Matriz de carregamentos não rotacionados

$$
L_{\text{pmm}} = \begin{bmatrix} \ell_{11} & \ell_{12} & \dots & \ell_{1m} \\ \ell_{21} & \ell_{22} & \dots & \ell_{2m} \\ \vdots & \vdots & \ddots & \vdots \\ \ell_{i1} & \ell_{i2} & \dots & \ell_{im} \\ \vdots & \vdots & \ddots & \vdots \\ \ell_{p1} & \ell_{p2} & \dots & \ell_{pm} \end{bmatrix}
$$

b) Matriz ortogonal de rotação

$$
T_{\text{maxm}} = \begin{bmatrix} t_{11} & t_{12} & \dots & t_{1r} & \dots & t_{1k} \\ t_{21} & t_{22} & \dots & t_{2r} & \dots & t_{2k} \\ \vdots & \vdots & \vdots & \ddots & \vdots & \vdots \\ t_{k1} & t_{k2} & \dots & t_{kr} & \dots & t_{kk} \end{bmatrix}
$$

c) Matriz de carregamentos rotacionados

$$
L_{\text{pmm}}^* = \begin{bmatrix} \ell_{11}^* & \ell_{12}^* & \dots & \ell_{1k}^* \\ \ell_{21}^* & \ell_{22}^* & \dots & \ell_{2k}^* \\ \vdots & \vdots & \ddots & \vdots \\ \ell_{i1}^* & \ell_{i2}^* & \dots & \ell_{ik}^* \\ \vdots & \vdots & \ddots & \vdots \\ \ell_{p1}^* & \ell_{p2}^* & \dots & \ell_{pk}^* \end{bmatrix}
$$

Sendo  $\ell_i = (\ell_{i1}, \ell_{i2}, \ldots, \ell_{im})$  e  $t_r = (t_{1r}, t_{2r}, \ldots, t_{mr})$ , respectivamente a *i*-ésima linha da

matriz  $L$  e a  $r$ -ésima coluna da matriz  $T$ , tem-se:

$$
\ell_{ir}^{\ \ *} = \ell_{i}^{\ \ '}t_{r} = \ell_{i1}t_{1r} + \ell_{i2}t_{2r} + \ldots + \ell_{im}t_{mr}
$$

Sejam os escalares

$$
d_r = \sum_{i=1}^p (l_{ir}^*)^2 = \sum_{i=1}^p (l_i^* t_r)^2, r = 1, 2, ..., m
$$

ou seja, *dr* é a soma dos quadrados dos carregamentos da r-ésima coluna de *L\*.*

O critério *x* que é maximizado no Método Varimax simultâneo é dado por

$$
x = \sum_{r=1}^{m} \left[ \sum_{i=1}^{p} \left( \ell_{ir}^{2} * -d_{r} / p \right)^{2} \right] = \sum_{r} \left[ \sum_{i} \ell_{ir}^{4} * -d_{r}^{2} / p \right] = \sum_{r} \left[ \sum_{i} \left( \ell_{i} / t_{r} \right)^{4} - d_{r}^{2} / p \right]
$$

onde *x* representa a soma dos quadrados dos desvios dos valores de  $\ell_{ir}^2$ \*, cada medida como um desvio da correspondente média da coluna  $d_r$  / *p*.

A maximização é em relação aos elementos da matriz *T.* As colunas de *T* satisfazem as condições:

$$
t_r' \cdot t_r = 1
$$
  

$$
t_r' \cdot t_s = 0 \quad (r \neq s)
$$

Deve-se igualar a zero as derivadas em relação aos elementos de *T* da expressão

$$
y = x - \sum_{r} \sum_{s} a_{rs} t_{r} t_{s}
$$

onde os coeficientes *a* são multiplicadores indeterminados, com  $a_{rs} = a_{sr}$ .

Substituindo a expressão de *x* na expressão anterior tem-se:

$$
y = \sum_{r} \left[ \sum_{i} (\ell_i^{\ \prime} t_s)^4 - \left( \sum_{i} (\ell_i^{\ \prime} t_s)^2 \right)^2 / p \right] - 2 \sum_{r} \sum_{s} a_{rs} t_r^{\ \prime} t_s
$$

diferenciando em relação a *t,* vem:

$$
\frac{\partial y}{\partial t_s} = 4 \sum_i \left[ (\ell_i^{\ \prime} t_s)^3 \cdot \ell_i \right] - (4 \cdot d_s / p) \cdot \sum_i \left[ (\ell_i^{\ \prime} t_s) \ell_i \right] - 4 \cdot \sum_r (a_{rs} t_r)
$$

**OU**

$$
\frac{\partial y}{\partial t_s} = 4 \sum_i \left( c_{is} - d_s \ell_{is} * / p \right) \ell_i - 4 \sum_r \left( a_{rs} t_r \right), \text{ com } c_{ir} = \left( \ell_i' t_r \right)^3 = \ell_{ir}^3 *
$$

A expressão  $\frac{\partial y}{\partial t}$  é a *s*-ésima coluna da matriz

$$
4[L'C-(1/p)L'L * D - TA]
$$

onde

 $C_{\text{pmm}}$  é uma matriz cujos elementos são  $c_{ir}$ ;

*A<sub>mxm</sub>* é simétrica com elementos  $a_{rs}$ ;

 $D_{\text{max}}$  é uma matriz diagonal com elementos  $d_1, d_2, ..., d_m$ .

Portanto, derivando *y* em relação a todas as colunas de *T*, ou seja,  $\frac{dy}{dx}$ , *i* = 1, 2, ..., *m*, *õt,*

tem-se:

$$
\frac{\partial y}{\partial T} = 4 \left( \underbrace{L^{\prime} [C - (1/p)L^* . D]}_{B} - TA \right)
$$

**OU**

$$
\frac{\partial y}{\partial T} = 4.(B - TA)
$$

Igualando a zero a derivada de *y* em relação a *T,* encontra-se a matriz ortogonal *T* que maximiza *x* satisfazendo a equação

$$
TA=B
$$

Pode-se mostrar que se *A é* positiva definida e simétrica, a equação anterior corresponde ao máximo para *x.* Pré-multiplicando por *T,* tem-se:

$$
TTA=TB
$$

Como *T é* ortogonal, *T T* = I, então

$$
A= T B
$$

Substituindo a expressão da matriz *B* na equação anterior, vem

$$
A = T' L^{**}.(C - (1/p).L^{*}.D)
$$

Lembrando que  $L^* = L.T$ , tem-se

$$
A = L^{**}.(C - (1/p).L^*.)
$$

ou

$$
A = L^{**}.C - (1/p)L^{**}.L^{*}.D
$$

Assim,  $L^* C - (1/p)L^* L^* D$  é simétrica quando *x* é maximizado.

O r-ésimo elemento da diagonal de *A é*

$$
\sum_{i} \ell_{ir}^{4} {}^{*} - (1/p) \left( \sum_{i} \ell_{ir}^{2} {}^{*} \right)^{2}
$$

Da definição de *x,* isto mostra que tr*(A)* é seu valor máximo.

As matrizes  $T$ ,  $A \neq B$  que satisfazem

$$
TA=B
$$

são encontradas por um procedimento iterativo. Começa-se com uma aproximação inicial  $T_1$ . Isto leva a uma aproximação  $L_1 = L_0 T_1$  para  $L^*$ , e de  $L_1$  obtém-se aproximações  $C_1$ ,  $D_1 e B_1$ de *C, D* e *B,* respectivamente. Procura-se, então, encontrar uma matriz simétrica e positiva definida  $A_1$  e uma matriz ortogonal  $T_2$  que satisfaçam a equação

$$
T_2A_1=B_1
$$

Observa-se que pré-multiplicando cada lado pela transposta de  $B<sub>1</sub>$ , tem-se

$$
B_1'T_2A_1 = B_1'B_1 \Rightarrow A_1A_1 = B_1'B_1 \Rightarrow A_1^2 = B_1'B_1
$$

Agora  $B_1$ <sup>'</sup> $B_1$  é simétrica e positiva definida de ordem *m*.

Portanto, pode-se expressá-la, através da decomposição espectral, na forma

$$
U\Delta^2 U^*
$$

onde *U* é a matriz ortogonal, cujas colunas são os autovetores coluna normalizados de  $A_1^2$  e  $\Delta$ é a matriz diagonal, cujos elementos diagonais positivos são os autovalores também de *A2.* Desta forma, *A}* será dada por:

Como  $T_2A_1 = B_1$ , então  $T_2 = B_1A_1^{-1}$ .

O procedimento é repetido com *T2* no lugar de *T}* e , se necessário, com uma sequência de matrizes  $T_s$ . Pode-se mostrar que para  $T_1$  suficientemente próxima de  $T_s$ , a seqüência converge para *T.* A correspondente seqüência de matrizes *As* que tem a forma dos valores de tr(A) cresce convergindo para o critério máximo de *x*. Na prática, uma boa aproximação inicial de *T* não é necessária, logo toma-se usualmente  $T_1 = I$  e  $L_1 = L_0$ .

 $A_i = U \Delta U'$ 

E importante ressaltar que , segundo Horst (1965), antes de se iniciar o procedimento de maximização, a matriz de carregamentos *L* deve apresentar suas linhas padronizadas. Desta forma, cada vetor linha da matriz *L* deve ter módulo unitário. Concluída a maximização, após a matriz *T* de rotação ter sido obtida, as linhas são redimensionadas para que as comunalidades de cada variável assumam o valor correto. Como visto anteriormente, as comunalidades ficam inalteradas mediante uma rotação fatorial.

O Método Varimax apresenta duas limitações principais. Em primeiro lugar, os carregamentos obtidos da rotação fatorial podem se apresentar completamente diferentes, caso fatores adicionais sejam considerados na rotação. E muito importante, portanto, que a opção do número de fatores seja coerente com a análise que se deseja realizar. Em segundo lugar, o método não se mostra muito eficiente nos casos em que existe um fator geral dominante. Um fator dominante tende a desaparecer após uma rotação de fatores. Ocorrendo, assim, certa perda de informação.

#### 2.4.7.6 Método Promax

O Método Promax foi desenvolvido por HENDRICKSON e WHITE (LAWLEY e MAXWELL, 1971, p. 76) em "*Promax: a quick method for rotation to oblique simple structure",* em 1964 a partir de idéias de Thurstone, Carrol e Kayser.

Em muitos casos, os carregamentos fatoriais podem apresentar uma interpretação simplificada através de uma transformação obliqua, na qual os fatores são correlacionados. Para se obter realmente uma interpretação melhor na forma de uma estrutura simples, os coeficientes de correlação devem ser calculados e levados em consideração em qualquer interpretação dos resultados.

Este método se inicia com a rotação varimax dos carregamentos originais. Em vez de apenas considerar a matriz de carregamentos *L* de ordem *pxm* , constrói-se outra matriz *Q,* de mesma ordem, cujos elementos são definidos por

$$
q_{ij} = \ell_{ij}^{r-1} \mid \ell_{ij}
$$

onde *r* é um inteiro tal que  $r > 1$ . Assim,  $q_{ij} = 0$  se  $\ell_{ij} = 0$ ; caso contrário.  $q_{ij}$  tem o mesmo sinal de  $\ell_{ij}$  e tem o mesmo valor absoluto de  $\ell'_{ij}$ . Procura-se uma matriz *U*, não necessariamente ortogonal, tal que para  $j = 1, 2, ..., m$ , a  $j$ -ésima coluna de LU é um máximo em relação à y-ésima coluna de *Q.* Quando *U* é encontrada, tem-se como conseqüência, em geral, um aumento na magnitude absoluta dos carregamentos maiores e diminuição nos carregamentos que são pequenos. O valor escolhido para *r* é muito subjetivo. E mais uma questão de se avaliar com tentativas. Entretanto, experiências mostram que valores de *r* maiores que 4, mesmo que simplifiquem a interpretação dos fatores, fazem com que estes fatores sejam altamente correlacionados, o que na prática não é muito interessante.

Sejam  $q_i$  e  $u_i$  a *j*-ésima coluna de *Q* e *U*, respectivamente. Então, para cada valor de

j, escolhe-se  $u_i$ , de forma a minimizar a expressão

 $(q_i - Lu_i)^3(q_i - Lu_i)$ 

A derivada da expressão em relação ao vetor  $u_i$  é

$$
-2L^2(q_j-Lu_j)
$$

Igualando a zero, tem-se

 $q_i - Lu_i = 0$ 

ou

 $Lu_i = q_i$ 

Pré-multiplicando por L', vem

 $(L'L)u_i = L'q_i$ 

Levando-se em consideração todos os valores de *j,* tem-se

$$
(L'L)U = L'Q
$$

ou

$$
U = (L'L)^{-1}L'Q
$$

Na prática é conveniente padronizar as colunas de *U* para que os fatores transformados estejam contabilizados nas mesmas unidades de variância. Isto pode ser obtido encontrando uma matriz diagonal *D,* com elementos diagonais positivos tal que

$$
D^2 = \text{diag}[(U^{\dagger}U)^{-1}]
$$

A transformação ocorre com a troca da matriz *U,* pela matriz *M,* através da relação

$$
M = UD
$$

e a matriz de carregamentos transformados *L\* é* dada por

$$
L^* = LM
$$

Assim, tem-se

$$
LL' = L^*M^1M^{-1}L^*
$$

$$
LL' = L^*(MM)^1L^*
$$

$$
LL' = L^*\Phi L^*
$$

onde

$$
\Phi = (M^2 M)^{-1} = D^{-1} (U^T U)^{-1} D^{-1}
$$

é a matriz de covariância dos fatores transformados. Além disso, *0* tem elementos diagonais unitários . Conseqüentemente, é também a matriz de correlação para os novos fatores, os quais foram de fato padronizados.

Em geral, na rotação de fatores, utiliza-se a rotação Varimax normal, considerando-se os fatores não correlacionados. Mesmo assim, na prática, ótimos resultados têm sido obtidos com os fatores correlacionados através do Método Promax e similares. Uma rotação oblíqua é freqüentemente utilizada como ajuda adicional na Análise Fatorial.

Graficamente, uma rotação oblíqua para uma estrutura simples corresponde a uma rotação não rígida das coordenadas do sistema, de modo que os eixos rotacionados passem muito próximos dos grupos das variáveis. Uma rotação oblíqua procura expressar cada variável em termos de um número mínimo de fatores, preferivelmente um fator simples.

### 2.4.8 ESCORES FATORIAIS

Na Análise Fatorial, o interesse está usualmente centrado nos parâmetros do modelo. Entretanto, em determinados problemas, os valores estimados dos fatores comuns, denominados escores fatoriais, podem também ser requeridos. Essas quantidades são freqüentemente usadas para propósitos de diagnósticos como também para introduzir uma análise posterior.

Escores fatoriais são estimativas dos valores para os vetores fatoriais aleatórios não observáveis  $F_i$ ,  $j = 1, 2, ..., n$ . Assim, os escores fatoriais

 $f_j$  são estimativas dos valores  $f_j$ , obtidos de  $F_j$  (*j*-ésimo caso)

A estimação é complicada pelo fato de que as quantidades  $f_i$  e  $\varepsilon_i$  não são observadas como *Xj.* Para resolver este problema, muitas heurísticas foram debatidas, e várias aproximações têm sido obtidas da estimação dos valores fatoriais. Nesta dissertação, três métodos de estimação serão descritos: o Método dos Mínimos Quadrados Ponderados, o Método da Regressão e o Método da Regressão para Fatores Correlacionados.

Todos os três métodos têm dois pontos em comum na estimação:

- a) tratam os carregamentos fatoriais estimados  $\ell_{ij}$ , e as variâncias específicas  $\psi_i$ , como se fossem os verdadeiros valores;
- b) envolvem transformações lineares dos dados originais, muitas vezes centrados ou padronizados.

Tipicamente, os carregamentos fatoriais rotacionados estimados são mais usados do que os carregamentos fatoriais não rotacionados. As fórmulas apresentadas aqui não diferenciam o uso de cada um. Assim sendo, tanto os carregamentos fatoriais rotacionados quanto os não rotacionados podem ser usados. Apresenta-se a seguir o Método dos Mínimos Quadrados Ponderados.

2.4.8**.1** Método dos Mínimos Quadrados Ponderados

Para este modelo, supõe-se primeiramente que a média  $\mu$ , a matriz de carregamentos fatoriais  $L$ , e a matriz de variância específica  $\Psi$ , são conhecidas do modelo fatorial

$$
X - \mu = L \quad F + \varepsilon
$$
  
\n
$$
\sum_{(pxH)} (pxH) \quad (\text{in} \Omega) \quad (\text{in} \Omega)
$$

Considera-se ainda que os fatores específicos  $\varepsilon$ <sup>'</sup> =  $[\varepsilon_1, \varepsilon_2, ..., \varepsilon_p]$  são erros. Desde que  $Var(\varepsilon_i)$  não precise ser igual a  $\psi_i$ ,  $i = 1, 2, ..., p$ , BARTLETT (citado por JOHNSON e WICHERN, 1992) sugeriu que os valores fatoriais comuns sejam estimados pelo Método dos Mínimos Quadrados Ponderados.

A soma dos erros quadrados, ponderada pelos inversos de suas variâncias, é dada por

$$
\sum_{i=1}^{p} \frac{\varepsilon_i^2}{\psi_i} = \varepsilon^{\mathsf{v}} \Psi^{-1} \varepsilon = (x - \mu - L f)^{\mathsf{v}} \Psi^{-1} (x - \mu - L f)
$$

A proposta é a escolha de estimadores  $\hat{f}$  no intuito de minimizar a expressão anterior.

O resultado 2.24 mostra que a solução para o estimador do Método de Mínimos Quadrados Ponderados é

$$
\mathbf{f} = (L' \mathbf{H}^{-1} L)^{-1} L' \mathbf{H}^{-1} . (\mathbf{x} - \mu)
$$

Tomando  $\hat{L}$ ,  $\hat{\Psi}$  e  $\hat{\mu} = \overline{x}$  como valores verdadeiros, o *j*-ésimo caso fica:

$$
\hat{f}_j = \left(\hat{L} \cdot \hat{\Psi}^{-1} \cdot \hat{L}\right)^{-1} \cdot \hat{L} \cdot \hat{\Psi}^{-1} \cdot (\mathbf{x}_j - \overline{\mathbf{x}})
$$

Quando *L* e *Y* são determinados pelo Método da Máxima Verossimilhança, estas

 $\mathbf{A} = \mathbf{A} \cdot \mathbf{I} \cdot \mathbf{A} = \mathbf{A} \cdot \mathbf{A}$ estimativas devem satisfazer a condição de singularidade, isto é,  $L \Psi L = \Delta$  deve ser uma matriz diagonal.

# **Resultado 2.24:**

O estimador do Método de Mínimos Quadrados Ponderados é dado por

$$
\mathcal{F} = (L^{\prime} \mathcal{Y}^{-1} L)^{-1} L^{\prime} \mathcal{Y}^{-1} . (\mathbf{x} - \mu)
$$

## **Prova:**

A soma dos erros quadrados ponderados é dada por

$$
\sum_{i=1}^p \frac{\varepsilon_i^2}{\psi_i} = \varepsilon^{\mathsf{H}} \Psi^{-1} \varepsilon = (x - \mu - L \cdot f)^{\mathsf{H}} \Psi^{-1} (x - \mu - L \cdot f)
$$

Como o menor erro quadrado é zero, deve-se igualar a zero a última parte. Assim,

$$
(x-\mu-Lf)^{v}\Psi^{-1}(x-\mu-Lf)=0
$$

A nulidade só ocorre se.

$$
x-\mu-L\hat{f}=0
$$

logo

$$
L\ddot{f} = x-\mu
$$

$$
L^{-1}\left(L\hat{f}\right) = L^{-1}.(x - \mu)
$$

$$
\hat{f} = L^{-1}.(x - \mu)
$$

$$
\hat{f} = L^{-1}.(\Psi \cdot \Psi^{-1})(x - \mu)
$$

$$
\hat{f} = L^{-1}.(\Psi \cdot \Psi^{-1})(x - \mu)
$$

pela associatividade do produto matricial, pode-se escrever :

$$
\hat{f} = \left[L^{-1}.\Psi\left(L'\right)^{-1}\right]L'\Psi^{-1}\left(x-\mu\right)
$$

Portanto,

$$
\hat{f} = (L' \cdot \Psi^{-1} \cdot L)^{-1} \cdot L' \cdot \Psi^{-1} \cdot (x - \mu)
$$

é a solução para o estimador do Método de Mínimos Quadrados Ponderados.

Sendo assim, para carregamentos estimados pelo Método da Máxima Verossimilhança, pode-se montar o seguinte Modelo de Mínimos Quadrados Ponderados:

$$
\hat{f}_j = \left(\hat{L}^T \hat{\Psi}^{-1} \hat{L}\right)^{-1} \hat{L}^T \hat{\Psi}^{-1} (\hat{x}_j - \hat{\mu}) = \hat{\Delta}^{-1} \hat{L}^T \hat{\Psi}^{-1} (\hat{x}_j - \bar{x}), \ j = 1, 2, ..., n
$$

ou, se a matriz de correlação é fatorada,

$$
\hat{f}_{z,j} = \left(\hat{L}_z \hat{\Psi}_z \hat{L}_z\right)^{-1} \hat{L}_z \hat{\Psi}_z \frac{z}{z_j} = \hat{\Delta}_z^{-1} \hat{L}_z \hat{\Psi}_z^{-1} \frac{z}{z_j}, \quad j = 1, 2, ..., n
$$

no qual  $z = D^{-1/2}(x - x)$  e  $\rho = L_z L_z + \Psi_z$ . *~j ~j* ~ "

vez de 
$$
\hat{f}
$$
seria  $\hat{f}$ ,  $j = 1, 2, ..., n$ .

Caso os carregamentos fatoriais fossem estimados pelo Método de Componentes Principais, para generalizar os escores fatoriais, é comum o uso de um procedimento de mínimos quadrados sem ponderação. Implicitamente assume-se que  $\psi_i$  é igual ou quase igual ao valor verdadeiro. Os escores fatoriais seriam, então, dados por

$$
\hat{f}_j = \left(\hat{L}^T \hat{L}\right)^{-1} \hat{L}^T(\mathbf{x}_j - \overline{\mathbf{x}}) \text{ ou, para dados padronizados } \hat{f}_j = \left(\hat{L}_z \hat{L}_z\right)^{-1} \hat{L}_z \hat{Z}_j.
$$

Desde que

$$
L = \left[ \sqrt{\hat{\lambda}_1} \cdot \hat{e_1} \, : \sqrt{\hat{\lambda}_2} \cdot \hat{e_2} \, : \cdots \, : \sqrt{\hat{\lambda}_m} \cdot \hat{e_n} \right]
$$

tem-se

$$
\hat{f}_j = \begin{bmatrix} \frac{1}{\sqrt{\hat{\lambda}_1}} e^{-i(x_j - \overline{x})} \\ \frac{1}{\sqrt{\hat{\lambda}_2}} e^{-i(x_j - \overline{x})} \\ \vdots \\ \frac{1}{\sqrt{\hat{\lambda}_2}} e^{-i(x_j - \overline{x})} \\ \vdots \\ \frac{1}{\sqrt{\hat{\lambda}_m}} e^{-i(x_j - \overline{x})} \end{bmatrix}
$$

Para estes escores fatoriais,

$$
\frac{1}{n}\sum_{j=1}^{n}\hat{f}_{j}=0
$$
 (média amostral)

 $\mathbf e$ 

$$
\frac{1}{n-1}\sum_{j=1}^{n}\hat{f}_{j} \hat{f}_{j}=I
$$
 (covariância amostral)

#### 2.4.8 **2** Método da Regressão

Considerando o Modelo Fatorial Ortogonal  $X - \mu = LF + \varepsilon$ , neste método, novamente as matrizes de carregamentos  $L$  e de variâncias específicas  $\Psi$  serão tratadas como conhecidas. Quando os fatores comuns *F* e os fatores específicos (ou erros) *e* são conjuntamente normalmente distribuídos com as suposições do Modelo Fatorial Ortogonal, a combinação linear  $X - \mu = LF + \varepsilon$  tem uma distribuição  $N_p(0, LL^+ \Psi)$ . O resultado 2.28 comprova isso. Além disso, a distribuição conjunta de  $(X - \mu)$  e  $\overline{F}$  é  $N_{m+p}(0, \Sigma^*)$ , na qual

ZZ'+'F : *L* (*pxp)* : ( *pxm)* I\* = *V* ; *I (mxp)* : *(mxm)*

e 0 é um vetor nulo de dimensão (*mxp*). Usando o resultado 2.29, a distribuição condicional de  $F | x$  é multivariada normal com

$$
Média = E(F | x) = L^2 \Sigma^{-1} (x - \mu) = L^2 (LL^2 + \Psi)^{-1} (x - \mu)
$$
 (I)

e

Covariância = Cov(F | x) = 
$$
I - L^2\Sigma^{-1}L = I - L^2(LL^2 + \Psi)^{-1}L
$$
 (II)

As quantidades  $L(LL^* + \Psi)^{-1}$  de (I) são os coeficientes na regressão multivariada dos fatores nas variáveis. Estimativas destes coeficientes produzem escores fatoriais que são análogos às estimativas dos valores médios condicionados na análise de regressão multivariada. Consequentemente, dado qualquer vetor de observações  $x_j$  e tomando as estimativas de máxima verossimilhança  $\hat{L}$  e  $\hat{\Psi}$  como verdadeiros valores, o *j*-ésimo escore fatorial é dado por

$$
\hat{f}_j = \hat{L}^{\hat{i}} \hat{\Sigma}^{-1} (\hat{x} - \bar{x}) = \hat{L}^{\hat{i}} (\hat{L} \hat{L}^{\hat{i}} + \hat{\Psi})^{-1} (\hat{x} - \bar{x}) , j = 1, 2, ..., n \quad (III)
$$

De acordo com o resultado 2.30, o cálculo de  $\int_{a}^{b}$  em (III) pode ser simplificado pelo

uso da matriz identidade.

$$
\hat{L}_{(mxp)}^{\hat{i}}(\hat{L}\hat{L}_{(pxp)}^{\hat{i}}+\hat{\Psi})^{-1}=(I+\hat{L}_{(mxm)}^{\hat{i}}\hat{\Psi}^{-1}\hat{L})^{-1}\hat{L}_{(mxp)}^{\hat{i}}\hat{\Psi}^{-1}(\text{IV})
$$

Esta identidade ajuda a comparar os escores fatoriais em (III), gerados por regressão, com aqueles gerados pelo Método dos Mínimos Quadrados Ponderados. Assim, denotando  $f^R$  como o escore fatorial pelo Método da Regressão, e  $f^B$  como o escore fatorial pelo <sup>~</sup>*j ~ j* Método dos Mínimos Quadrados Ponderados, por (IV) tem-se:

$$
\hat{\boldsymbol{f}}_{\sim j}^{LS} = \left(\hat{L}^{\mathsf{T}}\hat{\mathsf{Y}}^{-1}\hat{L}\right)^{-1} \left(I + \hat{L}^{\mathsf{T}}\hat{\mathsf{Y}}^{-1}\hat{L}\right) \boldsymbol{f}_{\sim j}^{R} = \left(I + \left(\hat{L}\hat{\mathsf{Y}}^{-1}\hat{L}\right)^{-1}\right) \boldsymbol{f}_{\sim j}^{R} \text{ (V)}
$$

 $\left( \begin{array}{ccc} \wedge & \wedge & \wedge \end{array} \right)^{-1}$ Para as estimativas de máxima verossimilhança, *L "¥ 'L*  $\wedge$   $-1$  $=\Delta$ , e se os elementos

desta matriz diagonal estão próximos de zero, o Método da Regressão e o de Mínimos Quadrados Generalizados resultarão em escores fatoriais muito próximos.

Na tentativa de reduzir os possíveis efeitos da incorreta determinação do número de fatores, práticas tendem a calcular os escores fatoriais de (V) pelo uso de *S,* a matriz de covariância amostral original, em vez de  $\Sigma = LL' + \Psi$ . Pode-se, assim, montar o Modelo para o cálculo dos escores fatoriais por regressão da seguinte maneira.

• 
$$
\hat{f} = \hat{L}^1 S^{-1} (\hat{x} - \hat{x}), j = 1, 2, ..., n
$$

ou, se a matriz de correlação é fatorada,

• 
$$
\hat{f}_j = \hat{L}_z^T R^{-1} z_j, j = 1, 2, ..., n
$$

onde

$$
z_{j} = D^{-1/2} (x - \overline{x}) \quad e \quad \rho = L_z \hat{L_z} + \hat{\Psi_z}
$$

Caso os carregamentos rotacionados  $L^* = LT$  sejam usados no lugar dos carregamentos originais, os subseqüentes escores fatoriais  $f *$  são relacionados a  $f$  por  $\sim j$   $\sim$  *j* 

$$
\hat{f}^* = T \hat{f}, \quad j = 1, 2, ..., n
$$

Uma medida numérica em concordância entre os escores fatoriais dos dois diferentes métodos de cálculo é produzida pelo coeficiente de correlação amostrai entre escores do mesmo fator. Dos métodos apresentados até aqui, nenhum deles é recomendado como uniformemente superior.

#### Resultado 2.25:

Se *X* é um vetor aleatório, *c* é um vetor de constantes, E é a matriz de covariância de  $X$  e as componentes de  $X$  são variáveis aleatórias com média  $\mu_i$ , independentes e identicamente distribuídas, então

$$
V(c'X)=c'\Sigma c
$$

Sendo *X \* um vetor aleatório e c uma constante real, das propriedades da esperança e da variância, pode-se escrever:

$$
E(c|X_1) = c E(X_1) = c|\mu_1
$$

 $\mathbf{e}$ 

$$
V(c X_1) = E(c X_1 - c \mu_1)^2 = c^2 V(X_1) = c^2 \Sigma
$$

Se  $X_2$  é um outro vetor aleatório e c<sub>1</sub> e c<sub>2</sub> são constantes reais, então, das

propriedades da covariância, tem-se:

$$
Cov(c_1 X_1, c_2 X_2) = E(c_1 X_1 - c_1 \mu_1)(c_2 X_2 - c_2 \mu_2) = c_1 c_2 Cov(X_1, X_2)
$$

Se  $c' = [c_1, c_2]$ , então a combinação linear  $c_1 X_1 + c_2 X_2$  pode ser escrita da seguinte

forma

$$
\begin{bmatrix} c_1 & c_2 \end{bmatrix} \begin{bmatrix} X_1 \\ X_2 \end{bmatrix} = c'X
$$

Da mesma maneira, a esperança da combinação linear seria

$$
E(c_1, X_1 + c_2, X_2) = c_1, \mu_1 + c_2, \mu_2 = [c_1, c_2] \begin{bmatrix} \mu \\ \frac{1}{\mu} \\ \frac{1}{\mu} \end{bmatrix} = c' \mu
$$

Assim

$$
V(c_1.X_1 + c_2X_2) = V(c'X_1) = c'Cov(X_1) c = c' \Sigma c
$$

Se  $X$  é um vetor aleatório de variáveis independentes e identicamente distribuídas e *c* é um vetor de constantes, então

$$
E(c'. X) = c'. \mu
$$

onde o vetor  $\mu$  é a  $E(X)$ .

Prova:

Seja um vetor de variáveis aleatórias  $X = \begin{bmatrix} x_1 \\ x_2 \\ \vdots \\ x_p \end{bmatrix}$  e seja um vetor de constantes

$$
c = \begin{bmatrix} c_1 \\ c_2 \\ \vdots \\ c_p \end{bmatrix}
$$
. Então, utilizando propriedades da esperança, tem-se :

$$
E(c^*X) = E(c_1x_1 + c_2x_2 + ... + c_px_p) = E(c_1x_1) + E(c_2x_2) + ... + E(c_px_p)
$$

$$
E(c \, \, \,^{\prime} \, X) = c_1 E(x_1) + c_2 E(x_2) + \ldots + c_p E(x_p) = (c_1, c_2, \ldots, c_p) \begin{bmatrix} E(x_1) \\ E(x_2) \\ \vdots \\ E(x_p) \end{bmatrix}
$$

$$
E(c'X) = (c_1, c_2, ..., c_p) E\begin{pmatrix} x_1 \\ x_2 \\ \vdots \\ x_p \end{pmatrix}
$$

Logo

$$
E(c'X) = c'E(X) = c'\mu
$$

#### Resultado 2.27:

Se *X* tem distribuição  $N_p(\mu, \Sigma)$ , as *q* combinações lineares

$$
A X = \begin{bmatrix} a_{11}X_1 + ... + a_{1p}X_p \\ a_{21}X_1 + ... + a_{2p}X_p \\ \vdots \\ a_{q1}X_1 + ... + a_{qp}X_p \end{bmatrix}
$$

têm distribuição  $N_q(A \mu, A \Sigma A^{\prime})$ . Além disso, se *d* é um vetor de constantes, então  $X + d$  $(\rho x1)$   $(\rho x1)$ 

tem distribuição  $N_p(\mu + d, \Sigma)$ .

Prova:

Dos resultados 2.25 e 2.26, as combinações lineares  $Z = AX$  têm

$$
\mu_Z = E(Z) = E(A|X) = A \mu_X
$$

e

$$
\Sigma_Z = Cov(Z) = Cov(A X) = A\Sigma_X A'.
$$

Qualquer combinação linear  $b'(AX)$  é uma combinação linear de X, da forma *a* ' *X* com  $a = A$  ' *b*. Se *X* é normalmente distribuído com  $N_p(\mu, \Sigma)$ , então qualquer combinação linear das variáveis  $a' X = a_1 X_1 + a_2 X_2 + ... + a_p X_p$  tem distribuição  $N(a', \mu, a' \Sigma a)$ . Além disso, se *a* 'X tem distribuição  $N_p(a', \mu, a' \Sigma a)$   $\forall a \in IR^p$ , então X tem distribuição  $N_p(\mu, \Sigma)$ . Desta forma, as conclusões de  $AX$  estão satisfeitas.

A segunda parte da prova pode ser obtida considerando  $a'(X + d) = a'X + (a'd)$ , onde *a* '*X* tem distribuição  $N(a' \mu, a' \Sigma a)$ . Sabe-se do caso univariado que a adição de uma constante *a* '*d* à variável *a* '*X* translada a média para *a* ' $\mu + a$  '*d* = *a* '( $\mu + d$ ), sem alterar a variância. Já que a é arbitrário,  $X + d$  tem distribuição  $N_p(\mu + d, \Sigma)$ .

## **Resultado 2.28:**

Seja 
$$
X = \begin{bmatrix} X_1 \\ \cdots \\ X_2 \end{bmatrix}
$$
com distribuição  $N_p(\mu, \Sigma)$  na qual  $\mu = \begin{bmatrix} \mu_1 \\ \mu_2 \end{bmatrix}, \Sigma = \begin{bmatrix} \Sigma_{11} & \vdots & \Sigma_{12} \\ \cdots & \vdots & \cdots \\ \Sigma_{21} & \vdots & \Sigma_{22} \end{bmatrix}$ , e

 $|\Sigma_{22}| > 0$ . Então a distribuição condicional de  $X_1$ , dado  $X_2 = x_2$ , é normal com

$$
Média = \mu_1 + \sum_{12} \sum_{22}^{-1} (x_2 - \mu_2)
$$

e

$$
Covariância = \Sigma_{11} - \Sigma_{12}\Sigma_{22}^{-1}\Sigma_{21}
$$

Assim, a covariância independe do valor de *x2* da variável condicionada.

**Prova:**

Seja

$$
A = \begin{bmatrix} I & \cdots & -\sum_{12} \sum_{22}^{-1} \\ (axq) & \cdots & \cdots \\ \cdots & \cdots & \cdots \\ 0 & \cdots & I \\ (p-q)xq & \cdots & p-q)x(p-q) \end{bmatrix}
$$

Então

$$
A(X - \mu) = A \begin{bmatrix} X_1 - \mu_1 \\ \cdots \\ X_2 - \mu_2 \end{bmatrix} = \begin{bmatrix} X_1 - \mu_1 - \Sigma_{12} \Sigma_{22}^{-1} (X_2 - \mu_2) \\ \cdots \\ X_2 - \mu_2 \end{bmatrix}
$$

é normal conjuntamente com matriz de covariância *AIA'* dada por

$$
\begin{bmatrix} I & \vdots & -\Sigma_{12}\Sigma_{22}^{-1} \\ \cdots & \vdots & \cdots & \cdots \\ 0 & \vdots & I \end{bmatrix} \begin{bmatrix} \Sigma_{11} & \vdots & \Sigma_{12} \\ \cdots & \vdots & \ddots \\ \Sigma_{21} & \vdots & \Sigma_{22} \end{bmatrix} \begin{bmatrix} I & \vdots & 0 \\ \cdots & \cdots & \cdots \\ (-\Sigma_{12}\Sigma_{22}^{-1}) & \vdots & I \end{bmatrix} = \begin{bmatrix} \Sigma_{11} - \Sigma_{12}\Sigma_{22}^{-1}\Sigma_{21} & \vdots & 0 \\ \cdots & \cdots & \cdots & \cdots \\ 0 & \cdots & \cdots & \cdots \end{bmatrix} \begin{bmatrix} 0 \\ \cdots \\ 0 \end{bmatrix}
$$

Como  $X_1 - \mu_1 - \Sigma_{12} \Sigma_{22}^{-1} (X_2 - \mu_2)$  e  $X_2 - \mu_2$  tem covariância zero, são independentes. Além disso,  $X_1 - \mu_1 - \Sigma_{12} \Sigma_{22}^{-1} (X_2 - \mu_2)$  tem distribuição  $N_q(0, \Sigma_{11} - \Sigma_{12} \Sigma_{22}^{-1} \Sigma_{21})$ . Dado  $X_2 = \mu_2$ ,  $\mu_1 + \sum_{12} \sum_{21}^{-1} (x_2 - \mu_2)$  é uma constante. A distribuição condicionada de  $X_1 - \mu_1 - \Sigma_{12} \Sigma_{22}^{-1} (x_2 - \mu_2)$  é a mesma da distribuição não condicionada  $X_1 - \mu_1 - \Sigma_{12} \Sigma_{22}^{-1} (X_2 - \mu_2)$ , pois  $X_1 - \mu_1 - \Sigma_{12} \Sigma_{22}^{-1} (X_2 - \mu_2)$  e  $X_2 - \mu_2$  são independentes. Já que a quantidade  $X_1 - \mu_1 - \Sigma_{12} \Sigma_{22}^{-1} (X_2 - \mu_2)$  tem distribuição  $N_q(0, \Sigma_{11} - \Sigma_{12} \Sigma_{22}^{-1} \Sigma_{21})$ , ela é o vetor aleatório  $X_1 - \mu_1 - \Sigma_{12} \Sigma_{22}^{-1}(x_2 - \mu_2)$ , no qual  $X_2$  assume o valor particular  $x_2$ . De forma equivalente, dado que  $X_2 = x_2$ ,  $X_1$  tem distribuição  $N_q(\mu_1 + \Sigma_{12}\Sigma_{22}^{-1}(x_2 - \mu_2), \Sigma_{11} - \Sigma_{12}\Sigma_{22}^{-1}\Sigma_{21})$ .

Supondo não singulares as matrizes e possíveis as operações, então

$$
(I + L^{\nu} \Psi^{-1} L)^{-1} L^{\nu} \Psi^{-1} L = I - (I + L^{\nu} \Psi^{-1} L)^{-1}
$$

Prova:

Partindo da igualdade entre matrizes identidades de mesma ordem

**1** = **1**

multiplicando membro a membro por  $L^{\prime}\Psi^{\prime l}L$ , vem

$$
L^{\nu}\Psi^{-1}L = L^{\nu}\Psi^{-1}L
$$

somando e subtraindo a identidade ao segundo membro

$$
L^{2}\Psi^{-1}L = I + L^{2}\Psi^{-1}L - I
$$

$$
L^{2}\Psi^{-1}L = (I + L^{2}\Psi^{-1}L) - (I + L^{2}\Psi^{-1}L)(I + L^{2}\Psi^{-1}L)^{-1}
$$

 $\sim$ 

fatorando a expressão :

$$
L^{2}\Psi^{-1}L = (I + L^{2}\Psi^{-1}L) \cdot [I - (I + L^{2}\Psi^{-1}L)^{-1}]
$$

pré-multiplicando membro a membro por  $(I + L^{\gamma} \Psi^{-1} L)^{-1}$ , tem-se

$$
(\mathbf{I} + L^{\prime} \mathbf{\Psi}^{1} L)^{-1} (L^{\prime} \mathbf{\Psi}^{1} L) = (\mathbf{I} + L^{\prime} \mathbf{\Psi}^{1} L)^{-1}. (\mathbf{I} + L^{\prime} \mathbf{\Psi}^{1} L). [\mathbf{I} - (\mathbf{I} + L^{\prime} \mathbf{\Psi}^{1} L)^{-1}]
$$

como  $(I + L^3\Psi^{-1}L)^{-1}$ .  $(I + L^3\Psi^{-1}L) = I$ , pode-se escrever

$$
(I + L^{\nu} \Psi^{\nu} L)^{-1} (L^{\nu} \Psi^{\nu} L) = I - (I + L^{\nu} \Psi^{\nu} L)^{-1}
$$

Resultado 2.30:

Supondo não singulares as matrizes e possíveis as operações, então

$$
(LL' + \Psi)^{-1} = \Psi^{-1} - \Psi^{-1}L \cdot (I + L' \Psi^{-1} L)^{-1} L' \Psi^{-1}
$$

**Prova:**

Partindo da igualdade entre matrizes identidades de mesma ordem

 $I = I$ 

somando e subtraindo expressões ao segundo membro, tem-se

$$
I = I + \Psi^{\text{-}1}LL' - \Psi^{\text{-}1}LL' + \Psi^{\text{-}1}L \cdot (I + L' \Psi^{\text{-}1}L)^{\text{-}1}L' - \Psi^{\text{-}1}L \cdot (I + L' \Psi^{\text{-}1}L)^{\text{-}1}L'
$$

$$
I = I + \Psi^{\text{-}1}LL' - \Psi^{\text{-}1}L \cdot [I - (I + L' \Psi^{\text{-}1}L)^{\text{-}1}]L' - \Psi^{\text{-}1}L \cdot (I + L' \Psi^{\text{-}1}L)^{\text{-}1}L'
$$

usando o resultado 2.29 e substituindo I = $\Psi^{-1}\Psi$ , tem-se

$$
I = \Psi^{-1}\Psi + \Psi^{-1}LL' - \Psi^{-1}L\left( I + L'\Psi^{-1}L \right)^{-1}L'\Psi^{-1}LL' - \Psi^{-1}L\left( I + L'\Psi^{-1}L \right)^{-1}L'
$$

fatorando

$$
I = \Psi^{-1} (LL' + \Psi) - \Psi^{-1}L \cdot [(I + L' \Psi^{-1} L)^{-1} L' \Psi^{-1} L L' + (I + L' \Psi^{-1} L)^{-1} L']
$$

fatorando

$$
I = \Psi^{-1} (LL' + \Psi) - \Psi^{-1}L \cdot [(I + L'\Psi^{-1}L)^{-1}L'\Psi^{-1}](LL' + \Psi)
$$

pós-multiplicando membro a membro por *(LU+* 'P)'1, tem-se

$$
(LL' + \Psi)^{-1} = \Psi^{-1} - \Psi^{-1}L \cdot (I + L^{\prime} \Psi^{-1} L)^{-1} L^{\prime} \Psi^{-1}
$$

## 2.4.**8** .3 Método da Regressão para Fatores Correlacionados

O Método da Regressão na estimação de  $f$ , vetor de escores fatoriais, pode, sem dificuldade, ser generalizado a casos nos quais os fatores são correlacionados e não necessariamente padronizados.

 $\mathcal{L}^{\text{max}}$ 

Denotando a matriz de covariância entre os fatores por *0,* tem-se

$$
E(f f') = \Phi
$$
  
\n
$$
E(\underset{\sim}{x} f') = E[(Lf + \underset{\sim}{\epsilon}) f'] = L\Phi
$$
  
\n
$$
E(\underset{\sim}{x} x') = \Sigma = L\Phi L' + \Psi
$$

Para  $m = 1, 2, ..., k$ , procura-se uma função linear das observações que produza um satisfatório valor esperado  $f_m$ . Seja este valor

$$
\int_{-\infty}^{\infty} = a^{\prime}_m x = x^{\prime} a
$$

no qual *a m* é um vetor de ordem *p.* Deve-se escolher *a m* de forma que *f - f* O seja *m* ~ *m*

minimizado. Esta variância é

$$
E\left(\int_{-\infty}^{\infty} -f\int_{-\infty}^{\infty}\Phi\right)^2 = E\left(x^{\prime}a - f\int_{-\infty}^{\infty}\Phi\right)^2
$$

Para minimizar a expressão anterior, iguala-se a zero sua derivada em relação ao vetor *a m.* A derivada é

$$
E[2 x (x' am - fm \Phi)] = 2(\Sigma am - \ellm \Phi)
$$

onde *í m é* a /w-ésima coluna de *L.* Assim, tem-se

$$
\Sigma a_m = \ell_m \Phi
$$

**O U**

$$
a_m = \Sigma^{-1} \ell_m \phi
$$

e  $\int_{\tilde{m}}$  é dado por

$$
\hat{f}_{m} = \Phi \ell_{m}^{n} \Sigma^{-1} x
$$

se  $\hat{f}$  denota o vetor de estimativas  $\hat{f}_1, \hat{f}_2, ..., \hat{f}_k$ , pode-se escrever

$$
\int_{0}^{\infty} = \Phi L^{\prime} \Sigma^{-1} x
$$

ou

$$
\hat{f} = \Phi (I + \Gamma \Phi)^{-1} L^{\dagger} \Psi^{-1} x
$$

onde  $\Gamma = L^3 \Psi^{-1} L$ .

Com tudo isso, pode-se escrever

$$
E\left(\hat{f}\hat{f}\right) = E\left(\hat{f}f\right) = \Phi L^{\prime}\Sigma^{-1}L\Phi
$$

$$
E\left(\hat{f}\hat{f}\right) = E\left(\hat{f}f\right) = \Phi - \Phi(I + \Gamma\Phi)^{-1}
$$

$$
E\left[\hat{f}-f\right]\left(\hat{f}-f\right)^{\prime} = \Phi(I + \Gamma\Phi)^{-1}
$$

 $\mathbf e$ 

$$
E(\hat{f} | f) = \Phi(L^{\prime} \Sigma^{-1} L) f
$$
  

$$
E(\hat{f} | f) = \Phi(I + \Gamma \Phi)^{-1} (L^{\prime} \Psi^{-1} L) f
$$
  

$$
E(\hat{f} | f) = (I + \Phi \Gamma)^{-1} \Phi \Gamma f
$$
  

$$
E(\hat{f} | f) = f - (I + \Phi \Gamma)^{-1} f
$$

## 2.4 9 PERSPECTIVAS E UMA ESTRATÉGIA PARA A ANÁLISE FATORIAL

Existem muitas decisões a serem tomadas num estudo analítico de fatores. Segundo JOHNSON & WICHERN (1992), provavelmente a decisão mais importante é a escolha do número de fatores m. Mesmo que o teste realizado em uma amostra grande esteja disponível para um dado número de fatores *m,* isto só é possível para dados que estejam aproximadamente normalmente distribuídos. Além do mais, o teste seria rejeitado para um número muito grande de variáveis e observações. Assim sendo, a escolha final do número m está baseada numa combinação de:

- a) proporção da variância amostrai explicada;
- b) conhecimento do assunto ao qual se faz a análise;
- c) significância dos resultados.

A escolha do método e tipo de rotação são decisões menos cruciais. Na prática, a maioria das análises fatoriais que apresentam um bom ajuste dos dados são aquelas nas quais as rotações são aplicadas a mais de um método, e todos os resultados substancialmente confirmam a mesma estrutura fatorial.

Pela complexidade com que se estabelece a estrutura fatorial, considerando todos os parâmetros envolvidos, dispondo de diferentes métodos, analisando significativamente os resultados, e, ainda, levando em conta a subjetividade das interpretações, pode-se adotar um procedimento estratégico para uma melhor análise da estrutura de dados.

1) Performance da Análise Fatorial de Componentes Principais. Este método é particularmente apropriado como primeiro passo na análise dos dados. Principalmente porque não requer que a matriz de correlação R ou a matriz de covariância S sejam não singulares:

- a) em seguida, deve-se examinar as observações mais importantes e criar gráficos a fim de relacionar os escores fatoriais. Além disso, deve-se também calcular os escores padronizados fatoriais para cada observação, estabelecendo o relacionamento entre as distâncias quadradas;
- b) tentar uma Rotação Varimax.
- **2** ) O próximo passo é verificar a performance da Análise Fatorial de Máxima Verossimilhança, incluindo a Rotação Varimax.
- 3) Comparar as soluções da Análise Fatorial em cada método utilizado:
	- a) verificar se os grupos de carregamentos representam a mesma estrutura;
	- b) localizar em gráficos os escores fatoriais obtidos por Componentes Principais pela Análise de Máxima Verossimilhança.
- 4) Repetir os três primeiros passos para outro número de fatores comuns. Verificar se os fatores extras observados, necessariamente contribuem para um melhor entendimento e interpretação dos dados.
- 5) Para conjuntos de dados maiores, pode-se dividir ao meio e observar a performance da Análise Fatorial de cada parte. Comparar entre si as duas soluções e então obter dos dados completos uma checagem da estabilidade da solução. Esses dados podem ser divididos aleatoriamente ou pela metade, considerando a primeira metade em um grupo, e a outra em um segundo grupo.

# **3 MATERIAIS E MÉTODOS**

# **3.1 COLETA E PREPARAÇÃO DOS DADOS**

Os métodos abordados no capítulo **2** foram aplicados a dados de um tipo de Área Especialmente Protegida: Faxinais do Estado do Paraná. Os dados foram obtidos por DOMINGUES (1999), coletados de 20 Faxinais pertencentes a 4 municípios, distribuídos conforme o Quadro 3.

| Município                | <b>Faxinais</b>            |  |
|--------------------------|----------------------------|--|
| Prudentópolis            |                            |  |
|                          | Linha Ivai-Anta Gorda      |  |
|                          | Papanduva De Baixo         |  |
|                          | Cachoeira do Palmital      |  |
|                          | Tijuco Preto               |  |
|                          | Taboãozinho                |  |
|                          | Marcondes (Linha Brasília) |  |
|                          | Linha Paraná-Anta Gorda    |  |
|                          | Guanabara                  |  |
|                          | Rio Bonito                 |  |
|                          | Rio do Meio                |  |
|                          | São Pedro                  |  |
|                          | Ponte Nova                 |  |
|                          | Patos Velhos               |  |
|                          | Queimados                  |  |
| Rebouças                 |                            |  |
|                          | Marmeleiro de Cima         |  |
|                          | Marmeleiro de Baixo        |  |
|                          | Salto                      |  |
| Irati                    |                            |  |
|                          | Rio dos Couros             |  |
|                          | Dos Mellos                 |  |
| Boa Ventura de São Roque |                            |  |
|                          | Dos Krieger                |  |

**QUADRO 3 - LISTAGEM DOS FAXINAIS ESTUDADOS POR MUNICÍPIO**
Uma vez que o Decreto Estadual N.º3.446/97 foi instituído apenas no ano de 1997, a existência de Áreas Especiais de Uso Regulamentado - ARESUR passaram a valer, para fins de ICMS Ecológico, apenas em 1998. A partir de 1999, o Instituto Ambiental do Paraná - IAP passou a utilizar o critério qualitativo para a determinação dos escores de cada ARESUR.

#### 3.1.1 AMOSTRAGEM

O universo considerado foi o total de Faxinais de todos os municípios estudados. O grau de confiança estimado foi de 90%, e a precisão da estimativa de 3%.

O número de famílias a serem entrevistadas em todo o universo considerado foi dimensionado partindo-se da estimação do parâmetro de uma variável aleatória Bernoulli, definido por:

$$
n = \frac{0,25N}{0,25 + \frac{d}{Z}.(N-1)}
$$

no qual:

- *n é o* número de amostras a serem coletadas do universo;
- *N é o* tamanho da população;
- *dé* a precisão da estimativa;
- Z é o escore da curva normal padrão correspondendo ao nível de confiança.

O número de famílias a serem entrevistadas em cada Faxinai foi definido, de forma proporcional, de acordo com a seguinte formulação:

$$
n_i = \frac{n.N_i}{N}
$$

no qual:

- $\bullet$   $n_i$  é o número de amostras a serem coletadas no Faxinal i;
- *n* é o número de amostras a serem coletadas do universo;
- $\bullet N_i$  é o tamanho da população do Faxinal i;
- *N é o* tamanho da população composta por todos os Faxinais (universo).

# 3 12 ELABORAÇÃO DO QUESTIONÁRIO

A elaboração do questionário para a coleta dos dados foi realizada por DOMINGUES (1999). Fundamentalmente foram aplicados dois questionários. Sendo um deles as unidades familiares; e outro, as lideranças locais. O conteúdo do questionário foi baseado, segundo a mesma autora, em variáveis definidas para se atingirem os objetivos de criar critérios para um ranqueamento dos Faxinais, de acordo com o IAP. Os questionários encontram-se anexos ao trabalho.

## 3.1.3 DEFINIÇÃO DAS VARIÁVEIS

O critério qualitativo adotado pelo IAP a partir de 1999 depende de variáveis presentes nos Faxinais, tais como densidade populacional, qualidade de vida das populações residentes, organização comunitária e nível de comprometimento e empenho dos municípios para com o desenvolvimento social e econômico dos Faxinais.

As variáveis no presente estudo foram sugeridas por DOMINGUES (1999), considerando os conceitos da literatura e o Decreto Estadual 3.446/97.

As variáveis consideradas são as seguintes:

- 1**. proprietários**  número de produtores do Faxinai que possuem a propriedade da terra, em percentual;
- **2** . **arrendatários, parceiros ou agregados**  número de agricultores que se declararam somente arrendatários, parceiros ou agregados, em percentual;
- 3. **arrenda ou parceria**  número de produtores do Faxinai que, mesmo sendo proprietários, utilizam-se da terra de terceiros para a produção agrícola, através de arrendamento ou parceria, em percentual;
- 4. **renda média** renda bruta anual média, em reais;
- 5. **renda da agricultura**  renda bruta anual média proveniente da agricultura, em reais;
- **6** . **renda de outras fontes**  renda bruta anual média proveniente de outras fontes que não sejam a agricultura, salários, aposentadorias ou pensões e diárias, em reais;
- 7. **áreas de lavoura**  médias de áreas utilizadas para lavoura, em hectare;
- 8. **áreas de floresta nativa** média das áreas de florestas nativas, em hectare;
- 9. **áreas de floresta plantada** média das áreas de florestas plantadas, em hectare;
- **1 0** . **áreas em descanso**  média das áreas em descanso, em hectare;
- **1 1 . áreas no criadouro comunitário**  médias das áreas utilizadas no criadouro comunitário, em hectares;
- **1 2** . **consumo de leite**  consumo diário de leite, em percentual;
- 13. **consumo de derivados de leite**  consumo diário de derivados de leite, como manteiga e queijos, em percentual;
- 14. **consumo de ovos**  consumo diário de ovos, em percentual;
- 15. **consumo de carne de frango**  consumo diário de carne de frango, em percentual;
- 16. **consumo de carne de gado**  consumo diário de carne de gado, em percentual;
- 17. **consumo de carne de porco**  consumo diário de carne de porco, em percentual;
- 18. **consumo de batata/mandioca**  consumo diário de batata, mandioca e similares, em percentual,
- 19. **consumo de farinha de trigo**  consumo diário de farinha de trigo e derivados, em percentual;
- **2 0** . **consumo de milho e derivados**  consumo diário de milho e derivados, em percentual;
- **2 1** . **consumo de hortaliças**  consumo diário de hortaliças de folha, em percentual;
- **2 2** . **consumo de legumes**  consumo diário de legumes, em percentual;
- 23. **consumo de frutas**  consumo diário de frutas, em percentual;
- 24. **consumo de doces**  consumo diário de doces, bolos e derivados, em percentual;
- 25. **consumo de óleo**  consumo de óleo vegetal, em percentual;
- 26. **produção de erva-mate**  produção média de erva mate, em arroba;
- 27. **produtor de erva mate**  número de produtores de erva mate, em percentual;
- 28. **produtor de bracatinga**  número de produtores de lenha de bracatinga, em percentual;
- 29. **consumo de lenha**  quantidade média de lenha consumida, em st;
- 30. **produtor de eucalipto para lenha** número de agricultores que plantaram eucalipto para lenha, em percentual;
- 31. **plantam araucária**  número de agricultores que plantaram *Araucaria angustifolia,* em percentual;
- 32. **mudas de araucária plantadas**  quantidade média de mudas de *Araucaria angustifolia* plantada;
- 33. **plantam erva mate**  número de agricultores que plantaram erva mate, em percentual,
- 34. **mudas de erva mate plantadas**  quantidade média de mudas de erva mate plantada;
- 35. **plantam exóticas**  número de agricultores que plantaram mudas de espécies exóticas, em percentual;
- 36. **mudas de exóticas plantadas**  quantidade média de mudas de espécies exóticas plantadas;
- 37. **conservação de solos**  quantidade de produtores que utilizaram alguma prática de conservação de solos, em percentual;
- 38. **calagem de solo**  quantidade de produtores que fizeram calagem de solos, em percentual;
- 39. **sementes selecionadas**  quantidade de produtores que utilizaram sementes selecionadas, em percentual;
- 40. **crédito agrícola**  produtores que utilizaram crédito agrícola, em percentual;
- 41. **assistência técnica**  produtores que receberam algum tipo de assistência técnica, em percentual;
- 42. **renda de milho** renda bruta anual média obtida com o milho, em reais;
- 43. **renda de feijão**  renda bruta anual média obtida com feijão, em reais;
- 44. **renda do fumo**  renda bruta anual média obtida com o fumo, em reais;
- 45. **renda da erva mate**  renda bruta anual média obtida com a erva mate, em reais;
- 46. **número de bovinos**  número de cabeças de bovinos, média;
- 47. **número de animais** de trabalho número de cabeças de animais de trabalho, média;
- 48. número de suínos número de cabecas de suínos, média;
- 49. **número de galinhas**  número de cabeças de galinhas, galos, e outras aves, média;
- 50. **filiado à associação**  quantidade do produtor filiado à associação comunitária, em percentual,
- 51. **participação em atividades comunitárias**  número de produtores que participam de atividades comunitárias, em percentual;
- 52. **dias gastos em atividades comunitárias**  média de dias do mês que o produtor gastou em atividades comunitárias;
- 53. **distância mínima da escola**  distância mínima da residência do produtor a uma escola de 1 a *4* série, em Km, que foi modificada para atender os objetivos da análise, da seguinte forma: 0 a 1,99 Km =3; 2 a 3,99Km=2; 4 a **6**Km=l,
- 54. **distância mínima do posto de saúde**  distância mínima da residência do produtor a um posto de saúde, em Km, também modificada para atender os objetivos da análise, da seguinte forma: 0 a 8,99Km=3; 9 a 17,99Km=2; 18 a 27  $Km=1$ ;
- 55. **distância mínima do asfalto**  distância mínima, através de estradas, da residência do produtor à estrada de asfalto mais próxima, em Km, também modificada, da seguinte forma: 0 a 5,99Km=3; **6** a 1 l,99Km=2; 12 a 18Km=l;
- 56. **abastecimento de água com bomba elétrica**  número de residências, cujo abastecimento de água é feito através de poço com bomba elétrica, em percentual;
- 57. **rede pública comunitária de água**  número de residências, cujo abastecimento de água é feito através de rede pública comunitária, em percentual;
- 58. **luz de rede pública**  número de residências que possuem banheiro interno, em percentual;
- 59. **banheiro interno**  número de residências que possuem luz elétrica de rede pública, em percentual;
- 60. **esgoto com fossa séptica**  número de residências que possuem fossa séptica para esgotamento sanitário, em percentual;
- 61. **sindicato para assistência médica**  número de famílias que utilizam do sindicato para assistência médica, em percentual;
- 62. **rede pública para assistência médica**  número de famílias que se utilizam da rede pública para assistência médica, em percentual;
- 63. **tamanho da casa** tamanho médio das residências, em m<sup>2</sup>;
- 64. **sempre moraram na comunidade**  número de produtores que sempre moraram na comunidade, em percentual;
- 65. **uso múltiplo**  número de produtores que mencionam mais de uma forma de uso para a floresta, em percentual;
- **6 6** . **desenvolver e proteger**  número de produtores que acham possível promover o desenvolvimento e proteger o meio ambiente ao mesmo tempo, em percentual;
- 67. **futuro dos filhos no campo** número de produtores que acham que o futuro dos filhos será no campo, em percentual;
- **6 8** . **nunca pensaram em deixar de ser agricultor**  número de agricultores que declararam nunca ter pensado em deixar de ser a vida no campo, em percentual;
- 69. **nunca pensaram em acabar com o Faxinai**  número de agricultores que declararam nunca ter pensado em acabar com o Faxinai onde moram, em percentual;
- 70. **situação piora se o faxinai acabar**  número de agricultores que acreditam que sua situação vai piorar se o Faxinai acabar, em percentual;
- 71. **criação solta como condição para faxinai**  produtores que pensam que para ser faxinai tem que ter criação solta, em percentual;
- 72. **produtores alfabetizados**  número de produtores alfabetizados, em percentual;
- 73. **melhoramento genético da criação**  se no Faxinai ocorreu melhoria genética da criação nos últimos 5 anos, atribuindo valor "1" se ocorreu, e valor "0" se não ocorreu;
- 74. **possui criadouro comunitário**  se o Faxinai possui criadouro comunitário ativo completo, atribuindo o valor "**1** " se possui, e valor "**0**" se não possui;
- 75. **conhecimento do** ICMS **Ecológico**  se a comunidade está ciente e participou da elaboração do plano de ação para o ICMS Ecológico, conforme prevê o Decreto Estadual no. 3.446/97, atribuindo valor "**1** " se conhecem, e valor "**0**" se não conhecem;
- 76. **possui associação**  se o Faxinai possui associação comunitária, atribuindo valor "1" se possui, e valor "0" se não possui;
- 77. **possui escola**  se o Faxinai possui escola, atribuindo valor "0" quando não possui, valor "1" quando a escola é até a 4 série e valor "2" quando a escola é até a **8**\* série;
- 78. **possui posto de saúde**  se o Faxinai possui posto de saúde ativo, atribuindo valor "1" se possui, e valor "0" se não possui;
- 79. **densidade**  considerou-se a densidade populacional do criadouro, conforme prevê o Decreto Estadual 3.446/97, ou seja, o número de moradores dividido pela área, em hectare, do criadouro comunitário;
- 80. **possui equipamentos comunitários**  se a comunidade do Faxinai possui equipamentos de uso comunitários como caminhões, máquinas agrícolas, cozinhas, viveiros, entre outros, atribuindo valor "**1** " se possui, e valor "**0**" se não possui.

# **3.2 MÉTODO ESTATÍSTICO DE ANÁLISE**

Os dados que foram coletados referem-se ao ano agrícola de agosto de 1997 a julho de 1998. Os questionários propostos e as variáveis definidas foram sugeridas a partir de um estudo feito por DOMINGUES (1999).

Inicialmente os dados são coletados através de questionários aplicados às famílias e lideranças locais. Foram aplicados 316 (trezentos e dezesseis) questionários em um universo de 1947 famílias. Segundo a mesma autora, a precisão da estimativa relativa ao universo considerado foi igual a 0,055 levando-se em conta um grau de confiança de 95%, o que fez com que se obtivesse a intensidade de acordo com a Quadro 4.

| <b>Faxinais</b>            | N.º de famílias | N.º de amostras<br>necessárias (n <sub>h</sub> ) | N.º de amostras<br>tomadas |  |
|----------------------------|-----------------|--------------------------------------------------|----------------------------|--|
| Marmeleiro de Baixo        | 135             | 19                                               | 19                         |  |
| Marmeleiro de Cima         | 48              | 7                                                | 7                          |  |
| Salto                      | 50              |                                                  | 7                          |  |
| Dos Krieger                | 45              | 6                                                | 10                         |  |
| Dos Mellos                 | 32              | 5                                                | 5                          |  |
| Rio dos Couros             | 65              | 9                                                | 9                          |  |
| Ponte Nova                 | 50              |                                                  | 7                          |  |
| Guanabara                  | 45              | 6                                                | 8                          |  |
| Queimados                  | 150             | 21                                               | 23                         |  |
| Papanduva de Baixo         | 135             | 19                                               | 19                         |  |
| Marcondes (Linha Brasília) | 80              | 11                                               | 12                         |  |
| Taboãozinho                | 78              | 11                                               | 12                         |  |
| Patos Velhos               | 87              | 12                                               | 12                         |  |
| Linha Paraná-Anta Gorda    | 45              | 6                                                | 22                         |  |
| Cachoeira do Palmital      | 140             | 20                                               | 25                         |  |
| Rio Bonito                 | 8               |                                                  | 3                          |  |
| São Pedro                  | 85              | 12                                               | 12                         |  |
| Rio do Meio                | 65              | 9                                                | 9                          |  |
| Linha Ivaí-Anta Gorda      | 54              | 8                                                | 18                         |  |
| Tijuco Preto               | 550             | 77                                               | 77                         |  |
| <b>Total</b>               | 1947            | 273                                              | 316                        |  |

**QUADRO 4 - LISTAGEM DO NÚMERO DE FAMÍLIAS, NÚMERO DE AMOSTRAS NECESSÁRIAS E TOMADAS**

Para o ranqueamento dos Faxinais, foi construído um programa computacional que estima os escores de cada Faxinai através da Análise Fatorial, abordada na seção 2.2.

A partir dos dados coletados, foi criada uma matriz de dados de ordem 20x80, sendo 20 o número de Faxinais considerados, e 80 o número de variáveis. Dessa matriz, calcularamse as correlações existentes entre cada par de variáveis, criando, assim, a matriz de correlações. Em seguida, determinaram-se os pares de autovalores e autovetores dessa matriz de correlação. Adotou-se o critério 2, da página 45 do presente estudo, ou seja , o número de fatores considerado foi igual ao número de autovalores maiores que **1** da matriz de correlação.

Desta forma, foram considerados 17 fatores, o que representou um grau de explicação de 97,7649%.

A matriz de carregamentos fatoriais foi formada a partir dos autovalores e autovetores associados. Os fatores foram, então, sem alteração do grau de explicação, rotacionados pelo Método Varimax Normal, sendo obtida, assim, a matriz de carregamentos fatoriais rotacionados. Em seguida, determinaram-se as comunalidades e as variâncias específicas de cada variável.

Os escores fatoriais, que são estimativas dos Faxinais para os fatores não observáveis, foram calculados pelo Método de Mínimos Quadrados Ponderados. Os escores de cada Faxinai foram obtidos ponderados pela importância de cada fator, representada pelo autovalor.

A escala de escores fatoriais foi alterada para atender às exigências do IAP, que determina, pela Portaria n.° 263/98/1AP/GP de 1998, que os escores de qualidade mínimo e máximo para Faxinais devem ficar entre "0" e "2". Após a padronização, foram encontrados os escores finais.

# **3.3 PROGRAMA**

O programa foi elaborado visando classificar qualquer tipo de categoria, considerando ainda, qualquer número de variáveis. Sendo assim, é completamente genérico e atende perfeitamente o usuário que procura ranquear, utilizando a Análise Fatorial.

O objetivo maior foi o de medir a qualidade de vida, a participação e organização comunitária e o nível de comprometimento dos municípios para com o desenvolvimento social e econômico dos Faxinais.

O programa foi elaborado em linguagem de programação Visual Basic e em ambiente *Windows 95.*

A janela principal apresenta as opções de arquivo, cálculo, configurações do programa, janelas abertas e função de ajuda.

Uma vez que os dados originais são inseridos, podem ser obtidas as correlações entre cada par de variáveis, as comunalidades e as variâncias específicas de cada variável; os autovalores e auto vetores da matriz de correlação, a matriz de carregamentos fatoriais, a matriz de carregamentos fatoriais rotacionados, os escores fatoriais, os escores brutos e os escores padronizados. Selecionando a opção *Mostrar desenvolvimento,* além dos escores, serão mostrados todos os tópicos mencionados.

Os escores podem ser armazenados acessando a opção *Armazenar Escores.* Os escores brutos e padronizados referentes a anos anteriores também podem ser requeridos. Neste caso, basta acessar a opção *Escores de Anos Anteriores.* Com isso, pode-se monitorar com grande eficiência o desenvolvimento dos escores ao longo dos anos.

Existe, ainda, uma opção para determinar o intervalo que se deseja situar o escore de cada Unidade de Conservação. Desta forma, os escores podem ser padronizados num intervalo definido pelo usuário.

Uma opção disponível no programa é a *Ajuda sobre o Programa de Ranqueamento.* Com ela o usuário pode eliminar qualquer dúvida que possa eventualmente aparecer, tomando simples e rápido o uso do programa. Além disso, é facultado ao usuário o uso da *Dica do Dia.* A *Dica do Dia* traz sempre uma mensagem que procura orientar sobre algum tópico importante ou alguma curiosidade.

O programa ainda apresenta uma tábua de avaliação que informa a identificação, a qualificação, o responsável técnico e a localização da unidade de conservação. São itens importantes numa avaliação de campo. As Figuras 6, 7, 8 e 9 mostram, respectivamente, as interfaces citadas da tábua de avaliação do programa.

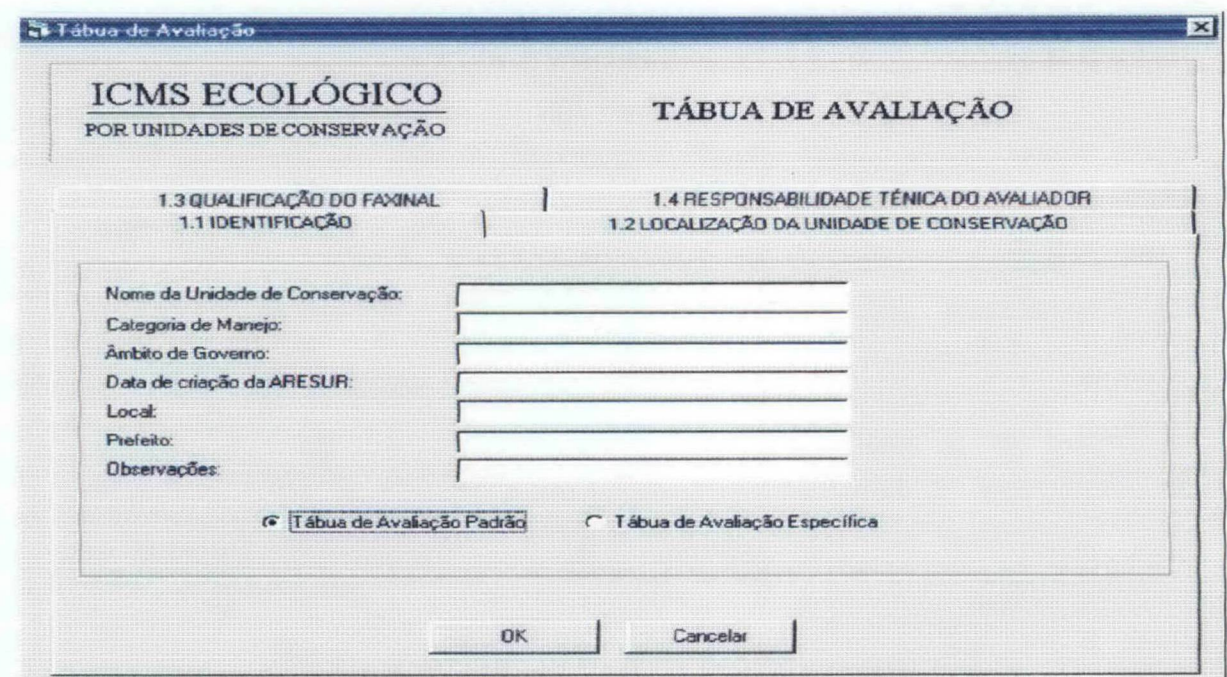

**FIGURA 6 - INTERFACE DE IDENTIFICAÇÃO**

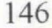

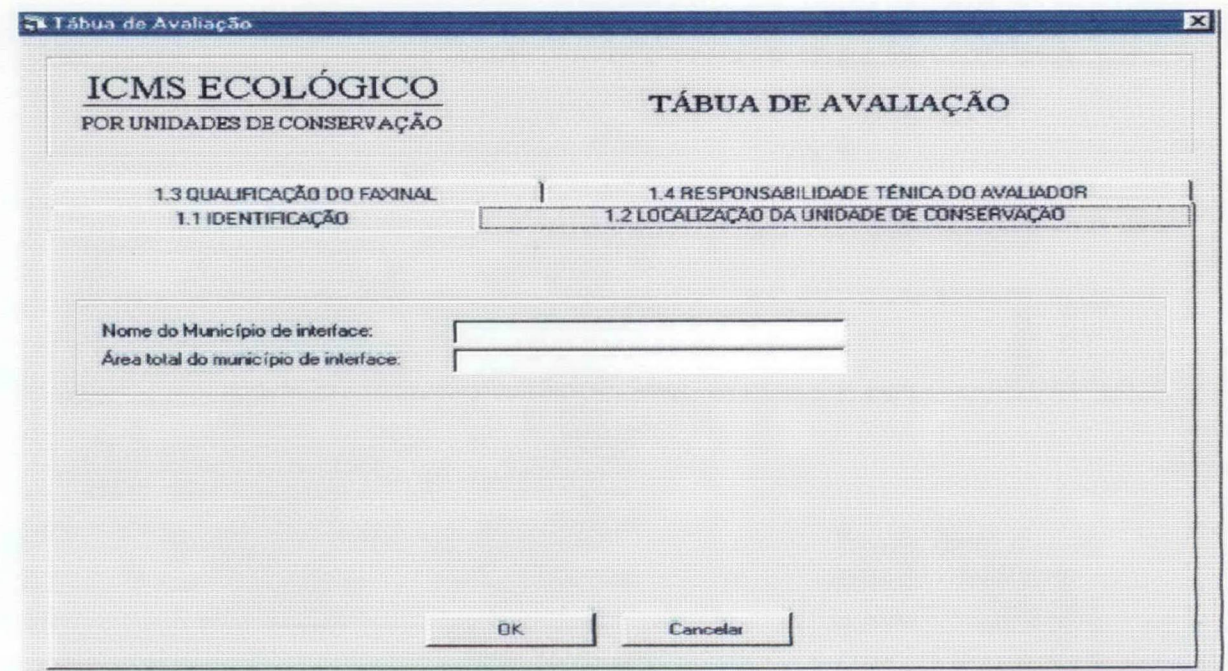

**FIGURA 7 - INTERFACE DE LOCALIZAÇÃO DA UNIDADE DE CONSERVAÇÃO**

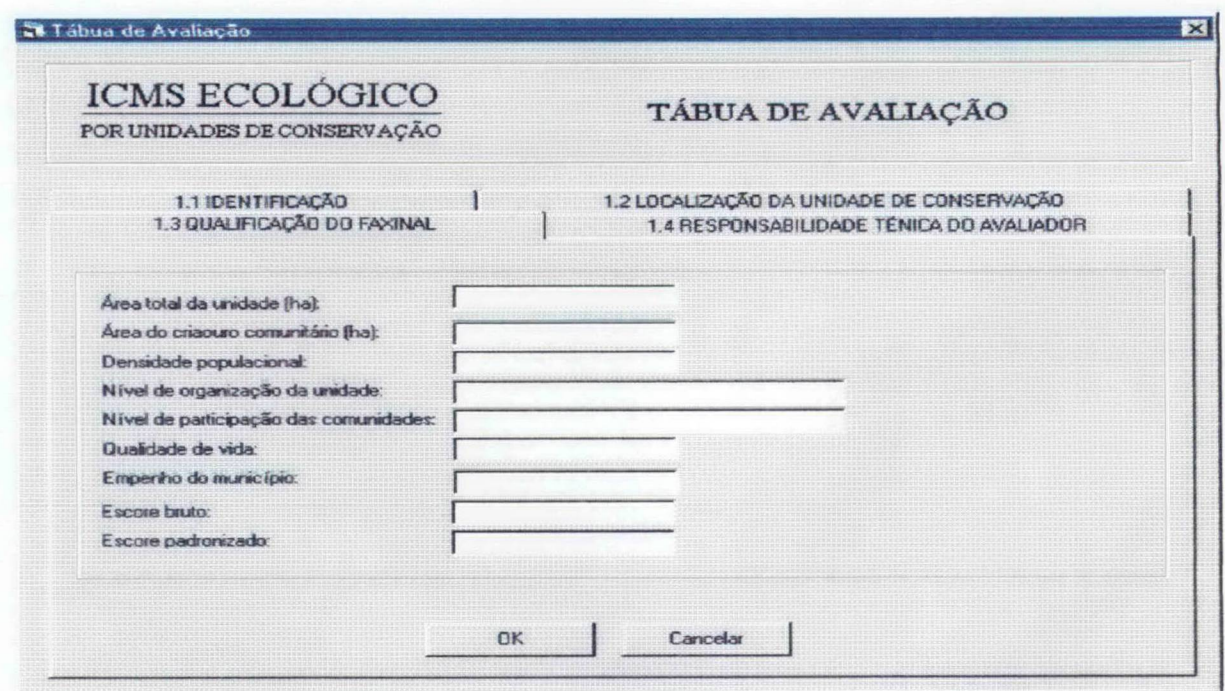

**FIGURA 8 - INTERFACE DE QUALIFICAÇÃO DO FAXINAL**

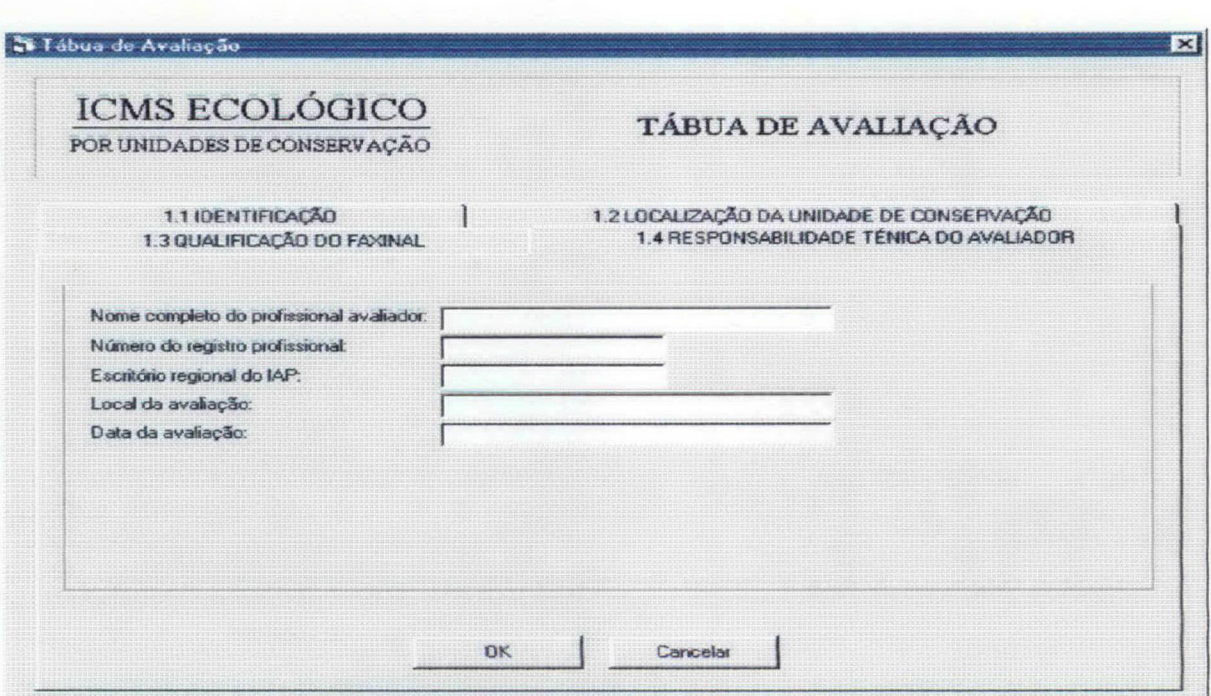

### **FIGURA 9 - INTERFACE DE RESPONSABILIDADE TÉCNICA DO AVALIADOR**

## 3.3.2 FLUXOGRAMA

Existe um longo caminho computacional, desde a entrada dos dados brutos, até a obtenção dos escores padronizados finais de cada Faxinai Para a compreensão de todos os passos efetivamente utilizados no cálculo do escore, é destacada a seguir a Figura 10, que mostra o fluxograma do cálculo do escore padronizado

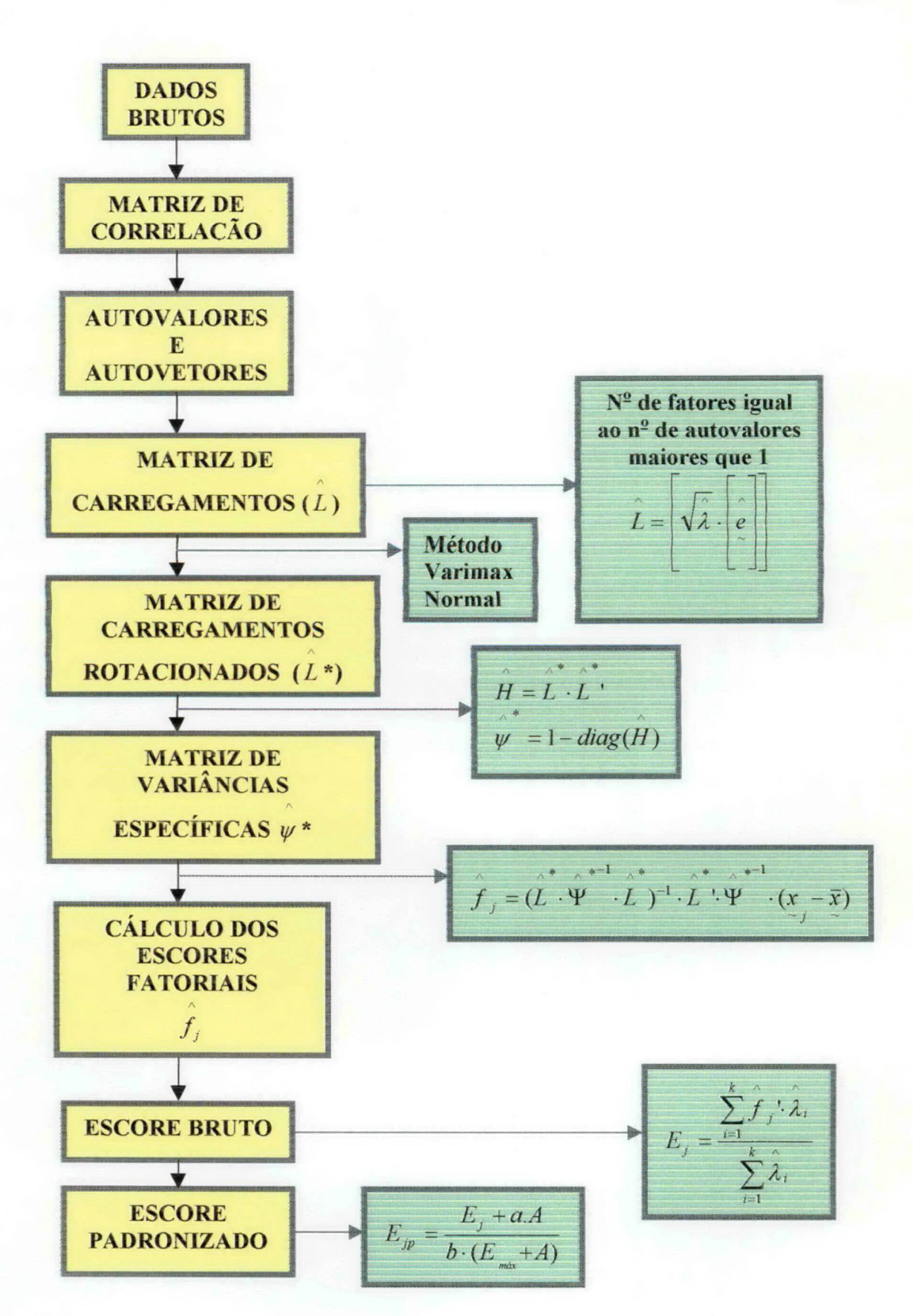

**FIGURA 10 - FLUXOGRAMA DO CÁLCULO DO ESCORE PADRONIZADO**

#### 3 3 3 CÁLCULO DOS ESCORES PADRONIZADOS

Atendendo exigências do usuário, o escore padronizado *E p* pode ser obtido em função do escore bruto *E,* da amplitude A e de dois parâmetros *a* e *b,* conforme a equação:

$$
E_p = \frac{E + aA}{b(E_{\text{max}} + A)} \quad (I)
$$

onde  $A = E_{\text{max}} - E_{\text{min}}$  e  $E_p = [Z_1, Z_2], Z_1, Z_2 \ge 0, Z_1 < Z_2$ .

O menor escore padronizado é calculado em função do menor escore bruto. E dado um acréscimo de 20% a Z<sub>1</sub> para a obtenção do menor escore mínimo.

$$
E_{p_{min}} = \frac{E_{min} + a.A}{b.(E_{max} + A)} = 1,2Z_1 \ge Z_1 \text{ (II)}
$$

O maior escore padronizado é calculado em função do maior escore bruto. E dada uma redução de 10% a $Z_2$ .

$$
E_{p_{\text{max}}} = \frac{E_{\text{max}} + a.A}{b.(E_{\text{max}} + A)} = 0.9Z_2 \le Z_2 \text{ (III)}
$$

Assim, qualquer escore padronizado, seja máximo ou seja mínimo, estará compreendido entre  $Z_1$  *e*  $Z_2$ .

Resolvendo o sistema formado por (II) e (III), obtém-se os parâmetros *a e b em* função das extremidades do intervalo, do menor escore, do maior escore e da amplitude:

$$
a = \frac{1,2Z_1E_{\text{max}} - 0.9Z_2E_{\text{min}}}{A(0.9Z_2 - 1.2Z_1)}
$$
 (IV)

$$
b = \frac{A}{(0.9Z_2 - 1.2Z_1)(E_{\text{max}} + A)} \text{ (V)}
$$

Substituindo (IV) e (V) em (I), tem-se.

$$
Z_{1} < \frac{0.9 \cdot Z_{2}(E - E_{min}) + 1.2 \cdot Z_{1}(E_{max} - E)}{A} < Z_{2}
$$

Se  $Z_1 = 0$ , então em (II) substitui-se  $1,2 Z_1$  por 0,2. Com isso, o menor escore padronizado da Análise Fatorial passa a ser positivo.

#### 3 3 .4 MÉTODO HOUSEHOLDER

Na aplicação aos Faxinais, a estimação dos carregamentos dos fatores foi realizada pelo Método de Componentes Principais. Para a aplicação deste método, baseado na decomposição espectral, necessitava-se dos autovalores e autovetores da matriz de correlação.

Para matrizes de menor ordem, pode-se utilizar um procedimento usual baseado no cálculo de determinantes para encontrar a equação característica, solução de equações polinomiais e sistemas. Em termos computacionais, para matrizes de ordem superior, isso não é uma tarefa tão simples.

O Método de Householder reduz uma matriz simétrica de ordem *nxn* a uma matriz tridiagonal, também de ordem *nxn,* utilizando *n* - 2 transformações ortogonais. Com essa redução, transformando uma matriz simétrica numa matriz tridiagonal, os autovalores e autovetores podem ser obtidos com mais facilidade. A seguir, será descrito o Método de Householder.

Inicialmente seja *A* uma matriz simétrica de ordem *nxn,* o ingrediente básico do método é a matriz de Householder *P,* cuja forma é:

$$
P=1-2w\cdot w
$$

no qual *w* é um vetor real tal que  $|w|^2 = 1$ . Esta matriz *P* é ortogonal, pois

$$
P^{2} = (1 - 2w \cdot w^{2}) \cdot (1 - 2w \cdot w^{2})
$$
  

$$
P^{2} = 1 - 4w \cdot w^{2} + 4w \cdot (w^{2} \cdot w^{2}) \cdot w^{2}
$$

Se  $w \cdot w = 1$ , então  $P^2 = 1$ .

Portanto,  $P = P<sup>1</sup>$ . Mas  $P<sup>1</sup> = P$  e, assim,  $P<sup>T</sup> = P<sup>-1</sup>$ , o que prova a ortogonalidade.

Pode-se reescrever *P* da seguinte maneira

$$
P=1-\frac{uu'}{H}
$$

no qual o escalar *H* é dado por  $H = \frac{1}{2} |u|^2$  e u pode ser um vetor qualquer.

Supondo *x* um vetor composto pela primeira coluna de *A,* escolhe-se

$$
u = x \mp |x| e
$$

no qual *e* é o vetor unitário [1, 0, ..., 0]. A escolha dos sinais é feita posteriormente. Então

> *u*  $P.x = x - \frac{1}{\sqrt{2}} (x \mp |x| e)$ '.x  $\sim$   $\sim$  *H*  $\sim$   $\sim$   $\sim$   $\sim$   $\sim$   $\sim$  $2u$ .(|  $x$  |<sup>2</sup> + |  $x$  |  $x$  )  $P.x = x - \frac{1}{2} \frac{1}{2} \frac{1}{$  $\sim$   $2 |x|^2 \mp 2 |x| x$ *P.x = x-u*  $P.x = \pm |x|e$

Isto mostra que a matriz de Householder *P* atua sobre um dado vetor *x,* cujas coordenadas são nulas, exceto a primeira.

Para reduzir uma matriz simétrica *A* para a forma tridiagonal, escolhe-se o vetor *x* na primeira matriz de Householder como sendo os *n*-1 elementos que ficam abaixo, na primeira coluna. Assim, os demais *n*-2 elementos que ficam abaixo, na primeira coluna, serão zerados:

$$
P_{1}A = \begin{bmatrix} 1 & \vdots & 0 & 0 & \cdots & 0 \\ \cdots & \cdots & \cdots & \cdots & \cdots & \cdots \\ 0 & \vdots & & & & \\ 0 & \vdots & & & & \\ 0 & \vdots & & & & \\ \vdots & & & & & \\ 0 & \vdots & & & & \\ 0 & \vdots & & & & \\ \vdots & & & & & \\ 0 & \vdots & & & & \end{bmatrix} \begin{bmatrix} a_{11} & \vdots & a_{12} & a_{13} & \cdots & a_{1n} \\ a_{21} & \vdots & & & & \\ a_{31} & \vdots & & & & \\ \vdots & & & & & \\ a_{n1} & \vdots & & & \\ \vdots & & & & & \\ 0 & \vdots & & & & \\ \vdots & & & & & \\ 0 & \vdots & & & & \\ \vdots & & & & & \\ 0 & \vdots & & & & \end{bmatrix}
$$

Deve-se escrever a matriz na forma dividida, com *(nA)p* denotando a matriz Householder de ordem  $n - 1$ . A quantidade  $k$  é simplesmente mais ou menos a magnitude do vetor  $[a_{21},...,a_{n1}]^{\dagger}$ .

A transformação ortogonal se completa pós-multiplicando a equação pela matriz *P :*

$$
A'=P.A.P=\begin{bmatrix} a_{11} & \vdots & k & 0 & \cdots & 0 \\ \cdots & \cdots & \cdots & \cdots & \cdots & \cdots \\ k & \vdots & & & & \\ 0 & \vdots & & & & \\ \vdots & \vdots & & & & \\ 0 & \vdots & & & & \end{bmatrix}
$$

153

Em seguida, escolhe-se para o vetor  $x$ , na segunda matriz de Householder, os  $n-2$ elementos na segunda coluna. A segunda matriz de Householder ficaria, então, da seguinte forma:

$$
P_2 = \begin{bmatrix} 1 & 0 & \vdots & 0 & \cdots & 0 \\ 0 & 1 & \vdots & 0 & \cdots & 0 \\ \cdots & \cdots & \cdots & \cdots & \cdots & \cdots \\ 0 & 0 & \vdots & & & \\ \vdots & \vdots & \vdots & & & \\ 0 & 0 & \vdots & & & \end{bmatrix}
$$

A identidade representada no bloco esquerdo superior assegura que a tridiagonalização alcançada no primeiro passo não será perdida no segundo, enquanto a matriz de Householder  $(10^{-2})P_2$  de ordem  $(n-2)$  criar uma linha e uma coluna adicionais na matriz tridiagonal de saída.

Em vez de atualizar levando em conta as multiplicações matriciais *P.A.P,* calcula-se o vetor *p* , tal que:

$$
p = \frac{A.u}{H}
$$

então

$$
A.P = A \left( 1 - \frac{u.u'}{H} \right) = A - p.u'
$$
  

$$
A' = P.A.P = A - p.u' - u.p' + 2K u.u'
$$

no qual o escalar *K* é definido por

$$
K=\frac{u'.p}{2H}
$$

Considerando

 $q \equiv p - K u$ 

tem-se

$$
A'=A-q.u'-u.q'
$$

Esta é a fórmula computacionalmente usada no método.

A rotina para a redução de Householder dada a seguir inicia na w-ésima coluna de *A,* não na primeira, como mostrado no procedimento anterior. Detalhando um pouco mais, as equações são as seguintes : no estágio *m{m-* **1** , **2** , .. ., *n-***2** ), o vetor *u* tem a forma

$$
u'=[a_{i1}, a_{i2},...,a_{i,i-2}, a_{i,i-1}\pm\sqrt{\sigma},0,...,0]
$$

onde

$$
i \equiv n - m + 1 = n, n-1, ..., 3
$$

e a quantidade *o é* dada por

$$
\sigma = (a_{i1})^2 + ... + (a_{i,i-1})^2
$$

Para diminuir os erros de arredondamento, escolhe-se para o sinal de  $\sigma$  o mesmo de  $a_{i,i-1}$ .

As variáveis são então computadas na seguinte ordem :  $\sigma$ ,  $u$ ,  $H$ ,  $p$ ,  $K$ ,  $q$ ,  $A'$ . Em qualquer estágio *m,Aé* tridiagonal em suas últimas *m***- 1** linhas e colunas.

### 3 .3 .5 MÉTODO QL

Uma vez que a matriz real simétrica tenha sido reduzida à forma tridiagonal, pode-se encontrar as raízes da equação polinomial característica (autovalores)  $p_n(\lambda)$  diretamente.

O polinômio característico  $p(x)$  pode ser avaliado para qualquer valor  $\lambda$  mediante um método recursivo. Os polinómios de grau menor produzem, durante a forma recorrente, uma seqüência de Sturmian que pode ser usada para localizar os intervalos aos quais pertencem os autovalores no eixo real. A partir daí, para encontrar as raízes, o Método da Bisseção ou o Método de Newton poderiam ser utilizados para refinar os intervalos. Os correspondentes autovetores poderiam ser encontrados por uma iteração inversa.

Entretanto, para situações em que se necessita mais do que alguns autovalores e autovetores, métodos de fatorização como o QL, são considerados muito mais eficientes.

A idéia básica do algoritmo QL é que qualquer matriz real pode ser decomposta na forma

$$
A=Q.L
$$

onde *Q* é uma matriz ortogonal e *L* é uma matriz triangular inferior.

Rescrevendo os fatores na ordem oposta, tem-se:

$$
A = L.Q
$$

Como *Q* é ortogonal, a primeira equação leva a  $L = Q<sup>T</sup> A$ . Assim, da equação anterior, vem:

$$
A^{\prime} = Q^T A.Q
$$

Pode-se observar que *A* ' é uma transformação ortogonal da matriz *A* que preserva propriedades da matriz *A* tais como simetria, forma tridiagonal e forma de Hessenberg.

Desta forma, o algoritmo QL consiste na seqüência de transformações ortogonais :

$$
A_s = Q_s L_s
$$

e

$$
A_{s+1} = L_s Q_s
$$
, pois  $A_{s+1} = Q_s^T A_s Q_s$ 

Para uma melhor compreensão, será descrito a seguir um teorema fundamental, justificando a consistência do método QL para uma matriz genérica *A.* Teorema:

(i) Se *A* tem autovalores de diferentes valores absolutos  $|\lambda_i|$ , então  $A_s$  tende a uma matriz triangular inferior à medida que *s* tende ao infinito.

Os autovalores aparecem na diagonal em ordem crescente de magnitude absoluta.

(ii) Se *A* tem um autovalor  $|\lambda_i|$  com multiplicidade *p*, então  $A_s$  tende a uma matriz triangular inferior à medida que *s* tende ao infinito, exceto para a matriz de um bloco diagonal de ordem  $p$ , cujos autovalores tendem a  $\lambda_i$ .

Para uma matriz comum, o trabalho computacional é da ordem de *n<sup>3</sup>* operações por iteração. Já para uma matriz tridiagonal, é da ordem de *n* operações por iteração.

Como a matriz em questão para efeito de cálculos é a matriz transformada tridiagonal, real e simétrica, todos os autovalores são reais, e se qualquer autovalor tem multiplicidade *p,* então deve-se ter os menores *(p-*1) elementos zerados na sub e superdiagonal. Desta forma, a matriz pode ser dividida em submatrizes, que podem ser diagonalizadas separadamente. As dificuldades que podem surgir dos blocos diagonais num caso geral são irrelevantes.

A partir do teorema citado anteriormente, procura-se em geral um elemento da superdiagonal que convirja para zero, usando a convergência:

$$
a_{ij}^{(s)} \sim \left(\frac{\lambda_i}{\lambda_j}\right)^s
$$

Mesmo que  $\lambda_i < \lambda_j$ , a convergência pode ser lenta se  $\lambda_i$  está próximo de  $\lambda_j$ . A convergência pode ser acelerada por uma técnica de troca: se *k* é constante qualquer, então  $A - kI$  tem autovalores  $\lambda_i - k$ . Decompondo pode-se escrever

$$
A_s - k_s 1 = Q_s L_s
$$

de forma que

$$
A_{s+1}=L_s.Q_s+k_s1
$$

ou

$$
A_{s+1} = Q_s^T \cdot A_s \cdot Q_s
$$

então a convergência fica determinada pela razão

$$
\frac{\lambda_i - k_s}{\lambda_j - k_s}
$$

A idéia é escolher a troca  $k<sub>s</sub>$  a cada estágio para maximizar a razão de convergência. Uma boa escolha para a primeira troca é que  $k<sub>s</sub>$  esteja próximo do menor autovalor  $\lambda<sub>1</sub>$ . Assim, os elementos da primeira linha fora da diagonal tenderiam rapidamente a zero. Entretanto, *Ã,* não é conhecido a priori. Uma estratégia recomendável na prática é calcular os autovalores da submatriz diagonal líder de  $A$  de ordem 2 e igualar  $k_s$  ao autovalor mais próximo de  $a_{11}$ .

Mais geralmente, supondo que já tenham sido encontrados *r***- 1** autovalores de *A,* podese anular as *r*-1 primeiras linhas e colunas de *A,* deixando, assim, a matriz com seguinte aspecto:

$$
A = \begin{bmatrix} 0 & \cdots & \cdots & 0 \\ \vdots & & & \\ \vdots & & & \\ \vdots & & & \\ \vdots & & & \\ 0 & & & \cdots & 0 \\ 0 & & & & 0 \\ \end{bmatrix}
$$

Desta forma, a decomposição QL de uma matriz genérica é efetuada por uma seqüência de transformações de Householder. Para uma matriz tridiagonal, entretanto, é mais eficiente utilizar um plano de rotação  $P_{pq}$ . Usa-se a sequência  $P_{12}, P_{23},..., P_{n-1,n}$  para eliminar os elementos  $a_{12}, a_{23},..., a_{n-1,n}$ . Por simetria, os elementos subdiagonais serão também eliminados. Assim, cada *Qs é* dado por um produto de planos de rotação:

$$
Q_s^T = P_1^{(s)} \cdot P_2^{(s)} \cdot \cdot \cdot P_{n-1}^{(s)}
$$

no qual  $P_i$  elimina  $a_{i,i+1}$ .

A estratégia utilizada faz com que a convergência do método seja extremamente rápida, o que o toma bastante atrativo.

#### 33.6 CÓDIGOS

Além dos algoritmos, os códigos constituem uma parte extremamente importante da programação. São destacados no ANEXO 06, em linguagem de programação Visual Basic, os códigos do Método Householder, do Método QL, da Inversão de Matrizes e da Rotação Varimax proposta por Horst que foram utilizados na Análise Fatorial.

### 3.3 7 APLICAÇÃO AOS FAXINAIS

Na aplicação do programa aos Faxinais, de acordo com a matriz de ordem 20x80 dos dados originais (20 Faxinais e 80 variáveis) (ANEXO 03), foram encontrados os autovalores e autovetores da matriz de correlação (ANEXO 04) e obtidos os percentuais da variância total explicada por cada um deles.

O Quadro 5 a seguir mostra os autovalores e os percentuais da variância explicada.

| <b>Fatores</b><br><b>Autovalores</b> |         | <b>Total da</b><br>Variância<br>Explicada (%) | <b>Autovalores</b><br>acumulados | <b>Total da</b><br>Variância<br>Acumulada (%) |  |
|--------------------------------------|---------|-----------------------------------------------|----------------------------------|-----------------------------------------------|--|
|                                      | 13,4429 | 16,8036                                       | 13,4429                          | 16,8036                                       |  |
| 2                                    | 9,6624  | 12,0780                                       | 23,1053                          | 28,8816                                       |  |
| 3                                    | 8,1436  | 10,1796                                       | 31,2489                          | 39,0612                                       |  |
| 4                                    | 6,7664  | 8,4580                                        | 38,0153                          | 47,5191                                       |  |
| 5                                    | 5,5861  | 6,9826                                        | 43,6014                          | 54,5017                                       |  |
| 6                                    | 5,4038  | 6,7548                                        | 49,0052                          | 61,2565                                       |  |
|                                      | 4,7228  | 5,9035                                        | 53,7280                          | 67,1600                                       |  |
| 8                                    | 3,9624  | 4,9530                                        | 57,6904                          | 72,1130                                       |  |
| 9                                    | 3,8497  | 4,8121                                        | 61,5401                          | 76,9251                                       |  |
| 10                                   | 2,9851  | 3,7313                                        | 64,5251                          | 80,6564                                       |  |
| 11                                   | 2,6997  | 3,3747                                        | 67,2249                          | 84,0311                                       |  |
| 12                                   | 2,3245  | 2,9056                                        | 69,5493                          | 86,9367                                       |  |
| 13                                   | 2,2376  | 2,7969                                        | 71,7869                          | 89,7336                                       |  |
| 14                                   | 2,1382  | 2,6728                                        | 73,9251                          | 92,4064                                       |  |
| 15                                   | 1,6651  | 2,0813                                        | 75,5902                          | 94,4877                                       |  |
| 16                                   | 1,3706  | 1,7133                                        | 76,9608                          | 96,2010                                       |  |
| 17                                   | 1,2511  | 1,5639                                        | 78,2119                          | 97,7649                                       |  |

**QUADRO 5 - AUTOVALORES MAIORES QUE 1 DA MATRIZ DE CORRELAÇÃO E PERCENTUAL DA VARIÂNCIA EXPLICADA**

Os 17 fatores considerados colaboraram para uma explicação de 97,7649% do total da variância amostrai. Dentre os vários critérios que poderiam ser adotados, a escolha do número de fatores baseou-se no critério 2 do item 2.4.5, ou seja, o número de fatores considerados é igual ao número de autovalores maiores que **1** da matriz de correlação amostrai. Os autovalores que não foram considerados, apresentaram pequena contribuição no percentual da variância explicada.

A variância total pode ser dividida em duas partes: comunalidades ( $h_i^2$ ) das variáveis e variâncias específicas  $(\psi_i)$  das variáveis. As comunalidades representam a porção da variância total que é atribuída aos fatores comuns. Já as variâncias específicas, representam a porção da variância total atribuída à aleatoriedade (erro).

O Quadro **6** a seguir ilustra as comunalidades e as variâncias específicas de cada variável.

| $X_i$                   | $\boldsymbol{h_i}^2$ | $\boldsymbol{\varPsi_i}$ | $X_i$ | $h_i^2$ | $\boldsymbol{\varPsi_i}$ | $X_i$ | $h_i^2$ | $\boldsymbol{\varPsi_i}$ |
|-------------------------|----------------------|--------------------------|-------|---------|--------------------------|-------|---------|--------------------------|
| $\mathbf{1}$            | 0,9639               | 0,0361                   | 28    | 0,9817  | 0,0183                   | 55    | 0,9629  | 0,0371                   |
| $\mathbf{2}$            | 0,9872               | 0,0128                   | 29    | 0,9436  | 0,0564                   | 56    | 0,9923  | 0,0077                   |
| $\overline{\mathbf{3}}$ | 0,9780               | 0,0220                   | 30    | 0,9259  | 0,0741                   | 57    | 0,9820  | 0,0180                   |
| $\overline{\mathbf{4}}$ | 0,9934               | 0,0066                   | 31    | 0,9922  | 0,0078                   | 58    | 0,9634  | 0,0366                   |
| 5                       | 0,9959               | 0,0041                   | 32    | 0,9777  | 0,0223                   | 59    | 0,9672  | 0,0328                   |
| 6                       | 0,9491               | 0,0509                   | 33    | 0,9928  | 0,0072                   | 60    | 0,9927  | 0,0073                   |
| $\overline{7}$          | 0,9791               | 0,0209                   | 34    | 0,9440  | 0,0560                   | 61    | 0,9945  | 0,0055                   |
| 8                       | 0,9426               | 0,0574                   | 35    | 0,9985  | 0,0015                   | 62    | 0,9508  | 0,0492                   |
| $\boldsymbol{9}$        | 0,9817               | 0,0183                   | 36    | 0,9670  | 0,0330                   | 63    | 0,9884  | 0,0116                   |
| 10                      | 0,9817               | 0,0183                   | 37    | 0,9443  | 0,0557                   | 64    | 0,9870  | 0,0130                   |
| 11                      | 0,9689               | 0,0311                   | 38    | 0,9335  | 0,0665                   | 65    | 0,9632  | 0,0368                   |
| 12                      | 0,9844               | 0,0156                   | 39    | 0,9627  | 0,0373                   | 66    | 0,9872  | 0,0128                   |
| 13                      | 0,9950               | 0,0050                   | 40    | 0,9971  | 0,0029                   | 67    | 0,9281  | 0,0719                   |
| 14                      | 0,9743               | 0,0257                   | 41    | 0,9885  | 0,0115                   | 68    | 0,9901  | 0,0099                   |
| 15                      | 0,9875               | 0,0125                   | 42    | 0,9841  | 0,0159                   | 69    | 0,9970  | 0,0030                   |
| 16                      | 0,9938               | 0,0062                   | 43    | 0,9529  | 0,0471                   | 70    | 0,9991  | 0,0009                   |
| 17                      | 0,9968               | 0,0032                   | 44    | 0,9962  | 0,0038                   | 71    | 0,9347  | 0,0653                   |
| 18                      | 0,9841               | 0,0159                   | 45    | 0,9986  | 0,0014                   | 72    | 0,9856  | 0,0144                   |
| 19                      | 0,9442               | 0,0558                   | 46    | 0,9739  | 0,0261                   | 73    | 0,9713  | 0,0287                   |
| 20                      | 0,9735               | 0,0265                   | 47    | 0,9984  | 0,0016                   | 74    | 0,9765  | 0,0235                   |
| 21                      | 0,9815               | 0,0185                   | 48    | 0,9858  | 0,0142                   | 75    | 0,9994  | 0,0006                   |
| 22                      | 0,9941               | 0,0059                   | 49    | 0,9997  | 0,0003                   | 76    | 1,0000  | 0,0000                   |
| 23                      | 0,9726               | 0,0274                   | 50    | 0,9755  | 0,0245                   | 77    | 0,9525  | 0,0475                   |
| 24                      | 0,9841               | 0,0159                   | 51    | 0,9952  | 0,0048                   | 78    | 0,9763  | 0,0237                   |
| 25                      | 0,9987               | 0,0013                   | 52    | 0,9670  | 0,0330                   | 79    | 0,9927  | 0,0073                   |
| 26                      | 0,9798               | 0,0202                   | 53    | 0,9868  | 0,0132                   | 80    | 0,9891  | 0,0109                   |
| 27                      | 0,9821               | 0,0179                   | 54    | 0,9762  | 0,0238                   |       |         |                          |

**QUADRO 6 - COMUNALIDADES E VARIÂNCIAS ESPECÍFICAS DAS VARIÁVEIS**

Conforme o Quadro 6, pode-se observar que as comunalidades obtidas são relativamente altas. Assim, o percentual da variância total atribuído aos 17 fatores comuns é grande e, conseqüentemente, o erro devido a aleatoriedade ou casualidade é pequeno.

A escolha das variáveis para definir cada fator pode ser obtida de acordo com a matriz de carregamentos fatoriais (ANEXO 05). Assim, as variáveis que apresentam altos carregamentos num mesmo fator podem ser agrupadas, procurando sempre estabelecer alguma relação técnica que justifique o agrupamento. A interpretação do agrupamento das variáveis nos fatores é subjetiva. A Rotação Varimax serve como ferramenta ao auxílio da interpretação, determinando os possíveis agrupamentos de acordo com a similaridade das variáveis em cada fator.

Os dados originais da matriz 20x80 foram reduzidos, sem grande perda de informação, e pelo Método dos Mínimos Quadrados Ponderados, a uma matriz de escores fatoriais  $f_{ij}$  de ordem 20x17. Dispondo os fatores nas colunas e as observações (Faxinais) nas linhas, a matriz de escores fatoriais é apresentada no Quadro 7.

#### **QUADRO 7-MATRIZ DE ESCORES FATORIAIS**

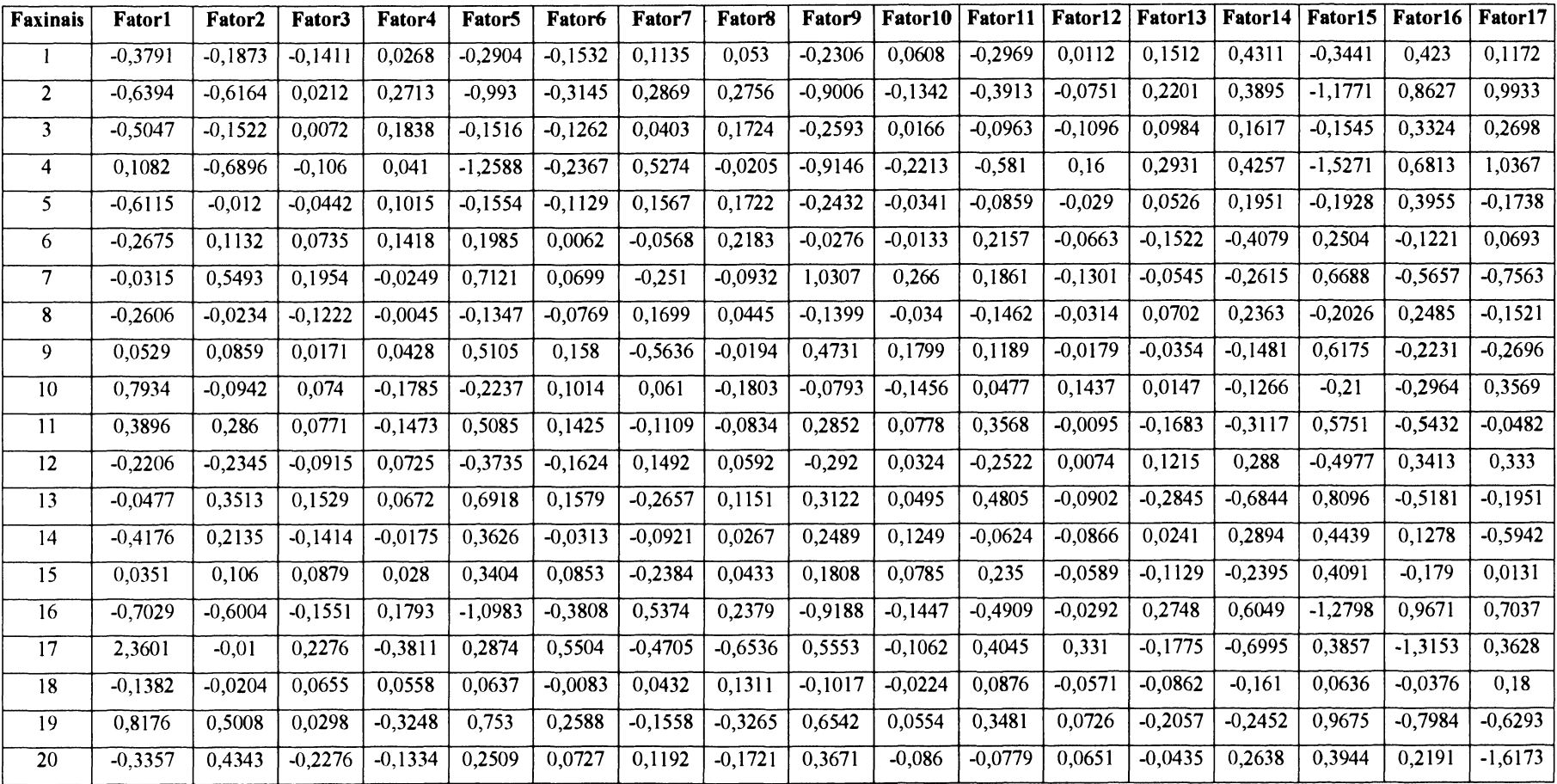

Os escores médios finais de cada Faxinai foram calculados através de uma média dos escores fatoriais, ponderada pelos autovalores da matriz de correlação. Quanto maior é o autovalor, maior é a porção da variância total explicada por ele. Assim, no ranqueamento, os Faxinais mais bem classificados foram os que apresentaram escores fatoriais mais altos nos maiores autovalores.

Para atender às exigências do IAP, de acordo com a Portaria N.º 263/98, os escores brutos foram padronizados de forma que todos se situem no intervalo de **0** a **2** . O Quadro **8** a seguir fornece o ranqueamento dos Faxinais analisados em função dos escores brutos e padronizados.

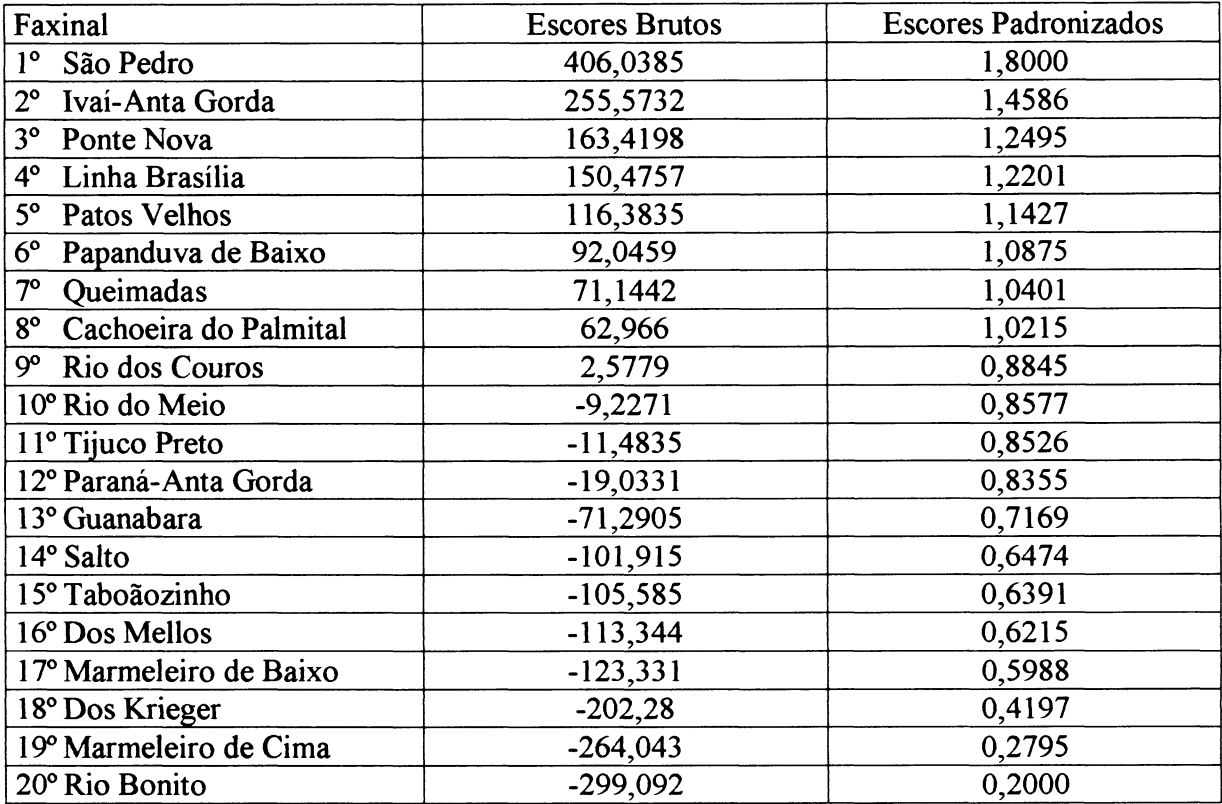

#### **QUADRO 8 - RANQUEAMENTO DOS FAXINAIS ANALISADOS**

# **4 RESULTADOS E CONCLUSÕES**

Considerando-se a revisão detalhada da Análise Fatorial, a importância cultural, social e ecológica dos Faxinais, e a construção do programa automático que efetuou o ranqueamento das Áreas Especialmente Protegidas, pode-se concluir que :

- a) a amostra de dados brutos, obtida a partir dos questionários, foi suficiente para se efetuar o ranqueamento, considerando a precisão da estimativa e o grau de confiança da estimativa;
- b) os resultados dos escores finais obtidos com o programa, retratam com fidelidade a qualidade de cada Faxinai,
- c) as variáveis apresentaram-se moderadamente correlacionadas, fato que justificou a utilização da Análise Fatorial;
- d) a Rotação Varimax, utilizada para uma melhor interpretação dos dados, mostrouse necessária em função do grande número de variáveis correlacionadas;
- e) a Análise Fatorial utilizada no ranqueamento cumpriu com os objetivos propostos;
- f) as variáveis utilizadas, atendem as exigências do Decreto Estadual N **0 3** .446/97;
- g) o critério adotado em relação ao número de fatores (2.4.5) mostrou-se adequado para a análise;
- h) os 17 fatores considerados explicaram 97,7649% do total da variância;
- i) os valores altos das comunalidades mostraram que a maior parte da variabilidade apresentada pelas variáveis é devida aos fatores comuns;
- j) os Faxinais mais bem classificados, foram aqueles que apresentaram maiores coeficientes nos fatores associados a maiores autovalores;
- k) os Métodos Householder e QL mostraram-se confiáveis e eficientes na obtenção dos autovalores e autovetores da matriz de correlação;
- **1**) quando se objetiva uma redução de um número grande de variáveis, em um número bem menor com pouca perda de informação, estando as variáveis relativamente correlaciondas, a Análise Fatorial mostra-se muito confiável;
- m) programa atendeu as exigências da análise.

Tendo em vista este trabalho, sugere-se a implementação do programa no Sistema Computacional Geral do IAP e órgãos responsáveis pela questão.

**ANEXOS**

**ANEXO 01 - QUESTIONÁRIO DO FAXINAL**

# **QUESTIONÁRIO DO FAXINAL**

- 1. Denominação do Faxinai:
- 2. Localização:
- 3. Distância em quilômetros do Faxinai até a sede do município:
- 4. Condições da principal estrada do Faxinai:
- ( ) Boas condições
- ( ) Condições regulares
- ( ) Más condições
- 5. O Faxinai conta com linha de transporte coletivo regular até a sede do município?
- ( )Sim ( ) Não **6** . N.° total de famílias \_\_\_\_\_\_\_\_\_\_\_\_\_\_\_\_\_ 7. N ° total de habitantes **8** . N ° de famílias de proprietários\_\_\_\_\_\_\_\_\_\_\_ N.° de arrendatários\_\_\_\_\_\_\_\_\_\_\_\_\_\_\_\_\_\_\_ N.° de famílias de proprietários/arrendatários N.º de famílias em outra situação

# 9. Área

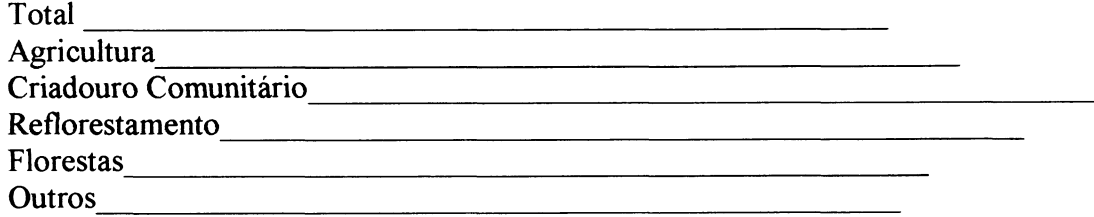
**1 0** . Atividades realizadas no Criadouro Comunitário desde 1990:

- ( ) Reflorestamento com Erva-Mate
- ( ) Reflorestamento com Pinheiro do Paraná
- ( ) Melhoramento do Rebanho
- ( ) Retirada de Madeira

**1** 1. Qual o estado de conservação das cercas do Criadouro Comunitário ?

- ( ) Boas condições
- ( ) Condições regulares
- ( ) Más condições

12. Qual o comprimento da Cerca ?

13. Qual o perímetro do Criadouro Comunitário?

- 14. Quanto ao cadastro no IAP no que se refere ao ICMS Ecológico:
- ( ) É cadastrado
- ( ) Possui diretrizes conforme prevê o decreto estadual n,° 3,446/97
- ( ) Possui plano de ação negociada entre a Prefeitura e a comunidade

15. Possui Associação Comunitária:

( )Sim ( ) Não

16. A associação possui sede própria:

( )Sim ( ) Não

17. Qual o número de associados ?

18. A Associação oferece atividades próprias para as mulheres ? ( ) Sim ( ) Não

19. Possui outras organizações comunitárias ? ( ) Sim ( ) Não

**2 0** . Se positivo, quais ?

21. Através de uma escala de valores apresentada abaixo, assinale os equipamentos comunitários que possui a Associação e o seu estado de conservação

- 
- ( 3 ) más condições ( 4 ) desativado
- ( ) Viveiro
- ( ) Armazém
- ( ) Descascador/Triturador
- ( ) Cozinha
- ( **1** ) boas condições ( **2** ) condições regulares
	- - ( ) Oficina de Costura
		- ( ) Caminhão
		- ( ) Outras máquinas agrícolas
		- ( ) Outros

- 22. O Faxinai possui escola:
- ( ) 1° Grau pública até *4* série ( ) Escola Particular
- $($   $)$   $1^{\circ}$  Grau pública até  $8^{\circ}$  série
- $($   $)$  2° Grau Pública
- 
- 

23. Se não possui escola, qual a distância, em quilômetros, da escola mais próxima ?

24. Quais os meios de transporte mais utilizados pelos estudantes?

- 25. O Faxinai possui Posto de Saúde Pública ?
- ( ) Sim ( ) Não

26. Se positivo, qual a regularidade do funcionamento?

- ( ) **1** a **2** dias por semana
- ( ) 3 a 4 dias por semana
- ( ) todos os dias da semana

27. Qual a qualidade do atendimento do posto de saúde, se existente ?

- ( ) De acordo com o desejado
- ( ) Inferior ao desejado

28. Possui telefone público comunitário?

( )Sim ( ) Não

29. Possui Igrejas? Quais ?

- ( ) Cachoeiras
- ( ) Lagos
- ( ) Rios com corredeiras
- $($   $)$  Outros

31. Qual o tamanho médio das propriedades rurais do Faxinai ?

32. Quais têm sido os principais problemas encontrados para a manutenção das cercas Criadouro Comunitário?

- ( ) Problemas econômicos (falta de dinheiro)
- ( ) Problemas comunitários (falta de participação)
- ( ) Outros

(

33. Qual o tipo de abastecimento de água mais usado na comunidade ? ) Poço com sarilho

- 
- ( ) Rede Pública<br>( ) Rede Comunitária
- ( ) Rede Comunitária ( ) Fonte Superficial ( mina, olho d'água) (
- ( ) Córrego ou rio
- ) Poço com bomba elétrica  $($ ) Poço com bomba manual
- 
- 34. Que outras estruturas de produção existem dentro do criadouro comunitário ? (assinalar conforme indicação abaixo, se é particular ou comunitária)<br>(1) particular (2) comunitária ( **1** ) particular **( 2** ) comunitária
- ( ) tanques de peixe
- ( ) plantações de fumo
- ( ) estufa para secagem de fumo
- ( ) barbaquás
- ) cercas internas
- ( ) outras atividades

**ANEXO 02 - QUESTIONÁRIO UNIDADE FAMILIAR**

## **QUESTIONÁRIO UNIDADE FAMILIAR**

- **1** . Nome do Faxinai:
- 2. A família do produtor mora na comunidade ? ( ) Sim ( ) Não
- 3. Qual a área de terra que o agricultor possui ? Não esquecer a unidade de medida,
- 4. Com relação a terra que utiliza, o agricultor é:
	- ( ) proprietário
	- ( ) Posseiro
	- ( ) Parceiro
	- ( ) Arrendatário
	- ( ) Outro
- 5. Qual o documento que tem da terra ?
	- ( ) Título definitivo (matrícula)
	- ( ) Título provisório (Escritura sem registro)
	- ( ) Contrato de compra e venda
	- ( ) Recibo
	- ( ) Partilha
	- ( ) Compromisso de compra e venda
	- ( ) Documentos de herança em nome dos pais ou avós
	- $($   $)$  Outro
- **6** . Como está sendo ocupada a terra, quanto à utilização? (Não esquecer de colocar a unidade de medida):
- $A \text{Area}$  explorada somente pelo proprietário
- $B \text{Área arrendada para terceiros}$
- C Área em parceria \_\_\_\_\_\_\_\_\_\_
- D Área utilizada para Criadouro Comunitário \_\_\_\_\_\_\_\_\_\_
- $E Outra$  ocupação
- 7. O produtor se utiliza de outras áreas para produção (Arrenda ou faz Parceria) ? ( ) Sim ( ) Não
- **8** . Se utiliza, qual o tamanho da área (não esquecer a unidade de medida):
- 9. Renda anual total da unidade familiar (R\$):

10. Quais as fontes de rendimento anual da família :<br>Fonte Valor (R\$) Valor  $(R$)$ 

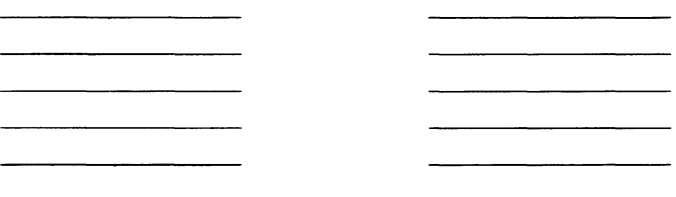

**1 1** . Como foi utilizada a terra na última safra - de julho de 1997 a junho de 1998, (não esquecer a unidade de medida)

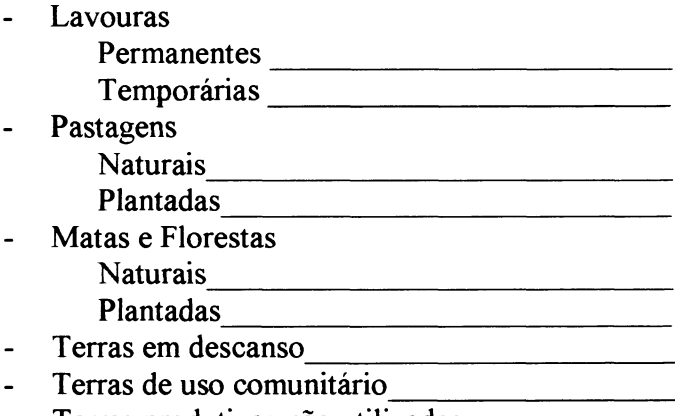

- Terras produtivas não utilizadas
- Terras improdutivas
- 12. Especifique a quantidade de mão-de-obra não familiar utilizada no estabelecimento na última safra (de julho de 1997 a junho de 1998):

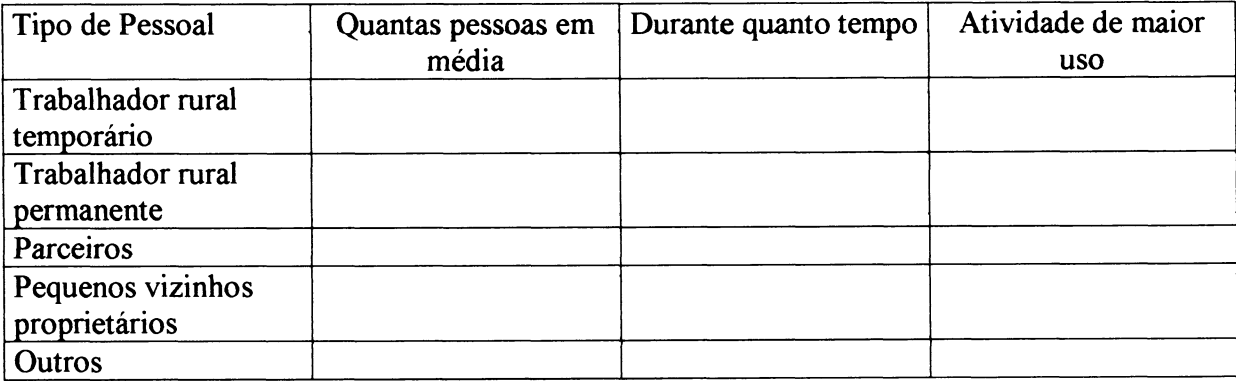

### 13, De modo geral, em que meses da safra o produtor mais utiliza mão-de-obra não familiar no estabelecimento?

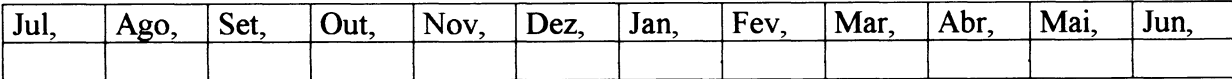

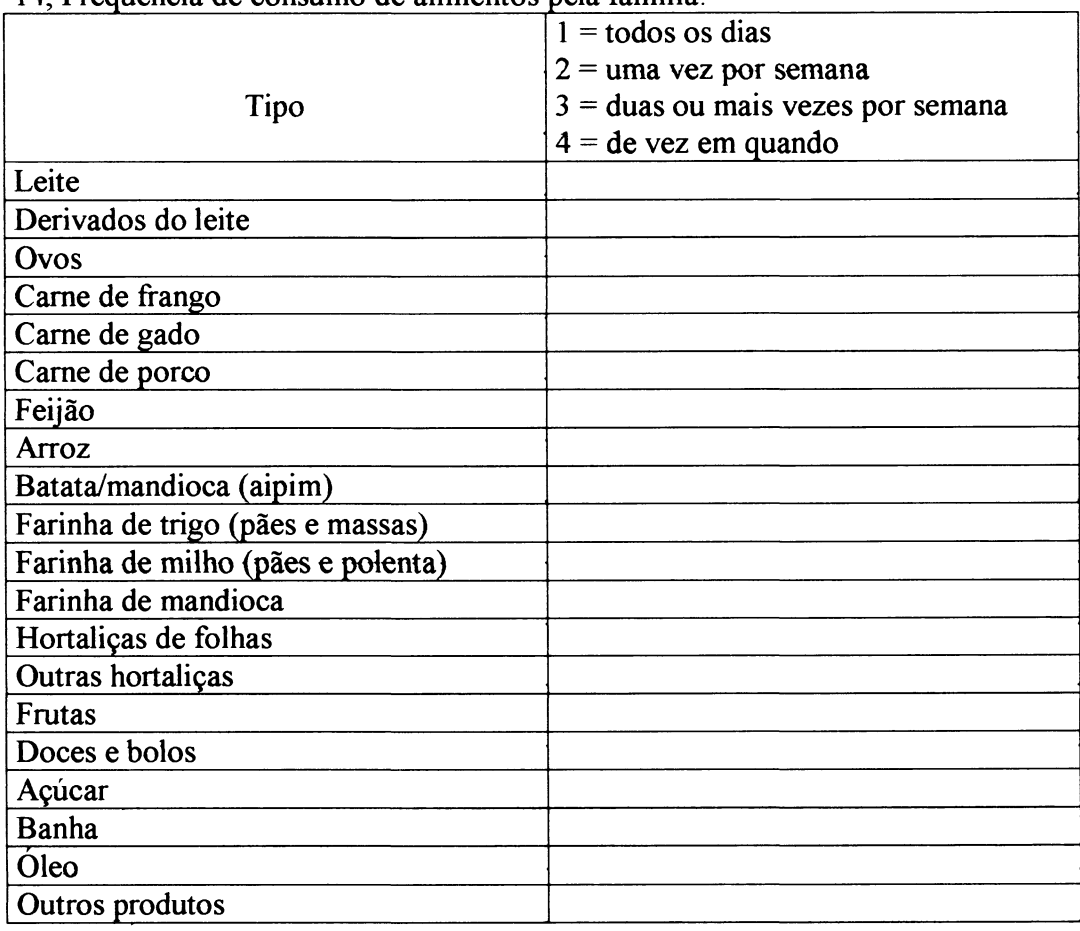

14, Freqüência de consumo de alimentos pela família:

### 15, Como é a exploração dos recursos da floresta nas suas terras:

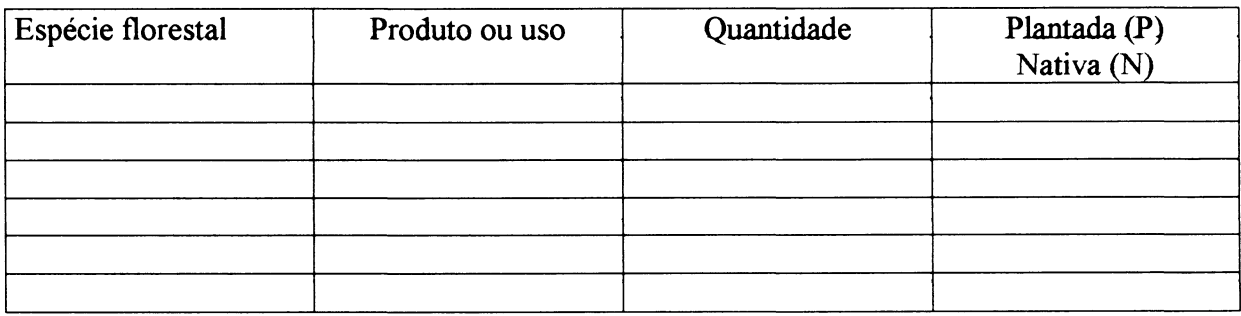

### 16, O produtor tem replantado mudas de árvores em suas florestas ?

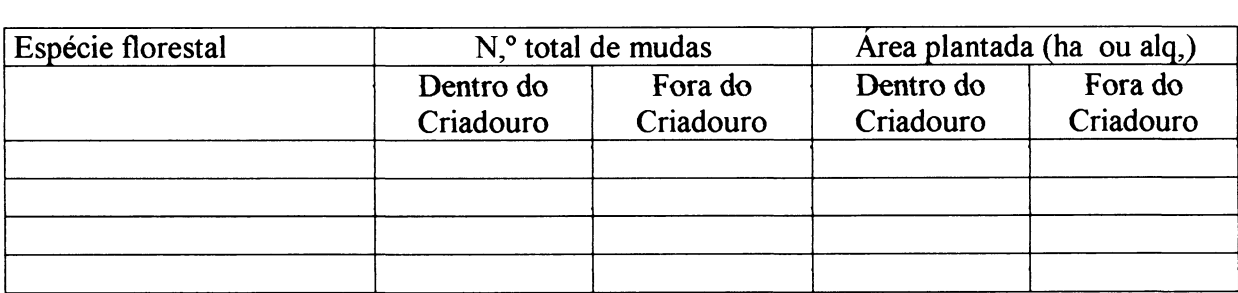

### 17. Onde o agricultor obtém mudas florestais?

- ( ) EMATER
- ( ) Prefeitura
- $( )$  IAP
- ( ) Viveiro comunitário
- ( ) Viveiro próprio
- ( ) Comércio local

### 18. Que tipo de prática de conservação de solo o produtor utiliza ?

- ( ) Terraceamento
- ( ) Curvas de Nível
- ( ) Rotação de cultura
- ( ) Plantio direto<br>( ) Não pratica
- ( ) Não pratica
- $\big)$  Outro $\qquad \qquad$

### 19. De quantas máquinas e/ou equipamentos o agricultor dispõe?

<u> 1990 - Johann Barbara, martin d</u>

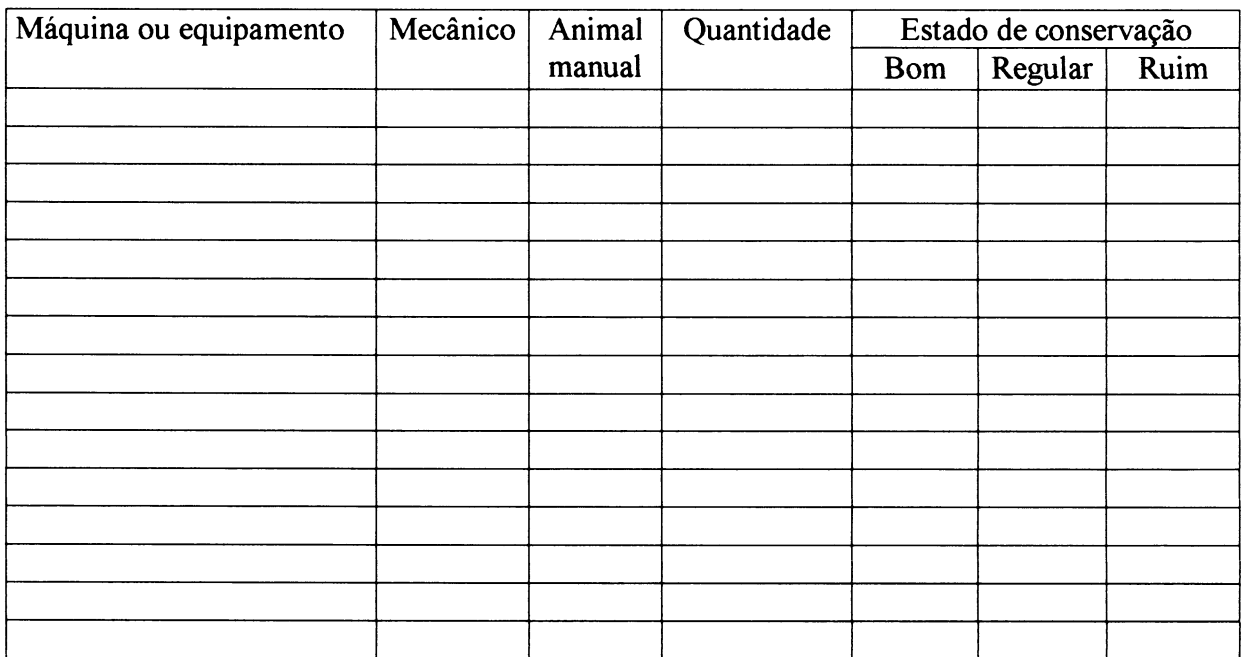

 $\ddot{\phantom{0}}$ 

**2 0** , Quais os produtos (insumos) abaixo utilizados no estabelecimento na safra ?

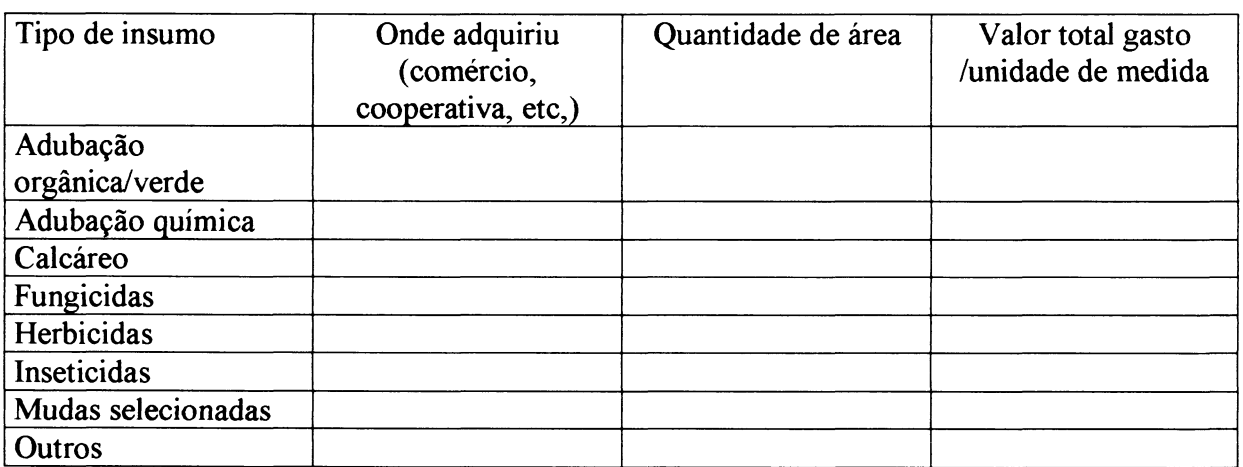

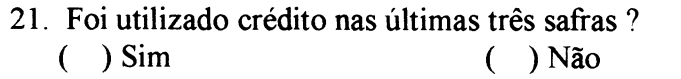

Por que utilizou?\_\_\_\_\_\_\_\_\_\_\_\_\_\_\_\_\_\_\_\_\_\_\_\_\_

### 22. Quem presta assistência técnica?

- ( ) EMATER
- ( ) Associação
- ( ) Cooperativa
- ( ) Empresa de fumo
- ( ) Não recebe
- $($   $)$  Outros

23. Há quanto tempo recebe assistência técnica? <u> 1980 - John Barnett, fransk politiker (d. 1980)</u><br>1900 - John Barnett, fransk politiker (d. 1980)

<u> 1980 - Johann Stein, marwolaethau a c</u>hannan a cheangailte 

24. Quais os tipos de culturas que são atendidas pela assistência técnica ?

25. O que acha da assistência técnica que recebe ?

- ( ) Ótima
- ( ) Satisfatória
- ( ) Regular
- ( ) Insuficiente

26, Como transporta os produtos até o local de venda?

27. Produção e comercialização por tipo de cultura agrícola na última safra - de julho de 1997 a junho de 1998 (não esquecer a unidade de medida):

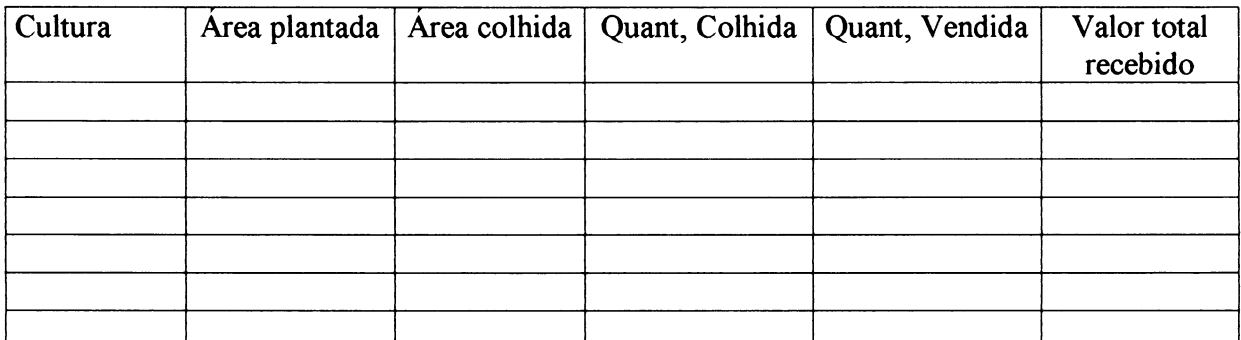

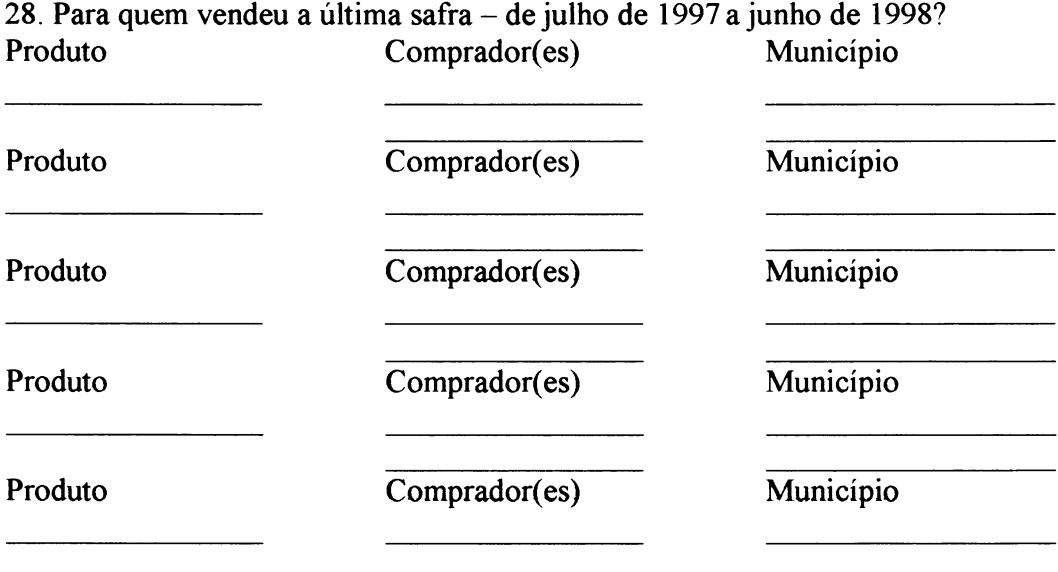

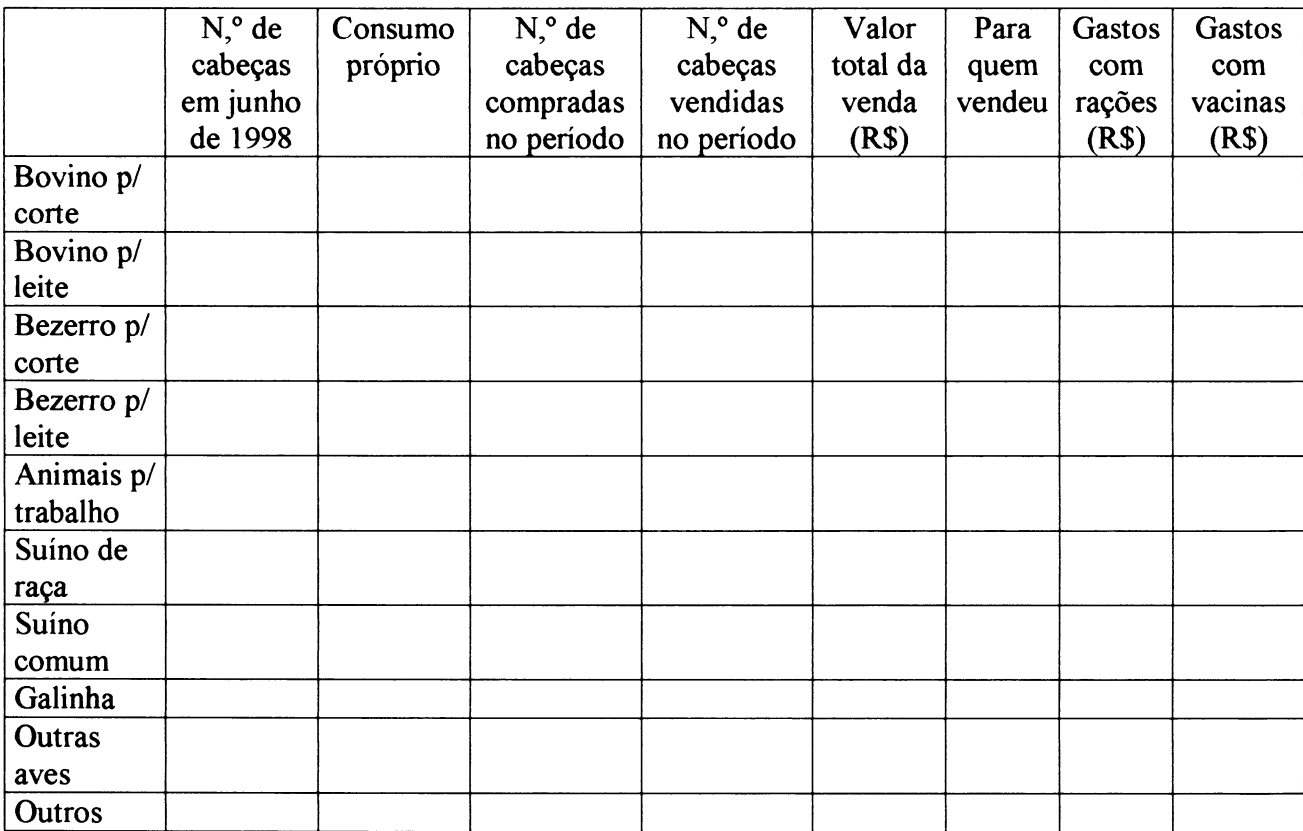

### 29. Plantei da última safra - de julho de 1997 a junho de 1998:

### 30, Outros produtos da última safra - de julho de 1997 a junho de 1998:

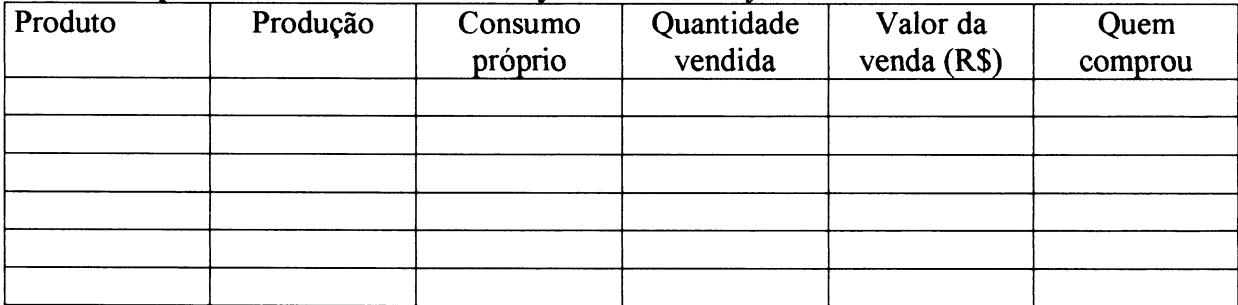

31. De qual(ais) organizações sociais (associação, clubes, ONGs, etc,) o agricultor participa e há quanto tempo ?

<u> 1980 - John Harry Harry Harry Harry Harry Harry Harry Harry Harry Harry Harry Harry Harry Harry Harry Harry H</u>

- 32. Participa de atividades comunitárias? Quais?
	- ( ) Viveiro
	- ( ) Multirões
	- ( ) Cozinha e costura
	- ( ) Cerca
	- $($   $)$  Outros
	- ( ) Não participa
- 33, Quanto tempo dedica às atividades comunitárias por mês?
- 34. Utilizando-se da escala abaixo, defina o(s) tipo(s) e condições das estradas e caminhos para escoamento da safra:
	- ( 1) Boas condições ( 2 ) Condições regulares ( 3 ) Más condições
		- ( ) Asfalto

- 
- ( ) Saibro ou macadame ( ) Leito natural
- 
- ( ) Picada
- ( ) Outros
- 35. Distância, em quilômetros, entre sua habitação e os seguintes serviços:

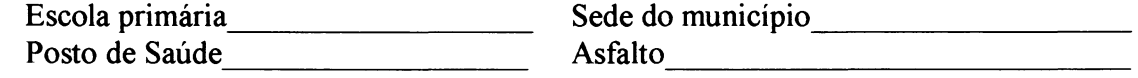

- 36. Qual o tipo de abastecimento de água usado na habitação?
	- ( ) Poço de corda
	- ( ) Poço de bomba elétrica
	- ( ) Poço de bomba manual
	- ( ) Fonte superficial (mina, olho d'água, etc,)
	- ( ) Córrego ou rio
	- ( ) Rede pública
	- ( ) Outro
- 37. Qual a origem da iluminação existente na habitação ?
	- ( ) Luz elétrica gerador próprio
	- $($  ) Luz elétrica rede pública
	- ( ) Lampião a querosene ou diesel
	- ( ) Lampião a gás
	- ( ) Iluminação a gás
	- $( )$  Outro

### 38. Qual o tipo de banheiro existente na habitação?

- ( ) Banheiro dentro de casa
- ( ) Banheiro fora de casa
- ( ) Casinha
- ( ) A céu aberto
- $($   $)$  Outro
- 39. Qual o destino do esgoto?
	- ( ) Fossa séptica
	- ( ) Fossa negra
	- ( ) Esgoto a céu aberto
	- $($   $)$  Superficial
	- $( )$  Outro

40. Normalmente a quem a família recorre para a prestação de assistência médica?

- ( ) A própria família resolve o problema
- ( ) Curandeiro ou benzedeira
- ( ) Farmacêutico
- ( ) Posto de saúde
- ( ) Sindicato
- ( ) Médico particular
- $($  ) Outro
- 41. De que material é construída sua casa?
	- ( ) Casa de alvenaria
	- ( ) Casa de madeira
	- ( ) Casa mista
	- ( ) Casa de madeira sem assoalho

 $($   $)$  Outros

### 42, Qual o tamanho da sua casa (metros quadrados) ?

### 43. Outras benfeitorias na terra:

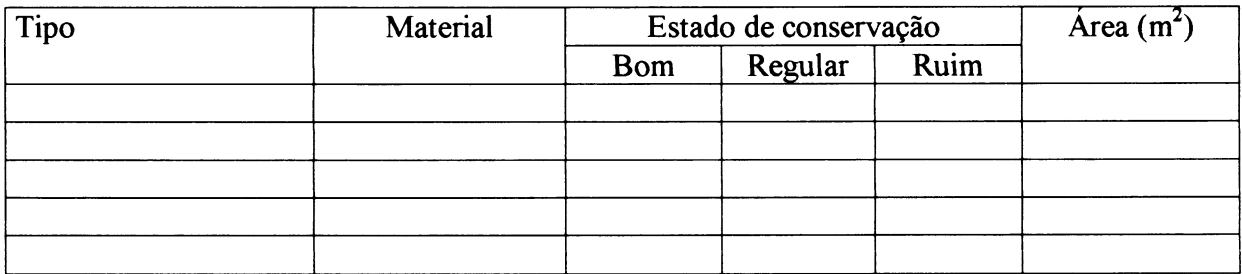

44. Qual religião você adota ?

# 45. Qual a principal origem dos antepassados?<br>
( ) Ucraniana ( ) Italiana

- ( ) Ucraniana ( ) Italiana ( ) Brasileira<br>( ) Polonesa ( ) Alemã ( ) Outra
	- $( )$  Alemã
- -
- 46. Sempre morou nesta comunidade ?<br>( ) Sim ( ) Não
	- $( )$  Sim
- De onde vem?
- ( ) Do mesmo Município
- ( ) Do mesmo Estado
- ( ) De outro Estado\_\_\_\_\_\_\_\_\_\_\_\_\_\_\_\_\_\_\_\_\_\_\_\_\_
- $($   $)$  De outro País
- 47. De onde obtém mais informações que ajudam a resolver os problemas da lavoura e criação?
	- ( ) Cooperativa
	- ( ) EMATER
	- ( ) Parentes
	- ( ) Associação
	- ( ) Padre
	- ( ) Televisão
	- ( ) Amigos
	- ( ) Rádio
	- $($  ) Outros

48. Coloque os seguintes itens em ordem de importância para você (de **1** até 7):

- ( ) Educação
- ( ) Infra-estrutura pública (estradas, luz, água)
- ( ) Assistência técnica
- ( ) Situação de emprego
- ( ) Saúde
- ( ) Proteção ao meio ambiente
- ( ) Associações comunitárias
- 49. Que tipo de atividade o agricultor acha que poderia ser desenvolvida no Faxinai para melhorar a renda familiar?
	- ( ) Artesanato
	- ( ) Turismo
	- ( ) Plasticultura
	- ( ) Melhoria genética da criação
	- ( ) Outra\_\_\_\_\_\_\_\_\_\_\_\_\_\_\_\_\_\_\_\_\_\_\_\_\_\_\_\_\_\_\_\_\_\_\_\_\_\_\_
- 50. Estaria disposto a receber um turista em sua casa, se isto melhorasse sua renda ? ( ) Sim ( ) Não
- 51. Na sua opinião, como deve ser utilizada uma terra com florestas:
	- ( ) Cortada para dar lugar à agricultura
	- ( ) Explorada para produção florestal
	- ( ) Protegida
	- ( ) Explorada parcialmente
	- ( ) Outra finalidade

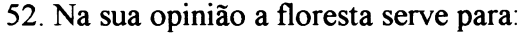

- ( ) Para produzir madeira/lenha
- ( ) Para produzir erva mate
- ) para proteger as águas
- ( ) Para proteger os animais e o meio ambiente
- ( ) Para exploração de outros produtos

53. Você considera a proteção do meio ambiente necessária para o futuro?

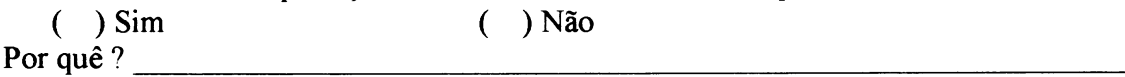

54. Você acredita que a proteção da natureza seja compatível com o desenvolvimento ? ( )Sim ( ) Não Por quê ?

55 . O que pensa da cidade ?

- ( ) Nunca pensou
- ( ) É pior para viver
- ( ) Outro

( ) É melhor para viver

( ) É bom para a compra e venda de produtos

- 56. Qual a expectativa quanto ao futuro de seus filhos ?
	- ( ) Estudar e morar na cidade
	- ( ) Casar e morar na cidade
	- ( ) Casar e trabalhar na lavoura morando com os pais
	- ( ) Casar e trabalhar na lavoura distante dos pais
	- $($   $)$  Outros

57. Já pensou alguma vez em desistir da vida de lavrador ? ( ) Sim ( ) Não

58. Se pensou, o que pretendeu fazer com a propriedade ?

59. Já pensou em acabar com o Faxinai ?  $( )$  Não Por quê ?\_\_\_\_\_\_\_\_\_\_\_\_\_\_\_\_\_\_\_\_\_\_\_\_\_\_\_\_\_

60. Se o faxinai acabar, o que acha que vai acontecer ?

- ( ) Vai melhorar sua produção
- ( ) Vai melhorar a produção da maioria
- ( ) Muitos deixarão de ser agricultores
- ( ) Vai haver desmatamento
- ( ) Vai piorar a situação da maioria
- $( )$  Outro

61. Você acha que a criação solta na floresta é condição para a existência do Faxinai ?  $( )$  Não Por quê ?

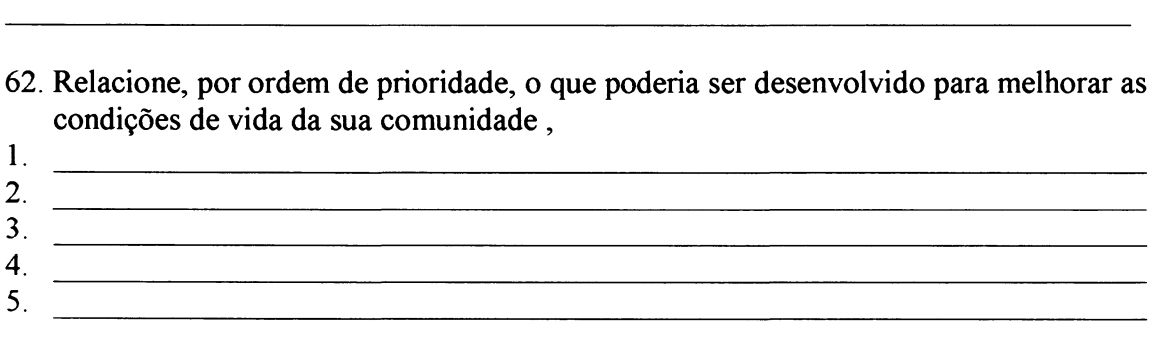

- 63. Utilizando-se da escala abaixo, defina a atuação das organizações governamentais e não governamentais no faxinal:<br>(1) Boa (2) Regular
	-

 $(3)$  Ruim  $(4)$  Desconhece

- ( ) Prefeitura
- ( ) EMATER
- ( ) IAP<br>( ) Asso
- ( ) Associação<br>( ) Sindicato<br>( ) Cooperativa
- ( ) Sindicato
- ( ) Cooperativa<br>( ) ING
- $( )$  ING<br> $( )$  Instit
- ( ) Instituto de florestas Tropicais
- ( ) Outras

**ANEXO 03 - MATRIZ DE DADOS ORIGINAIS**

 $\sim$   $\sim$ 

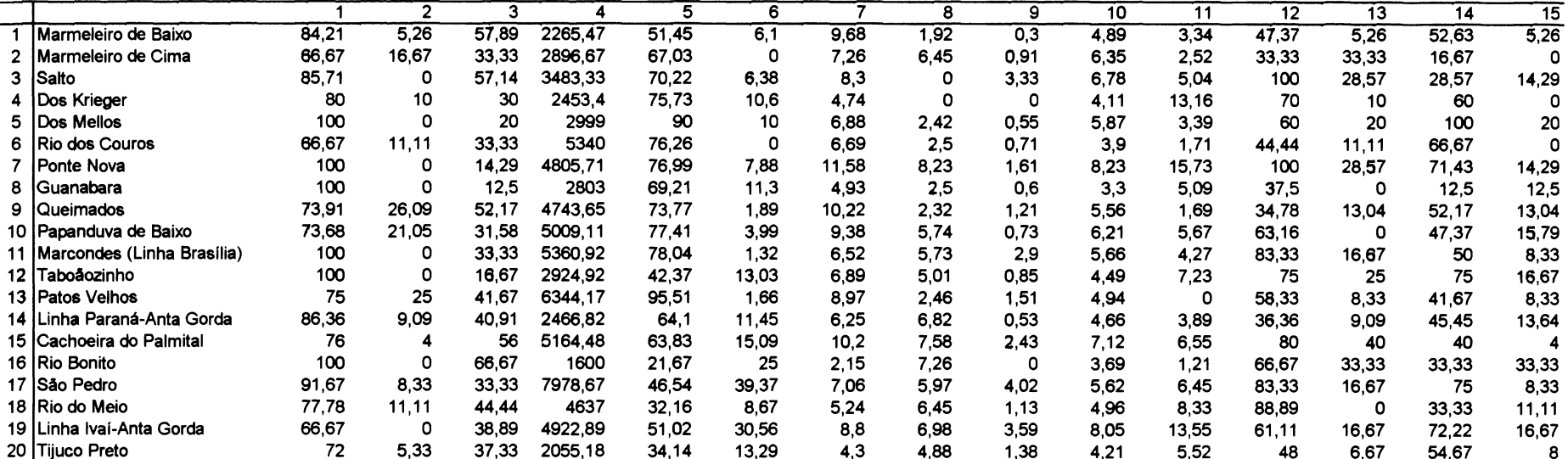

# Matriz de Dados

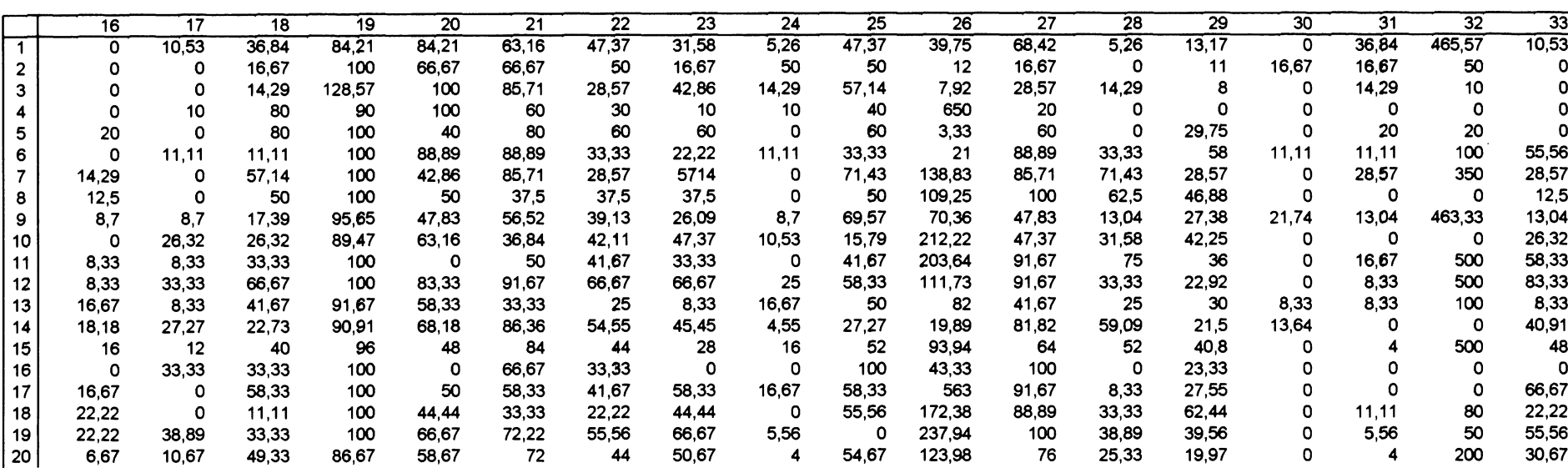

# Matriz de Dados

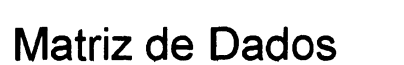

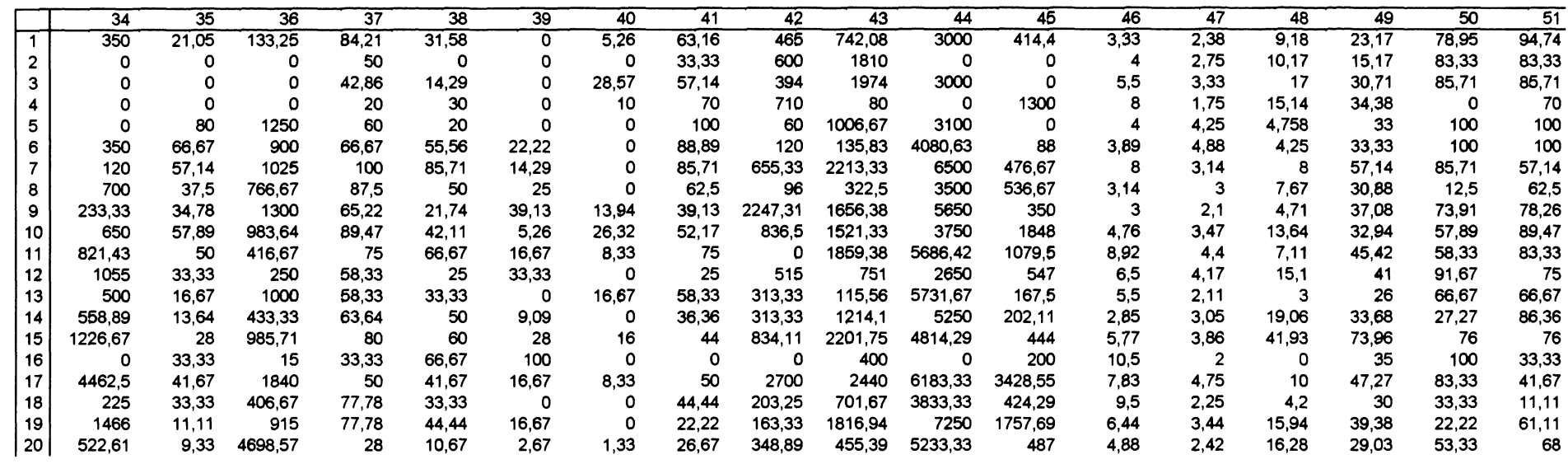

 $\label{eq:2.1} \frac{1}{\sqrt{2}}\int_{\mathbb{R}^3}\frac{1}{\sqrt{2}}\left(\frac{1}{\sqrt{2}}\right)^2\frac{1}{\sqrt{2}}\left(\frac{1}{\sqrt{2}}\right)^2\frac{1}{\sqrt{2}}\left(\frac{1}{\sqrt{2}}\right)^2\frac{1}{\sqrt{2}}\left(\frac{1}{\sqrt{2}}\right)^2\frac{1}{\sqrt{2}}\left(\frac{1}{\sqrt{2}}\right)^2\frac{1}{\sqrt{2}}\frac{1}{\sqrt{2}}\frac{1}{\sqrt{2}}\frac{1}{\sqrt{2}}\frac{1}{\sqrt{2}}\frac{1}{\sqrt{2}}$ 

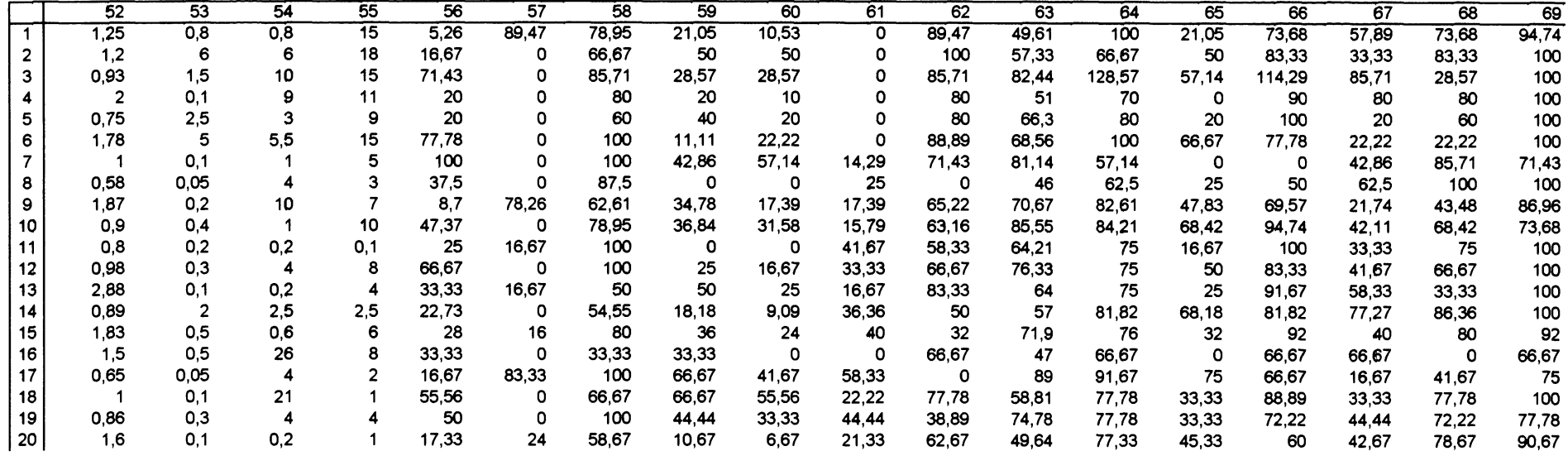

# Matriz de Dados

# Matriz de Dados

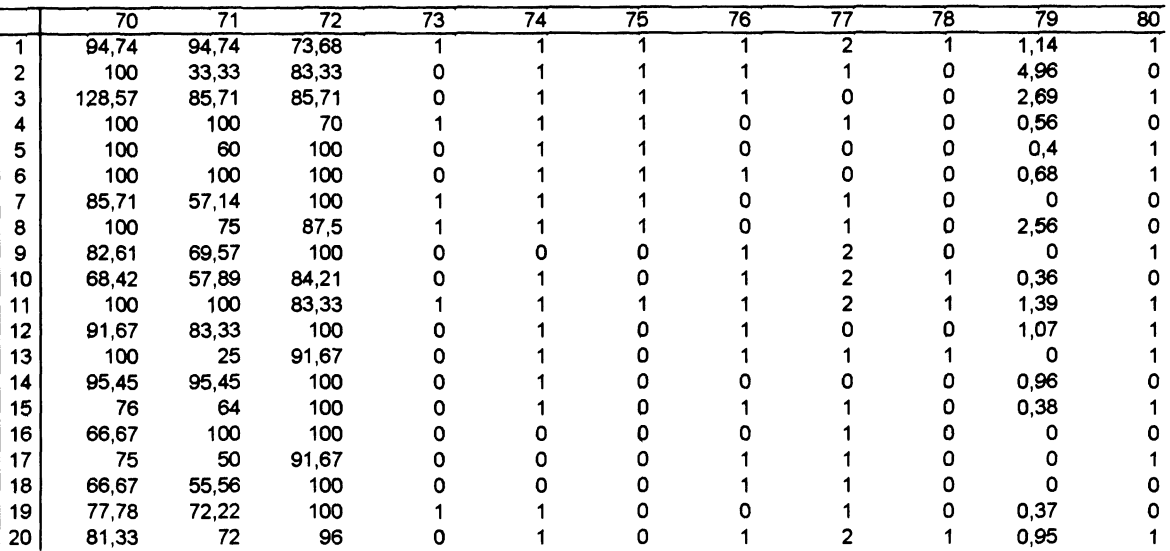

**ANEXO 04 - MATRIZ DE CORRELAÇÃO**

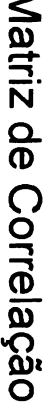

н.

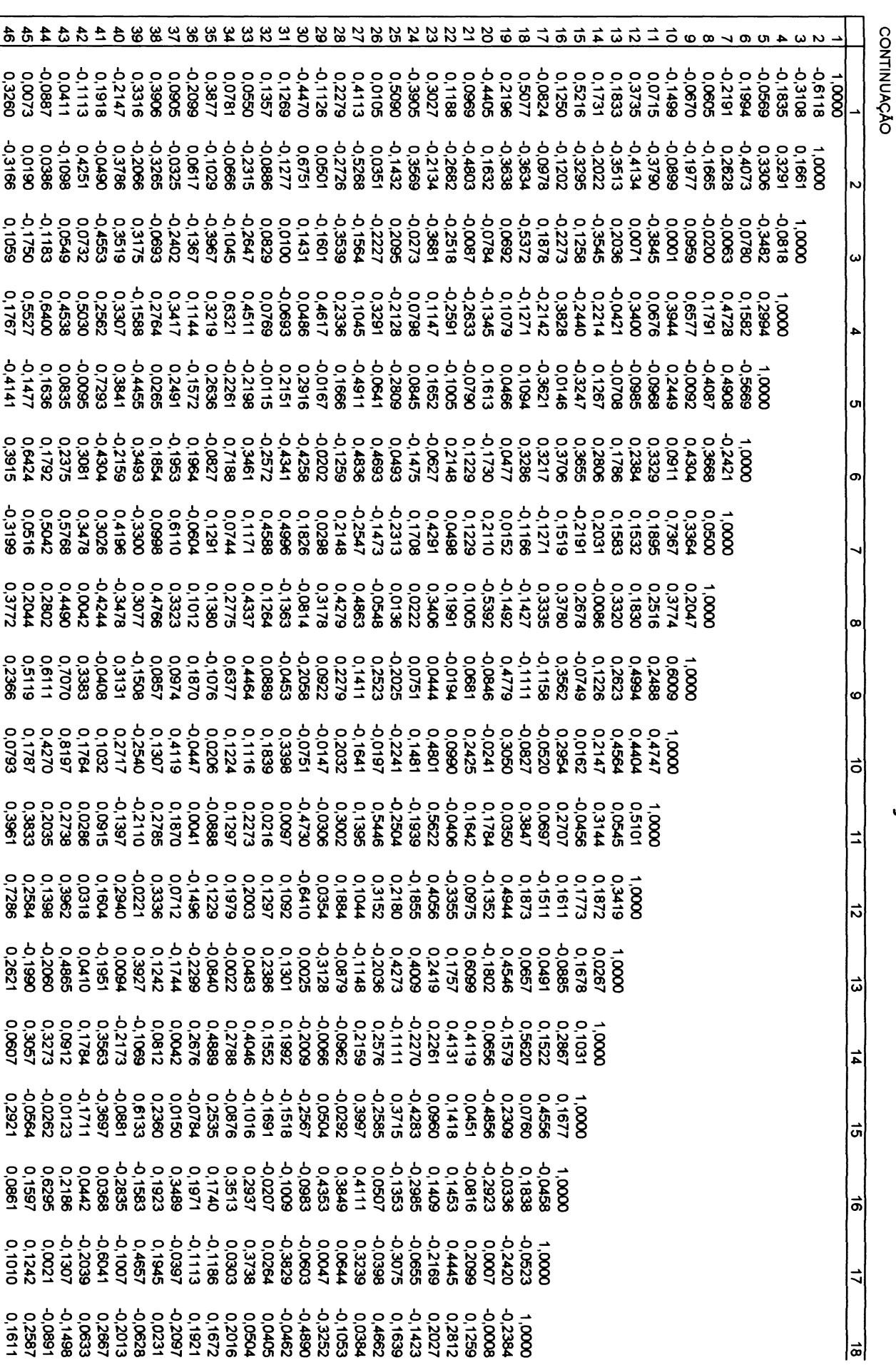

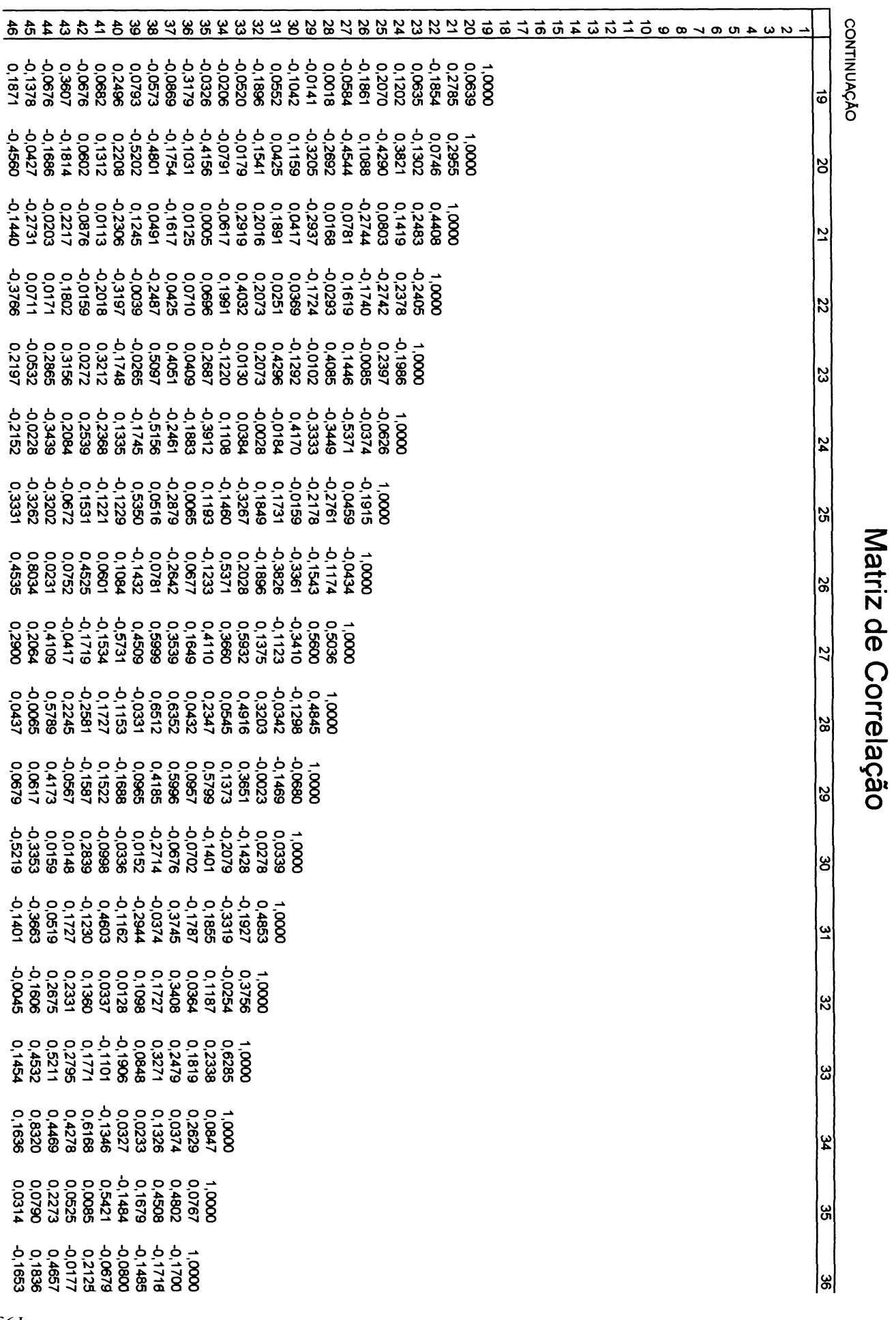

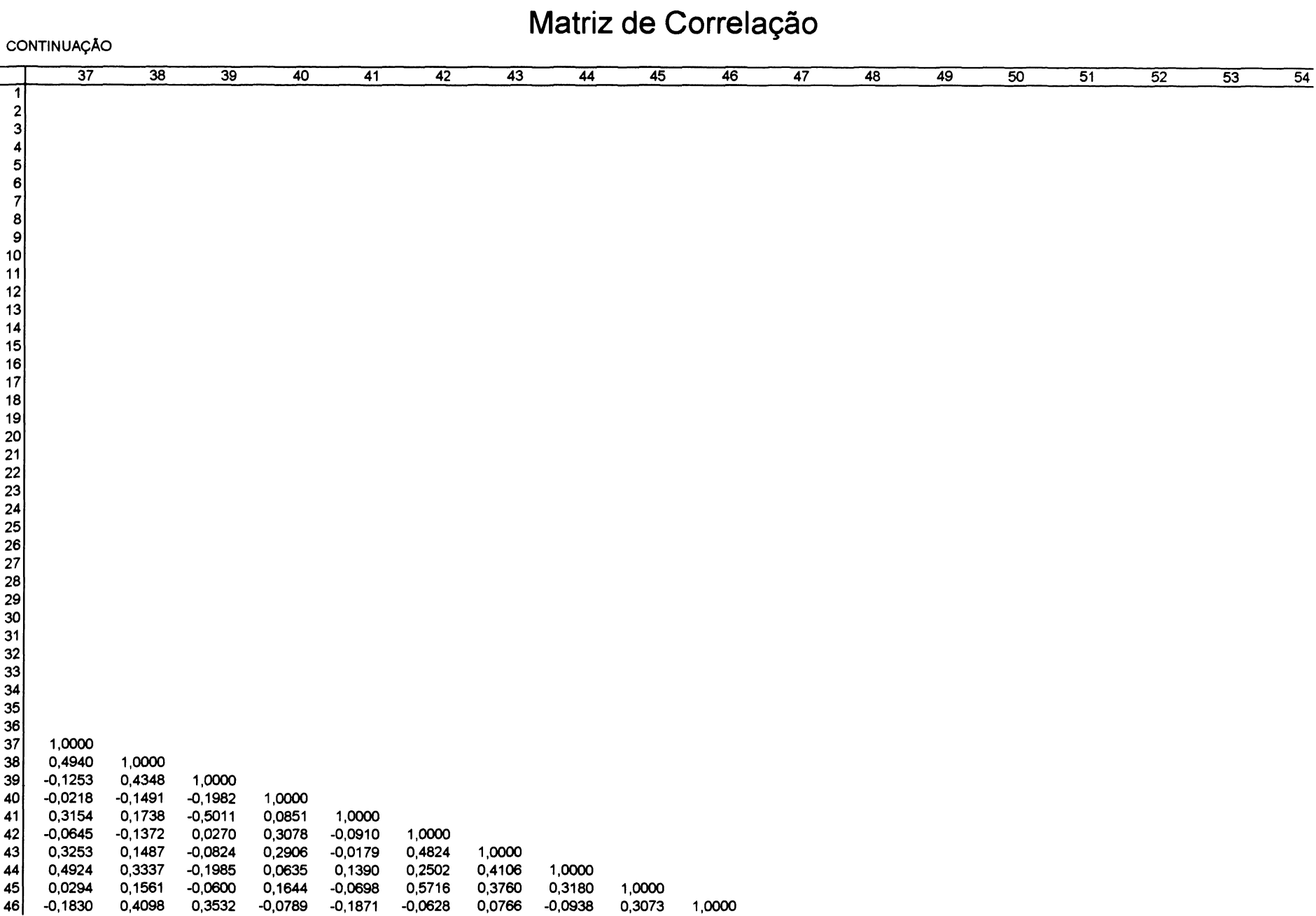

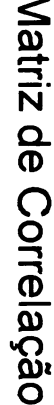

CONTINUAÇÃO

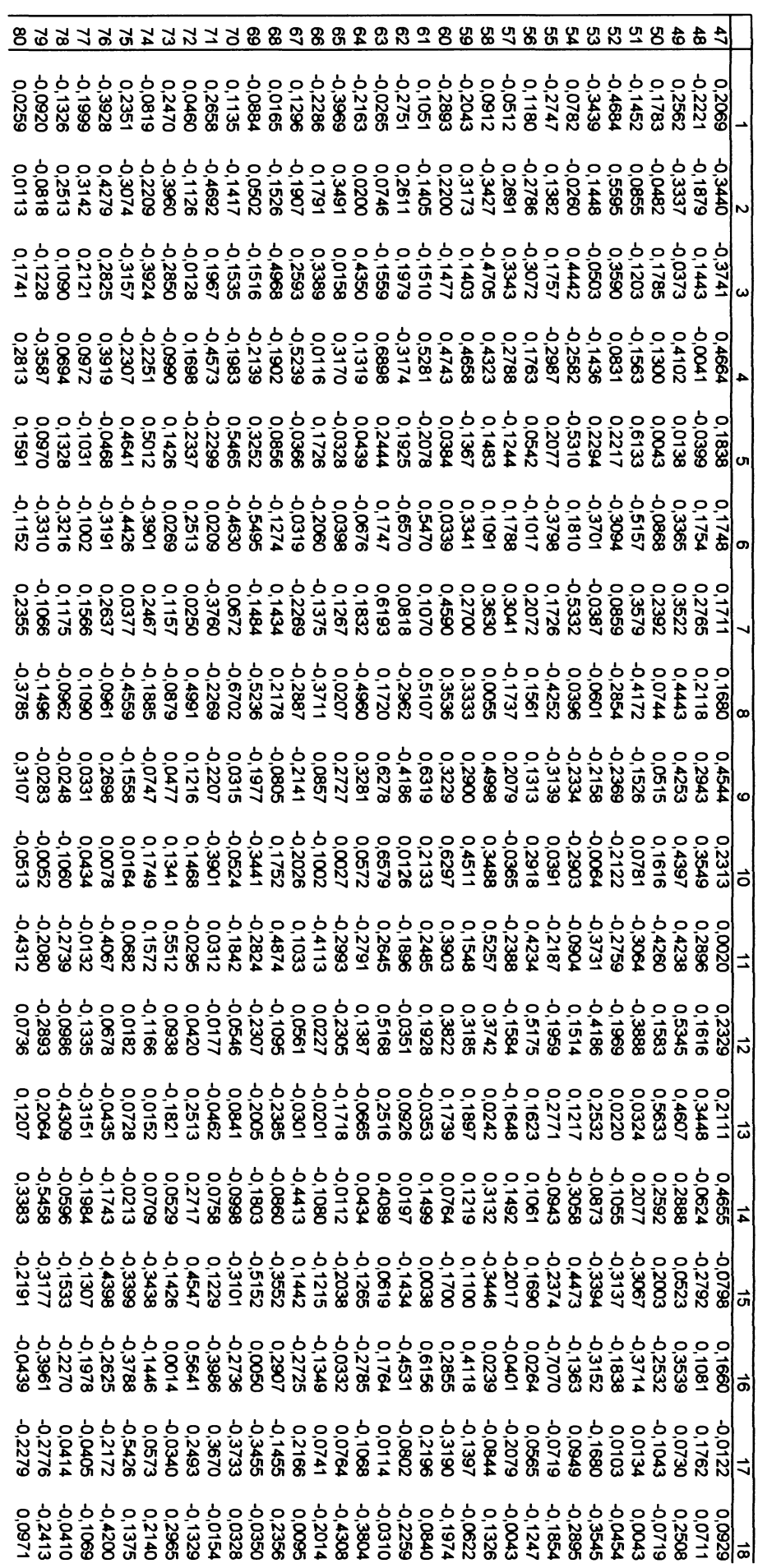

 $\bar{\beta}$ 

# Matriz de Correlação

CONTINUAÇÃO

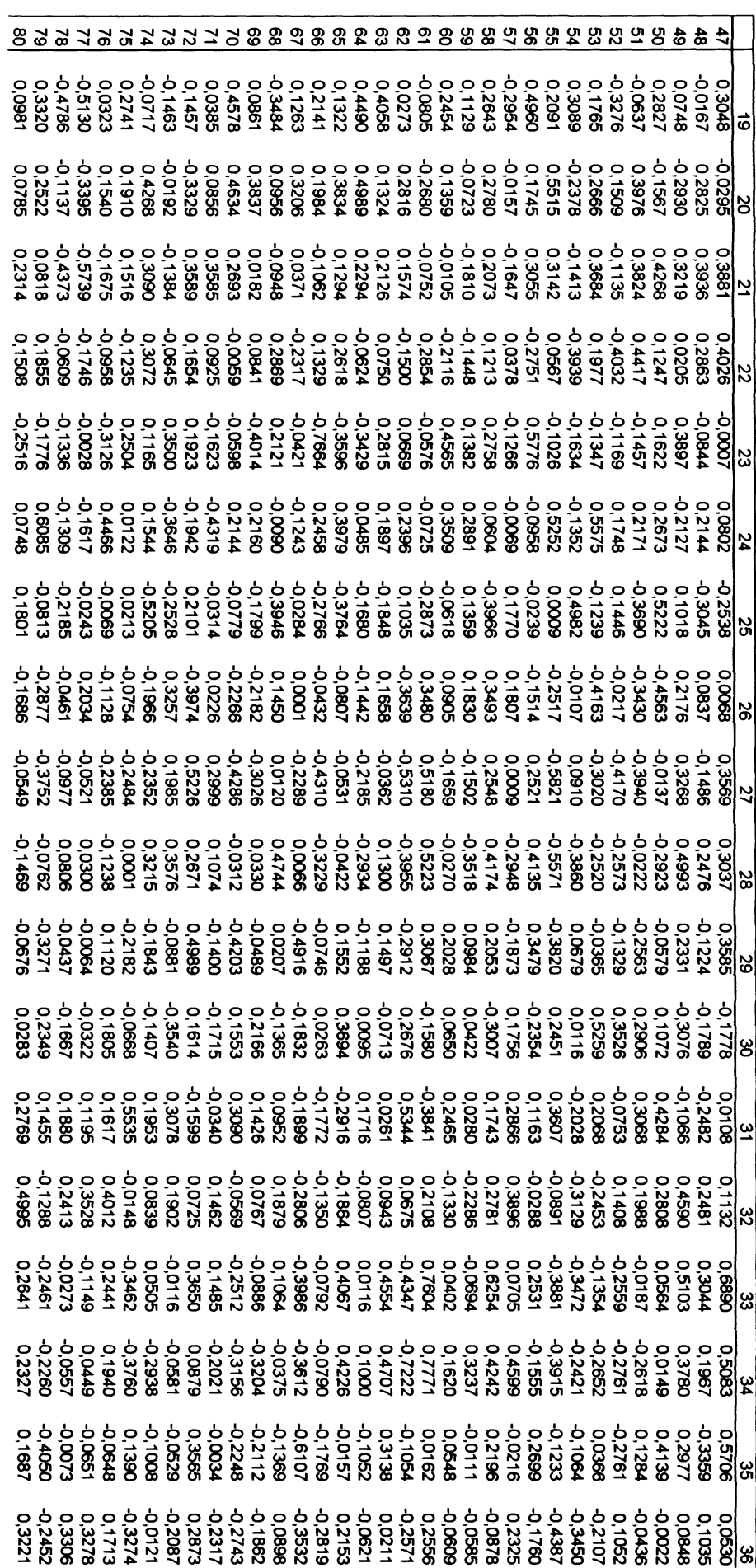

# Matriz de Correlação

CONTINUAÇÃO

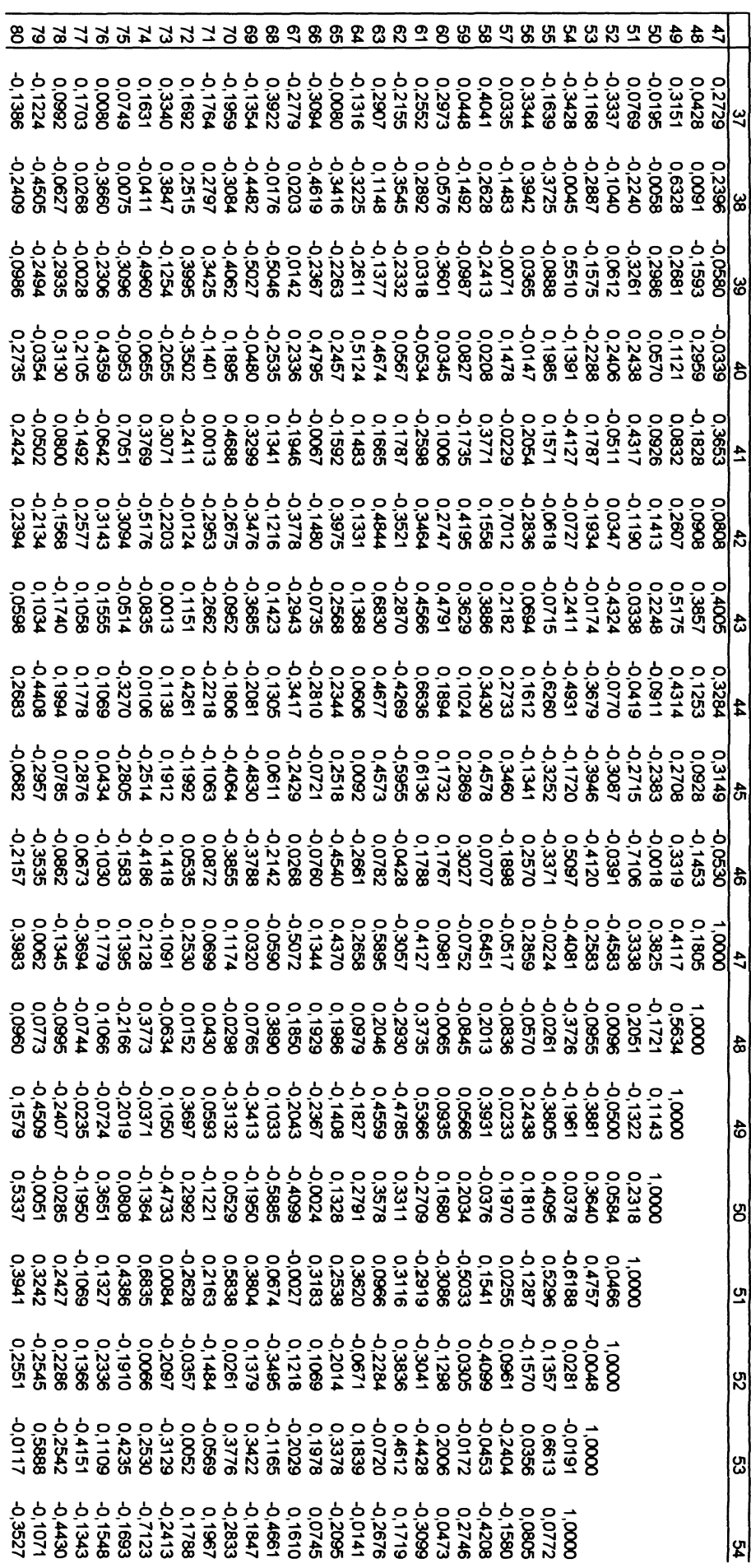

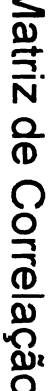

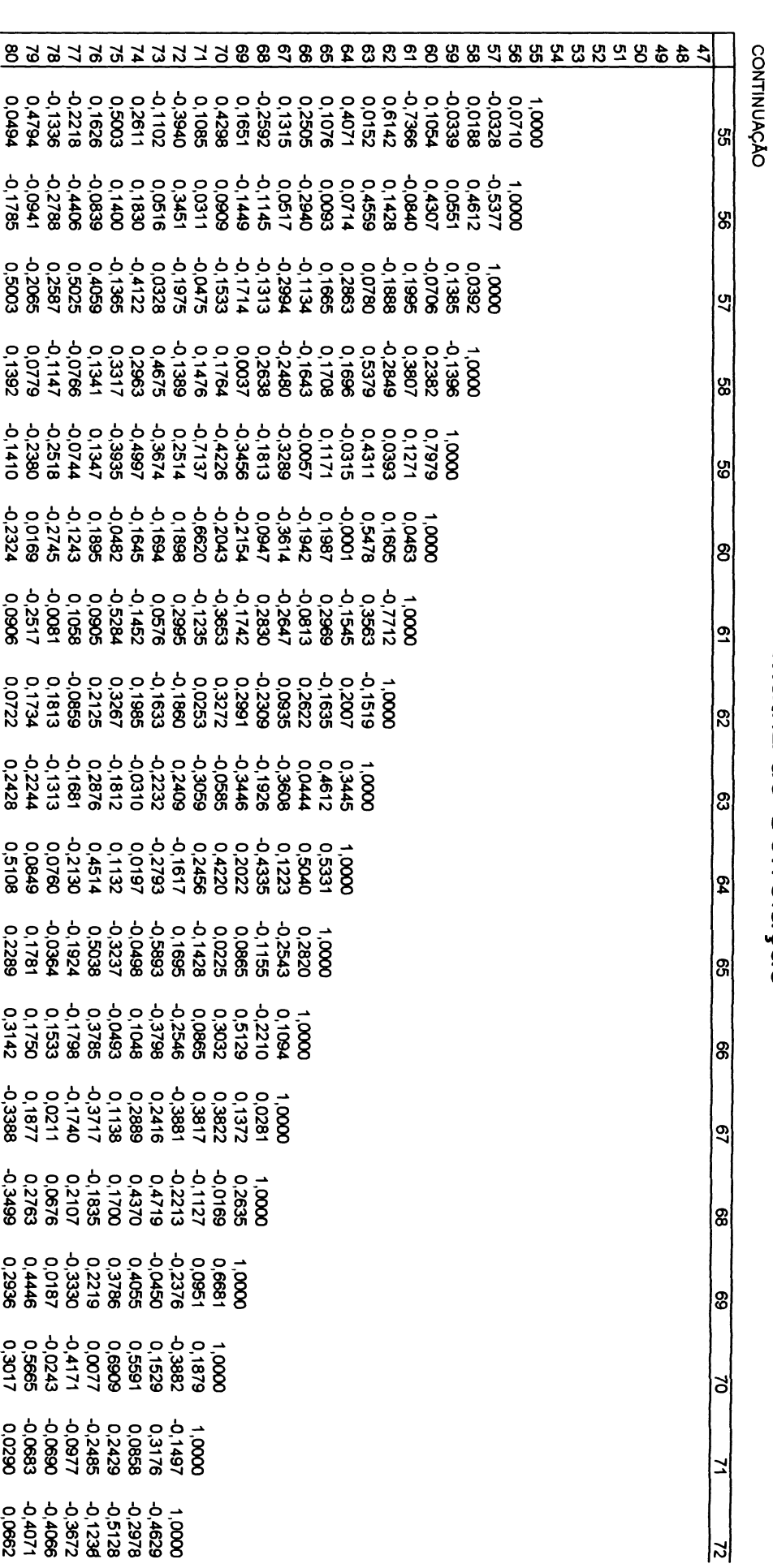

 $\frac{1}{2}$ 

**CONTINUAÇÃO 73\_\_\_\_\_\_ 74 75\_\_\_\_\_\_ 76 77 78 79 80**

**73 1,0000**

0,3273 1,0000<br>0,5044 0,4523

**0,5044 0,4523 1,0000**

**-0,4346 -0,1048 -0,1791 1,0000**

**77 0,3086 -0,1768 -0,1421 0,2965 1,0000**

**78 0,1260 0,2887 -0,0580 0,4237 0,6532 1,0000 0,0435 0,3842 0,5075 0,1408 -0,1153 -0,0747**

**80 -0,2851 0,0503 0,0101 0,6005 0,0000 0,2901**

1,0000 -0,1220 1,0000

# Matriz de Correlação

# **ANEXO 05 - MATRIZ DE CARREGAMENTOS FATORIAIS**

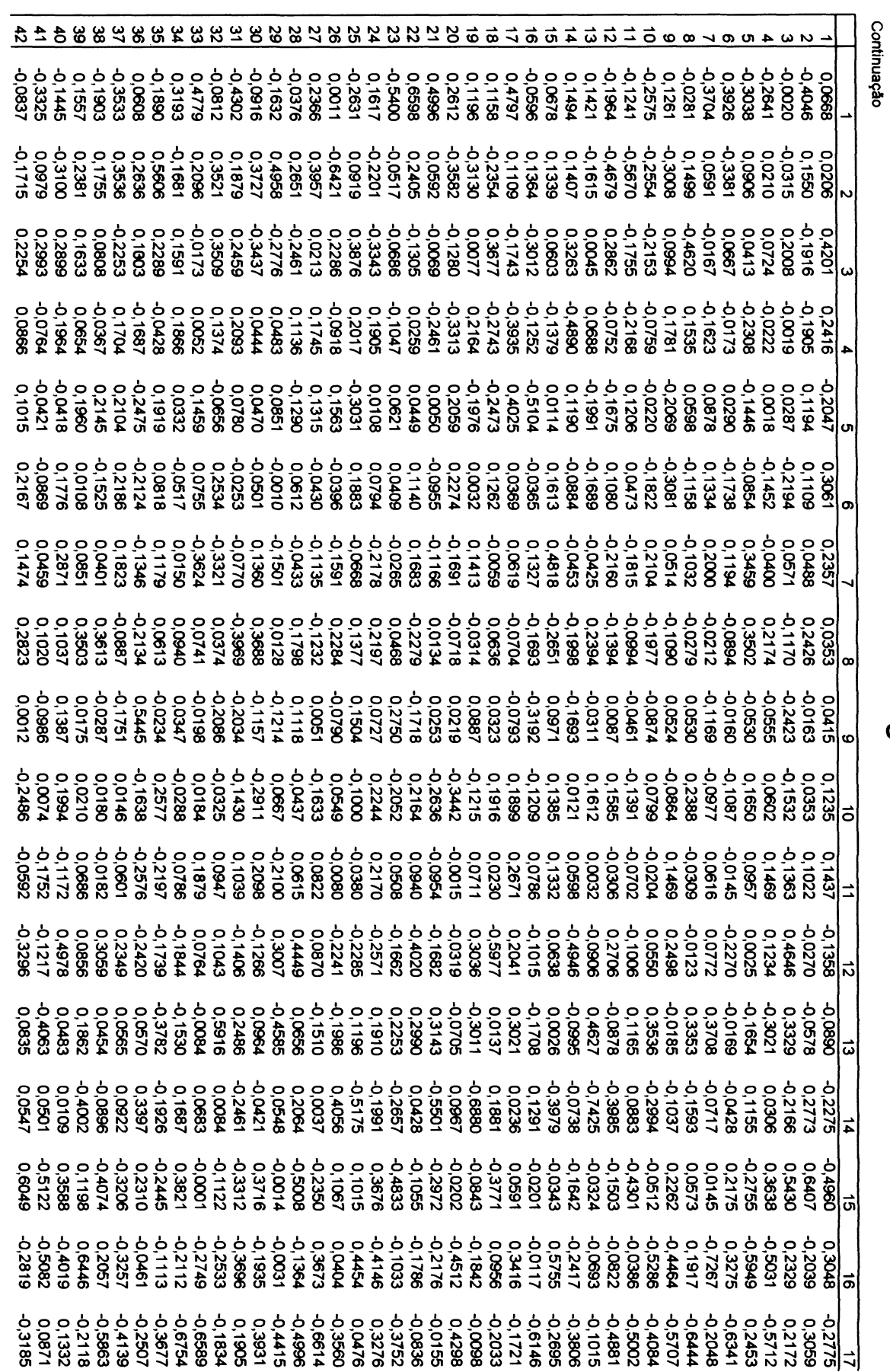

Matriz de Carregamentos Fatoriais

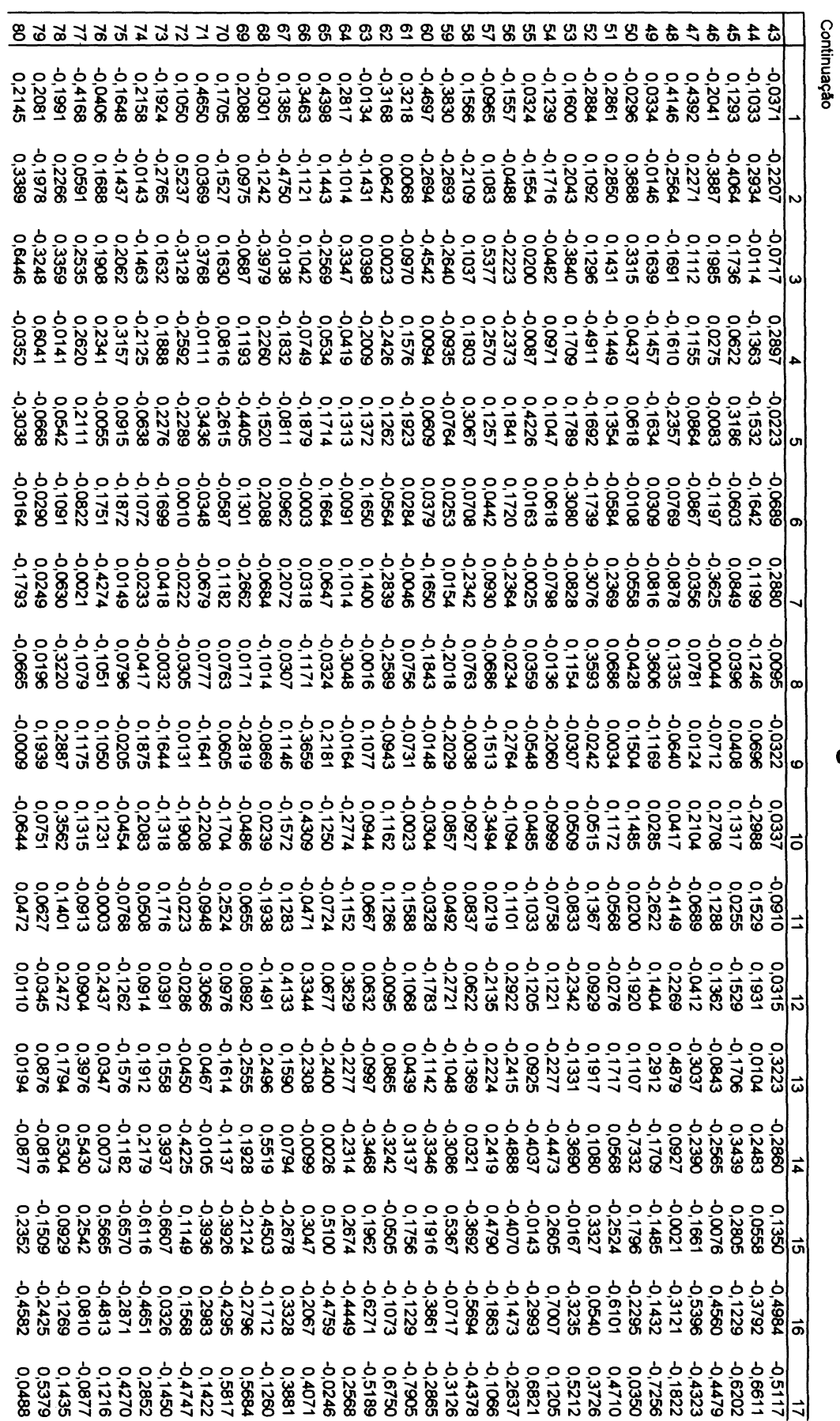

Matriz de Carregamentos Fatoriais

## **ANEXO 06 - MATRIZ DE CARREGAMENTOS FATORIAIS ROTACIONADOS**

 $\ddot{\phantom{a}}$ 

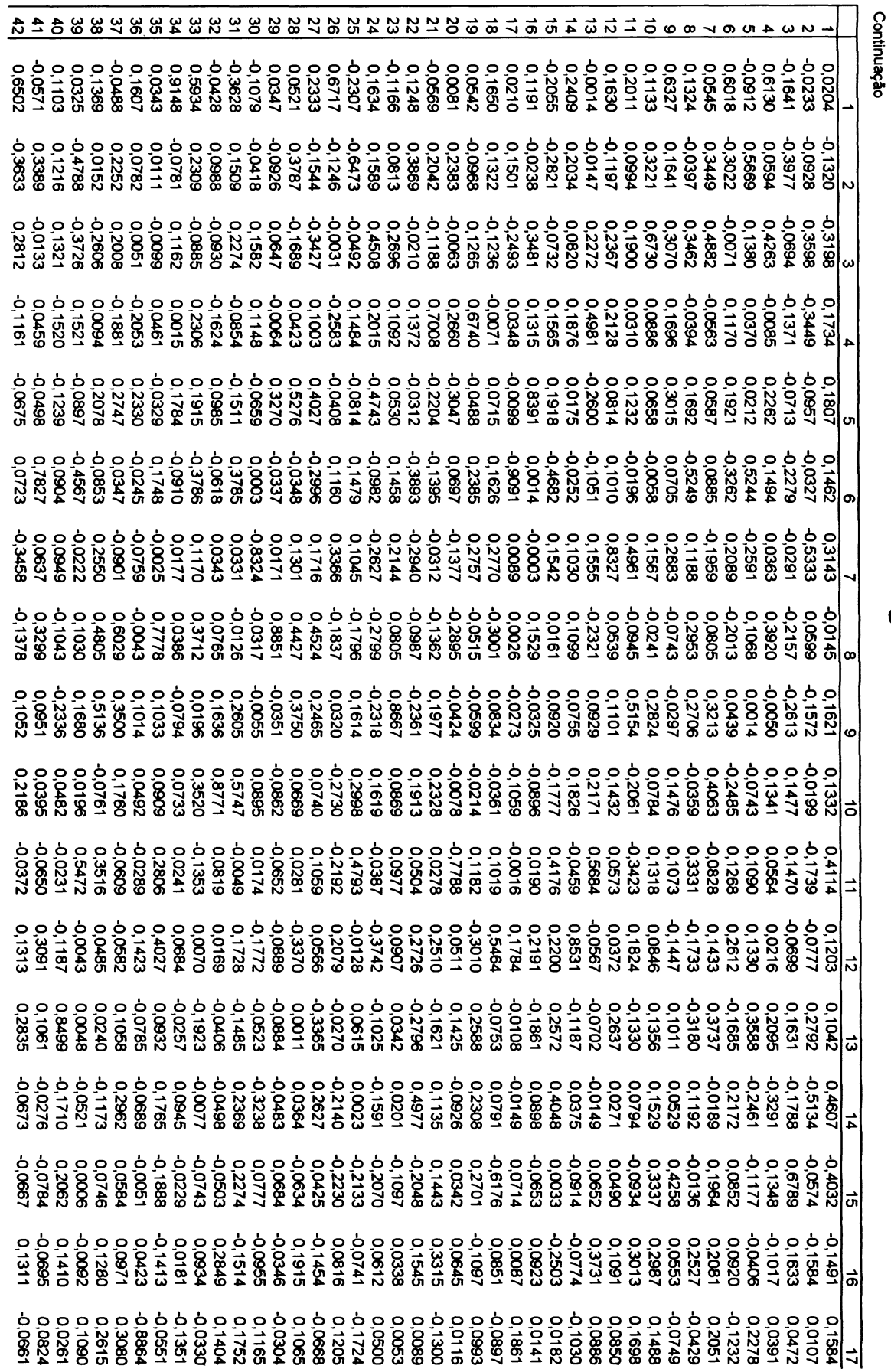
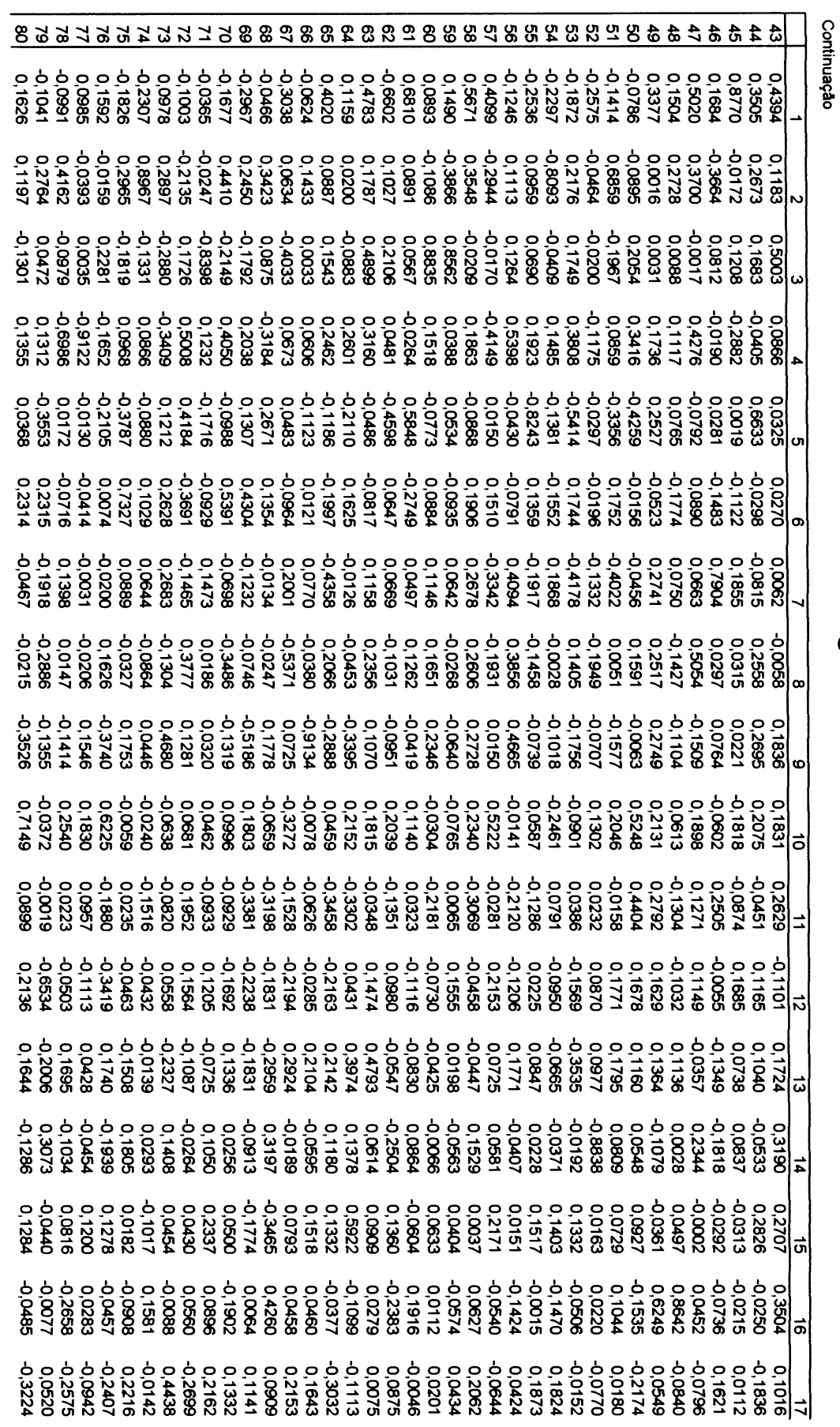

# ANEXO 07 – CÓDIGOS

#### a) Método de Householder

```
1 Calcula Matriz Tridiagonal
    For i = n To 2 Step -11 = i - 1
      h = 0mScale = 0
      I f 1 > 1 Then
        For k = 1 To 1
          mscale = mscale + Abs(mCorrelacao(i, k))Next k
        If mScale = 0 Then
          e(i) = mCorrelacao(i, 1)Else
          For k = 1 To 1
            mCorrelacao(i, k) = mCorrelacao(i, k) / mScaleh = h + mCorrelacao(i, k) ^ 2
          Next k
          f = mCorrelacao(i, 1)
          q = -Abs(Sqr(h)) * Sgn(f)e(i) = mScale * qh = h - f * gmCorrelacao(i, 1) = f - g
          f = 0For j = 1 To lmCorrelacao(j, i) = mCorrelacao(i, j) / hg = 0
            For k = 1 To j
              g = g + m C o r r e l a c a o (j , k) * mCorrelacao(i, k)
            Next k
            For k = j + 1 To 1
              g = g + m C o r r e l a c a o (k, j) * m C o r r e l a c a o (i , k)
            Next k
            e (j ) = g / h
            f = f + e(j) * mCorrelacao(i, j)
          Next j
          hh = f / (h + h)
          For j = 1 To lf = mCorrelacao(i, j)
            g = e(j) - hh * fe(j) = g
            For k = 1 To j
               m C o r r e l a c a o (j , k) = m C o r r e l a c a o (j , k) - f
* e (k) - g *mCorrelacao(i, k)
            Next k
          Next j
        End If
      Else
        e(i) = mCorrelacao(i, 1)End If
      d(i) = h
    Next i
    d(1) = 0e(1) = 0For i = 1 To n
      1 = i - 1
      If d(i) \leq 0 Then
```
 $\sim$   $\sim$ 

```
For j = 1 To lg = 0
     For k = 1 To 1
       g = g + mCorrelacao (i, k) * mCorrelacao (k, j)
     Next k
     For k = 1 To 1
       mCorrelacao(k, j) = mCorrelacao(k, j) - g * mCorrelacao(k, i)Next k
   Next j
  End If
  d(i) = mCorrelacao(i, i)mCorrelacao(i, i) = 1
  For j = 1 To lmCorrelacao(i, j) = 0
   m Correlacao (j, i) = 0Next j
Next i
```
## b) Método QL

```
1 Calcula autovalores e autovetores da matriz tridiagonal
For i = 2 To n
  e(i - 1) = e(i)Next i
 e (n) = 0
 For 1 = 1 To n
   iter = 0
   Do
     DONE = True
     For M = 1 To n - 1DD = Abs(d(M)) + Abs(d(M + 1))If Abs(e(M)) + DD = DD Then Exit For
     Next M
     If Abs(e(M)) + DD \leq DDP Then M = nIf M <> 1 Then
        If iter = 30 Then
          MsgBox "Muitas iterações."
          Exit Sub
        End If
        iter = iter + 1
        \mathsf{g}\ =\ (\mathsf{d}\,(\mathsf{1}\ +\ \mathsf{1})\ -\ \mathsf{d}\,(\mathsf{1})\,)\ \ / \ \ (\mathsf{2}\ \star\ \mathsf{e}\,(\mathsf{1})\,)R = Sqr(q \land 2 + 1)g = d(M) - d(1) + e(1) / (g + Abs(R) * Sgn(g))s = 1
        c = 1
        p = o
        For i = M - 1 To 1 Step -1f = s * e(i)b = c * e(i)If Abs(f) >= Abs(g) Then
             c = g / f
             R = Sqr(c \land 2 + 1)e(i + 1) = f * Rs = 1 / R
             c = c * s
```

```
Else
          s = f / g
          R = Sqr(s^2 + 2 + 1)e(i + 1) = q * Rc = 1 / R
          s = s * cEnd If
        g = d (i + 1) - p
        R = (d(i) - g) * s + 2 * c *
        p = s * R
        d(i + 1) = g + pq = c * R - bFor k = 1 To n
          f = Z(k, i + 1)Z (k, i + 1) = s * Z (k, i) + c * fZ(k, i) = c * Z(k, i) - s * fNext k
      Next i
      d (1) = d(l) - p
      e (1) = g
      e (M) = 0
      DONE = False
    End I f
  Loop While Not DONE
Next 1
```
## **c) Inversão de Matrizes**

```
1 Para encontrar a inversa de mTempInv
1 Programa para inversão de matrizes
1 pelo método da eliminação
ReDim ms (NumFat, 2 * NumFat)
ReDim mm (NumFat, 2 * NumFat)
ReDim mTemp (NumFat, nVar)
ReDim mTemp2 (NumFat, nVar)
ReDim vt(NumFat)
For X = 1 To NumFat
   For Y = 1 To NumFat
     mm(X, Y) = mTempInv(X, Y)Next Y
Next X
' SO
For j = 1 To NumFat
   ' SI
   For i = 1 To NumFat
     ms (j, i) = mm (j, i)Next i
   ' S2
   For i = NumFat + 1 To 2 * NumFat
      If i - NumFat <> j Then
         mm(i, i) = 0Else
         mm(j, i) = 1
```

```
End If
  Next i
  1 S3
Next j
' S4
delta = 1
For k = 1 To NumFat
  f S5
  p = mm(k, k)For i = 1 To NumFat
     vt(i) = mm(i, k)Next i
   1 S6
   For j = k To 2 * NumFat
      1 S7
      mm(k, j) = mm(k, j) / pFor i = 1 To NumFat
         ' S8
         If k <> i Then
            mm(i, j) = mm(i, j) - vt(i) * mm(k, j)End If
      Next i
      ' S9 
   Next j
   ' S10
   If k < NumFat Then
      delta = delta * mm(k + 1, k + 1)End If
Next k
1 Sll
For i = 1 To NumFat
   ' S12
   For j = 1 To NumFat
     ' S13
      mm(i, j) = 0' S14
      For k = 1 To NumFat
        mm(i, j) = mm(i, j) + ms(i, k) * mm(k, j + NumFat)Next k
      1 S15
   Next j
   ' S16
Next i
1 S17
```
#### d) Rotação Varimax

**'Matrizes: L (número de variáveis, número de fatores) Lrot (número de variáveis, número de fatores) C(número de variáveis, número de fatores) T(número de fatores, número de fatores) D(número de fatores, número de fatores) B(número de fatores, número de fatores) A (número de fatores, número de fatores) Antes de começar a rotação vamos normalizar a matriz nas linhas**

```
Ln/sqr(somatório(i(n,1-NumCol)<sup>^2</sup>)
ReDim mVarimax L(nVar, NumFat)
ReDim mNormal_L (nVar )
ReDim mVarimax Lrot(nVar, NumFat)
ReDim mVarimax_C (nVar, NumFat)
ReDim m V a r imax_T (NumFat, NumFat)
ReDim mVarimax_D (NumFat, NumFat)
ReDim mVarimax_B (NumFat, NumFat)
ReDim mVarimax A (NumFat, NumFat)
'Matrizes para cálculos intermediários
ReDim mVarimax_Templ (nVar, NumFat)
ReDim mVarimax_Temp2 (NumFat, NumFat)
'Usando o resultado de mm anterior
For X = 1 To NumFat
mNormal L(X) = 0For Y = 1 To NumFat
          Z (X, Y) = 0
          If X = Y Then
             Z(X, Y) = 1End If
         mVarimax L(X, Y) = mm(X, Y)m\text{Varimax} Lrot(X, Y) = mm(X, Y)mNormal \overline{L}(X) = mNormal L(X) + mm(X, Y) ^ 2
      Next Y
   Next X
Inicio das iterações
   Do While True
       Fazendo c=1^3
      For X = 1 To nVar
          For Y = 1 To NumFat
             mVarimax C(X, Y) = mVarimax Lrot(X, Y) ^ 3
          Next Y
      Next X
        'Encontrando d=somatório(i, 1, p, 1<sup>2</sup>)
      For X = 1 To NumFat
          For Y = 1 To NumFat
             mVarimax D(X, Y) = 0If X = Y Then
                For T = 1 To nVar
                  mVarimax D(X, Y) = mVarimax D(X, Y) + mVarimax Lrot(T, Y)<sup>2</sup>
                Next T
             End If
          Next Y
      Next X
        'Encontrando B=L'[C-(1/nVar)Lrot.D]
        'Encontrando Lrot.D e armazenando em mVarimax_Templ
       For Y = 1 To nVar
          For T = 1 To NumFat
             mVarimax Termp1(Y, T) = 0For X = \overline{1} To NumFat
```

```
mVarimax Termp1(Y, T) = mVarimax Temp1(Y, T) +mVarimax~Lrot(Y, X) * mVarimax~D(X, T)Next X
         Next T
      Next Y
       'Encontrando C - (1 / nVar)*mVarimax_Templ e armazenando
       em mVarimax_Templ
      For X = 1 To nVar
         For Y = 1 To NumFat
            mVarimax Temp1(X, Y) = mVarimax C(X, Y) - (1 / nVar) *mVarimax_Templ(X, Y)
         Next Y
      Next X
       'Encontrando B = L* * mVarimax_Templ
      For Y = 1 To NumFat
         For T = 1 To NumFat
            mVarimaX_B(Y, T) = 0For X = \overline{1} To nVar
               mVarimax B(Y, T) = mVarimax B(Y, T) + mVarimax L(X, Y) *
mVarimax_Templ(X, T)
            Next X
         Next T
      Next Y
       'Encontrando A<sup>2</sup> e armazenando em mVarimax Temp2
      For Y = 1 To NumFat
         For T = 1 To NumFat
            mVarimax Temp2(Y, T) = 0For X = \overline{1} To NumFat
               mVarimax Temp2 (Y, T) = mVarimax Temp2 (Y, T) + mVarimax B(X, T)Y) * mVarimax_B(X, T)
            Next X
         Next T
      Next Y
        'Encontrando autovalores e autovetores de mVarimax_Temp2
       'Calcula Matriz Tridiagonal
      For i = NumFat To 2 Step -11 = i - 1
        h = 0
        mScale = 0
        If 1 > 1 Then
          For k = 1 To 1
            mScale = mScale + Abs(mVarimax_Temp2(i, k ) )
          Next k
          If mScale = 0 Then
            e(i) = mVarimax Temp2(i, 1)Else
            For k = 1 To 1
              mVarimax_Temp2 (i, k) = mVarimax_Temp2 (i, k) / mScale
              h = h + mVarimax_Temp2(i, k) ^ 2
            Next k
            f = mVarimax Temp2(i, 1)g = -Abs(Sqr(h)) * Sgn(f)e(i) = mScale * gh = h - f * g
```

```
mVarimax Temp2(i, 1) = f - gf = 0
            For j = 1 To lm\bar{V} arimax Temp2(j, i) = m\bar{V}arimax Temp2(i, j) / hg = 0
              For k = 1 To j
                q = q + mVarimax Temp2(j, k) * mVarimax Temp2(i, k)Next k
              For k = j + 1 To lq = q + mVarimaxTemp2(k, j) * mVarimax Temp2(i, k)Next k
              e(j) = g / hf = f + e(j) * mVarimax Temp2(i, j)Next j
            hh = f / (h + h)For j = 1 To lf = mVarimax Temp2(i, j)g = e(j) - hh * fe(j) = g
              For k = 1 To j
                mVarimax Temp2(j, k) = mVarimax Temp2(j, k) - f * e(k) - g* mVarimax_Temp2(i, k)
              Next k
            Next j
          End If
        Else
          e(i) = mVarimax Temp2 (i, 1)End If
        d(i) = h
     Next i
     d(1) = 0e (1) = 0
      For i = 1 To NumFat
        1 = i - 1
        If d(i) \iff 0 Then
          For j = 1 To 1
            g = 0
            For k = 1 To 1
              g = g + mVarimax Temp2(i, k) * mVarimax Temp2(k, j)Next k
            For k = 1 To 1
              mVarimax Temp2(k, j) = mVarimax Temp2(k, j) - g *mVarimax Temp2 (k, i)
            Next k
          Next j
        End If
        d(i) = mVarimaxTemp2(i, i)mVarimax Temp2 (i, i) = 1For j = 1 To lmVarimaxTemp2(i, j) = 0mVarimax Temp2(j, i) = 0Next j
      Next i
      ' Inicializa Z para a saida do tred2
      For Y = 1 To NumFat
          For X = 1 To NumFat
              Z(Y, X) = mVarimaxTemp2(Y, X)Next X
```

```
Next Y
```

```
' Calcula autovalores e autovetores da matriz tridiagonal
For i = 2 To NumFat
 e(i - 1) = e(i)Next i
e(NumFat) = 0For 1 = 1 To NumFat
  iter = 0DoDONE = TrueFor M = 1 To NumFat - 1
      DD = Abs(d(M)) + Abs(d(M + 1))If Abs(e(M)) + DD = DD Then Exit For
    Next M
    If Abs(e(M)) + DD <> DD Then M = NumFlatIf M \leq 1 Then
      If iter = 30 Then
       MsgBox "Muitas iterações." ' mensagem de erro'.
       Exit Sub
      End If
      iter = iter + 1g = (d(1 + 1) - d(1)) / (2 * e(1))R = Sqr(g \land 2 + 1)g = d(M) - d(1) + e(1) / (g + Abs(R) * Sgn(q))s = 1c = 1p = 0For i = M - 1 To 1 Step -1
       f = s * e(i)b = c * e(i)If Abs(f) >= Abs(g) Then
         c = g / fR = Sqr(c \land 2 + 1)e(i + 1) = f * Rs = 1 / Rc = c * sElse
          s = f / gR = Sqr(s ^ 2 + 1)e(i + 1) = q * Rc = 1 / Rs = s * cEnd If
        q = d(i + 1) - pR = (d(i) - g) * s + 2 * c * bp = s * Rd(i + 1) = g + pq = c * R - bFor k = 1 To NumFat
          f = Z(k, i + 1)Z(k, i + 1) = s * Z(k, i) + c * fZ(k, i) = c * Z(k, i) - s * fNext k
      Next i
      d(1) = d(1) - pe(1) = ge(M) = 0DONE = False
```

```
End If
        Loop While Not DONE
      Next 1
      ' Cálculo de (A1^2)^{-1}1 usando Z = autovetores e d = autovalores
      1 armazenando resultados temporários em
      1 mVarimax_Temp2
      For Y = 1 To NumFat
         For T = 1 To NumFat
            mVarimax_Temp2(Y, T) = 0For X = \overline{1} To NumFat
               If X = T Then
                  mVarimax Temp2(Y, T) = mVarimax Temp2(Y, T) + Z(Y, X)(1 / qr (d (X) ) )
               End If
            Next X
         Next T
      Next Y
      For Y = 1 To NumFat
         For T = 1 To NumFat
            mVarima X_A(Y, T) = 0For X = \overline{1} To NumFat
               If X = T Then
                  mVarimax A(Y, T) = mVarimax A(Y, T) + mVarimax Term2 (Y, T)X) Z(T, X) 1 End If
            ext X
        Nxt T
      Nex Y
      1 Atualizando T para a próxima iteração
     For Y = 1 To NumFat
        For T = 1 To NumFat
           mVarimax T(Y, T) = 0For X = \overline{1} To NumFat
              mVarimax T(Y, T) = mVarimax T(Y, T) + mVarimax B(Y, X) *
Varimax_A(X, T)
            Next X
         Next T
      Next Y
      1 Atualizando L para a próxima iteração
       For Y = 1 To nVar
         For T = 1 To NumFat
            mVarimax Temp1(Y, T) = 0For X = 1 To NumFat
               mVarimaxTemp1(Y, T) = mVarimaxTemp1(Y, T) +mVarimax_Lrot(Y, X) * mVarimax_T(X, T)
            Next X
         Next T
      Next Y
      For Y = 1 To nVar
         For T = 1 To NumFat
            mVarimax L(Y, T) = mVarimax Lrot(Y, T)mVarimax-Lrot(Y, T) = mVarimax Temp1(Y, T)Next T
      Next Y
```
#### **Loop**

```
1 Encontrando o vetor de variâncias especificas
ReDim mVarEsp(n)
For X = 1 To n
    mVar Esp(X) = 1 - (mL(X, 1) ^ A 2 + mL(X, 2) ^ A 2)Next X
 1 Encontrando o vetor do valor médio amostrai
 ReDim mValMed (nVar)
 For X = 1 To nVar
    mValMed(X) = 0For Y = 1 To nDad
        mValMed(X) = mValMed(X) + mDados(X, Y)Next Y
    mValMed(X) = mValMed(X) / nDad
Next X
```
**ANEXO 08 - FUNÇÃO DE AJUDA DO PROGRAMA**

# FUNCÃO DE AJUDA DO PROGRAMA

1. Acionando a opção *Ajuda,* tem-se acesso aos principais esclarecimentos sobre o programa de ranqueamento. A entrada de dados é sempre efetuada através de uma matriz. Para tanto, considera-se as variáveis a serem analisadas nas colunas e as observações (Áreas Especialmente Protegidas) nas linhas.

**2** . O número de variáveis é indeterminado. Está limitado apenas à capacidade da máquina que se utiliza. Para se obter o ranqueamento, as variáveis analisadas devem ser as mesmas para cada observação. Sem isso não é possível aplicar a Análise Fatorial.

3. O usuário pode, caso seja de seu interesse, observar as matrizes intermediárias dos cálculos que fazem parte do desenvolvimento, até se alcançar os escores finais. As matrizes do desenvolvimento são: a matriz de correlação das variáveis, a matriz dos autovalores e autovetores da matriz de correlação, a matriz das comunalidades e variâncias específicas das variáveis, a matriz de carregamentos fatoriais, a matriz de carregamentos fatoriais rotacionados e a matriz dos escores fatoriais.

4. Caso o interesse na Análise Fatorial não seja o ranqueamento, mas sim, a interpretação dos fatores e o agrupamento das variáveis em cada fator; pode-se obter essa interpretação com a matriz de carregamentos fatoriais rotacionados. A matriz de carregamentos fatoriais rotacionados é a matriz de carregamentos fatoriais após uma rotação Varimax.

5. Os escores brutos e os escores padronizados podem ser armazenados na memória acionando a opção *Armazenar Escores.* Caso os escores de anos anteriores sejam requeridos, podem ser obtidos acionando *Escores de Anos Anteriores.*

**6** . O programa apresenta ainda uma *Tábua de Avaliação,* na qual podem ser colocadas a identificação da pessoa que realizou a coleta de dados, a localização da unidade de conservação, a qualificação da Área Especialmente Protegida e a responsabilidade técnica do avaliador. Todas essas informações também podem ser gravadas na memória.

7. Acionando *Configuração,* tem-se acesso, além da Unidade de Conservação e descrição das variáveis, ao intervalo ou faixa em se deseja situar os escores padronizados. Desta forma, qualquer que seja o tipo de Área Especialmente Protegida, pode-se padronizar os escores da forma mais conveniente possível, de acordo com o interesse do usuário.

**8** . Para maiores esclarecimentos, basta acessar a opção *Ajuda.*

# **REFERÊNCIAS BIBLIOGRÁFICAS**

- **1** AFONSO, C.; FURTADO, E. M.; COSTA, M. B. F. **Aplicações de Análise Multivariada.** Curitiba: UFPR, 1999. 83 p. (lista de exercícios).
- **2** ANDERSON, T. W. **An introduction to multivariate statistical analysis,** New York: John Wiley & Sons INC., 1958. 374 p.
- **3** ATKINSON, Cyril P. **Programação e métodos computacionais,** Rio de Janeiro: LTC 1977. 665 p.
- **4** BARTLETT, M. S. A note on multiplying factors for various chi squared aproximations. **Journal of the Royal Statistical Society (B), 16, 1954. 296-298 p.**
- 5 BEZERRA, M. J.; "JOTA", J. C. P. **Matemática.** São Paulo: Scipione, 1994. 583p.
- **6** CHANG, M. Y. **Faxinais no Paraná.** Londrina: I AP AR, 1988. **2 0 p.** (Informe de Pesquisa, n. 80).
- 7 \_\_\_\_\_\_\_\_. **Sistema Faxinai. Uma forma de organização camponesa em desagregação no Centro-Sul do Paraná,** Londrina: **IAPAR, 1988, 123 p.** (Boletim Técnico, n. **22).**
- **8** CHAVES NETO. **Análise multivariada aplicada à pesquisa.** Curitiba: UFPR, 1998, 74 p. (notas de aula).
- **9** CIGOLINI, Adilar; MELLO Laércio de; LOPES, Nelci; PARANÁ **Quadro natural, transformações territoriais e economia.** Curitiba: Renascer, 1998. 128 p.
- 10 COOLEY, William W.; LOHNES, Raul R. **Multivariate data analysis.** New York: John Wiley & Sons INC. 1971. 364 **p.**
- **11** DOMINGUES, Zilna H. **Hierarquização de faxinais inscritos no cadastro estadual de unidades de conservação e uso especial, visando o ICMS ecológico.** Curitiba, **1999,** Disseração (Mestrado) - Setor de Ciências Agrárias, Curso de Engenharia Florestal, Universidade Federal do Paraná, **143 p.**
- **12** EDWARDS Jr.; C. H. PENNEY, David E. **Introdução** à **álgebra linear.** Rio de Janeiro: Prentice Hall do Brasil, 1998, 406 p.
- **13** GOLUB, G.; VAN LOAN, C. **Matrix computations.** The Johns Hopkins University Press.
- 14 HALVORSON, Michael. **Microsoft visual basic** 5  **step by step.** São Paulo: Makron Books, 1997. 379 p.
- 15 JOHNSON, R. A.; WICHERN, D. W. **Applied multivariate statistical analysis.** 4. ed. New Jersey: Prentice Hall, Englewood cliffs, 1998, 816 **p.**
- **16** KAYSER, Henry F. **The varimax criterion for analytic rotation in factor analysis.** Psychometrika, v. 23, n. 3, University of Illinois, 1958.
- **17** KUO, Shan S. **Numerical methods and computers,** London: Addison-Wesley Publishing Company, 1957, 381p.
- 18 LAWLEY, D. N.; MAXWELL, A. E. **Factor analysis as a statistical method.** New York: American Elsevier Publishing Company, 1971,153p.
- 19 LOIOLA, Caetano R. A. **Rotinas matemáticas em BASIC para micros.** Rio de Janeiro: Editora Campus, 1985. 232 p.
- **2 0** LOUREIRO, Wilson. ICMS **Ecológico em perguntas e respostas.** Governo do estado do Paraná, 1998, 34 p.
- 21 MacLANE S.; BIRKHOFF G. **Algebra.** New York: The Macmillan Company, 1967, 598 p.
- 22 MARDIA, K. V.; KENT, J T.; BIBB Y, J. M. **Multivariate analysis.** Academic press INC. New York, 1979. 279 p.
- 23 McCALLA, Thomas Richard, **Introduction to numerical methods and FORTRAN programming,** New York: John Wiley & Sons Inc., 1967. 359p.
- 24 NASH, J. C. **Compact numerical methods for computers,** linear algebra and function minimisation. 2. ed. New York: Adam Hilger, 1990. 278 p.
- 25 PRESS, S. James. **Applied Multivariate analysis.** Chicago: Holt, Rinehart and Winston, INC. 1971. 520 p.
- 26 RENCHER, Alvin C. **Methods of multivariate analysis.** New York: Wiley InterScience, 1995. 627 p.
- 27 \_\_\_\_\_\_\_\_. **Multivariate statistical inference and applications,** New York: Wiley InterScience, 1998. 557 **p.**
- **28** STEINBRUCH, Alfredo; WINTERLE, Paulo. **Álgebra linear.** São Paulo: McGraw-Hill, 1987. 583 p.
- 29 TATSUOKA, Maurice M. **Multivariate data analysis.** New York: John Wiley & Sons, INC, 1971. 310 p.
- 30 VETTERLING, William T. et al. **Numerical recipes example book (FORTRAN).** 2. ed. London: Cambridge University Press, 1992. 245 p.